ุผลของการจัดกิจกรรมการเรียนรู้คณิตศาสตร์โดยใช้โมเดลการพัฒนามโนทัศน์และ เอกสารสรุปมโนทัศน์ที่มีต่อมโนทัศน์และความสามารถในการให้เหตุผลเชิงอุปนัยทางคณิตศาสตร์ ของนักเรียนมัธยมศึกษาปีที่ 3

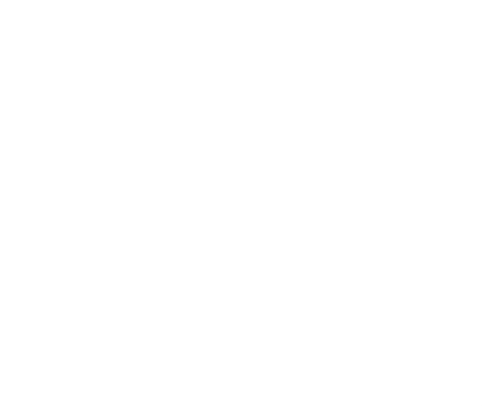

นางสาวอัญชลีรัตน รอดเลิศ

วิทยานิพนธ์นี้เป็นส่วนหนึ่งของการศึกษาตามหลักสูตรปริญญาครุศาสตรมหาบัณฑิต ิ สาขาวิชาการศึกษาคณิตศาสตร์ ภาควิชาหลักสูตร การสอนและเทคโนโลยีการศึกษา คณะครุศาสตร จุฬาลงกรณมหาวิทยาลัย

ปการศึกษา 2553 ลิขสิทธิ์ของจุฬาลงกรณ์มหาวิทยาลัย ิ์ EFFECTS OF ORGANIZING MATHEMATICS LEARNING ACTIVITIES USING CONCEPT DEVELOPMENT MODEL AND CONCEPT WORKSHEETS ON MATHEMATICAL CONCEPTS AND INDUCTIVE REASONING ABILITY OF NINTH GRADE STUDENTS

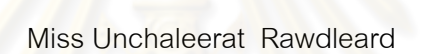

A Thesis Submitted in Partial Fulfillment of the Requirements for the Degree of Master of Education Program in Mathematics Education Department of Curriculum, Instruction and Educational Technology Faculty of Education Chulalongkorn University Academic Year 2010 Copyright of Chulalongkorn University

หัวข้อวิทยานิพนธ์

 $\int \mathcal{L} \cdot \mathcal{L}$ 

สาขาวิชา คาจารย์ที่ปรึกษาวิทยานิพนธ์หลัก

นลของการจัดกิจกรรมการเรียนรู้คณิตศาสตร์โดยใช้โมเดล การพัฒนามโนทัศน์และเอกสารสรุปมโนทัศน์ที่มีต่อมโนทัศน์ และความสามารถในการให้เหตุผลเชิงอุปนัยทางคณิตศาสตร์ ของนักเรียนมัธยมศึกษาปีที่ 3 นางสาวอัญชลีรัตน์ รอดเลิศ การศึกษาคณิตศาสตร์ รคงศาสตราจารย์ ดร.อัมพร ม้าคนอง

คณะครุศาสตร์ จุฬาลงกรณ์มหาวิทยาลัย อนุมัติให้นับวิทยานิพนธ์ฉบับนี้เป็นส่วนหนึ่ง ของการศึกษาตามหลักสูตรปริญญามหาบัณฑิต

 $\frac{1}{2}$ .......... คณบดีคณะครุศาสตร์

(ศาสตราจารย์ ดร.ศิริขัย กาญจนวาสี)

คณะกรรมการสอบวิทยานิพนธ์

........ประธานกรรมการ

(ผู้ช่วยศาสตราจารย์ ดร.สมยศ ชิดมงคล)

อี้ที่ 2 ครั้ง อาจารย์ที่ปรึกษาวิทยานิพนธ์หลัก

(รองศาสตราจารย์ ดร.อัมพร ม้าคนอง)

่ 1 ครามการภายนอกมหาวิทยาลัย (รองศาสตราจารย์ พร้อมพรรณ อุดมสิน)

อัญชลีรัตน์ รอดเลิศ: ผลของการจัดกิจกรรมการเรียนรู้คณิตศาสตร์โดยใช้โมเดลการพัฒนามในทัศน์และ เอกสารสรุปมโนทัศน์ที่มีต่อมโนทัศน์และความสามารถในการให้เหตุผลเชิงอุปนัยทางคณิตศาสตร์ของ นักเรียนมัธยมศึกษาปีที่ 3. (EFFECTS OF ORGANIZING MATHEMATICS LEARNING ACTIVITIES USING CONCEPT DEVELOPMENT MODEL AND CONCEPT WORKSHEETS ON MATHEMATICAL CONCEPTS AND INDUCTIVE REASONING ABILITY OF NINTH GRADE STUDENTS) อ.ที่ปรึกษาวิทยานิพนธ์หลัก: รองศาสตราจารย์ ดร.อัมพร ม้าคนอง, 165 หน้า.

#### วัตถประสงค์ของการวิจัย

1) เพื่อเปรียบเทียบมโนทัศน์ทางคณิตศาสตร์ของนักเรียนขั้นมัธยมศึกษาปีที่ 3 ระหว่างกล่มที่ได้รับ การจัดกิจกรรมการเรียนรู้คณิตศาสตร์โดยใช้โมเดลการพัฒนามโนทัศน์และเอกสารสรุปมโนทัศน์กับกลุ่มที่ได้รับ การจัดกิจกรรมการเรียนรู้คณิตศาสตร์แบบปกติ 2) เพื่อเปรียบเทียบความสามารถในการให้เหตุผลเชิงอุปนัย ทางคณิตศาสตร์ก่อนและหลังเรียนของนักเรียนขั้นมัธยมศึกษาปีที่ 3 ที่ได้รับการจัดกิจกรรมการเรียนรู้คณิตศาสตร์ โดยใช้โมเดลการพัฒนามโนทัศน์และเอกสารสรุปมในทัศน์ 3) เพื่อเปรียบเทียบความสามารถในการให้เหตุผล เชิงอุปนัยทางคณิตศาสตร์ของนักเรียนขั้นมัธยมศึกษาปีที่ 3 ระหว่างกลุ่มที่ได้รับการจัดกิจกรรมการเรียนรู้ คณิตศาสตร์โดยใช้โมเดลการพัฒนามโนทัศน์และเอกสารสรุปมในทัศน์กับกลุ่มที่ได้รับการจัดกิจกรรมการเรียนรู้ คณิตศาสตร์แบบปกติ

กล่มตัวอย่างเป็นนักเรียนขั้นมัธยมศึกษาปีที่ 3 โรงเรียนโพธิ์แก้วประชาสรรค์ จังหวัดร้อยเอ็ด ปีการศึกษา 2553 จำนวน 2 กลุ่ม เป็นนักเรียนกลุ่มทดลอง 32 คน และกลุ่มควบคุม 30 คน ซึ่งนักเรียนกลุ่มทดลอง ใต้รับการจัดกิจกรรมการเรียนรู้คณิตศาสตร์โดยใช้โดยใช้โมเดลการพัฒนามโนทัศน์และเอกสารสรุปมโนทัศน์และ นักเรียนกลุ่มควบคุมได้รับการจัดกิจกรรมการเรียนรู้คณิตศาสตร์แบบปกติ เครื่องมือที่ใช้ในการวิจัย คือ แบบวัดมโนทัศน์และแบบวัดความสามารถในการให้เหตุผลเริงอุปนัยทางคณิตศาสตร์ วิเคราะห์ข้อมูลโดยหา ค่ามัชฌิมเลขคณิต ส่วนเบี่ยงเบนมาตรฐาน ทดสอบค่าที (t – test) และวิเคราะห์ความแปรปรวนร่วม (Analysis of Covariance)

#### สรปผลการวิจัย

1) นักเรียนขั้นมัธยมศึกษาปีที่ 3 ที่ได้รับการจัดกิจกรรมการเรียนรู้คณิตศาสตร์โดยใช้โมเดลการพัฒนา มในทัศน์และเอกสารลรุปมในทัศน์มีมในทัศน์ทางคณิตศาลตร์สูงกว่ากลุ่มที่ได้รับการจัดกิจกรรมการเรียนรู้ คณิตศาสตร์แบบปกติ อย่างมีนัยลำคัญทางสถิติที่ระดับ .05

2) นักเรียนชั้นมัธยมศึกษาปีที่ 3 ที่ได้รับการจัดกิจกรรมการเรียนรู้คณิตศาลตร์โดยใช้โมเดลการพัฒนา มในทัศน์และเอกสารสรุปมโนทัศน์ มีความสามารถในการให้เหตุผลเชิงอุปนัยทางคณิตศาสตร์หลังเรียนสูงกว่า ก่อนเรียน อย่างมีนัยลำคัญทางสถิติที่ระดับ .05

3) นักเรียนขั้นมัธยมศึกษาปีที่ 3 ที่ได้รับการจัดกิจกรรมการเรียนรู้คณิตศาสตร์โดยใช้โมเดลการพัฒนา มโนทัศน์และเอกสารสรุปมโนทัศน์มีความสามารถในการให้เหตุผลเชิงอุปนัยทางคณิตศาสตร์สูงกว่ากลุ่มที่ได้รับ การจัดกิจกรรมการเรียนรู้คณิตศาสตร์แบบปกติ อย่างมีนัยสำคัญทางสถิติที่ระดับ .05  $\mathscr{D}'$ 

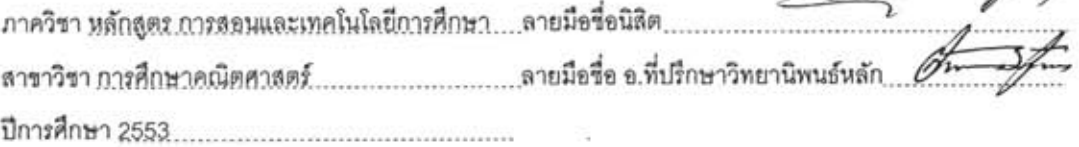

#### # # 5283473427 : MAJOR MATHEMATICS EDUCATION

KEYWORDS: CONCEPT DEVELOPMENT MODEL/CONCEPT WORKSHEETS/MATHEMATICAL INDUCTIVE **REASONING ABILITY** 

UNCHALEERAT RAWDLEARD: EFFECTS OF ORGANIZING MATHEMATICS LEARNING ACTIVITIES USING CONCEPT DEVELOPMENT MODEL AND CONCEPT WORKSHEETS ON MATHEMATICAL CONCEPTS AND INDUCTIVE REASONING ABILITY OF NINTH GRADE STUDENTS. ADVISOR: ASSOC. PROF. AUMPORN MAKANONG, Ph.D., 165 pp.

#### The purposes of this research were

1) to compare mathematical concepts of ninth grade students between groups being taught by organizing mathematics learning activities using the concept development model and concept worksheets and being taught by organizing mathematics learning activities using conventional approach, 2) to compare mathematical inductive reasoning abilities of ninth grade students before and after learning by using the concept development model and concept worksheets, 3) to compare mathematical inductive reasoning abilities of ninth grade students between groups being taught by organizing mathematics learning activities using the concept development model and concept worksheets and being taught by organizing mathematics learning activities using conventional approach.

The subjects were ninth grade students in academic year 2010 of Phokeawprachasan School, Roi - ed Province. They were divided into two groups, one experimental group with 32 students and the other controlled group with 30 students. Students in experimental group were taught by organizing mathematics learning activities using the concept development model and concept worksheets and those in control group were taught by organizing mathematics learning activities using conventional approach. The research instruments were the mathematical concepts and inductive reasoning ability tests. The data were analyzed by means of arithmetic mean, standard deviation, t - test and analysis of covariance.

The research results were revealed that:

1) Mathematical concepts of ninth grade students being taught by organizing mathematics learning activities using the concept development model and concept worksheets were higher than those of students being taught by organizing mathematics learning activities using conventional approach at .05 level of significance.

2) Mathematical inductive reasoning abilities of ninth grade students after learning by using the concept development model and concept worksheets were higher than those before using the concept development model and concept worksheets at .05 level of significance.

3) Mathematical inductive reasoning abilities of ninth grade students being taught by organizing mathematics learning activities using the concept development model and concept worksheets were higher than those of students being taught by organizing mathematics learning activities using conventional approach at .05 level of significance.

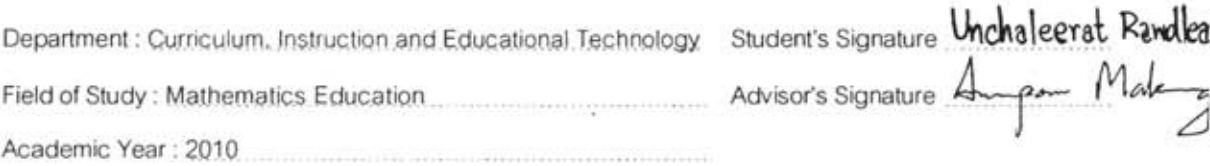

۵

 $\mathbf{1}$ 

#### กิตติกรรมประกาศ

วิทยานิพนธ์ฉบับนี้สำเร็จลุล่วงได้ด้วยความเมตตาและกรุณาจากการดูแลของ ้รองศาสตราจารย์ ดร. อัมพร ม้าคนอง อาจารย์ที่ปรึกษาวิทยานิพนธ์ ที่เสียสละเวลา ให้แนวคิด ในการทำงาน การเป็นนักวิจัยที่ดี และให้คำปรึกษาในการปรับปรงแก้ไขข้อบกพร่องต่าง ๆ ึจนงานวิจัยฉบับนี้มีความสมบูรณ์มากยิ่งขึ้น ผู้วิจัยขอกราบขอบพระคุณมา ณ โอกาสนี้

ขอกราบขอบพระคุณผู้ช่วยศาสตราจารย์ ดร. สมยศ ชิดมงคล ประธานกรรมการ สอบวิทยานิพนธ์ รองศาสตราจารย์ พร้อมพรรณ อุดมสิน กรรมการสอบวิทยานิพนธ์*ที่ให้* ้คำแนะนำและข้อเสนอแนะที่เป็นประโยชน์ต่อการวิจัย เพื่อแก้ไขวิทยานิพนธ์ฉบับนี้ให้มีความ สมบูรณ์ยิ่งขึ้น

ขอกราบ<mark>ขอบพระคุณผู้ทรงคุณวุฒิที่ให้ข้อเสนอแนะใน</mark>การปรับปรุงเครื่องมือที่ใช้ ในการวิจัยอย่างดียิ่ง ขอ<mark>ข</mark>อบคุณผู้บริหาร ครู และนักเรียนโรงเรียนจตุรพักตรพิมานรัชดาภิเษก โรงเรียนโพธิ์แก้วประชาสรรค์ ที่ให้ความร่วมมือ และคำนวยความสะดวกในการทดลองใช้เครื่องมือ ้วิจัย การดำเนินการทดลอง และการเก็บรวบรวมข้อมูลอย่างดียิ่ง

สุดท้ายนี้ขอกราบขอบพระคุณ พ่อชาญณรงค์ รอดเลิศ แม่สุเบญจมาศ วรนิตย์ ี และขอบคุณทุกท่านที่ให้การสนับสนุนและมีส่วนช่วยให้การทำวิทยานิพนธ์สำเร็จลุล่วงด้วยดี

# สารบัญ

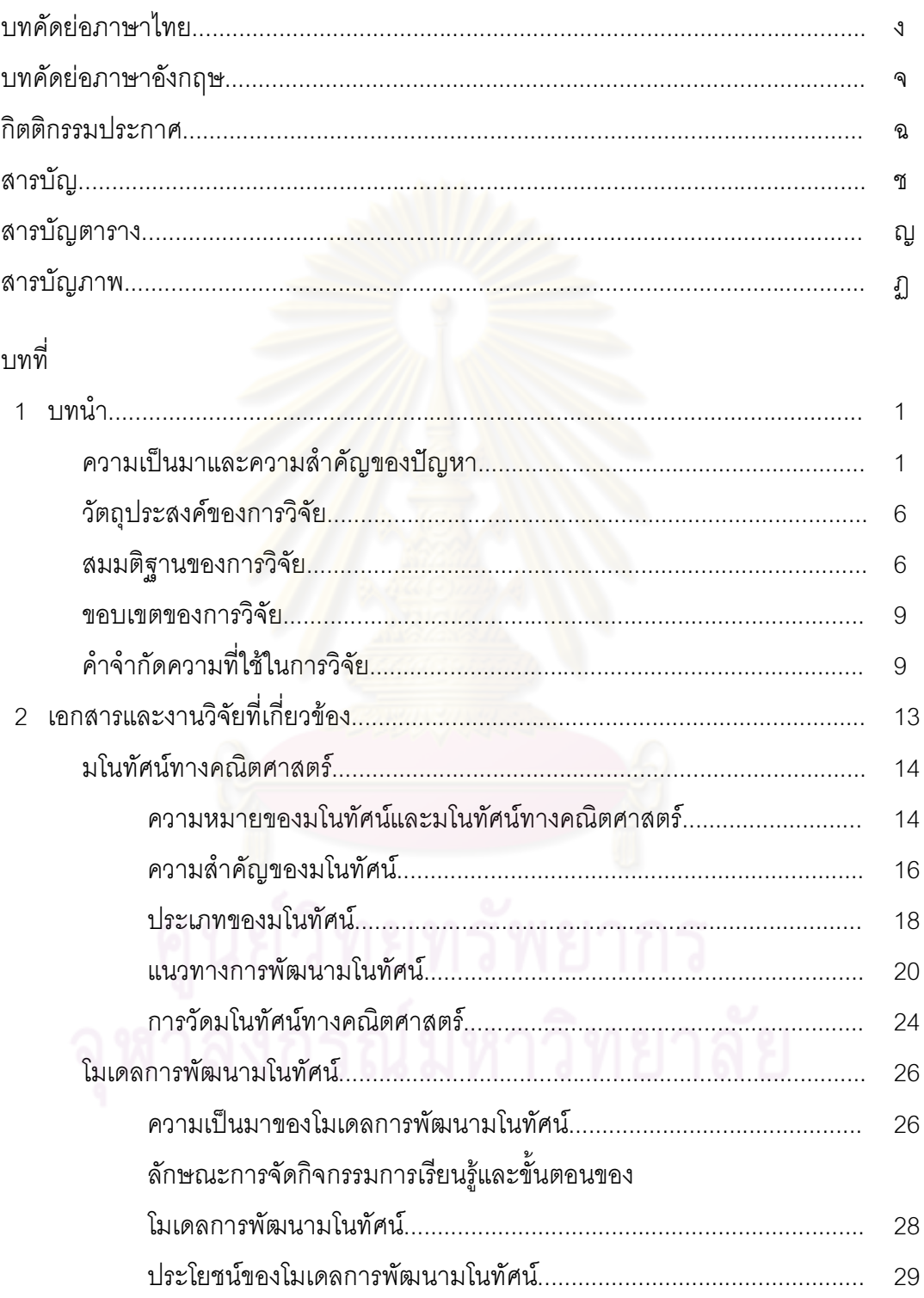

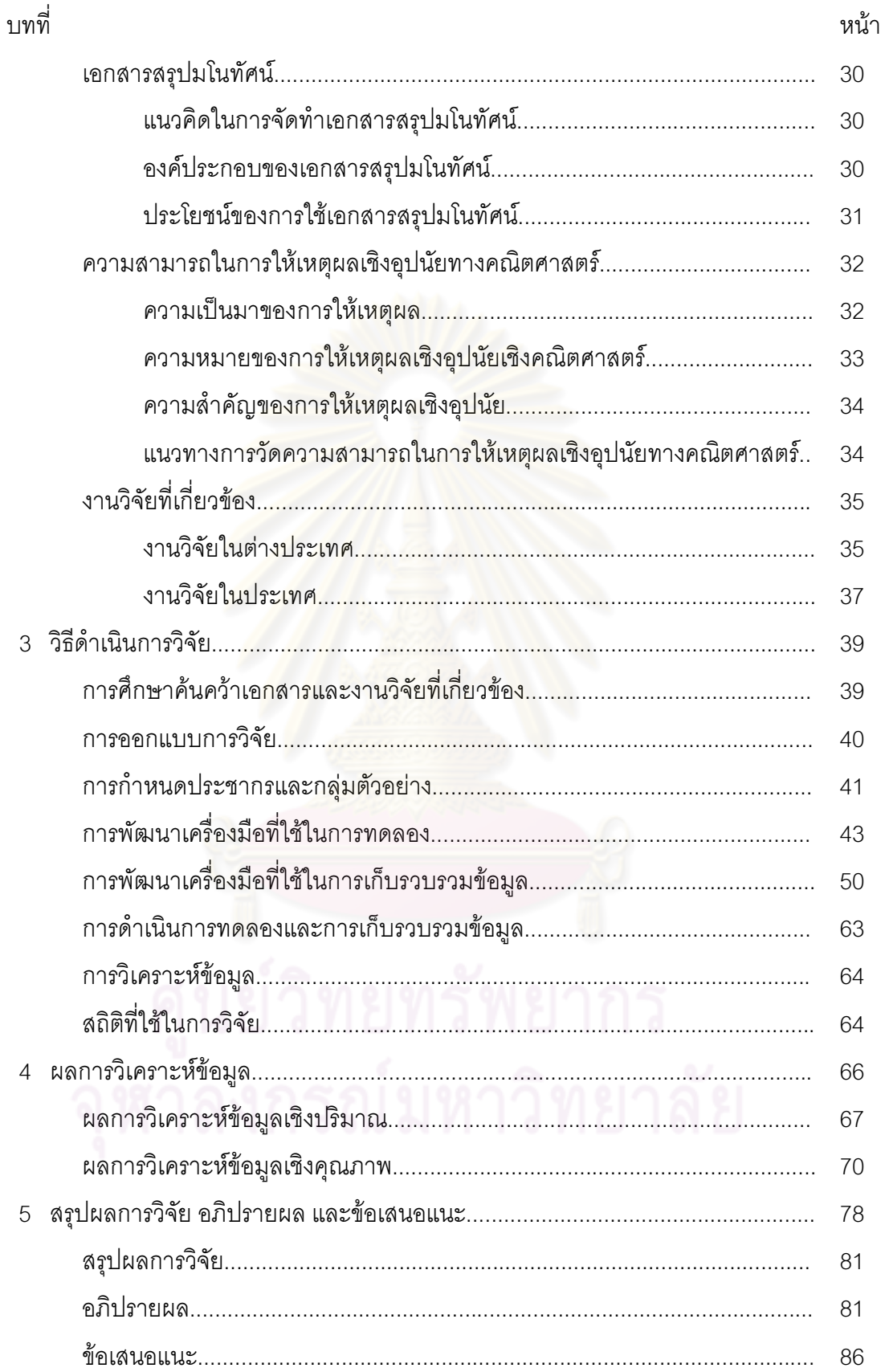

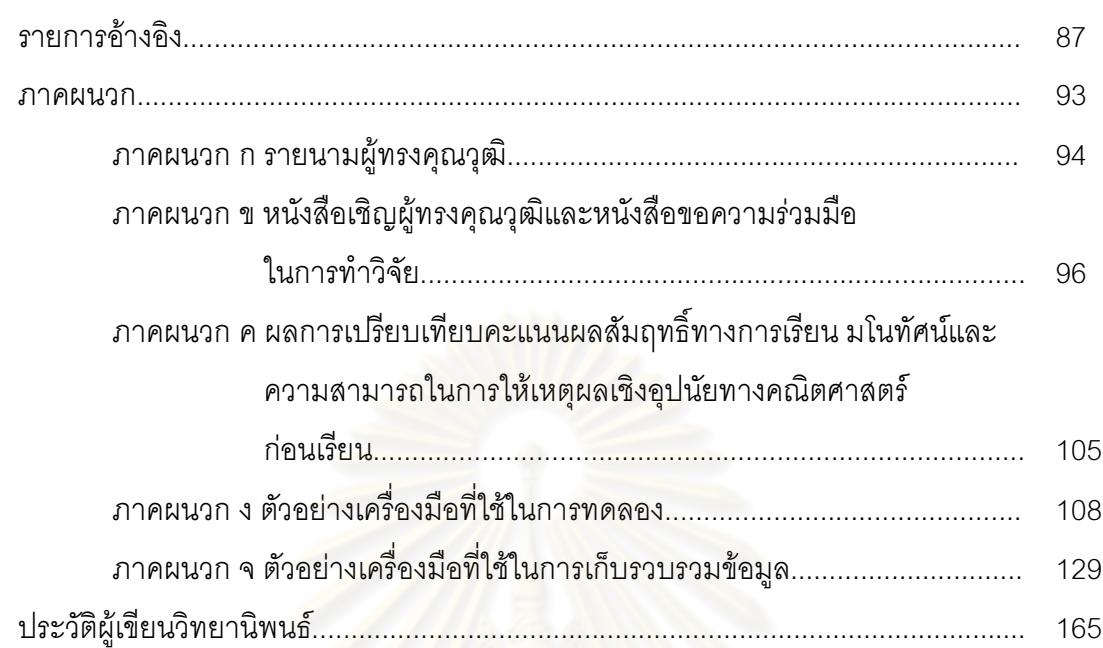

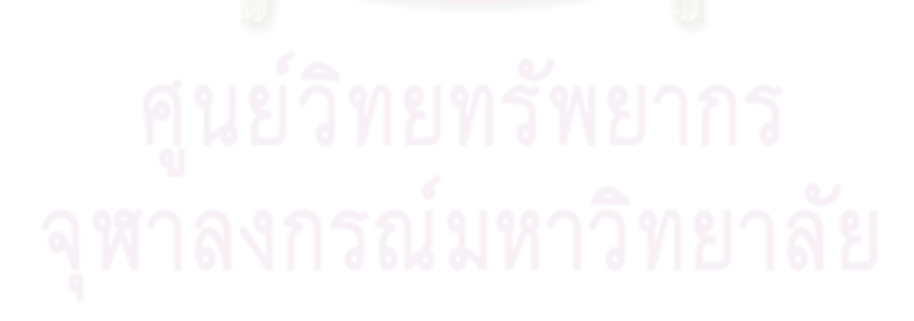

หน้า

# สารบัญตาราง

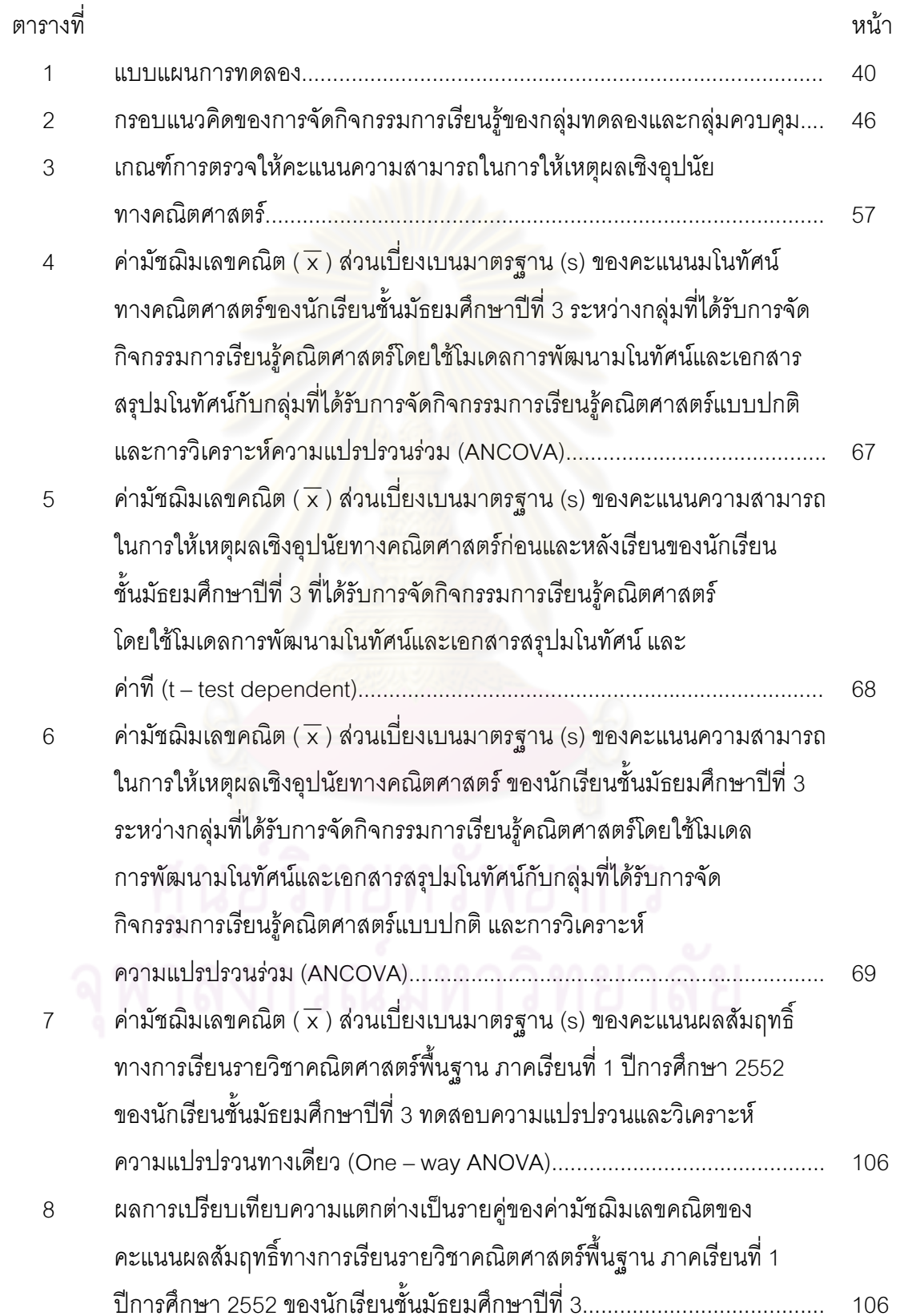

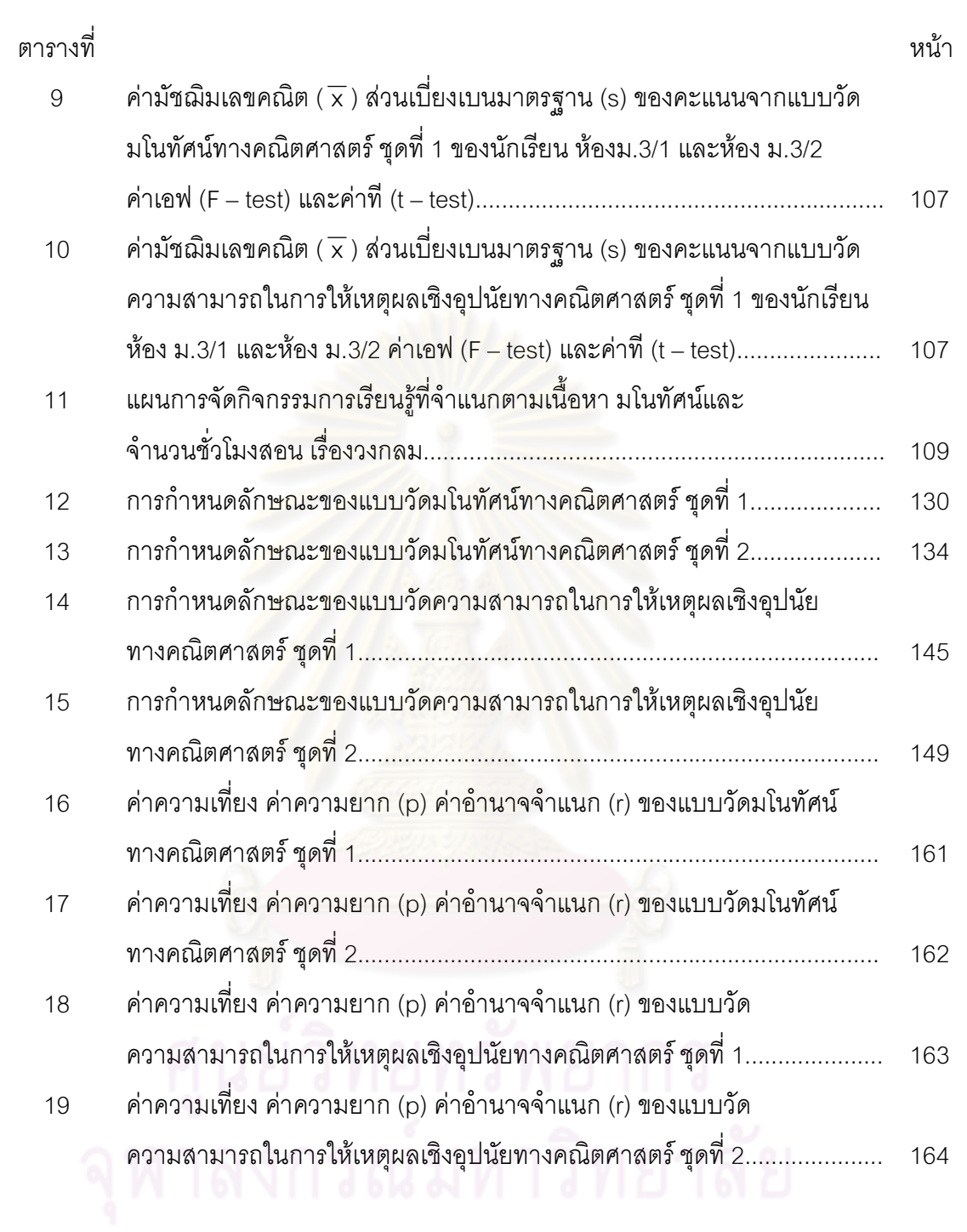

 $\begin{matrix} 1 \ 0 \end{matrix}$ 

# สารบัญภาพ

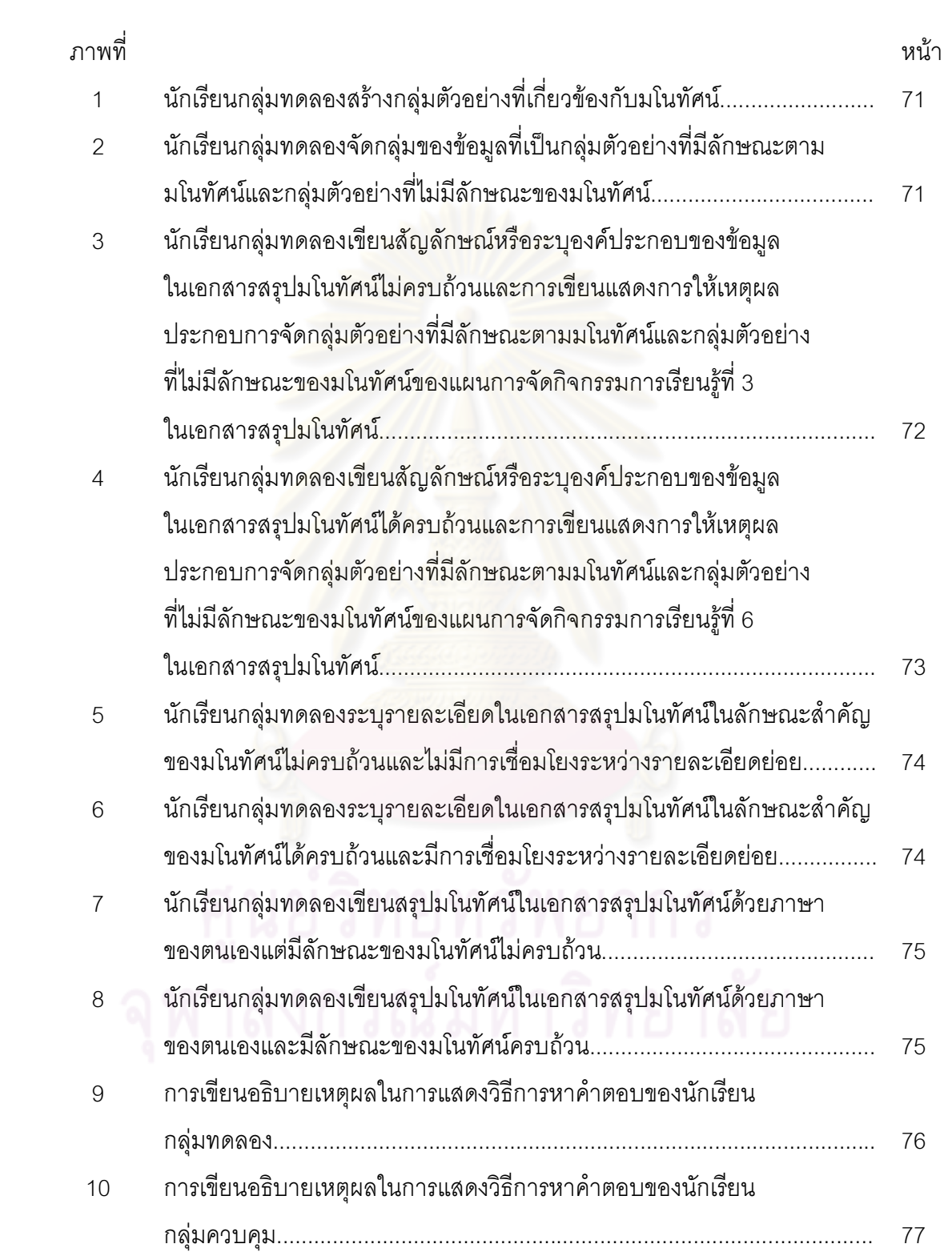

# บทนำ

#### ความเป็นมาและความสำคัญของปัญหา

้ ประเทศไทยในปัจจุบันได้มีการพัฒนาทางด้านการศึกษาอย่างมาก เนื่องจาก ระดับการศึกษาและคุณภาพของการศึกษาของพลเมืองในประเทศถือเป็นสิ่งสำคัญที่จะนำไปสู่ ้การพัฒนาทางด้านเศรษฐกิจ สังคม การเมืองและการปกครอง ซึ่งในกระบวนการทางการศึกษา เน้นให้นักเรียนเกิดการเรียนรู้ตลอดชีวิต และใช้ชีวิต<mark>อยู่ในสังคมได้อย่างมีความสุข ดังจะเห็นได้</mark> ิจากการกำหนดจดประสงค์หลักของแผนการศึกษาแห่งชาติ (พ.ศ.2545 – 2559) ที่ม่งเน้นพัฒนา ้ คนให้คนเป็นคนดี คนเก่ง และมีความสุขทั้งร่างกาย จิตใจ สติปัญญา ความรู้ คุณธรรม จริยธรรม ในการดำรงชีวิต สามารถอยู่ร่วมกับผู้อื่นได้อย่างมีความสุข (สำนักงานคณะกรรมการการศึกษา ีแห่งชาติ, 2545: 6) นั่นคือ การพัฒนาคนให้เป็นคนที่มีคุณภาพ มีความรู้ ทักษะ ความสามารถ ้ด้านต่าง ๆ และสามารถน<mark>ำไป</mark>ประยุกต์ใช้ในการแก้ปัญหา รวมทั้งสามารถทำงานร่วมกับผู้อื่นได้ คย่างมีประสิทธิภาพ

ิ คณิตศาสตร์เป็นวิชาหนึ่งที่มีบทบาทสำคัญอย่างยิ่งต่อการดำรงชีวิตและ การพัฒนาการคิดของมนุษย์ ทำให้มนุษย์มีความคิดสร้างสรรค์ คิดอย่างมีเหตุผล เป็นระบบ ้มีแบบแผน สามารถวิเคราะห์ปัญห<mark>า และ</mark>สถานการณ์ได้อย่างถี่ถ้วนรอบคอบ ทำให้สามารถ ์ คาดการณ์ วางแผน ตัดสินใจ แก้ปัญหาได้อย่างถูกต้องเหมาะสม <mark>และเป็นเครื่องมือในการศึกษา</mark> ์ วิทยาศาสตร์และเทคโนโลยี ตลอดจนศาสตร์อื่น ๆ ที่เกี่ยวข้อง คณิตศาสตร์จึงมีประโยชน์ต่อการ ้ดำรงชีวิตและช่วยพัฒนาคุณภาพชีวิตให้ดีขึ้น นอกจากนี้คณิตศาสตร์ยังช่วยพัฒนามนุษย์ ให้สมบูรณ์ มีความสมดุลทั้งทางร่างกาย จิตใจ สติปัญญา และอารมณ์ สามารถคิดเป็น ทำเป็น แก้ปัญหาเป็นและสามารถอยู่ร่วมกับผู้อื่นได้อย่างมีความสุข (กระทรวงศึกษาธิการ, 2545: 1) ์ ซึ่งสอดคล้องกับหลักสูตรแกนกลางการศึกษาขั้นพื้นฐาน พุทธศักราช 2551 ที่ได้มุ่งเน้นการพัฒนา นักเรียนให้มีความสามารถในการคิด คือ ความสามารถในการคิดวิเคราะห์ การคิดสังเคราะห์ ้การคิดอย่างสร้างสรรค์ การคิดอย่างมีวิจารณญาณ และการคิดเป็นระบบ เพื่อนำไปสู่การ สร้างองค์ความรู้หรือสารสนเทศเพื่อการตัดสินใจเกี่ยวกับตนเองและสังคมได้อย่างเหมาะสม (กระทรวงศึกษาธิการ, 2551; 4) นั่นคือคณิตศาสตร์มีบทบาทสำคัญในการช่วยพัฒนาการคิด และการคิดเป็นสิ่งสำคัญในการสร้างองค์ความรู้ เพื่อการวางแผน การตัดสินใจ การสื่อสาร และ ้การแก้ปัญหาในสถานการณ์ต่าง ๆ ได้อย่างเหมาะสม ดังนั้นการศึกษาควรเน้นความสำคัญของ ้พื้นฐานการคิด และจัดกิจกรรมการเรียนรู้เพื่อสนับสนุนให้นักเรียนคิดเป็นขั้นตอน คิดเป็นระบบ

สามารถขยายความคิดและต่อยอดทางความคิดได้ (พิสิฐ ลี้อาธรรม, 2553: ออนไลน์) ซึ่งการคิด การสื่อความหมายระหว่างกัน การตัดสินใจ การแก้ปัญหาสถานการณ์ต่าง ๆ ในชีวิตประจำวัน ต้องผ่านการกลั่นกรองที่เป็นมโนทัศน์มาก่อน (Ausuble, 1968: 505) หรืออาจกล่าวได้ว่ามโนทัศน์ มีความสำคัญและเป็นพื้นฐานของการคิด (สุรางค์ โค้วตระกูล, 2533: 206, Toumasis, 1995: 98) นั่นคือนักเรียนที่มีมโนทัศน์พื้นฐานที่ดี มีความสำคัญต่อการเรียนรู้มโนทัศน์ใหม่ที่มีลักษณะ เชื่อมโยงกัน และสามารถนำความรู้ที่ได้ไปแก้ปัญหาในเรื่องอื่น ๆ ได้มากมาย สอดคล้องกับ นวลจิตต์ เชาวกีรติพงศ์ (2537: 57) ที่ได้กล่าวไว้ว่า การที่นักเรียนเรียนรู้มโนทัศน์จะช่วยให้ นักเรียนได้พัฒนาการเรียนรู้ในเรื่องนั้นได้ถึงระดับสูงสุด นอกจากนี้ยังช่วยให้นักเรียนเรียนรู้สิ่งที่ เกี่ยวข้องได้รวดเร็วขึ้น เพราะมีการจั<mark>ดระเบียบของข้อมูลไว้เรียบร้อยแล้วในสมอง เมื่อปะทะกับ</mark> สิ่งเร้าใหม่ก็จะสามารถจำแน<mark>ก จัดหมวดหมู่แล</mark>ะเชื่อมโยงกับ<mark>ม</mark>โนทัศน์เดิม และมีการขยายความรู้ เพื่อนำไปสู่การค้นพบความรู้ใหม่ <mark>ๆ</mark> ได้ (Cooney, Davis and Henderson, 1975: 89 – 90)

เนื่องจ<mark>าก</mark>มโนทัศน์เป็นพื้นฐานของการคิดและการคิดมีความสำคัญต่อการ สร้างองค์ความรู้ มโนทัศน์จึงเป็นสิ่งจ<mark>ำ</mark>เป็นต่<mark>อการเรียนของนักเรียนโดยเฉพาะในราย</mark>วิชา คณิตศาสตร์ แต่จากรายงา<mark>น</mark>ผลก<mark>ารทดสอบทางการศึกษาแห่งช</mark>าติขั้นพื้นฐานของสถาบันทดสอบ ทางการศึกษาแห่งชาติพบว่<mark>า การทดสอบทางการศึกษาแห่งช</mark>าติขั้นพื้นฐาน (O – NET) มัธยมศึกษาปีที่ 3 ปีการศึกษา <mark>2553 มีคะแนนเฉลี่ยร้อยละข</mark>องวิชาคณิตศาสตร์ เท่ากับ 24.18 (สถาบันทดสอบทางการศึกษาแห่งชาติ 2553: อ<mark>อนไลน์) ซึ่งอยู่ในระดับ</mark>ต่ำกว่าร้อยละ 50 จากการ ที่คะแนนผลการทดสอบของนักเรียนอยู่ในระดับต่ำ อาจเนื่องมาจากธรรมชาติของคณิตศาสตร์ เป็นวิชาที่มีเนื้อหาเป็นนามธรรม มีโครงสร้างที่ประกอบด้วย อนิยาม บทนิยาม สัจพจน์ต่าง ๆ ยากแก่การทำความเข้าใจ นักเรียนจึงเห็นว่าวิชาคณิตศาสตร์เป็นวิชาที่ยาก (สมจิต ชิวปรีชา, 2528: 11 – 12) และเนื้อหาคณิตศาสตร์ยังมีความสัมพันธ์กันอย่างต่อเนื่อง ถ้านักเรียนไม่ตั้งใจ เรียนตั้งแต่เริ่มต้นจะส่งผลให้ไม่อยากเรียน ทำให้ขาดความรู้ในเนื้อหาสาระคณิตศาสตร์ รวมถึง ขาดทักษะด้านการดำเนินการทางคณิตศาสตร์ และไม่สามารถนำความรู้ไปประยุกต์ใช้แก้ปัญหา ในชีวิตประจำวันได้ สาเหตุอีกประการหนึ่งที่อาจเป็นไปได้ คือ การจัดกิจกรรมการเรียนรู้ของครู ไม่ได้เน้นให้นักเรียนเป็นศูนย์กลาง หรือไม่ได้ยึดหลักที่ว่านักเรียนทุกคนมีความสามารถในการ เรียนรู้และพัฒนาตนเองได้ ยังใช้การจัดกิจกรรมการเรียนรู้แบบบอกความรู้ ซึ่งถ้าจัดกิจกรรมการ เรียนรู้โดยเน้นนักเรียนเป็นศูนย์กลาง นักเรียนจะสามารถพัฒนาด้านการคิดวิเคราะห์และการ แสวงหาความรู้ด้วยตนเอง จะทำให้นักเรียนเกิดการเรียนรู้อย่างแท้จริง นักเรียนจะสามารถสร้าง และสรุปมโนทัศน์ได้ด้วยตัวเอง ซึ่งสอดคล้องกับเฮอร์เบิร์ตและวีม (Herbert and Weame อ้างถึงใน Campbell, 1997: 106) ที่ทำการศึกษาและพบว่ากระบวนการจัดกิจกรรมการเรียนรู้ ,

ที่สนับสนุนและเสริมสร้างการคิดให้กับนักเรียนจะช่วยให้นักเรียนเกิดมโนทัศน์ทางคณิตศาสตร์  $\ddot{\phantom{a}}$ ดังนั้น ในการจัดกิจกรรมการเรียนรู้คณิตศาสตร์ ครูควรสนับสนุนให้นักเรียนได้เกิดการพัฒนา มโนทัศน์ ซึ่งการจัดกิจกรรมการเรียนรู้โดยใช้โมเดลการพัฒนามโนทัศน์ (Concept Development Model) ตามแนวคิดของกันท์เตอร์ อีสท์และชวาฟบ์ (Gunter, Estes and Schwab, 1990: 103 – 119) เป็นรูปแบบการสอนเพื่อพัฒนามโนทัศน์ของนักเรียน ประกอบด้วย 5 ขั้นตอน ดังนี้

ขั้นที่ 1 การระบุรายการ (Listing) เป็นการระบุคำหรือรายการที่เกี่ยวข้องกับ มโนทัศน์ ซึ่งเป็นขั้นการยกตัวอย่างรายการหรือสิ่งที่เกี่ยวข้อง โดยรายการหรือสิ่งที่เกี่ยวข้องที่ระบุ อาจได้มาจากความรู้เดิม ประสบการณ์เดิมหรือจ<mark>ากเนื้</mark>อหาที่เรียนในชั้นเรียน

ขั้นที่ 2 การจัดกลุ่ม (Grouping) เป็นการจัดกลุ่มรายการหรือสิ่งที่มีลักษณะ สำคัญของมโนทัศน์ไว้ด้วยกัน ซึ่งเป็นขั้นการพิจารณาถึงลัก<mark>ษ</mark>ณะสำคัญของรายการหรือกลุ่ม ของสิ่งที่ระบุว่ามีลักษณะสำคัญ<mark>อย่างไร โดยใช้เหตุผลอธิบายว่าเหตุใ</mark>ดรายการหรือกลุ่มของสิ่งที่ ระบุเหล่านี้จึงอยู่กลุ่มเดีย<mark>วกัน</mark>

ขั้นที่ 3 การกำหนดชื่อกลุ่มมโนทัศน์ (Labeling) เป็นการหาความสัมพันธ์ ของรายการที่จัดกลุ่มไว้ ซึ่งเป็นการกำหนดชื่อให้กับกลุ่มมโนทัศน์ที่จัดขึ้น

ขั้นที่ 4 การจัดกลุ่มใหม่ (Regrouping) เป็นการวิเคราะห์เพื่อจัดหมวดหมู่ใหม่ ตามความสัมพันธ์ ซึ่งเป็นกา<mark>รใช้ค</mark>ำถามนำเพื่อยืนยันราย<mark>การห</mark>รือสิ่งที่ระบุในแต่ละกลุ่มมโนทัศน์ เดิมนั้นหรือพิจารณาเพื่อจัดเรียงเป็นกลุ่มมโนทัศน์ใหม่ได้

ขั้นที่ 5 การสังเคราะห์ (Synthesizing) เป็นการสรุปรวบรวมข้อมูลเพื่อนำไปสู่ การจัดรูปทั่วไป ซึ่งเป็นการพิจารณากลุ่มมโนทัศน์ทั้งหมดและสรุปให้อยู่ในรูปทั่วไปโดยคำนึงถึง ล้ำดับและความสำคัญของข้อมูล

จะเห็นได้ว่าโมเดลการพัฒนามโนทัศน์เป็นโมเดลที่ส่งเสริมให้นักเรียนทำการ จัดรูปแบบของข้อมูล ขยายความรู้และทำความเข้าใจ โดยใช้การสังเกต การเปรียบเทียบ ความแตกต่างของข้อมูล การจัดหมวดหมู่ การจัดลำดับความสำคัญของข้อมูล และขยายสู่ การสรุปภาพรวมของข้อมูลหรือการทำให้อยู่ในรูปทั่วไปได้ ทำให้นักเรียนสามารถแยกแยะแนวคิด ต่าง ๆ และขยายจากตัวอย่างเฉพาะไปสู่มโนทัศน์ที่กว้างขึ้น (อัมพร ม้าคนอง, 2546: 14) ซึ่ง ลักษณะดังกล่าวเป็นพื้นฐานที่สำคัญในการเรียนวิชาคณิตศาสตร์ เนื่องจากมโนทัศน์ที่สามารถ สร้างและสรุปได้นั้น เป็นความเข้าใจของนักเรียนอันเป็นผลมาจากกระบวนการเรียนรู้ที่สามารถ สรุปมาเป็นหลักการ กฏ นิยามทางคณิตศาสตร์ (Schwarz and Hershkowitz, 1999: 363) นอกจากนี้โมเดลการพัฒนามโนทัศน์ยังช่วยพัฒนาการคิดระดับสูงของนักเรียน (Gunter, Estes and Mintz, 2007: 106) เนื่องจากทุกขั้นของโมเดลนักเรียนต้องสามารถอธิบายเหตุผลสนับสนุน

การสังเกต การเปรียบเทียบ การจัดหมวดหมู่ และการจัดให้อยู่ในรูปทั่วไป ซึ่งเป็นการให้เหตุผล โดยคิดจากข้อเท็จจริงย่อย สังเกตลักษณะร่วมที่สำคัญของสิ่งที่พบ เพื่อนำไปสู่กฏเกณฑ์หรือ หลักการทั่วไป เป็นวิธีการให้เหตุผลเชิงอุปนัย (อัมพร ม้าคนอง, 2553: 50) และสอดคล้องกับ การคิดเชิงอุปนัยของทาบา (Joyce and Weil, 1972: 123 – 136) ที่เน้นให้นักเรียนได้เปรียบเทียบ ความแตกต่าง จัดหมวดหมู่ และขยายสู่การจัดให้อยู่ในรูปทั่วไป และความสัมพันธ์ของการสร้าง มโนทัศน์กับการให้เหตุผลสอดคล้องกับสมเจตน์ ไวยาการณ์ (2530 อ้างถึงใน กิตติศักดิ์ แก้งทอง, 2547: 3 – 4) ที่ได้ศึกษารูปแบบการสอนเพื่อพัฒนาความสามารถด้านการให้เหตุผลของนักเรียน ด้วยกระบวนการสอน 4 ขั้นตอน คือ การวางแผน การสร้างแนวคิดรวบยอด การนำความรู้ไป ประยุกต์ใช้และการประเมินผล พบว่า รูปแบบการสอนดังกล่าวช่วยให้นักเรียนทุกระดับการเรียน มีความสามารถด้านการให้เห<mark>ตุ</mark>ผลทุก ๆ ด้านสูงขึ้น เห็นได้ว่<mark>าใน</mark>การจัดกิจกรรมการเรียนรู้เพื่อให้ นักเรียนสามารถสร้างมโนทัศน์ทา<mark>งคณิตศาสตร์ได้ด้วยตนเอง จะ</mark>ทำให้นักเรียนมีมโนทัศน์  $\ddot{\phantom{0}}$ ทางคณิตศาสตร์สูงขึ้น ส่งผลให้นักเรียนมีคว<mark>ามสามารถในการใ</mark>ห้เหตุผลสูงขึ้นด้วย นอกจากนี้ นิตยา ธรรมมิกะกุล (2550) <mark>ได้ศึกษาพัฒนาการความสามารถใน</mark>การให้เหตุผลทางคณิตศาสตร์ ของนักเรียนช่วงชั้นที่ 2 และเ<mark>ปรียบเทียบความสามารถในการให้เห</mark>ตุผลทางคณิตศาสตร์ พบว่า นักเรียนระดับชั้นที่สูงกว่ามี<mark>ความสามารถในการให้เหตุผลทางคณิ</mark>ตศาสตร์สูงกว่านักเรียน ระดับชั้นที่ต่ำกว่า และพัฒน<mark>าการ</mark>ความสามารถในการให้เหตุผลทางคณิตศาสตร์ของนักเรียน เพิ่มขึ้นจากระดับชั้นต่ำกว่าไปสู่ระดับสูงกว่าตามลำดับ นั่นคือ นักเรียนที่มีมโนทัศน์หรือเข้าใจ มโนทัศน์มากกว่าจะมีความสามารถ<mark>ในการให้เหตุผลสูงกว่านักเรียนที่มีมโนทัศน์น้อยกว่า ดังนั้น</mark> ในการจัดกิจกรรมการจัดการเรียนรู้คณิตศาสตร์ ครูควรให้นักเรียนอธิบายหรือชี้แจงเหตุผลเพื่อ ให้นักเรียนได้สะท้อนความคิดของตนเอง จะช่วยส่งเสริมความสามารถในการให้เหตุผล ทางคณิตศาสตร์ เพราะคณิตศาสตร์เป็นวิชาที่ว่าด้วยเหตุผล นอกจากนี้กระบวนการเขียนเป็นอีก วิธีหนึ่งที่สามารถทำให้นักเรียนได้สะท้อนความคิดของตนเองออกมา และการจัดกิจกรรม การเรียนรู้คณิตศาสตร์โดยการใช้เอกสารสรุปมโนทัศน์เป็นกิจกรรมที่ส่งเสริมกระบวนการเขียน เกี่ยวกับมโนทัศน์ทางคณิตศาสตร์ ช่วยเพิ่มความสามารถในการคิดอย่างมีวิจารณญาณและ จัดระบบการคิดของนักเรียนได้ (Toumasis, 1995: 100) ซึ่งการเขียนสรุปมโนทัศน์สามารถทำให้ ครูประเมินได้ว่านักเรียนเข้าใจในมโนทัศน์ที่สอนไปมากน้อยเพียงใด (Reilly, 2007: 6)

เอกสารสรุปมโนทัศน์ (Concept Worksheet) ตามแนวคิดของ โทมาซิส (Toumasis, 1995: 98 – 100) มีองค์ประกอบดังนี้คือ 1) นิยาม (Definition) 2) ลักษณะสำคัญ ของมโนทัศน์ (Web of attributes) 3) ตัวอย่างที่มีลักษณะตามมโนทัศน์ (Examples) และ 4) ตัวอย่างที่ไม่มีลักษณะของมโนทัศน์ (Nonexamples) แต่มีความใกล้เคียงที่จะเป็นมโนทัศน์  $\ddot{\phantom{a}}$  ์ ซึ่งโทมาซิสได้กล่าวถึงแนวคิดในการสร้างเอกสารสรุปโนทัศน์ไว้โดยสรุปได้ว่า การเรียนรู้นิยามของ ้มโนทัศน์ถือว่าเป็นสิ่งสำคัญในการเรียนคณิตศาสตร์ การเขียนโครงข่ายที่เป็นลักษณะสำคัญของ ้มโนทัศน์จะช่วยให้นักเรียนมองเห็นภาพจากสิ่งที่เป็นนามธรรม รวมถึงการให้ตัวอย่างที่มีลักษณะ ตามมโนทัศน์และตัวอย่างที่ไม่มีลักษณะของมโนทัศน์ พร้อมทั้งให้เหตุผลสนับสนนจะช่วยให้ ้นักเรียนเข้าใจในมโนทัศน์ได้ชัดเจนยิ่งขึ้น จากแนวคิดในการสร้างเอกสารสรุปมโนทัศน์เห็นได้ว่า เอกสารสรุปมโนทัศน์ช่วยส่งเสริมให้นักเรียนได้เรียนรู้มโนทัศน์อย่างถูกต้องและครบถ้วน เพราะ การที่นักเรียนให้นิยามของมโนทัศน์ได้ถูกต้อง แสดงว่านักเรียนเข้าใจในองค์ประกอบอื่น ๆ ของ ุ<br>มโนทัศน์ และนักเรียนที่มีมโนทัศน์แล้วจะสามารถระบุองค์ประกอบทั้งหมดของมโนทัศน์ได้ รวมถึง การที่นักเรียนสามารถเขียนเอกสารสรุปมโนทัศน์ได้อย่างถูกต้องสมบูรณ์ แสดงว่า นักเรียนมีความ เข้าใจมโนทัศน์นั้นอย่างแท้จริง (พัชรินทร์ เภาตะคุ, 2546: 4) นอกจากนี้การใช้เอกสารสรุป ุ่มโนทัศน์ในการจัดกิจกรรมการเรียนรู้ยังส่งเสริมความสามารถในการให้เหตุผลของนักเรียนเพราะ นักเรียนได้ใช้ความคิดในการแยกแยะและวิเคราะห์ความรู้ที่ได้เรียน แล้วนำมาสรุปและอธิบาย ี ความรู้ด้วยหลักการและ<mark>เหตุผล (พัชรี วรจรัสรังสี, 2553: 5) นอ</mark>กจากนี้ปูกาลี (Pugalee, 2005 ้อ้างถึงใน Urquhart, 2009: 4) ได้กล่าวถึงกิจกรรมการเขียนของนักเรียนไว้ว่าเป็นการส่งเสริม ิ ความสามารถในการให้เห<mark>ตุผลและความสามารถในการแก้ปัญห</mark>าทางคณิตศาสตร์

จากการศึกษาขั้นตอนของโมเดลการพัฒนามโนทัศน์ และองค์ประกอบของ เอกสารสรุปมโนทัศน์ สามารถนำแต่<mark>ละองค์ประกอบของเอกสารสรุปมโนทัศน์เข้าไปมีส่วนร่วม</mark> ในขั้นของการจัดกิจกรรมการเรียนรู้โดยใช้โมเดลการพัฒนามโนทัศน์ได้ เนื่องจากมีวัตถุประสงค์ หลักที่เหมือนกัน คือต้องการให้นักเรียนสามารถสรุปมโนทัศน์ได้ด้วยตนเองและจากที่เอกสารสรุป มโนทัศน์มีการเขียนตัวอย่างที่มีลักษณะตามมโนทัศน์และตัวอย่างที่ไม่มีลักษณะของมโนทัศน์นั้น เป็นการเอื้อต่อการจัดหมวดหมู่ตามโมเดลการพัฒนามโนทัศน์ รวมถึงการเขียนลักษณะสำคัญ ของมโนทัศน์ในเอกสารสรุปมโนทัศน์ จะทำให้นักเรียนสามารถสังเคราะห์หรือจัดข้อมูลให้อยู่ในรูป ้ทั่วไปตามโมเดลการพัฒนามโนทัศน์ได้ถูกต้องและได้ข้อมูลที่ครบถ้วน นั่นคือการดำเนินการจัด ้กิจกรรมตามโมเดลการพัฒนามโนทัศน์มีการจดบันทึกที่เป็นระบบชัดเจนมากยิ่งขึ้น และจากที่ ึกล่าวมาข้างต้น ทั้งโมเดลการพัฒนามโนทัศน์และการสอนโดยใช้เอกสารสรุปมโนทัศน์นั้น ส่งเสริม การพัฒนามโนทัศน์และความสามารถในการให้เหตุผลกับนักเรียน ซึ่งโมเดลการพัฒนามโนทัศน์ เน้นการพัฒนาความสามารถในการให้เหตุผลเชิงอุปนัย ผู้วิจัยจึงสนใจที่จะนำโมเดลการพัฒนา มโนทัศน์และเอกสารสรปมโนทัศน์มาจัดกิจกรรมการเรียนการรู้เพื่อช่วยพัฒนามโนทัศน์ ทางคณิตศาสตร์และส่งเสริมความสามารถในการให้เหตุผลเชิงอุปนัยทางคณิตศาสตร์ของนักเรียน รวมถึงเป็นแนวทางสำหรับครุคณิตศาสตร์ในการจัดกิจกรรมการเรียนรู้คณิตศาสตร์ต่อไป

## วัตถุประสงค์ของการวิจัย

เพื่อเปรียบเทียบมโนทัศน์ทางคณิตศาสตร์ของนักเรียนชั้นมัธยมศึกษาปีที่ 3  $1<sup>1</sup>$ ้ระหว่างกลุ่มที่ได้รับการจัดกิจกรรมการเรียนรู้คณิตศาสตร์โดยใช้โมเดลการพัฒนามโนทัศน์และ ้<br>เอกสารสรุปมโนทัศน์กับกลุ่มที่ได้รับการจัดกิจกรรมการเรียนรู้คณิตศาสตร์แบบปกติ

2. เพื่อเปรียบเทียบความสามารถในการให้เหตุผลเชิงอุปนัยทางคณิตศาสตร์ ้ก่อนและหลังเรียนของนักเรียนชั้นมัธยมศึกษาปีที่ 3 ที่ได้รับการจัดกิจกรรมการเรียนรัคณิตศาสตร์ โดยใช้โมเดลการพัฒนามโนทัศน์และเอกสารสรุปมโนทัศน์

3. เพื่อเปรียบเทียบความสามารถในการให้เหตุผลเชิงอุปนัยทางคณิตศาสตร์ ของนักเรียนชั้นมัธยมศึกษาปีที่ 3 ระหว่างกลุ่มที่ได้รับการจัดกิจกรรมการเรียนรู้คณิตศาสตร์โดยใช้ ์ โมเดลการพัฒนามโนทัศน์แล<mark>ะเอกสารสรุปมโนทัศน์กับกลุ่มที่ได้รับ</mark>การจัดกิจกรรมการเรียนรู้ คณิตศาสตร์แบบปกติ

#### สมมติฐานการวิจัย

การศึกษางานวิจัยเกี่ยวกับการจัดกิจกรรมการเรียนรัคณิตศาสตร์โดยใช้โมเดล การพัฒนามโนทัศน์ที่ส่งผลต่<mark>อมโนทัศน์ทางคณิตศาสตร์ ได้พบ</mark>งานวิจัยของมาคเคิล และไทแมน (Makle and Tieman, 1968: 450) ได้ศึกษาผลการเรียนรู้มโนทัศน์ด้วยวิธีต่าง ๆ จำนวน 4 กลุ่ม ึกล่มที่ 1 เรียนจากนิยามของมโนทัศน์เพียงอย่างเดี่ยว กล่มที่ 2 เรียนจากนิยามพร้อมตัวอย่าง ทางบวกทั้งหมด กลุ่มที่ 3 เรียนจากนิยามพร้อมตัวอย่างทางลบ กลุ่มที่ 4 เรียนจากนิยามพร้อม ้ตัวอย่างทั้งทางบวกและทางลบ พบว่า กลุ่มที่ 4 ที่เรียนจากนิยามพร้อมตัวอย่างทั้งทางบวกและ ทางลบ สามารถเรียนรู้มโนทัศน์ได้ถูกต้องและครบถ้วนมากที่สุด ซึ่งการนำเสนอตัวอย่างทางบวก และทางลบแล้วสรุปมโนทัศน์คล้ายกับบางขั้นตอนของการจัดกิจกรรมการเรียนรู้โดยใช้โมเดลการ พัฒนามโนทัศน์ จึงมีแนวโน้มที่เป็นไปได้ว่าการจัดกิจกรรมการเรียนรู้โดยใช้โมเดลการพัฒนา มโนทัศน์จะส่งผลทำให้นักเรียนมีมโนทัศน์ทางคณิตศาสตร์สูงขึ้นและยลนภา พลชัย (2548) รวมถึงปราณี พรภวิษย์กุล (2549) ได้เปรียบเทียบมโนทัศน์ทางคณิตศาสตร์ของนักเรียนที่ได้รับ การจัดกิจกรรมการเรียนรู้โดยใช้โมเดลการได้มาซึ่งมโนทัศน์และโมเดลการสร้างมโนทัศน์ ตามลำดับ กับนักเรียนที่ได้รับการจัดกิจกรรมการเรียนรู้แบบปกติ พบว่า มโนทัศน์ทางคณิตศาสตร์ ของนักเรียนที่ได้รับการจัดกิจกรรมการเรียนรู้โดยใช้โมเดลการได้มาซึ่งมโนทัศน์และโมเดลการ สร้างมโนทัศน์สูงกว่านักเรียนที่ได้รับการจัดกิจกรรมการเรียนรู้แบบปกติ เห็นได้ว่า ทั้งโมเดลการ ได้มาซึ่งมโนทัศน์และโมเดลการสร้างมโนทัศน์ ซึ่งเป็นโมเดลลำหรับพัฒนามโนทัศน์นั้นส่งผล ้ ทำให้นักเรียนมีมโนทัศน์ทางคณิตศาสตร์สูงขึ้น จึงมีแนวโน้มที่เป็นไปได้ว่าการใช้โมเดลการพัฒนา

้ มโนทัศน์ซึ่งเป็นโมเดลที่เน้นให้นักเรียนพัฒนามโนทัศน์ จะส่งผลทำให้นักเรียนมีมโนทัศน์ ิ ทางคณิตศาสตร์สงขึ้นเช่นเดียวกัน และจากการศึกษางานวิจัยเกี่ยวกับการจัดกิจกรรมการเรียนร้ ึคณิตศาสตร์โดยใช้เอกสารสรุปมโนทัศน์ที่ส่งผลต่อมโนทัศน์ทางคณิตศาสตร์ ได้พบงานวิจัยของ เจอร์ด๊าคและซีน (Jurdak and Zein, 1998) ได้เปรียบเทียบผลสัมฤทธิ์ทางการเรียนและทัศนคติ ้ต่อวิชาคณิตศาสตร์ ซึ่งผลสัมฤทธิ์ทางการเรียน ประกอบด้วย ความเข้าใจเชิงมโนทัศน์ ความรู้ ด้านทักษะกระบวนการ ความสามารถในการแก้ปัญหา และคะแนนผลส้มฤทธิ์วิชาคณิตศาสตร์ ของโรงเรียน และความสามารถในการสื่อสารทางคณิตศาสตร์ โดยกลุ่มทดลองให้มีการเขียน ี บันทึกสรุป ซึ่งทั้งสองกลุ่มได้รับการสอ<mark>นแบบปกติ พบ</mark>ว่า กลุ่มที่มีการเขียนบันทึกสรุปมีผลสัมฤทธิ์ ี ทางการเรียนสูงกว่ากลุ่มควบคุม ยกเว้นความสามารถในการแก้ปัญหา รวมไปถึงมีทัศนคติที่ดีต่อ วิชาคณิตศาสตร์ และพัชรินทร์ เภาตะคุ (2546) รวมถึง พัชรี วรจรัสรังสี (2553) ได้เปรียบเทียบ ผลส้มฤทธิ์ทางการเรียนคณิตศาสตร์ของนักเรียนที่ได้รับการจัดกิจกรรมการเรียนรู้โดยใช้เอกสาร สรุปมโนทัศน์กับนักเรียนที่ได้รับการจัดกิจกรรมการเรียนรู้แบบปกติ พบว่า ผลสัมฤทธิ์ทางการเรียน ุ คณิตศาสตร์ของนักเรียนที่ได้รับการจัดกิจกรรมการเรียนรู้โดยใช้เอกสารสรุปมโนทัศน์สูงกว่า นักเรียนที่ได้รับการจัดกิจ<mark>กรรมการเรียนรู้แบบป</mark>กติ จากการศึกษางานวิจัยข้างต้น การเขียนสรุป ุ่มโนทัศน์และการใช้เอกสารสรุป<mark>มโนทัศน์ทำให้นักเรียนมีผลสัมฤท</mark>ธิ์ทางการเรียนสูงกว่านักเรียน ู ที่ได้รับการจัดกิจกรรมการเรียนรู้แบบปกติ และจากงานวิจัยของเลมค์และคณะ (Lemke and other, 1969: 121 – 226 อ้างถึงในสมร ยาสาร, 2537: 32) ได้ศึกษาถึงความสัมพันธ์ระหว่าง ผลสัมฤทธิ์ทางการเรียนและการเรีย<mark>นมโนทัศน์ พบว่า ผล</mark>สัมฤทธิ์ทางการเรียนของนักเรียนมี ้ ความสัมพันธ์กับการเรียนมโนทัศน์ในทางบวกสูง และจากการศึกษาของเสาวรัตน์ รามแก้ว (2552: ออนไลน์) เกี่ยวกับการแก้ปัญหาผลสัมฤทธิ์ทางการเรียนรายวิชาคณิตศาสตร์ที่อยู่ในระดับ ้ต่ำของนักเรียน ได้กล่าวไว้โดยสรปได้ว่า ต้องพัฒนามโนทัศน์ทางคณิตศาสตร์ให้แก่นักเรียน นอกจากนี้ยังสอดคล้องกับพร้อมพรรณ อุดมสิน (2544: 62) ที่กล่าวถึงความรู้ความเข้าใจ ้มโนทัศน์ทางคณิตศาสตร์ว่าเป็นส่วนหนึ่งของผลสัมฤทธิ์ทางการเรียนคณิตศาสตร์ แสดงให้เห็นว่า ผลสัมฤทธิ์ทางการเรียนวิชาคณิตศาสตร์มีความสัมพันธ์กับมโนทัศน์ทางคณิตศาสตร์ จึงมี แนวโน้มเป็นไปได้ว่าการใช้เอกสารสรุปมโนทัศน์ในการจัดกิจกรรมการเรียนรู้คณิตศาสตร์จะส่งผล ทำให้นักเรียนมีมโนทัศน์ทางคณิตศาสตร์สูงขึ้น

จากงานวิจัยดังกล่าวข้างต้นผู้วิจัยจึงตั้งสมมติฐานในการวิจัยครั้งนี้ว่า นักเรียนชั้นมัธยมศึกษาปีที่ 3 ที่ได้รับการจัดกิจกรรมการเรียนรู้คณิตศาสตร์  $1<sup>1</sup>$ โดยใช้โมเดลการพัฒนามโนทัศน์และเอกสารสรุปมโนทัศน์มีมโนทัศน์ทางคณิตศาสตร์สูงกว่า กลุ่มที่ได้รับการจัดกิจกรรมการเรียนรู้คณิตศาสตร์แบบปกติ

การศึกษางานวิจัยเกี่ยวกับการจัดกิจกรรมการเรียนร้คณิตศาสตร์โดยใช้โมเดล ้การพัฒนามโนทัศน์ที่ส่งผลต่อความสามารถในการให้เหตุผลเชิงอุปนัยทางคณิตศาสตร์ และ การจัดกิจกรรมการเรียนรู้คณิตศาสตร์โดยใช้เอกสารสรุปมโนทัศน์ที่ส่งผลต่อความสามารถในการ ให้เหตุผลเชิงอุปนัยทางคณิตศาสตร์ ได้พบงานวิจัยของวิมลรัตน์ ศรีสุข (2551) ที่พัฒนาการจัด กิจกรรมการเรียนรู้ตามรูปแบบการสร้างมโนทัศน์และรูปแบบการแปลงของเลซ ซึ่งประกอบด้วย 6 ขั้นตอน ได้แก่ 1) ขั้นทบทวนความรู้พื้นฐาน 2) ขั้นค้นหาลักษณะสำคัญร่วม 3) ขั้นจัดกลุ่มข้อมูล 4) ขั้นแสดงเหตุผลเชิงประจักษ์ 5) ขั้นสรุป และ 6) ขั้นนำความรู้ไปใช้ นำไปทดลองใช้นักเรียน ์ชั้นมัธยมศึกษาปีที่ 3 พบว่า กระบวนการจัดกิจกรรมการเรียนรู้ที่พัฒนาขึ้นทำให้ความรู้ ทางคณิตศาสตร์และความสามารถทางการคิดเชิงอุปนัยหลังเรียนของกลุ่มทดลองสูงกว่า ก่อนเรียนและความรู้ทางคณิตศาสตร์และความสามารถทางการคิดเชิงอุปนัยหลังเรียนของกลุ่ม ิทดลองสูงกว่ากลุ่มควบคุม ซึ่งจ<mark>ากการศึกษากระบวนการจัดกิจกรรมการเรียน</mark>รู้ 6 ขั้นตอนข้างต้น ้มีลักษณะคล้ายกับขั้นตอนการสอนของโมเดลการพัฒนามโนทัศน์ และผลจากการสอนทำให้ ้ ความสามารถทางการคิดเชิงอุปนัยของนักเรียนกล่มทดลองหลังเรียนสงกว่าก่อนเรียนและสงกว่า ึกลุ่มควบคุม ดังนั้นจึงมีแนวโน้มเป็นไปได้ว่าขั้นตอนการสอนของโมเดลการพัฒนามโนทัศน์ จะ ส่งผลทำให้นักเรียนมีความสามารถในการให้เหตุผลเชิงอุปนัยทางคณิตศาสตร์หลังเรียนสูงกว่า ้ก่อนเรียนและสูงกว่ากลุ่มที่ได้รับ<mark>การจัดกิจกรรมการเรียนรู้คณิ</mark>ตศาสตร์แบบปกติ นอกจากนี้ ได้มี นักวิจัยหลายท่านได้กล่าวถึงความสำคัญของการเขียนและการใช้สื่อการเรียนรู้ที่เป็นเอกสาร ้สำหรับการเขียนสรุปมโนทัศน์กับการให้เหตุผลในการเรียนวิชาคณิตศาสตร์ไว้ เช่น พัชรี วรจรัสรังสี (2553: 5) กล่าวถึงเอกสารสรุปมโนทัศน์ไว้โดยสรุปได้ว่า เอกสารสรุปมโนทัศน์จะช่วยให้นักเรียน ใช้ความคิดในการแยกแยะและวิเคราะห์ความรู้ที่ได้เรียนนำมาสรุปและอธิบายความรู้อย่างถูกต้อง ้ด้วยหลักการและเหตุผล รวมถึงปูกาลี (Pugalee, 2005 อ้างถึงใน Urquhart, 2009: 4) กล่าวถึง กิจกรรมการเขียนไว้โดยสรุปได้ว่า กิจกรรมการเขียนส่งเสริมความสามารถในการให้เหตุผล คือการ ให้เหตุผลจากสิ่งย่อย ๆ และสรุปเป็นหลักการทั่วไป ซึ่งเป็นการให้เหตุผลเชิงอุปนัย จึงมีแนวโน้ม ที่เป็นไปได้ว่าการจัดกิจกรรมการเรียนรู้คณิตศาสตร์โดยใช้เอกสารสรุปมโนทัศน์จะส่งผลทำให้ นักเรียนมีความสามารถในการให้เหตุผลเชิงอุปนัยทางคณิตศาสตร์หลังเรียนสูงกว่าก่อนเรียนและ สูงกว่ากลุ่มที่ได้รับการจัดกิจกรรมการเรียนรู้คณิตศาสตร์แบบปกติ

ำากงานวิจัยดังกล่าวข้างต้นผู้วิจัยจึงตั้งสมมติฐานในการวิจัยครั้งนี้ว่า นักเรียนชั้นมัธยมศึกษาปีที่ 3 ที่ได้รับการจัดกิจกรรมการเรียนรัคณิตศาสตร์  $\overline{2}$ โดยใช้โมเดลการพัฒนามโนทัศน์และเอกสารสรุปมโนทัศน์มีความสามารถในการให้เหตุผล เชิงอุปนัยทางคณิตศาสตร์หลังเรียนสูงกว่าก่อนเรียน

3. นักเรียนชั้นมัธยมศึกษาปีที่ 3 ที่ได้รับการจัดกิจกรรมการเรียนรู้คณิตศาสตร์ โดยใช้โมเดลการพัฒนามโนทัศน์และเอกสารสรุปมโนทัศน์มีความสามารถในการให้เหตุผล เชิงอุปนัยทางคณิตศาสตร์สูงกว่ากลุ่มที่ได้รับการจัดกิจกรรมการเรียนรู้คณิตศาสตร์แบบปกติ

#### ขอบเขตของการวิจัย

1. ประชากรที่ใช้ในการวิจัยครั้งนี้ คือ นักเรียนชั้นมัธยมศึกษาปีที่ 3 โรงเรียน ในสังกัดสำนักงานเขตพื้นที่การศึกษามัธยมศึกษา เขต 27 สำนักงานคณะกรรมการสถานศึกษา ขั้นพื้นฐาน กระทรวงศึกษาธิการ

2. เนื้อหาที่ใช้ในการวิจัยเป็นส่วนหนึ่งของหลักสูตรการศึกษาขั้นพื้นฐาน พุทธศักราช 2544 ช่วงชั้นที่ 3 (ชั้นมัธยมศึกษาปีที่ 1 – 3) รายวิชาคณิตศาสตร์เพิ่มเติม ชั้นมัธยมศึกษาปีที่ 3 ภาคเรียนที่ 2 เรื่องวงกลม

3. ตัวแ<mark>ปรที่</mark>ศึกษา

ตัวแปรต<mark>้น ไ</mark>ด้แก่

- <mark>การจัดกิจกรรมการเรียนรู้คณิตศาสตร์โดยใช้โมเดลการพัฒนา</mark> มโนทัศน์และเอกสารสรุปมโนทัศน์และก<mark>ารจัดกิจกรรมการเรียนรู้คณิตศาสตร์แบบป</mark>กติ ตัวแปรตาม ไ<mark>ด้แ</mark>ก่

- มโนทัศน์ทางคณิตศาสตร์

- ความสามารถในการให้เหตุผลเชิงอุปนัยทางคณิตศาสตร์

### คำจำกัดความที่ใช้ในก<mark>าร</mark>วิจัย

1. <mark>โมเดลการพัฒนามโนทัศน์</mark> (Concept Development Model) หมายถึง รูปแบบการสอนตามแนวคิดของกันท์เตอร์ อีสท์และชวาฟบ์ (Gunter, Estes and Schwab,1990: 103 – 119) เพื่อให้นักเรียนเกิดการพัฒนามโนทัศน์ เนื่องจากเป็นการสอนที่เน้นให้นักเรียนทำการ จัดรูปแบบของข้อมูล ขยายความรู้ และทำความเข้าใจ โดยใช้การสังเกต การเปรียบเทียบ ความแตกต่างของข้อมูล การจัดหมวดหมู่ การจัดลำดับความสำคัญของข้อมูล และขยายสู่ การสรุปภาพรวมของข้อมูลหรือการทำให้อยู่ในรูปทั่วไป และสามารถสรุปมโนทัศน์ได้ด้วยตนเอง ซึ่งความรู้ความเข้าใจของนักเรียนโดยการใช้โมเดลการพัฒนามโนทัศน์จะถูกสร้างขึ้นไม่ใช่การ รับมา โมเดลการพัฒนามโนทัศน์ ประกอบด้วย 5 ขั้นตอน ดังนี้

ขั้นที่ 1 การระบุรายการ (Listing) เป็นการระบุคำหรือรายการ ที่เกี่ยวข้องกับมโนทัศน์

ขั้นที่ 2 การจัดกลุ่ม (Grouping) เป็นการจัดกลุ่มรายการหรือสิ่งที่มี ลักษณะสำคัญของมโนทั<mark>ศ</mark>น์ไว้ด้วยกัน

ขั้นที่ 3 การกำหนดชื่อกลุ่มมโนทัศน์ (Labeling) เป็นการหา ความสัมพันธ์ของรายการที่จัดกลุ่มไว้

ขั้นที่ 4 การจัดกลุ่มใหม่ (Regrouping) เป็นการวิเคราะห์เพื่อจัด หมวดหมู่ใหม่ตามความสัมพันธ์

ขั้นที่ 5 การสังเคราะห์ (Synthesizing) เป็นการสรุปรวบรวมข้อมูล เพื่อนำไปสู่การจัดรูปทั่วไป

2. **เอกสารสรุปมโนทัศน์** (Concept Worksheet) หมายถึง เอกสารที่ผู้วิจัย สร้างขึ้นตามแนวคิดของโทมาซิส (Toumasis,1995: 98 – 100) ที่เน้นให้นักเรียนดำเนินการสรุป มโนทัศน์ด้วยความเข้าใจ<mark>และด้วยภาษาของตนเอง และใช้การเขียนแผนภาพ</mark> การยกตัวอย่าง ประกอบการให้เหตุผล เพื่อให้นักเรี<mark>ย</mark>นสามารถเข้าใจมโนทัศน์ที่เรียนได้ชัดเจนมากยิ่งขึ้น ไม่ใช่ เพียงการสรุปที่มีเฉพาะเนื้อห<mark>าที่เป็</mark>นนามธรรม ซึ่งเอกสารสรุปมโนทัศน์มีองค์ประกอบดังนี้ คือ 1. มโนทัศน์ (Concept) เป็น<mark>ค</mark>วามคิดรวบยอด หรือสาระสำคัญ

ที่ต้องการให้ผู้เรียนเรียน

2. นิยาม/อนิยาม/คำจำกัดความของมโนทัศน์ (Definition) เป็นการ ให้ความหมายของมโนทัศน์ทางคณิตศาสตร์ในเรื่องที่ได้เรียน ซึ่งอาจปรากฏในแบบเรียน หนังสือ ประกอบการจัดกิจกรรมการเรียนรู้อื่น ๆ หรือโดยใช้สำนวนภาษาของตนเอง 3. ลักษณะสำคัญของมโนทัศน์ (Web of attributes) เป็นการเขียน แสดงความสัมพันธ์ของลักษณะของมโนทัศน์ทางคณิตศาสตร์

4. ตัวอย่างที่มีลักษณะตามมโนทัศน์ (Examples) เป็นตัวอย่าง ที่สอดคล้องกับมโนทัศน์ทางคณิตศาสตร์ พร้อมทั้งให้เหตุผลสนับสนุน

5. ตัวอย่างที่ไม่มีลักษณะของมโนทัศน์ (Nonexamples) เป็น ตัวอย่างของสิ่งที่คล้ายกับมโนทัศน์ แต่ขาดลักษณะที่สำคัญบางประการของมโนทัศน์ พร้อมทั้ง ให้เหตุผลสนับสนุน

3. การจัดกิจกรรมการเรียนรู้คณิตศาสตร์โดยใช้โมเดลการพัฒนา **มโนทัศน์และเอกสารสรุปมโนทัศน์** หมายถึง กระบวนการจัดกิจกรรมการเรียนรู้ที่พัฒนา ้มโนทัศน์ของนักเรียน ตามแนวคิดของกันท์เตอร์ อีสท์และชวาฟบ์ และใช้เอกสารสรปมโนทัศน์ ตามแนวคิดของโทมาซิส แทรกในบางขั้นตอนของการจัดกิจกรรม เพื่อให้นักเรียนสามารถ ้ดำเนินการจัดกล่มของข้อมลได้อย่างเป็นระบบ มองเห็นภาพรวมของข้อมลที่ชัดเจนมากยิ่งขึ้น เพื่อความถูกต้องและครบถ้วนในการสรุปมโนทัศน์ ประกอบด้วย 5 ขั้นตอน ดังนี้ ์ ขั้นที่ 1 การระบุรายการ (Listing) เป็นการระบุคำหรือรายการ

ที่เกี่ยวข้องกับมโบทัศบ์

เป็นขั้น<mark>การยกตัวคย่างรายการหรื</mark>อสิ่งที่เกี่ยวข้อง ซึ่งรายการหรือ ้สิ่งที่เกี่ยวข้องที่ระบุอาจได้มาจากความรู้เดิม ประสบการณ์เดิมหรือจากเนื้อหาที่เรียนในชั้นเรียน ์ ขั้นที่ 2 การจัดกลุ่ม (Grouping) เป็นการจัดกลุ่มรายการหรือ

## สิ่งที่มีลักษณะสำคัญของมโนทัศน์ไว้ด้วยกัน

้เป็นขั้นการพิจารณาถึงลักษณะลำคัญของรายการหรือกล่มของ ้ สิ่งที่ระบุว่ามีลักษณะสำคัญอย่างไร โดยใช้เหตุผลอธิบายว่าเหตุใดรายการหรือกลุ่มของสิ่งที่ระบุ ้เหล่านี้จึงอยู่กลุ่มเดียวกัน แ<mark>ละพิจารณากลุ่มที่จัด กลุ่มใดเป็นกลุ</mark>่มตัวอย่างที่มีลักษณะตาม ุ่มโนทัศน์และกลุ่มใดเป็นกลุ่มตัวอย่างที่ไม่มีลักษณะของมโนทัศน์ เขียนข้อมูลลงในตัวอย่างที่มี ู้ลักษณะตามมโนทัศน์ (ข้อ 4) แ<mark>ล</mark>ะตัวอย่างที่ไม่มีลักษณะของมโนทัศน์ (ข้อ 5) ของเอกสารสรุป มโนทัศน์ ตามลำดับ

ขั้นที่ 3 การกำหนดชื่อกลุ่มมโนทัศน์ (Labeling) เป็นการ หาความสัมพันธ์ของรายการที่จัดกล่มไว้

้เป็นการกำหนดชื่อให้กับกลุ่มมโนทัศน์ที่จัดขึ้น โดยสรุปลักษณะสำคัญ ของกลุ่มมโนทัศน์ที่ต้องการ จากการเขียนลักษณะตัวอย่างที่มีลักษณะตามมโนทัศน์ ในลักษณะ ้สำคัญของมโนทัศน์ (ข้อ 3) ของเอกสารสรุปมโนทัศน์ นำลักษณะดังกล่าวมาตั้งชื่อกลุ่มมโนทัศน์ และเขียนลงในมโนทัศน์ (ข้อ 1) ของเอกสารสรุปมโนทัศน์

์ ขั้นที่ 4 การจัดกลุ่มใหม่ (Regrouping) เป็นการวิเคราะห์เพื่อ จัดหมวดหมู่ใหม่ตามความสัมพันธ์

้เป็นการใช้คำถามนำเพื่อยืนยันรายการหรือสิ่งที่ระบ*ใน*แต่ละกล่ม ้มโนทัศน์เดิมนั้น หรือพิจารณาเพื่อจัดเรียงเป็นกล่มมโนทัศน์ใหม่ ใช้การอธิบายเพิ่มเติม เพื่อให้ ้สังเกตลักษณะสำคัญของกลุ่มที่เป็นมโนทัศน์ทางคณิตศาสตร์ที่ต้องการ และนำลักษณะดังกล่าว เขียนลงในลักษณะสำคัญของมโนทัศน์ (ข้อ 3) ของเอกสารสรุปมโนทัศน์

# ขั้นที่ 5 การสังเคราะห์ (Synthesizing) เป็นการสรุปรวบรวม ข้อมูลเพื่อนำไปสู่การจัดรูปทั่วไป

เป็นการพิจารณาลักษณะทั้งหมดของมโนทัศน์ ในขั้นที่ 2, 3 และ 4 ้สรุปให้อยู่ในรูปทั่วไป โดยคำนึงถึงลำดับและความสำคัญของข้อมูล เขียนข้อมูลในรูปทั่วไป ที่สรปได้ลงใน นิยาม/อนิยาม/คำจำกัดความของมโนทัศน์ (ข้อ 2) ของเอกสารสรปมโนทัศน์ และ ้ฝึกการนำมโนทัศน์ไปใช้ในการแก้ปัญหาในสถานการณ์ต่าง ๆ

4. **มโนทัศน์ทางคณิตศาสตร์** หมายถึง ความคิดลำคัญและความเข้าใจ เกี่ยวกับเนื้อหาวิชาคณิตศาสตร์เรื่องใดเรื่องหนึ่ง ซึ่งเกิดมาจากการสังเกตหรือได้รับประสบการณ์ ในการเรียนรู้ และสามารถสรุปความเข้าใจที่ได้ออกมาเป็นนิยาม ทฤษฎีบท กฎ สูตร ขั้นตอนหรือ ้วิธีการทางคณิตศาสตร์และสมบัติต่าง ๆ ในงานวิจัยนี้ มโนทัศน์ทางคณิตศาสตร์ วัดจากแบบวัด มโนทัศน์ทางคณิตศาสตร์ที่ผู้วิจัยสร้างขึ้น

5. ความสามารถในการให้เหตุผลเชิงอปนัยทางคณิตศาสตร์ หมายถึง ิ ความสามารถในการหาเหตุผล<mark>จากหลักย่อยไปหาหลักใหญ่ เป็นการ</mark>สรุปจากข้อเท็จจริงย่อย ๆ ้แล้วหากฦหรือเกณฑ์ทั่วไปที่รวบรวมลักษณะสำคัญของส่วนย่อยเหล่านั้นเข้าด้วยกัน ในงานวิจัยนี้ ิ ความสามารถในการให้เหตุผ<mark>ลเชิง</mark>อุปนัยทางคณิตศาสตร์ วัด<mark>จ</mark>ากแบบวัดความสามารถในการ ให้เหตุผลเชิงอุปนัยทางคณิตศาสตร์ที่ผู้วิจัยสร้างขึ้น

6. การจัดกิจกรรมการเรียนรัคณิตศาสตร์แบบปกติ หมายถึง การจัด กิจกรรมการเรียนรู้คณิตศาสตร์ ตามแนวคู่มือการจัดการเรียนรู้ กลุ่มสาระการเรียนรู้คณิตศาสตร์ ตามหลักสูตรการศึกษาขั้นพื้นฐาน พุทธศักราช 2544 ระดับชั้นมัธยมศึกษาปีที่ 3

## งเทที่ 2

## เอกสารและงานวิจัยที่เกี่ยวข้อง

ในการวิจัย เรื่อง ผลของการจัดกิจกรรมการเรียนรู้คณิตศาสตร์โดยใช้โมเดล การพัฒนามโนทัศน์และเอกสารสรุปมโนทัศน์ที่มีต่อมโนทัศน์และความสามารถในการให้เหตุผล เชิงอุปนัยทางคณิตศาสตร์ของนักเรียนมัธยมศึกษาปีที่ 3 ผู้วิจัยได้ศึกษาตำรา เอกสารและงานวิจัย ู้ที่เกี่ยวข้อง นำเสนอตามลำดับ ดังนี้

#### 1. มโนทัศน์ทาง<mark>คณิตศาส</mark>ตร์

- 1.1 ความหมายของมโนทัศน์และมโนทัศน์ทางคณิตศาสตร์
- 1.2 ความสำคัญของมโนทัศน์
- 1.3 ประเภทของมโนทัศน์
- 1.4 แนวทางการพัฒนามโนทัศน์
- 1.5 การวัดมโนทัศน์ทางคณิตศาสตร์

### 2. โมเดลการพัฒนามโนทัศน์

- 2.1 ความเป็นมาของโมเดลการพัฒนามโนทัศน์
- ่ 2.2 ลัก<mark>ษณ</mark>ะการจัดกิจกรรมการเรียนรู้และขั้นตอนของโมเดลการพัฒนา มโนทัศน์
- 2.3 ประโยชน์ของโมเดลการพัฒนามโนทัศน์

### 3. เอกสารสรปมโนทัศน์

- 3.1 แนวคิดในการจัดทำเอกสารสรุปมโนทัศน์
- 3.2 องค์ประกอบของเอกสารสรุปมโนทัศน์
- 3.3 ประโยชน์ของการใช้เอกสารสรปมโนทัศน์
- 4. ความสามารถในการให้เหตุผลเชิงอุปนัยทางคณิตศาสตร์
	- 4.1 ความเป็นมาของการให้เหตุผล
		- 4.2 ความหมายของการให้เหตุผลเชิงอุปนัยทางคณิตศาสตร์
		- 4.3 ความสำคัญของการให้เหตุผลเชิงอุปนัย
		- 4.4 แนวทางการวัดความสามารถในการให้เหตุผลเชิงอุปนัย ทางคณิตศาสตร์
- 5. งานวิจัยที่เกี่ยวข้อง
	- 5.1 งานวิจัยในต่างประเทศ
	- 52 งานวิจัยในประเทศ

#### 1. มโนทัศน์ทางคณิตศาสตร์

#### 1.1 ความหมายของมโนทัศน์

มโนทัศน์ มีความหมายเดียวกับคำว่า Concept ในภาษาอังกฤษ มาจากรากศัพท์ ภาษาลาตินว่า Conceptus หรือ Concipere (Conceive) (Gunter Estes and Schwab, 1990: 103) ซึ่งมีคำในภาษาไทยคำอื่น ๆ ที่ใช้ความหมายเดียวกัน เช่น มโนภาพ มโนมติ สังกัป หรือ ความคิดรวบยอด ซึ่งความหมายของมโนทัศน์ได้มีนักการศึกษาหลายท่าน ได้ให้ความหมายไว้ ต่าง ๆ ดังนี้

> กูด (Good, 1973: 124) ได้ให้คว<mark>ามหมายของ</mark>มโนทัศน์ไว้ 3 ลักษณะ คือ 1. ความคิดหรือลักษณะร่วมที่สามารถจำแนกออกเป็นกลุ่มหรือ

่ 2. ความคิดทั่วไปหรือเชิงนามธรรม เกี่ยวกับสถานการณ์ กิจการ

หรือวัตถุ

เป็นพวกได้

3. ความรู้สึกนึกคิด ความเห็น ความคิด หรือภาพของความคิด

กูดวิน และ<mark>คลอสไมเออร์ (Goodwin and Kla</mark>usmeier, 1975: 246) ได้ให้ ความหมายของมโนทัศน์ไว้ว่า <mark>มโนทัศน์ ห</mark>มายถึง ความสามารถที่ทำให้เราเข้าใจถึงคุณลักษณะ ของสิ่งต่าง ๆ ไม่ว่าจะเป็นวัตถุ เหตุ<mark>การณ์หรือกระบวนการ ทำให้เราแยกสิ่</mark>งต่าง ๆ ออกจากกันได้ และในขณะเดียวกันก็สามารถเชื่อมโยงเข้ากับสิ่งที่เป็นประเภทเดียวกันได้

แมคคาวน์ และรุพ (McCown and Roup, 1992: 338) ได้ให้ความหมายของ มโนทัศน์ไว้ว่า มโนทัศน์ หมายถึง ความคิดของบุคคลที่เกิดจากการเรียนรู้ การสังเกตหรือการ สะสมประสบการณ์ โดยมโนทัศน์อาจเป็นวัตถุ เหตุการณ์หรือความสัมพันธ์ที่มีลักษณะแตกต่าง กันหรือเหมือนกันโดยสามารถสรุปรวมสิ่งต่าง ๆ เข้าด้วยกันและสามารถแยกแยะความแตกต่าง ออกจากกันได้

นวลจิตต์ เชาวกีรติพงศ์ (2537: 55) ได้ให้ความหมายของมโนทัศน์ไว้ว่า มโนทัศน์  $\ddot{\phantom{a}}$ หมายถึง ความเข้าใจทั้งหมดที่มีต่อสิ่งของหรือสถานการณ์อย่างใดอย่างหนึ่ง จะอยู่ในรูปของ นามธรรม เกิดจากผลสรุปการรับรู้ลักษณะของสิ่งนั้นๆ

พรรณี ชูทัย เจนจิต (2545: 240 – 241) ได้ให้ความหมายของมโนทัศน์ไว้ว่า มโนทัศน์ หมายถึง ความสามารถของผู้เรียนที่จะมองถึงสิ่งเร้าที่มีลักษณะร่วมกันไว้เป็นสิ่งเดียวกัน ได้ นั่นคือ การเรียนรู้ลักษณะที่แยกสิ่งของ การกระทำ หรือความคิดออกเป็นประเภทต่าง ๆ เช่น เรียนมโนทัศน์สัตว์บก ก็คือการเรียนรู้ลักษณะที่แยกสัตว์บกออกจากสัตว์อื่น ๆ

เกรียงศักดิ์ เจริญวงศ์ศักดิ์ (2546: 2) ได้ให้ความหมายของมโนทัศน์ไว้ว่า มโนทัศน์ หมายถึง ภาพในความคิดที่เปรียบเสมือน "ภาพตัวแทน" หมวดหมู่ของวัตถุ สิ่งของ แนวคิดหรือปรากฏการณ์ ซึ่งมีลักษณะทั่ว ๆ ไปคล้ายกัน

จากความหมายของมโนทัศน์ตามที่นักการศึกษาหลายท่านได้ให้ความหมายไว้ สามารถสรุปได้ว่า มโนทัศน์ หมายถึง <mark>ความคิดสำคัญ</mark>และความเข้าใจเกี่ยวกับสิ่งใดสิ่งหนึ่งหรือ เรื่องใดเรื่องหนึ่ง อันเนื่องมาจากการสังเกตหรือการได้รับประสบการณ์ โดยสรุปเป็นความเข้าใจ ทำให้สามารถจัดประเภทข<mark>องสิ่งที่เหมือนกันเข้าด้วยกันและแย</mark>กประเภทสิ่งที่แตกต่างกัน ออกจากกันได้โดยอาศัยลักษณ<mark>ะร่วมข</mark>องสิ่งนั้น ๆ

สำหรับ<mark>คว</mark>ามหมายของมโนทัศน์ทางคณิตศาสตร์ ได้มีนักการศึกษาหลายท่าน ได้ให้ความหมายไว้ต่าง <mark>ๆ ดังนี้</mark>

คูนีย์ เดวิส และเฮนเดอร์สัน (Cooney, Davis and Henderson, 1975: 85) ได้ให้ความหมายของมโนทัศน์ท<mark>า</mark>งคณิตศาสตร์ไว้ว่า มโนทัศน์ทางคณิตศาสตร์ หมายถึง ความเข้าใจเกี่ยวกับคณิตศาสตร์ที่ได้เรียนรู้ โดยนักเรียนสามารถสรุปความเข้าใจออกมาเป็น บทนิยามหรือความหมายของเรื่องนั้น เช่น มโนทัศน์ทางคณิตศาสตร์ เรื่องฟังก์ชัน คือนักเรียน สามารถบอกนิยามของฟังก์ชันได้

เอกเกน <mark>และคอชาค (Eggen and Kauchak, 1995: 71) ได้ให้ความหมายของ</mark> มโนทัศน์ทางคณิตศาสตร์ไว้ว่า มโนทัศน์ทางคณิตศาสตร์ หมายถึง ความคิดความเข้าใจของ บุคคลที่มีต่อสิ่งเร้า ซึ่งบุคคลสามารถจัดประเภทหรือจัดกลุ่มของสิ่งเร้าที่มีคุณสมบัติบางประการ ร่วมกัน โดยผ่านกระบวนการเรียนรู้ เช่น มโนทัศน์ของรูปสี่เหลี่ยมผืนผ้า คือรูปสี่เหลี่ยมที่มีมุมทั้งสี่ เท่ากัน และเท่ากับ 90 องศา มีด้านตรงข้ามยาวเท่ากันและขนานกัน เป็นต้น

ชวาร์ส และเฮอร์โควิทซ์ (Schwarz and Hershkowitz, 1999: 363) ได้ให้ ความหมายของมโนทัศน์ทางคณิตศาสตร์ไว้ว่า มโนทัศน์ทางคณิตศาสตร์ หมายถึง ความเข้าใจ ของบุคคลที่เป็นผลมาจากกระบวนการเรียนรู้ซึ่งสามารถสรุปออกมาเป็นบทนิยามทางคณิตศาสตร์ **+** 

ชาล์สเวร์ท (Charlesworth, 2005: 2) ได้ให้ความหมายของมโนทัศน์ทาง คณิตศาสตร์ไว้ว่า มโนทัศน์ทางคณิตศาสตร์ หมายถึง กรอบความรู้ที่สร้างขึ้นจากการจัดประเภท การจำแนกประเภทของข้อมูลโดยนักเรียน

โสภณ บำรุงสงฆ์ และสมหวัง ไตรต้นวงศ์ (2520: 222) ได้ให้ความหมายของ มโนทัศน์ทางคณิตศาสตร์ไว้ว่า มโนทัศน์ทางคณิตศาสตร์ หมายถึง ความคิดในเชิงนามธรรม คือ เป็นความเข้าใจเกี่ยวกับกฎเกณฑ์ ขั้นตอนวิธีทางคณิตศาสตร์

อัมพร ม้าคนอง (2547: 5) ได้ให้<mark>ความหมายของมโนทัศน์ทางคณิตศาสตร์ไ</mark>ว้ว่า มโนทัศน์ทางคณิตศาสตร์ หมายถึง ความคิดนามธรรมที่ท<mark>ำใ</mark>ห้มนุษย์สามารถแยกแยะวัตถุหรือ เหตุการณ์ว่าเป็นตัวอย่างหรื<mark>อไม่เป็นตัวอ</mark>ย่างของค<mark>วามคิดที่เป็น</mark>นามธรรมนั้น ตัวอย่างของ มโนทัศน์ทางคณิตศาสตร์ เช่น มโ<mark>นทัศน์</mark>ของการเท่ากัน มโนทัศน์ของการเป็นสับเซต มโนทัศน์ เกี่ยวกับรูปของสามเหลี่ยม <mark>เป็</mark>นต้น

จากควา<mark>มหมายของมโนทัศน์ทางคณิตศา</mark>สตร์ตามที่นักการศึกษาหลายท่าน ได้ให้ความหมายไว้สามารถ<mark>สรุปได้ว่า มโนทัศน์ทางคณิตศาสตร์</mark> หมายถึง ความคิดสำคัญและ ความเข้าใจเกี่ยวกับเนื้อหาวิ<mark>ชาคณิตศาสตร์เรื่องใดเรื่องหนึ่ง ซึ่</mark>งเกิดมาจากการสังเกตหรือได้รับ ประสบการณ์ในการเรียนรู้ และ<mark>สามารถสรุปความเข้าใจที่ได้</mark>ออกมาเป็นนิยาม ทฤษฎีบท กฏ สูตร ขั้นตอน หรือวิธีการทางคณิตศาสตร์และสมบัติต่าง ๆ

#### 1.2 <mark>ความสำคัญของมโนทัศน์</mark>

การมีมโนทัศน์พื้นฐานที่ดีมีความสำคัญต่อการสร้างองค์ความรู้และการเรียนรู้ มโนทัศน์สิ่งใหม่ ซึ่งสามารถเชื่อมโยงความรู้ใหม่กับความรู้เดิมที่มีอยู่และนำความรู้ที่ได้ไป ประยุกต์ใช้แก้ปัญหาในสถานการณ์ต่าง ๆ ได้ จะเห็นได้ว่ามโนทัศน์นั้นมีความสำคัญ ดังที่ นักการศึกษาหลายท่านได้กล่าวถึงความสำคัญของมโนทัศน์ไว้ดังนี้

ออซูเบล (Ausubel, 1968: 505) ได้กล่าวถึงความสำคัญของมโนทัศน์ไว้ว่า มโนทัศน์เป็นสิ่งจำเป็นสำหรับการดำเนินชีวิตในสังคม เนื่องจากพฤติกรรมต่าง ๆ ของมนุษย์ ไม่ว่าจะเป็นด้านความคิด การสื่อความหมายระหว่างกัน การแก้ปัญหา การตัดสินใจล้วนแล้ว แต่ต้องผ่านเครื่องกรองที่เป็นมโนทัศน์มาก่อนทั้งสิ้น

ดี เซคโค (De Cecco, 1968: 402 – 416) ได้กล่าวถึงความสำคัญของมโนทัศน์  $\ddot{\phantom{0}}$ 

ี่ไว้ว่า

1. มโนทัศน์ช่วยลดความซับซ้อนของธรรมชาติ และสิ่งแวดล้อมหรือ เหตุการณ์ต่างๆ ที่มีอยู่มากมาย การที่เราจะตอบสนองสิ่งเร้าทีละอย่างเป็นเรื่องยาก ดังนั้นมนุษย์ จึงใช้มโนทัศน์ในการจัดแบ่งสิ่งต่าง ๆ เป็นกลุ่ม ทำให้การตอบสนองหรือสื่อความหมายได้ง่ายขึ้น

2. มโนทัศน์ช่วยให้รู้จักสิ่งต่าง ๆ การรู้จักเป็นการจัดสิ่งเร้าให้อยู่ใน กลุ่มใดกลุ่มหนึ่ง เช่น การที่แยกได้ว่าเสียงที่ได้ยินเป็นเสียงอะไร อยู่ในพวกใด แล้วใช้มโนทัศน์นี้ เป็นพื้นฐานต่อไป

3. มโนทัศน์ช่วยในการเรียนรู้มากขึ้น เช่น เมื่อมีการเรียนรู้เรื่องหนึ่ง ๆ เราสามารถนำไปใช้ได้เลยโด<mark>ย</mark>ไม่ต้องเรียนซ้ำ เช่น การพบสัตว์เลี้ยงลูกด้วยนม จากนั้นเมื่อเราพบ สัตว์ชนิดเดียวกันเราก็จะสามารถ<mark>แ</mark>ยกแยะได้

4. มโนทัศน์ช่<mark>วยในการแก้ปัญหา ทำใ</mark>ห้เราทราบว่าวัตถุนั้นอยู่ใน กลุ่มใด เหตุการณ์ใหม่อยู่ในกลุ่มใด แล้วทำให้เกิดการตัดสินใจต่อไป ดังนั้นการมีมโนทัศน์  $\ddot{\phantom{0}}$ ที่กว้างขวางก็เท่ากับการทำให้เรารู้จักการแก้ปัญหาที่มากขึ้น

5. มโนทัศน์ช<mark>่วยในการเรียนการสอน เพราะในการเรียนการสอน</mark>ต้อง อาศัยการสื่อสารในรูป การฟัง ก<mark>า</mark>รพูด การอ่าน และการเขียน

คูนีย์ เดวิส และเฮนเดอร์สัน (Cooney, Davis and Henderson, 1975: 89 – 90) ได้กล่าวถึงความสำคัญของมโนทัศน์ทางคณิตศาสตร์ไว้ 3 ประการ ได้แก่

1. เราสามารถบอกเหตุผลโดยการใช้มโนทัศน์ เช่น นักเรียนที่มี มโนทัศน์ เรื่องจำนวนตรรกยะ จะสามารถบอกได้ว่า จำนวน ๆ หนึ่งเป็นจำนวนตรรกยะหรือไม่ เพราะเหตุใด เป็นต้น

2. มโนทัศน์ทำให้เราสามารถวางหลักการทั่วไปได้ และพบสมบัติ บางประการอื่น ๆ ที่นอกเหนือจากที่ได้ให้ความหมายไว้

3. มโนทัศน์ทำให้เราค้นพบความรู้ใหม่

สุรางค์ โค้วตระกูล (2533: 206) ได้กล่าวถึงความสำคัญของมโนทัศน์ไว้ว่า มโนทัศน์เป็นรากฐานของความคิด มนุษย์จะคิดไม่ได้ถ้าไม่มีมโนทัศน์เป็นพื้นฐาน เพราะมโนทัศน์ จะช่วยในการตั้งกฏเกณฑ์ หลักการต่าง ๆ และสามารถที่จะแก้ปัญหาที่เผชิญอยู่ได้ นอกจากนี้ มโนทัศน์ยังเป็นเครื่องมือที่จะช่วยในการสื่อความหมายที่จะให้คนเรามีปฏิสัมพันธ์ซึ่งกันและกัน

นาตยา ปิลันธนานนท์ (2542: 125) ได้กล่าวถึงความสำคัญของมโนทัศน์ไว้ว่า การที่ผู้เรียนมีมโนทัศน์นั้น ทำให้ผู้เรียนสามารถจัดระบบความรู้ไว้อย่างเป็นระเบียบ ทำให้จำได้ ง่ายและสามารถหยิบฉวยความรู้นั้นไปใช้ให้เกิดประโยชน์ได้ การสื่อสารทำให้เข้าใจร่วมกับผู้อื่น ก็เป็นไปด้วยดี เพราะมีมโนทัศน์ในเรื่องต่าง ๆ สอดคล้องกัน

จากความสำคัญของมโนทัศน์และมโนทัศน์ทางคณิตศาสตร์ ตามที่นักการศึกษา หลายท่านได้กล่าวถึงสามารถสรุปได้ว่า มโนทัศน์เป็นรากฐานของความคิด ช่วยให้สามารถ จัดระบบความรู้ไว้อย่างเป็นระเบียบ ซึ่งไม่ต้องเรียนรู้ใหม่ทุกครั้งที่เผชิญกับปัญหา ช่วยในการ ตัดสินใจและการแก้ปัญหาในสถาน<mark>การณ์</mark>ต่าง ๆ ในชีวิตประจำวัน

#### 1.3 ง|ระเภทของมโนทัศน์

นักการศึกษาได้จำแนกประเภทของมโนทัศน์ตามลักษณะหรือกฎเกณฑ์ ที่แตกต่างกันออกไปดังนี<mark>้</mark>

รัสเซลล์ (Russell, 1956: 124 – 125) จำแนกมโนทัศน์ออกเป็น 8 ประเภท ดังนี้ 1. มโนทัศน์ทางคณิตศาสตร์ (Mathematical Concepts) คือมโนทัศน์ ที่เกี่ยวกับจำนวน ตัวเลข การวัด <sup>ซึ</sup>่งเกิดขึ้นอยู่เสมอในชีวิต<mark>ประ</mark>จำวัน

2. มโนทัศน์ในเรื่องเวลา (Concepts of Time) เช่น เช้า สาย บ่าย เย็น กลางคืนกลางวัน หรือฤดูต่าง ๆ

3. มโนทัศน์ทางวิทยาศาสตร์ (Scientific Concepts) เป็นมโนทัศน์  $\ddot{\phantom{a}}$ ที่ประกอบด้วยมโนทัศน์ทางคณิตศาสตร์ มโนทัศน์ในเรื่องเวลาและมิติ เพราะวิทยาศาสตร์  $\ddot{\phantom{0}}$ ขึ้นอยู่กับการวัดแน่นอนของเวลา มิติ น้ำหนัก และปรากฏการณ์อื่น ๆ

4. มโนทัศน์เกี่ยวกับตนเอง (Concepts of the Self) คือ การที่บุคคล มีความคิดว่าตัวเขาเป็นอะไร เป็นใคร เป็นอย่างไร

5. มโนทัศน์ทางสังคม (Social Concepts) เช่น ความสัมพันธ์ระหว่าง บุคคล ชุมชน ประชาธิปไตย ศีลธรรม และพฤติกรรมต่าง ๆ ที่แสดงออกมา

6. มโนทัศน์ทางสุนทรียภาพ (Aesthetic Concepts) มีความสัมพันธ์ กับมโนทัศน์ที่เกี่ยวกับความสวยงาม และขึ้นกับมโนทัศน์ทางสังคม เช่น สุนทรียภาพในการเขียน ดนตรี

7. มโนทัศน์เกี่ยวกับความขบขัน (Concepts of Humor) มีพัฒนาการ อยู่ในขอบเขตของสังคม บางสิ่งเป็นเรื่องที่ขบขันของสังคมหนึ่ง แต่อาจไม่ขบขันอีกสังคมหนึ่งก็ได้

8. มโนทัศน์เกี่ยวกับเรื่องอื่น ๆ (Miscellaneous Concepts) เช่น เกี่ยวกับความตาย เพศ สงคราม เป็นต้น

ดี เซคโค (De Cecco, 1968: 391 – 393) จำแนกมโนทัศน์ออกเป็น 3 ประเภท ดังนี้

1. มโนทัศน์ที่มีลักษณะร่วมกัน (Conjunction Concepts) หมายถึง มโนทัศน์ที่เกิดจากการมีส่วนร่วมของลักษณะเฉพาะตั้งแต่สองลักษณะขึ้นไป เช่น สมุดสีเขียว ดอกไม้สีแดง สุนัขขนยาวสีขาว หรือสิ่งที่เราพบเห็นโดยทั่วไป มีลักษณะร่วมกัน ได้แก่ รูปร่าง ขนาด สี เป็นต้น มโนทัศน์ต่าง ๆ ที่เราคุ้นเคยในชีวิตประจำวัน มักเป็นมโนทัศน์แบบร่วมลักษณะ 2. <mark>มโนทัศน์แ</mark>ยกลักษณะ (Disjunction Concepts) หมายถึงมโนทัศน์

ที่เปิดโอกาสให้ตัดสินใจเลือกเอาอย่างใดอย่างหนึ่งหรือสองอย่างรวมกัน เช่น คำว่า "กา" อาจเป็น นก หรือกาต้มน้ำ หรือเครื่<mark>องหมายกากบาท ( $\times$ ) ก็ได้ ส่วนสัญลักษณ์</mark> "0" อาจเป็นจำนวนศูนย์ (zero) วงกลมตัวโอในภา<mark>ษาอังกฤษ หรือไข่ฟองหนึ่งก็ได้ เป็นต้น</mark>

3. มโนทัศน์เชิงสัมพันธ์ (Relation Concepts) หมายถึง มโนทัศน์  $\ddot{\phantom{0}}$ ที่เกิดจากความสัมพันธ์ของ<mark>เหตุการณ์ สภาวะหรือสิ่งเร้าตั้งแต่สองอย่างขึ้นไป เช่น การนำไม้ขีด</mark> ไปสัมพันธ์กับบุหรี่ เพราะเราใช้ไม้ขีดไฟจุดบุหรี่ หรือภาษีเงินได้สัมพันธ์กับรายได้ เป็นต้น

> รัตนะ บัวสนธ์ (2532: 29) จำแนกมโนทัศน์ออกเป็น 2 ประเภท ดังนี้ 1. มโนทัศน์แบบรูปธรรม หมายถึง มโนทัศน์ที่หาตัวอย่างได้โดยตรง

และตัวอย่างนี้แสดงให้เห็นเป็นสิ่งที่จับต้อง สูดดม มองเห็น ได้ยิน ได้รู้รสชัดเจน เช่น ต้นไม้ ตัวอย่างได้แก่ ต้นไม้อะไรก็ได้ ผู้หญิง ตัวอย่างได้แก่ ใครก็ได้ที่เป็นผู้หญิง แมว ตัวอย่างจะเป็นแมว ตัวใดก็ได้

2. มโนทัศน์แบบนามธรรม หมายถึง มโนทัศน์ที่ไม่สามารถหาตัวอย่าง ได้โดยตรง เช่น คำว่า ความดี ความเลว ความจริง ประชาธิปไตย ตัวอย่างของคำเหล่านี้อาจหาได้ ไม่ยากในทางอ้อม ซึ่งอาจจะแปรเปลี่ยนไปตามการรับรู้ การตีความของแต่ละบุคคล ซึ่งแตกต่าง จากมโนทัศน์แบบรูปธรรมที่แต่ละคนมีความรับรู้ได้ตรงกัน เช่น ถ้าผู้เขียนถามนาย ก. กับนาย ข. ว่าแมวคืออะไร คำตอบทั้งสองคนจะเหมือนกันว่า เป็นสัตว์สี่ขา มีหลายสี ชอบกินหนู ฯลฯ แต่ถ้า นาย ก. กับนาย ข. ว่าความดีคืออะไร คำตอบจะไม่เหมือนกัน ซึ่งถ้านาย ก. อยู่เวียดนาม นาย ข. อยู่ประเทศไทยด้วยแล้ว คำตอบยิ่งแตกต่างกันมากขึ้น

วิไลวรรณ ตรีศรี ชะนะมา (2537: 49) จำแนกมโนทัศน์ออกเป็น 3 ประเภท ดังนี้ 1. ประเภทที่แบ่งตามธรรมชาติ ได้แก่ ความเป็นนามธรรม จำนวน สมาชิกกลุ่ม และการสรุปความแคบ ความกว้าง

2. ประเภทที่แบ่งตามโครงสร้าง ได้แก่ ลักษณะเดิมที่ปรากฏ การแสดง ความสัมพันธ์เกี่ยวกับขนาด ที่ตั้ง และทิศทาง

3. ประเภทที่แบ่งตามหน้าที่ ได้แก่ การตอบสนองต่อสิ่งของ หรือ เหตุการณ์ หรือพฤติกรรมที่เกิดจากเหตุการณ์นั้น

สุวัฒนา เอี่ยมอรพรรณ (2549: 33) จำแนกมโนทัศน์ออกเป็น 2 ประเภท ดังนี้ 1. มโนทัศน์ที่เกิดขึ้นเองตามธรรมชาติ ซึ่งมีทั้งนามธรรมและรูปธรรม เช่น ทะเล ลม พืช สัตว์ เป็นต<mark>้</mark>น

2. มโนทัศน์ที่มนุษย์กำหนดหรือประดิษฐ์ขึ้น เช่น ความดี ความชั่ว ความสวย โต๊ะ เก้าอี้ เป็น<mark>ต้</mark>น

จากประเภทของมโนทัศน์<mark>ตามที่นักการศึกษาหลายท่านได้จำแนกไว้สามารถสรุป</mark> ได้ว่า มโนทัศน์สามารถจำ<mark>แนกอ</mark>อกเป็นประเภทต่าง ๆ ได้ ซึ่งการจำแนกมีความแตกต่างกันไปตาม แนวคิดของแต่ละบุคคล เช่น จำ<mark>แ</mark>นกตามลักษณะของมโ<mark>นทัศน์</mark> มโนทัศน์ที่สามารถจัดประเภท ร่วมกันหรือแยกแยะประเภท หรือแห<mark>ล่ง</mark>กำเนิดของมโนทัศน์  $\ddot{\phantom{a}}$ 

#### 1.4 แนวทางการพัฒนามโนทัศน์

เนื่องจากมโนทัศน์ทางคณิตศาสตร์มีลักษณะเป็นนามธรรม ยากแก่การเข้าใจ ดังนั้นครูจึงควรต้องเรียนรู้แนวทางการพัฒนามโนทัศน์ทางคณิตศาสตร์ให้กับนักเรียน เพื่อให้ นักเรียนสามารถสรุปมโนทัศน์ได้ด้วยตนเอง และนำไปใช้ประโยชน์ได้ทั้งในการเรียนขั้นสูงขึ้น รวมถึงการแก้ปัญหาต่าง ๆ ในชีวิตประจำวัน ซึ่งนักการศึกษาหลายท่านได้เสนอแนวทางการ พัฒนามโนทัศน์ไว้ดังนี้

ดี เซคโค (De Cecco, 1968: 416 – 418) ได้กล่าวถึงแนวทางการพัฒนามโนทัศน์ ให้กับนักเรียน โดยการดำเนินการตามขั้นตอน ดังนี้

1. คาดหวังการกระทำ (พฤติกรรม) คือ ตั้งจุดหมายเชิงพฤติกรรมเพื่อ ทราบว่านักเรียนมีพฤติกรรมอย่างไรหลังจากเรียนมโนทัศน์ไปแล้ว

2. เลือกลักษณะเฉพาะที่เด่น ๆ (Dominance of Attribute) ของ มโนทัศน์มาสอนหรือแสดงต่อนักเรียน เพื่อลดความสับสนวุ่นวาย

3. แสดงภาษาซึ่งใช้แทนมโนทัศน์ที่ต้องการสอน โดยเขียนบนกระดาน

หรือบอร์ดก็ได้

4. ยกตัวอย่างมโนทัศน์ที่สอดคล้องและไม่สอดคล้อง (Positive and Negative) กับมโนทัศน์ที่จะสอน

5. แสดงตัวอย่างที่ใช่และไม่ใช่มโนทัศน์ที่สอนให้นักเรียนมองเห็นแล้ว ให้นักเรียนตอบว่าตัวอย่างใดที่ใช่ ตัวอย่างใดที่ไม่ใช่

6. แสดงตัวอย่างอื่นที่เป็นมโนทัศน์ที่สอน ถามและให้นักเรียนตอบ ว่าใช่หรือไม่ใช่มโนทัศน์ที่เรียน

7. แสดงทั้งตัวอย่างที่ใช่และไม่ใช่มโนทัศน์ที่สอน ให้นักเรียนเลือก เฉพาะตัวอย่างที่เป็นมโนทัศน์ที่สอน

8. ให้นักเรียนเขียนอธิบายความหมายของมโนทัศน์ที่เรียนแล้ว 9. เปิดโอกาสให้นักเรียนซักถามและตรวจงานนักเรียน เพื่อรายงานผล ให้เขาทราบและให้การเสริม<mark>แร</mark>งอื่นๆ

คลอสไมเอ<mark>อร์ และริบเปิล (Klausmeier and Ri</mark>pple, 1971: 422 – 423) ได้กล่าวถึงแนวทางการพัฒน<mark>ามโนทัศน์</mark>ให้กับนักเรียนไว้ ดังนี้

1. <mark>การเน้นคุณลักษณะของมโนทัศน์</mark> (Emphasize the attributes of the concept) ผู้สอนควรขี้ให้นักเรียนเห็นถึงลักษณะแต่ละลักษณะของสิ่งเร้านั้น

2. การใช้ถ้อยคำที่เหมาะสม (Establish the correct terminology for concepts, attribute and instances) ให้นักเรียนรู้จักใช้ถ้อยคำแทนมโนทัศน์นั้นอย่างถูกต้อง 3.  $\;$  การชี้ให้เห็นธรรมชาติของมโนทัศน์ที่เรียน (Indicate the nature of

4. การพิจารณาจัดลำดับของการเสนอตัวอย่าง (Provide for proper

sequencing of instances of concepts)

the concepts to be learned)

5. ส่งเสริมและแนะนำเด็กให้รู้จักเรียน ต้องการค้นคว้า (Encourage and guide student discovery) ซึ่งเป็นสิ่งยั่วยุให้นักเรียนเกิดการเรียนรู้ด้วยตนเอง

6. จัดให้มีการเรียนการใช้ประโยชน์ จากการเรียนมโนทัศน์นั้น

(Provide for use of the concept) โดยมีครูเป็นผู้ให้ความช่วยเหลือ

7. ให้นักเรียนรู้จักประเมินตนเองว่าเข้าใจในความรู้นั้นหรือไม่

(Encourage independent evaluation of the attained concept) หากยังไม่เข้าใจจะได้เริ่มต้น ใหม่

กันท์เตอร์ อีสท์ และชวาฟบ์ (Gunter, Estes and Schwab, 1990: 103 – 119) ได้กล่าวถึงขั้นตอนของโมเดลที่เป็นแนวทางการพัฒนามโนทัศน์ให้กับนักเรียน โดยโมเดลดังกล่าว ประกอบด้วย 5 ขั้นตอน ดังนี้

ขั้นที่ 1 การระบุรายการ (Listing) เป็นการระบุคำหรือรายการที่เกี่ยวข้อง กับมโนทัศน์ ซึ่งเป็นขั้นการยกตัวอย่างรายการหรือสิ่งที่เกี่ยวข้อง โดยรายการหรือสิ่งที่เกี่ยวข้องที่ ระบุอาจได้มาจากความรู้เดิม ประสบการณ์เดิมหรือจากเนื้อหาที่เรียนในชั้นเรียน

ขั้นที่ 2 การจัดกลุ่ม (Grouping) เป็นการจัดกลุ่มรายการหรือสิ่งที่มี ลักษณะสำคัญของมโนทัศน์ไว้ด้วยกัน ซึ่งเป็นขั้นการพิจารณาถึงลักษณะสำคัญของรายการหรือ กลุ่มของสิ่งที่ระบุ ว่ามีลักษณะสำคัญอย่างไร โดยใช้เหตุผลอธิบายว่าเหตุใดรายการหรือกลุ่ม ของสิ่งที่ระบุเหล่านี้จึงอยู่กลุ่มเดียวกัน

ขั้นที่ 3 การกำหนดชื่อกลุ่มมโนทัศน์ (Labeling) เป็นการหา ความสัมพันธ์ของรายการที่จัดกลุ่มไว้ ซึ่งเป็นการกำหนดชื่อให้กับกลุ่มมโนทัศน์ที่จัดขึ้น ขั้นที่ 4 การจัดกลุ่มใหม่ (Regrouping) เป็นการวิเคราะห์เพื่อจัด

หมวดหมู่ใหม่ตามความสัมพันธ์ ซึ่งเป็นการใช้คำถามน<mark>ำเพื่อยืนยัน</mark>รายการ หรือสิ่งที่ระบุ ในแต่ละกลุ่มมโนทัศน์เดิมนั้นหรือพิจารณาเพื่อจัดเรียงเป็นกลุ่มมโนทัศน์ใหม่ได้ ขั้นที่ 5 <mark>การสังเคราะห์ (Synthesizing) เป็นการสรุปรวบรวมข้อมู</mark>ล

เพื่อนำไปสู่การจัดรูปทั่วไป ซึ่งเป็นก<mark>ารพิจารณากลุ่มมโนทัศน์</mark>ทั้งหมดและสรุปให้อยู่ในรูปทั่วไป โดยคำนึงถึงลำดับและความสำคัญ<mark>ของข้อมู</mark>ล

ลาสเล่ย์ แมทซีนสกี และโรเล่ย์ (Lasley, Matczynski and Rowley, 2002: 176 – 202) ได้กล่าวถึงขั้นต<sub>่</sub>อนของโมเดลที่เป็นแนวทางการพัฒนามโนทัศน์ให้กับนักเรียน โดยโมเดลดังกล่าวประกอบด้วย 5 ขั้นตอน ดังนี้

ขั้นที่ 1 การผลิตข้อมูล (Data Generation) ในขั้นแรกต้องการให้นักเรียน ตรวจสอบข้อมูล ซึ่งข้อมูลอาจมาจากครูหรือนักเรียน และข้อมูลต้องเพียงพอที่นักเรียนจะสามารถ จัดกลุ่มแยกประเภทตามมโนทัศน์ได้

ขั้นที่ 2 การจัดกลุ่มข้อมูล (Data Grouping) เป็นการจัดกลุ่มของข้อมูล ที่มีลักษณะร่วมกันเป็นกลุ่มมโนทัศน์เดียวกัน ครูเป็นผู้ตรวจสอบว่านักเรียนทุกคนเข้าใจถึง ความสัมพันธ์ในกลุ่มของข้อมูล

ขั้นที่ 3 การตั้งชื่อกลุ่ม (Labeling) เป็นการตั้งชื่อมโนทัศน์ที่เหมาะสม สำหรับข้อมูลแต่ละกลุ่ม ซึ่งนักเรียนต้องสามารถอธิบายเหตุผลถึงความสัมพันธ์ของกลุ่มได้

ขั้นที่ 4 การขยายความประเภทข้อมูล (Expanding Category) เป็นการ สำรวจความหมายและความสัมพันธ์ของแต่ละกลุ่ม นักเรียนได้นำเสนอการจัดประเภท เพิ่มทักษะ การคิดให้กับนักเรียน ครูต้องขยายความเข้าใจในมโนทัศน์ของนักเรียน โดยการระบุข้อมูลเพิ่มเติม และโดยการวิเคราะห์เหตุผลของนักเรียนในการเพิ่มข้อมูลในแต่ละกลุ่ม

ขั้นที่ 5 การสรุปปิด (Closure) ขั้นสุดท้าย เป็นการสรุปสิ่งที่เรียนรู้เพื่อ ดูพัฒนาการและความเข้าใจที่เกิดขึ้นของนักเรียนเกี่ยวกับมโนทัศน์ นักเรียนต้องจัดประเภท ของข้อมูลให้อยู่ในรูปทั่วไปหรือลักษณะทั่วไป และอธิบายว่าแต่ละกลุ่มมีความสัมพันธ์กับกลุ่มอื่น คะเ่างไร

วิไลวรรณ ตรีศรี ชะนะมา (2537: <mark>49) ได้กล่า</mark>วถึงแนวทางการพัฒนามโนทัศน์ ให้กับนักเรียน โดยครูต้องให้นักเรียนได้เกิดการฝึกทักษะต่าง ๆ ดังนี้

- 1. รู้จักสังเกต พิจารณา
- 2. รู้จักเปรียบเทียบความต่างและความคล้าย
- 3. รู้จักคัดเลือกเ<mark>ฉพาะสิ่งที่</mark>สำคัญแล<mark>ะเป็นประโยชน์</mark>
- 4. รู้จักจัด รวบรวมสิ่งที่คัดเลือกได้เป็นประเภท หมวดหมู่
- 5. <mark>ความสามารถในการสร้างความหมายเพื่อให้เ</mark>กิดความเข้าใจและ

ประโยชน์ที่จะนำไปใช้

นาตยา ปิลันธนานนท์ (2542: 22) ได้กล่าวถึงแนวทางเพื่อพัฒนามโนทัศน์ให้กับ นักเรียน คือ การสอนแบบ Deductive และ Inductive

การสอนแบบ Deductive

- 1. กำหนดมโนทัศน์ที่จะสอนและแจ้งให้นักเรียนทราบ
- 2. อธิบายความหมายของมโนทัศน์นี้
- 3. ให้นักเรียนดูและคัดเลือกสิ่งที่เป็นตัวอย่างและไม่ใช่ตัวอย่าง

ของมโนทัศน์นี้

- 4. ให้นักเรียนเสนอตัวอย่างใหม่เพิ่มเติมที่เป็นตัวอย่างของมโนทัศน์นี้
- 5. ให้นักเรียนสรุปอธิบายอีกครั้งว่ามโนทัศน์นี้เป็นอย่างไร

การสอนแบบ Inductive

1. ไม่บอกมโนทัศน์และอธิบายความหมายของมโนทัศน์นั้น

ให้แก่น<mark>ั</mark>กเรียน

2. ให้นักเรียนเลือกตัวอย่าง แล้วให้นักเรียนคัดเลือกว่า ตัวอย่างเหล่านี้ ตัวอย่างใดที่อยู่ในกลุ่มเดียวกันและตัวอย่างใดที่ไม่อยู่ในกลุ่มเดียวกัน

3. ให้นักเรียนสังเกตลักษณะที่มีอยู่ร่วมกันในตัวอย่างที่อยู่ในกลุ่ม เดียวกันนั้นให้นักเรียนคิดตั้งชื่อคำหรือกลุ่มคำจากตัวอย่างเหล่านี้

4. ให้นักเรียนสรุป อธิบายความหมายของคำหรือกลุ่มคำที่ตั้งขึ้นว่า หมายความว่าคย่างไร

จากแนวทางการพัฒนามโนทัศน์ทางคณิตศาสตร์ตามที่นักการศึกษาหลายท่าน ได้กล่าวไว้สามารถสรุปได้ว่า แนวทางการพัฒนามโนทัศน์ทางคณิตศาสตร์ ครูต้องจัดเตรียม กิจกรรมการเรียนการเรียนรู้ให้เหมาะกับมโนทัศน์ทางคณิตศาสตร์ที่จะสอน และการพัฒนา มโนทัศน์ทางคณิตศาสตร์มีทั้งกรณีให้นักเรียนพิจ<mark>ารณ</mark>าข้อมูล แล้วทำการแยกประเภท การจัด หมวดหมู่ จากนั้นสรุปให้เป็นลักษณะทั่วไปหรือการให้ตัวอย่<mark>างของมโนทัศน์ทั้งทางบวกและ</mark> ทางลบแล้วให้นักเรียนแยกแ<mark>ยะ จัดเ</mark>ข้ากลุ่มของมโนทัศน์ รวมถึงการอธิบายลักษณะของมโนทัศน์  $\ddot{\phantom{a}}$ และให้นักเรียนเลือกตัวอย่<mark>างที่ไช่และไม่ใช่มโนทัศน์ ซึ่งในทุกกรณี</mark>ครูให้นักเรียนแสดงความคิดเห็น และอธิบายถึงลักษณะขอ<mark>งมโนทัศน์ที่ส</mark>รุป

#### 1.5 การว<mark>ัดมโนทัศน์ทางคณิตศาส</mark>ตร์

หลังจากกา<mark>รจัดกิจกรรมการเรียนรู้ให้นักเรียนได้เรียนรู้มโนทัศน์แล้ว หากต้องการ</mark> ทราบว่านักเรียนเรียนรู้มโนทัศน์มาก<mark>น้อ</mark>ยเพียงใดนั้น จำเป็นต้องมีการวัดมโนทัศน์ ซึ่งนักการศึกษา ได้กล่าวถึงการวัดมโนทัศน์ไว้ดังต่อไ<mark>ปนี้</mark>

ฟลาเยอร์ เฟรดดิค และคลอสไมเออร์ (Frayer, Fredick and Klausmier, 1969: 218 – 244) ได้กล่าวถึงการวัดมโนทัศน์ทางคณิตศาสตร์ สรุปได้ว่า การวัดมโนทัศน์  $\ddot{\phantom{0}}$ ทางคณิตศาสตร์ จำเป็นต้องวิเคราะห์มโนทัศน์ในเนื้อหาคณิตศาสตร์ที่ต้องการวัด แล้วจึง ออกข้อสอบให้ตรงกับมโนทัศน์ที่ได้วิเคราะห์ไว้ เช่น การวัดมโนทัศน์ทางคณิตศาสตร์ของรูป สี่เหลี่ยม โดยทำการวิเคราะห์มโนทัศน์ของรูปสี่เหลี่ยม

ตัวอย่างการวิเคราะห์มโนทัศน์

- 1. ชื่อมโนทัศน์ คือ รูปสี่เหลี่ยม
- 2. ลักษณะที่เป็นเกณฑ์ รูปปิดที่อยู่ในแนวระนาบมี 2 มิติ และ

มี 4 ด้าน หรือ 4 มุม

3. ลักษณะที่ไม่เป็นเกณฑ์ ขนาดของด้าน การขนานกันของด้าน ขนาด

ของรูป การพลิกรูป
4 ตัวคะ|่างมโนทัศน์

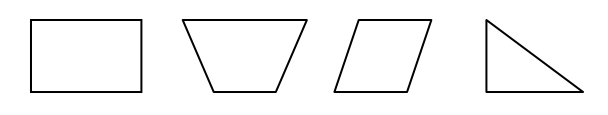

5 ตัวคะ|่างที่ไม่ใช่มโนทัศน์

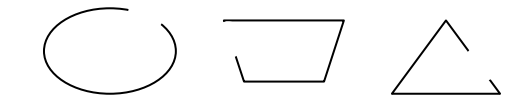

- 6. นิยามของมโนทัศน์ รูปปิดในระนาบที่ประกอบด้วยด้าน 4 ด้าน
- ุ่มโนทัศน์ที่กว้างกว่า รูปหลายเหลี่ยม  $7<sup>1</sup>$
- ้ มโนทัศน์ร่วม รูปสามเหลี่ยม รูปห้าเหลี่ยม รูปหกเหลี่ยม 8.
- 9. มโนทัศน์ย่อย รูปสี่เหลี่ยมคางหมู รูปสี่เหลี่ยมด้านขนาน

รูปสี่เหลี่ยมผืนผ้า รูปสี่เหลี่ยมขนมเปียกปูน รูปสี่เหลี่ยมจัตุรัส รูปสี่เหลี่ยมรูปว่าว

10. การนำมโนทัศน์ไปสู่หลักการ เส้นรอบรูปของสี่เหลี่ยม คือ ผลบวก ของความยาวของด้านทั้งสี่ของรูปสี่เหลี่ยม

 $9$ 

J.

ด้วคย่างข้อสุดบวัดมโนทัศน์

ข้อใดต่อไปนี้เป็นรปปิด

่ก.

ค.

โสภณ บำรุงสงฆ์ และสมหวัง ไตรต้นวงศ์ (2520: 222) ได้กล่าวถึงการวัด ้มโนทัศน์ทางคณิตศาสตร์ สรุปได้ว่า เป็นการวัดความคิดในเชิงนามธรรม คือ เป็นการวัดความ เข้าใจเกี่ยวกับกฎเกณฑ์ ขั้นตอนวิธีทางคณิตศาสตร์ เพื่อจะได้ทราบว่าเด็กมีความเข้าใจและ ้มีมโนทัศน์ทางคณิตศาสตร์เพียงใด ดังนั้น ข้อสอบวัดมโนทัศน์ทางคณิตศาสตร์นั้นจึงมีข้อคำถาม ที่ถามเกี่ยวกับข้อเท็จจริงหรือกฎเกณฑ์ทางคณิตศาสตร์ และไม่ต้องการคำตอบที่เป็นผลลัพธ์ ของปัญหา

จากการวัดมโนทัศน์ทางคณิตศาสตร์ตามที่นักการศึกษาได้กล่าวไว้สามารถสรป ได้ว่า การวัดมโนทัศน์ทางคณิตศาสตร์ เป็นการวัดความคิดในเชิงนามธรรม คือเป็นการวัดความ เข้าใจเกี่ยวกับกภเกณฑ์ ขั้นตอนวิธีทางคณิตศาสตร์ และความสามารถของผ้เรียนที่จะนำความร้ ้ ความเข้าใจนั้นไปใช้ ดังนั้นข้อสอบวัดมโนทัศน์ทางคณิตศาสตร์นั้นจึงมีข้อคำถามที่เกี่ยวกับ ข้อเท็จจริง หรือกฏเกณฑ์ทางคณิตศาสตร์และไม่ต้องการคำตอบที่เป็นผลลัพธ์ของปัญหา

# 2. โมเดลการพัฒนามโนทัศน์

### 2.1 ความเป็นมาของโมเดลการพัฒนามโนทัศน์

โมเดลการพัฒนามโนทัศน์ (Concept Development Model) ตามแนวคิดของ กันท์เตอร์ อีสท์ และชวาฟบ์ (Gunter, Estes and Schwab, 1990: 103 – 119) ได้รับอิทธิพล มาจากแนวคิดของทาบา ซึ่งทาบามีแนวคิดเกี่ยวกับการคิดและกระบวนการคิดเชิงอุปนัย ดังนี้คือ แนวคิดเกี่ยวกับการคิดของทาบา มีรายละเอียดดังนี้

1. การคิดสาม<mark>ารถสอนไ</mark>ด้

2. การคิดเป็นการกระทำที่เชื่อมโยงระหว่างบุคคลกับข้อมูล หมายถึง การนำเสนอข้อมูลให้กับนักเรียนเพื่อที่นักเรียนแต่ละคนใช้ในการจัดระบบการคิดหรือการสร้าง มโนทัศน์ โดยคำนึงถึงควา<mark>มสัมพันธ์ระห</mark>ว่างข้อมูล ความแตกต่างของข้อมูล การตั้งสมมติฐาน และการคาดการณ์ และความสามารถในการอธิบายสิ่งต่าง ๆ

> 3. กระบวนการคิดจะเกิดขึ้นอย่างเป็นลำดับขั้นตอน กระบว<mark>นการคิดเชิงอุปนัยของทาบา (Joyce and W</mark>eil, 1972: 123 – 136)

ประกอบด้วย 3 ลักษณะ ดังนี้

1) การสร้างมโนทัศน์ (Concept Formation) ซึ่งประกอบด้วย

3 ขั้นตอน ดังนี้

ข้อมูล

ขั้นที่ 1 การระบุและจัดรายการ (Enumeration and Listing) เป็นการระบุและจัดรายการที่เกี่ยวข้องกับปัญหาหรือหัวข้อ สังเกตความแตกต่างของข้อมูลเพื่อ นำไปสู่การแยกประเภทและการจัดกลุ่มของข้อมูล

ขั้นที่ 2 การจัดกลุ่ม (Grouping) เป็นการจัดกลุ่มรายการ ตามลักษณะสำคัญที่มีร่วมกันไว้ด้วยกัน

ขั้นที่ 3 การกำหนดชื่อกลุ่มและการจัดประเภท (Labeling and Categorizing) เป็นการให้ชื่อกลุ่มของข้อมูล พิจารณาจากลำดับและความสำคัญของข้อมูล 2) การแปลความหมายของข้อมูล (Interpretation of Data) ซึ่ง ประกอบด้วย 3 ขั้นตอน ดังนี้

ขั้นที่ 1 การระบุหัวข้อ (Identifying Points) เป็นการระบุหัวข้อ หรือรายการและสังเกตความแตกต่างของข้อมูล ขั้นที่ 2 การอธิบายหัวข้อที่ระบุ (Explaining Items of Identified Information) การพิจารณาความสัมพันธ์ระหว่างหัวข้อ พิจารณาเหตุและผลจากความสัมพันธ์ของ

ขั้นที่ 3 การอนุมาน (Making Inferences) เป็นการขยายความรู้ ต่อยอดจากสิ่งที่มีอยู่และการค้นหาความเกี่ยวข้อง

3) การนำหลักการไปใช้ (Application of Principle) เป็นการอธิบาย ปรากฏการณ์ใหม่หรือคาดการณ์ผลสรุปจากการพิจาณาลำดับความสำคัญของข้อมูลและเงื่อนไข ต่าง ๆ ซึ่งประกอบด้วย 3 ขั้น ดังนี้

ขั้นที่ 1 การตั้งสมมติฐาน (Hypothesizing) การพิจารณาถึง ธรรมชาติของปัญหาหรือสถานการณ์ต่าง ๆ รวมถึงการนำเอาความรู้ที่เกี่ยวข้องมาใช้ ขั้นที่ 2 การอธิบายหรือการสนับสนุนสมมติฐาน (Explaining,

Supporting Hypotheses) เป็นการพิจารณาเกี่ยวกับสาเหตุและเชื่อมโยงสู่สมมติฐาน ขั้นที่ 3 การตรวจสอบสมมติฐาน (Verifying the Prediction)

การใช้หลักทางตรรกศาสตร์หรือข้<mark>อเท็จจริงเพื่อพิจารณาตัดสินตามเงื่อนไข</mark>

จะเห็นได้ว่าโมเด<sup>ิ</sup>ลการพัฒนามโนทัศน์ตามแนวคิดของกันท์เตอร์ อีสท์ และ ชวาฟบ์นั้น เป็นหนึ่งในสามลักษณะของการคิดเชิงอุปนัยของทาบา ซึ่งโมเดลการพัฒนามโนทัศน์  $\ddot{\phantom{0}}$ ประกอบด้วย 5 ขั้นตอน คื<mark>อ ขั้นที่ 1 การระบุรายการ (Listing) ขั้น</mark>ที่ 2 การจัดกลุ่ม (Grouping) ขั้นที่ 3 การกำหนดชื่อกลุ่มมโนทัศน์ (Labeling) ขั้นที่ 4 การจัดกลุ่มใหม่ (Regrouping) และ ขั้นที่ 5 การสังเคราะห์ (Synthesizing) นอกจากนี้ ลาสเล่ย์ แมทซีนสกี และโรเล่ย์ (Lasley, Matczynski and Rowley, 2002: 176 – 202) ได้กล่าวถึงโมเดลการสร้างมโนทัศน์ตามแนวคิด ของทาบา สรุปได้ว่า ประกอบด้วย 5 ขั้นตอน คือ ขั้นที่ 1 การผลิตข้อมูล (Data Generation) ขั้นที่ 2 การจัดกลุ่มข้อมูล (Data Grouping) ขั้นที่ 3 การตั้งชื่อกลุ่ม (Labeling) ขั้นที่ 4 การขยาย ความประเภทข้อมูล (Expanding Category) และขั้นที่ 5 การสรุปปิด (Closure)

จากแนวคิดทางทฤษฎีเกี่ยวกับสร้างมโนทัศน์ของทาบา ทำให้นักการศึกษาหลาย ท่านที่ได้รับอิทธิพลจากแนวคิดดังกล่าวและนำเสนอโมเดลสำหรับสร้างมโนทัศน์ขึ้น เช่น ลาสเล่ย์ และแมทซีนสกี (Lasley and Matczynski, 1997 อ้างถึงใน อัมพร ม้าคนอง, 2546: 14) ได้พัฒนา โมเดลการสร้างมโนทัศน์ (Concept Formation Model) ประกอบด้วย 4 ขั้นตอน คือ ขั้นที่ 1 การผลิตข้อมูล (Data Generation) ขั้นที่ 2 การจัดกลุ่มข้อมูล (Data Groping) ขั้นที่ 3 การขยาย ความประเภทของข้อมูล (Expanding the Category) และขั้นที่ 4 การสรุปปิด (Closure) และ พัฒนาโมเดลการได้มาซึ่งมโนทัศน์ (Concept Attainment Model) ขึ้นอีก ประกอบด้วย 5 ขั้นตอน คือ ขั้นที่ 1 การกำหนดมโนทัศน์ (Concept Identification) ขั้นที่ 2 การให้ตัวอย่าง (Exemplar ldentification) ขั้นที่ 3 การตั้งสมมติฐาน (Hypothesizing) ขั้นที่ 4 การสรุปมโนทัศน์ (Closure) และขั้นที่ 5 การนำไปใช้ (Application)

ิจากความเป็นมาของโมเดลการพัฒนามโนทัศน์ดังกล่าวข้างต้นสามารถสรป ได้ว่า โมเดลการพัฒนามโนทัศน์ตามแนวคิดของกันท์เตอร์ คีสท์ และชวาฟบ์ ได้รับคิทธิพลมาจาก แนวคิดการสร้างมโนทัศน์ของทาบา ซึ่งเป็นหนึ่งลักษณะจากสามลักษณะของการคิดเชิงอปนัย และต่อมาได้มีการพัฒนาโมเดลโดยนักการศึกษาที่ได้รับแนวคิดของทาบา ทำให้เกิดโมเดลลำหรับ ้พัฒนาบโบทัศบ์ขึ้น คือ โบเดลการสร้างบโบทัศบ์และโบเดลการได้บาซึ่งบโบทัศบ์

# 2.2 ลักษณะการจัดกิจกรรมการเรียนรู้และขั้นตอนของโมเดลการพัฒนา มโบทัศบ์

การจัดกิจกรรมการเรียนรู้โดยใช้โมเดลการพัฒนามโนทัศน์ ตามแนวคิดของ ้กันท์เตอร์ อีสท์และชวาฟบ์ ได้กล่าวถึงลักษณะของการจัดกิจกรรมการเรียนร้โดยใช้โมเดลการ ้ พัฒนามโนทัศน์ไว้ว่า ลักษณะการจัดกิจกรรมการเรียนรู้โดยใช้โมเดลการพัฒนามโนทัศน์เป็นการ ิสอนที่สร้างจากมโนทัศน์พื้นฐานหรือจากความเข้าใจเบื้องต้นของนักเรียน เน้นกระบวนการคิดเพื่อ ์ ค้นหาความสัมพันธ์ระหว่างข้อมูล การจำแนกความแตกต่าง การจัดประเภท การวิเคราะห์และ ิการสังเคราะห์ข้อมูล จนนักเรียนสามารถสรุปมโนทัศน์ได้เอง ซึ่งขั้นตอนของโมเดลการพัฒนา มโนทัศน์ ประกอบด้วย 5 ขั้นตอน ดังนี้

์ขั้นที่ 1 การระบุรายการ (Listing) เป็นการระบุคำหรือรายการที่เกี่ยวข้อง ้กับมโนทัศน์ ซึ่งเป็นขั้นการยกตัวอย่างรายการหรือสิ่งที่เกี่ยวข้อง โดยรายการหรือสิ่งที่เกี่ยวข้อง ู้ที่ระบุอาจได้มาจากความรู้เดิม ประ<mark>สบ</mark>การณ์เดิมหรือจากเนื้อหาที่เรียนในชั้นเรียน

์ขั้นที่ 2 การจัดกลุ่ม (Grouping) เป็นการจัดกลุ่มรายการหรือสิ่งที่มี ลักษณะสำคัญของมโนทัศน์ไว้ด้วยกัน ซึ่งเป็นขั้นการพิจารณาถึงลักษณะสำคัญของรายการหรือ ึ กลุ่มของสิ่งที่ระบุ ว่ามีลักษณะสำคัญอย่างไร โดยใช้เหตุผลอธิบายว่าเหตุใดรายการหรือกลุ่ม ของสิ่งที่ระบุเหล่านี้จึงอยู่กลุ่มเดียวกัน

์ขั้นที่ 3 การกำหนดชื่อกลุ่มมโนทัศน์ (Labeling) เป็นการหาความ ส้มพันธ์ของรายการที่จัดกลุ่มไว้ ซึ่งเป็นการกำหนดชื่อให้กับกลุ่มมโนทัศน์ที่จัดขึ้น

ขั้นที่ 4 การจัดกลุ่มใหม่ (Regrouping) เป็นการวิเคราะห์เพื่อจัด หมวดหมู่ใหม่ตามความสัมพันธ์ ซึ่งเป็นการใช้คำถามนำเพื่อยืนยันรายการหรือสิ่งที่ระบุในแต่ละ ึกลุ่มมโนทัศน์เดิมนั้น หรือพิจารณาเพื่อจัดเรียงเป็นกลุ่มมโนทัศน์ใหม่ได้

์ขั้นที่ 5 การสังเคราะห์ (Synthesizing) เป็นการสรุปรวบรวมข้อมูล ้เพื่อนำไปสู่การจัดรูปทั่วไป ซึ่งเป็นการพิจารณากลุ่มมโนทัศน์ทั้งหมดและสรุปให้อยู่ในรูปทั่วไป โดยคำนึงถึงลำดับและความสำคัญของข้อมูล

จากลักษณะการจัดกิจกรรมการเรียนรู้และขั้นตอนของโดยใช้โมเดลการพัฒนา ้มโนทัศน์ดังกล่าวข้างต้นสามารถสรปได้ว่า โมเดลการพัฒนามโนทัศน์เป็นรูปแบบการสอนที่เน้น ให้นักเรียนพัฒนาทักษะการคิด การจำแนกความแตกต่าง การจัดประเภท การวิเคราะห์และการ ้สังเคราะห์ข้อมลให้อย่ในรปทั่วไปหรือลักษณะทั่วไป นั่นคือการสอนที่ให้นักเรียนสามารถสร้างและ สรปมโนทัศน์ได้ด้วยตนเอง

# 2.3 ง|ระโยศบ์ของโมเดลการพัฒบามโบทัศบ์

การใช้โมเดลการพัฒนามโนทัศน์ในการจัดกิจกรรมการเรียนรู้จะช่วยให้นักเรียน ้เกิดการเรียนรู้ สามารถสร้างและสรุปมโนทัศน์ได้เอง ซึ่งกันท์เตอร์ อีสท์ และชวาฟบ์ ได้กล่าวถึง ประโยชน์ของโมเดลการพัฒนามโนทัศน์ ดังนี้

1. เป็นการขยายและกลั่นกรองความรู้ ซึ่งวัตถุประสงค์ของโมเดลการพัฒนา ุ<br>มโนทัศน์คือเพื่อต้องการขยายและการกลั่นกรองความรู้ของนักเรียน โดยการอาศัยประสบการณ์ ของนักเรียน เมื่อเกิดการรับรู้สิ่งใหม่ ความรู้นั้นจะถูกเชื่อมโยงกับความรู้เดิมเพื่อเพิ่มความเข้าใจ ้เป็นการรับรู้ที่ซับซ้อนขึ้นและนำไปสู่มุมมองที่กว้างมากขึ้น

2. เป็นการสร้างความรู้ใหม่จากความรู้เดิม นักเรียนที่ทำกิจกรรมการเรียนรู้ ี ตามโมเดลการพัฒนามโนทัศน์ <mark>ป</mark>ระมาณ 4 – 5 ครั้ง นักเรียนจะสามารถดำเนินการตามขั้นตอนได้ ้ด้วยตัวเอง เป็นเครื่องมือที่ดีสำหรับสร้างความรู้ใหม่จากความรู้เดิม การดำเนินการตามขั้นตอน ต่าง ๆ ของโมเดลจะช่วยในการสร้างความรู้ได้

3. การอ่าน การแยกแยะและการให้ความหมาย ซึ่งการพิจารณาสิ่งที่สำคัญของ ุ่มโนทัศน์ต่าง ๆ ในเรื่องนั้น ๆ ก่อนเริ่มเรียนจะสามารถเพิ่มความเข้าใจได้

่ 4. ช่วยในการแก้ปัญหาและการเรียนรู้เกี่ยวกับเทคนิคการแก้ปัญหาต่าง ๆ หรือ การสร้างแนวคิดใหม่ในการแก้ปัญหา ทำให้สามารถนำไปประยุกต์ใช้ได้จริงในชีวิตประจำวัน

5. ช่วยในการเขียนบทความหรือรายงาน คือ ช่วยหาข้อมูลที่เกี่ยวข้องกับหัวข้อ ์ ซึ่งนักเรียนจะไม่เกิดความสับสน และมีการจัดระบบการคิด

จากประโยชน์ของโมเดลการพัฒนามโนทัศน์ดังกล่าวข้างต้นสามารถสรุปได้ว่า โมเดลการพัฒนามโนทัศน์มีประโยชน์ในการขยายความคิด การกลั่นกรองความคิด เป็นการสร้าง ้ ความรู้ให้กับนักเรียน เพิ่มศักยภาพทางด้านการอ่าน การแยกความหมาย ช่วยในการแยกคำที่มี ้ความหมายใกล้เคียงกัน ช่วยในการแก้ปัญหาในสถานการณ์ต่าง ๆ โดยการหาเทคนิควิธีการ ี่ที่หลากหลายและตัดสินใจคัดเลือก นอกจากนี้ยังช่วยเพิ่มประสิทธิภาพทางด้านการเขียน สามารถ ้เขียนบทความต่าง ๆ ได้สอดคล้อง มีความต่อเนื่องและกลมกลืนกัน

### 3. เอกสารสรุปโนทัศน์

# 3.1 แนวคิดในการจัดทำเอกสารสรุปมโนทัศน์

โทมาซิสได้สร้างแนวคิดเกี่ยวกับการเขียนบันทึก คือเป็นการเขียนประกอบการ อธิบายด้วยรูปภาพ โดยให้นักเรียนเขียนนิยามและเขียนหรือกำหนดตัวอย่างที่มีลักษณะตาม มโนทัศน์และตัวอย่างที่ไม่มีลักษณะของมโนทัศน์ (Thompson and Rubenstein, 2000: 571) โดยมีแนวคิดว่าความสามารถในการเรียนรู้คณิตศาสตร์ของนักเรียนมีความสัมพันธ์โดยตรง กับความเข้าใจมโนทัศน์และหลักการทางคณิตศาสตร์ ทั้งนี้มโนทัศน์ยังเป็นพื้นฐานของการคิด โดยเฉพาะการคิดในระดับสูง และ<mark>รายละเอียดขององค์ประกอบของเอกสารสรุปมโนทัศน์นั</mark>้น สามารถช่วยให้นักเรียนเข้าใจในมโนทัศน์ได้ ซึ่งแต่ละองค์ประกอบของเอกสารสรุปมโนทัศน์  $\ddot{\phantom{0}}$ โทมาซิส (Toumasis, 1995: 98 – 100) ได้อธิบายเหตุผลไว้ดังนี้คือ องค์ประกอบแรกคือ นิยาม (Definition) ซึ่งการรู้นิยามของมโนทัศน์ถือว่าเป็นสิ่งสำคัญ ควรให้นักเรียนนิยามด้วยภาษาของ ตนเองเพื่อความเข้าใจ องค์ประกอบที่สองคือ ลักษณะสำคัญของมโนทัศน์ (Web of attributes) แผนภูมิ แผนผังและรูปภ<mark>า</mark>พจะช่วยให้นักเรียนมองเห็นภาพจากสิ่งที่เป็นนามธรรม องค์ประกอบ ที่สามคือ ตัวอย่างที่มีลักษ<mark>ณะตามม</mark>โนทัศน์ (Examples) และองค์ประกอบสี่คือตัวอย่างที่ไม่มี ลักษณะของมโนทัศน์ (Non<mark>exam</mark>ples) ซึ่งการให้ตัวอย่า<mark>งจะช่วย</mark>ให้นักเรียนเข้าใจมโนทัศน์ได้ ชัดเจนมากกว่าการสรุปเป็นนา<mark>มธรรม รวมถึงการเขียนจะช่ว</mark>ยเพิ่มความสามารถในการคิด อย่างมีวิจารณญาณและจัดระบบการคิดของนักเรียนได้ ครูสามารถนำแนวคิดหลักของการใช้ เอกสารสรุปมโนทัศน์ไปปรับใช้ให้เหมาะสมกับบริบทของการจัดชั้นเรียนและหลักสูตรต่อไป

เอกสารสรุปมโนทัศน์ตามแนวคิดของโทมาซิส สร้างขึ้นเพื่อช่วยให้นักเรียนเข้าใจ ในมโนทัศน์มากยิ่งขึ้น โดยการให้เขียนนิยามด้วยความเข้าใจและภาษาของตนเอง การเขียน ลักษณะสำคัญของมโนทัศน์ และตัวอย่างที่มีลักษณะตามมโนทัศน์และตัวอย่างที่ไม่มีลักษณะ ของมโนทัศน์เพื่อช่วยให้นักเรียนเห็นภาพรวมในลักษณะที่เป็นรูปธรรมซึ่งส่งผลให้เข้าใจได้มากขึ้น

3.2 องค์ประกอบของเอกสารสรุปโนทัศน์

เอกสารสรุปมโนทัศน์ตามแนวคิดของโทมาซิส (Toumasis, 1995: 98 – 100) มีองค์ประกอบดังนี้ คือ

1. นิยาม (Definition) เป็นการให้ความหมายของมโนทัศน์ทางคณิตศาสตร์  $\ddot{\phantom{a}}$ ในเรื่องที่ได้เรียน ควรใช้สำนวนภาษาของตนเอง จะช่วยให้นักเรียนสามารถวิเคราะห์ตัวอย่างที่มี ลักษณะตามมโนทัศน์และตัวอย่างที่ไม่มีลักษณะของมโนทัศน์ได้

2. ลักษณะสำคัญของมโนทัศน์ (Web of attributes) เป็นการเขียนแสดง ้ ความสัมพันธ์ของลักษณะของมโนทัศน์ทางคณิตศาสตร์ จะช่วยให้นักเรียนมองเห็นลักษณะ ที่เป็นรูปธรรมมากยิ่งขึ้น

วิธีการเขียนลักษณะสำคัญของมโนทัศน์ หรือโครงข่ายลักษณะ ที่สัมพันธ์กัน โทมาซิสได้คธิบายถึงวิธีการเขียน ดังนี้

1) กำหนดแกนกลาง เป็นจุดรวมของโครงข่าย ซึ่งแกนกลางนี้ สำหรับใส่ที่คขคงมโนทัศน์

2) เขียนเส้นกิ่ง<mark>ออกจากแกนกลาง ซึ่งเส้นกิ่งจะแสดงลักษณะ</mark> ้<br>สำคัญของมโนทัศน์ ให้นักเรียนเขียนลักษณะนั้นลงไป

่ 3) เขียนเส้นเล็ก ๆ เชื่อมต่อลักษณะของมโนทัศน์เพื่อแสดงว่า ลักษณะต่าง ๆ ของมโนทัศน์มีทิศทางแตกต่างกันอย่างไร

่ 4) เชื่อมเส้นต่าง ๆ ในข้อ 3) เข้าด้วยกันเพื่อแสดงความสัมพันธ์ ระหว่างลักษณะต่าง ๆ ของมโนทัศน์

3. ตัวอย่างที่มีลักษณะตามมโนทัศน์ (Examples) เป็นตัวอย่างที่สอดคล้องกับ ุ<br>มโนทัศน์ทางคณิตศาสตร์ พร้อมทั้งให้เหตุผลสนับสนุน

4. ตัวอย่างที่<mark>ไม่</mark>มีลักษณะของมโนทัศน์ (Nonexamples) เป็นตัวอย่างของสิ่งที่ ้ คล้ายกับมโนทัศน์แต่ขาดลักษณะที่สำคัญบางประการของมโนทัศน์ พร้อมทั้งให้เหตุผลสนับสนุน

# 3.3 ประโยชน์ของเอกสารสรุปโนทัศน์

โทมาซิส ได้กล่าวถึงประโยชน์ของการใช้เอกสารสรุปมโนทัศน์ ดังนี้

1. เอกลารสรุปมโนทัศน์ จะช่วยให้นักเรียนสามารถแยกแยะและวิเคราะห์ มโนทัศน์ทางคณิตศาสตร์ และสรุปมโนทัศน์ที่ได้เรียนด้วยภาษาของนักเรียนเอง

2. เอกสารสรุปมโนทัศน์ จะช่วยให้ครูแยกนักเรียนที่มีมโนทัศน์ที่คลาดเคลื่อน และความเข้าใจที่ไม่ถูกต้องได้จากเอกสารที่นักเรียนเขียนออกมา

3. ช่วยให้นักเรียนมีเอกสารที่ถูกต้องไว้สำหรับทบทวนก่อนสอบ

4. ช่วยเพิ่มทักษะการเขียนเกี่ยวกับมโนทัศน์ทางคณิตศาสตร์ เพิ่มความ สามารถในการคิดอย่างมีวิจารณญาณและช่วยจัดระบบความคิดของตนเองให้เป็นระเบียบ มากยิ่งขึ้น

5. ช่วยให้เกิดปฏิสัมพันธ์ในชั้นเรียนระหว่างครูและนักเรียน มีการสื่อสาร ้ด้วยความเข้าใจกันมากขึ้น มีการแลกเปลี่ยนแนวคิดและมุมมองซึ่งกันและกัน

จากประโยชน์ของการใช้เอกสารสรุปมโนทัศน์ดังกล่าวข้างต้นสามารถสรุปได้ว่า การใช้เอกสารสรุปมโนทัศน์ประกอบการเรียนการจัดกิจกรรมการเรียนรู้จะช่วยให้นักเรียนได้ คิดวิเคราะห์มโนทัศน์ สามารถให้นิยามของมโนทัศน์ด้วยภาษาของตนเองได้ รวมถึงช่วยครู ในการแยกนักเรียนที่มีมโนทัศน์ที่คลาดเคลื่อนออกมาและให้ความช่วยเหลือได้ตรงจุด นอกจากนี้ นักเรียนยังมีเอกสารที่ถูกต้องไว้สำหรับอ่านทบทวนก่อนสอบ

# 4. ความสามารถในการให้เหตุผลเชิงอุปนัยทางคณิตศาสตร์

# 4.1 ความเป็นมา<mark>ของการ</mark>ให้เหตุผล

นักปรัชญาให้ความส<mark>ำ</mark>คัญกับการให้เหตุผลมาก เพราะถือว่าเป็นเครื่องมือ สำคัญในการแสวงหาความรู้ของมนุษย์ อริสโตเติล (Aristotle) มีชีวิตอยู่ในช่วง 384 – 322 ก่อนคริสต์ศักราช (กีรติ บุญเจือ, 2547: 64) เป็นนักปรัชญาชาวกรีกและได้ชื่อว่าเป็นบิดาแห่ง วิชาตรรกศาสตร์แบบนิรนัยหรือ<mark>ตรรกวิทยานิรนัย (Deduction) (กีรติ บุญเจือ,</mark> 2512: 205) อริสโตเติลได้เขียนหนังสือเกี่ยวกับการให้เหตุผลแบบนิรนัยไว้มากมาย ซึ่งปอร์พีรีอุส (Porphyrius) มีชีวิตอยู่ในช่วง ค.ศ. 232 – ค.ศ.304 ได้รวบรวมหนังสือของอริสโตเติลไว้ด้วยกันและใช้ชื่อว่า Oragon ซึ่งเป็นภาษากรีก แ<mark>ป</mark>ลว่า เครื่องมือ (กีรติ บุญเจื<mark>อ, 25</mark>47: 65) จนกระทั่งในคริสศตวรรษ ที่ 16 – 17 ฟรานซิส เบคอน (Francis Bacon) มีชีวิตอยู่ในช่วง ค.ศ. 1561 – ค.ศ.1626 ได้ให้ ความสนใจกับการให้เหตุผลอีกแบบ<mark>หนึ่ง คือ การให้เห</mark>ตุผลแบบอุปนัย เขาเขียนหนังสือชื่อ Novom Organon ซึ่งแปลว่า เครื่องมือใหม่ เพราะเขาเห็นว่าวิธีการอุปนัยนี้ จะเป็นเครื่องมือของ มนุษย์ในการแสวงหาความรู้ใหม่ ๆ ความคิดของเบคอนได้รับอิทธิพลจากวิชาวิทยาศาสตร์ ซึ่งเขา เห็นว่าการอ้างเหตุผลแบบนิรนัยไม่ก่อให้เกิดความรู้ใหม่ จึงไม่มีประโยชน์ การอ้างเหตุผลแบบ อุปนัยของเบคอน ได้ถูกทำให้สมบูรณ์ขึ้นโดยจอห์น สจวร์ต มิลล์ (John Stuart Mill) มีชีวิตอยู่ ในช่วง ค.ศ. 1806 – ค.ศ.1873 และเกิดเป็นวิธีอุปนัยที่เรียกว่า วิธีการของมิลล์ (Mill's methods) ซึ่งเป็นที่รู้จักกันอย่างแพร่หลาย (มานพ นักการเรียน, 2545: 43)

ในเวลาต่อมาเบอร์เทรน รัสเซลล์ (Bertrand Russell) มีชีวิตอยู่ในช่วง ค.ศ.1872 – ค.ศ.1970 และอัลเฟรด ไวน์เฮด (Alfred Whitehead) มีชีวิตอยู่ในช่วง ค.ศ.1861 – ค.ศ.1947 ได้ร่วมกันเขียนหนังสือชื่อ Principia Mathematica ซึ่งถือว่าเป็นแม่บท ของตรรกวิทยาแนวใหม่ที่เรียกว่า ตรรกวิทยาสัญลักษณ์ (Symbolic Logic) เป็นการผสมผสาน กฏเกณฑ์ของตรรกวิทยานิรนัยกับกฏเกณฑ์ทางคณิตศาสตร์เข้าด้วยกันและทำให้ตรรกวิทยา สัญลักษณ์มีความเป็นระบบและเป็นที่รู้จักมากขึ้น (ไม้ สงวนสกุล, 2541: 6)

### 4.2 ความหมายของการให้เหตุผลเชิงอุปนัยทางคณิตศาสตร์

นักการศึกษาได้ให้ความหมายของการให้เหตุผลเชิงอุปนัยและการให้เหตุผล เชิงอุปนัยทางคณิตศาสตร์ ไว้ดังนี้

ซันด์ และโทรบริด (Sund and Trowbride, 1973: 12) ได้ให้ความหมายของการ ให้เหตุผลเชิงอุปนัยไว้ว่า การให้เหตุผลเชิงอุปนัย หมายถึง การให้เหตุผลเชิงวิทยาศาสตร์  $\ddot{\phantom{0}}$ โดยสังเกตเหตุการณ์ย่อย ๆ เฉพาะ แล้วสรุปเป็นหลักการ

โอดาฟเฟอร์ (O'Daffer, 1990: 378) ได้ให้ความหมายของการให้เหตุผล เชิงอุปนัยทางคณิตศาสตร์ไว้ว่า การให้เหตุผลเชิงอุปนัยทา<mark>งค</mark>ณิตศาสตร์ หมายถึง กระบวนการ ให้เหตุผลทางคณิตศาสตร์ ซึ่งเกี่ยวกับการใช้ข้อมูลในการอธิบายสมบัติหรือโครงสร้างต่าง ๆ ทางคณิตศาสตร์และค้นห<mark>ารูปทั่วไป เพื่อนำไปสู่การสรุปเป็นมโนทัศน์ หรืออาจกล่าวได้ว่า</mark> การให้เหตุผลเชิงอุปนัยเกิ<mark>ด</mark>จากผลของกรณีเฉพาะหลาย ๆ ตัวอย่าง แล้วนำไปสู่การสรุปเป็น กภเกณฑ์ทั่วไป

สมวงษ์ แปลงประสบโชค (2544: 2 – 11) ได้ให้ความหมายของการให้เหตุผล เชิงอุปนัยไว้ว่า การให้เหตุผล<mark>เชิงอุ</mark>ปนัย หมายถึง การให้เหตุผลโดยอ้างจากตัวอย่างหรือ ประสบการณ์ย่อยหลาย ๆ ตัวอย่าง <mark>หลายแง่มุม และมาสรุปเป็นความรู้ทั่วไป</mark>

อัมพร ม้าคนอง (2553: 50) ได้ให้ความหมายของการให้เหตุผลเชิงอุปนัยไว้ว่า การให้เหตุผลเชิงอุปนัย หมายถึง การให้เหตุผลโดยคิดจากข้อเท็จจริงย่อย โดยการสังเกต ลักษณะร่วมที่สำคัญหรือแบบแผนของสิ่งที่พบ เพื่อนำไปสูกฏเกณฑ์หรือหลักการทั่วไป การให้เหตุผลแบบนี้จึงใช้ข้อมูลที่เป็นจริงจากข้อมูลย่อย ๆ ไปสู่ข้อสรุปหรือความจริงทั่วไป หรือ การมองเห็นตัวอย่างหลาย ๆ ตัวอย่าง แล้วใช้เหตุผลสรุปความสัมพันธ์ในรูปแบบทั่วไป ของตัวอย่างเหล่านั้น หรืออาจกล่าวอีกนัยหนึ่งว่า เป็นการหาความสัมพันธ์จากสมาชิกบางส่วน ในกลุ่มเพื่ออ้างอิงไปใช้กับสมาชิกส่วนอื่นของกลุ่มเดียวกัน

จากความหมายของการให้เหตุผลเชิงอุปนัยและการให้เหตุผลเชิงอุปนัย ทางคณิตศาสตร์ตามที่นักการศึกษาหลายท่านได้ให้ความหมายไว้สามารถสรุปได้ว่า การให้เหตุผลเชิงอุปนัยทางคณิตศาสตร์ หมายถึง การหาเหตุผลจากหลักย่อยไปหาหลักใหญ่ เป็นการสรุปจากข้อเท็จจริงย่อย ๆ แล้วหากฏหรือเกณฑ์ทั่วไป ที่รวบรวมลักษณะสำคัญ ของส่วนย่อยเหล่านั้นเข้าด้วยกัน

# 4.3 ความสำคัญของการให้เหตุผลเชิงอุปนัย

ความสำคัญของการให้เหตุผลเชิงอุปนัยจะสามารถทำให้เกิดการเรียนรู้สิ่งต่าง ๆ หรือสามารถสร้างและเกิดความรู้ใหม่ได้ ซึ่งความสำคัญของการให้เหตุผลเชิงอุปนัย ได้มีนักการ ศึกษาได้กล่าวถึงไว้ดังนี้

นวลอนงค์ อิทธิจิระจรัส (2530: 19 – 24) ได้กล่าวถึงความสำคัญของการ ให้เหตุผลเชิงอุปนัยไว้ว่า การให้เหตุผลเชิงอุปนัยเป็นวิธีที่ทำให้เกิดกฏเกณฑ์ ข้อสรุป หรือ ทฤษฎีบทต่าง ๆ

ชัชชัย คุ้มทวีพร (2534: 11 – 12) ได้กล่าวถึงความสำคัญของการให้เหตุผล เชิงอุปนัยไว้ว่า การให้เหตุผลเชิงอุปนัยเป็นตรรกวิทยา ใช้ในการขยายความรู้ไปสู่สิ่งใหม่ที่ยัง ไม่เคยมีประสบการณ์ เพื่<mark>อเป็นการสะดวก ประหยัดเวลา และค่าใ</mark>ช้จ่าย หรือในบางกรณี เราต้องการหาความรู้เกี่ย<mark>วกับเรื่องในอดีตที่ไม่สามารถรู้ได้โดยตรง</mark> หรือในบางครั้งการมี ประสบการณ์จริงในเรื่องที่อันตรายที่ควรหลีกเลี่ยง เช่น การทดลองทางการแพทย์

จากความสำคัญข<mark>องการให้เหตุผลเชิงอุปนัยตา</mark>มที่นักการศึกษาได้กล่าวไว้ สามารถสรุปได้ว่า ความสำคัญ<mark>ขอ</mark>งการให้เหตุผลเชิงอุปนัยเป็นการขยายความรู้ไปสู่สิ่งใหม่ ทำให้เกิดความรู้ใหม่ ข้อสรุป หรือทฤษฎีบทต่าง ๆ

# 4.4 แนวทางการวัดความสามารถในการให้เหตุผลเชิงอุปนัย ทางคณิตศาสตร์

แนวทางการวัดความสามารถในการให้เหตุผลเชิงอุปนัยทางคณิตศาสตร์ คือ การใช้แบบวัดที่มีลักษณะกำหนดสถานการณ์ย่อย ๆ แล้วตอบคำถาม โดยหลักการที่ใช้ในการ สร้างแบบวัดนี้ เป็นหลักการคิดให้เหตุผลเชิงอุปนัยของมิลล์ (Mill) เป็นวิธีการอุปนัยสำหรับ ตรวจสอบความสัมพันธ์ของกรณี ซึ่งได้กำหนดวิธีอุปนัยชื่อ "The Four Method of Experimental Inquiry" ประกอบด้วย 4 วิธี (Mill, 1970: 462) ดังนี้

1. วิธีหาความสอดคล้องกัน (Method of Agreement) เป็นวิธีการสรุป สาเหตุของผลที่เกิดขึ้นซ้ำ ๆ โดยหาความสอดคล้องของประสบการณ์หลายครั้ง ถ้ามีเหตุเดียวกัน ทุกครั้ง และมีผลอย่างเดียวกันทุกครั้ง ก็สรุปได้ว่าสาเหตุนั้นเป็นสาเหตุของผลนั้น เช่น ถ้าเราเคย ถูกแม่ตีหลายครั้งและเจ็บทุกครั้ง เราก็สรุปได้ว่าการตีเป็นสาเหตุของความเจ็บ

2. วิธีหาความแตกต่าง (Method of Difference) เป็นวิธีการสรุป สาเหตุของผลที่เกิดขึ้นแตกต่างไปจากเดิม โดยการหาความแตกต่างของประสบการณ์หลาย ๆ ครั้ง กล่าวคือ ถ้ามีสาเหตุเดียวกันทุกครั้ง และมีผลอย่างเดียวกันทุกครั้ง ต่อมามีสาเหตุอื่นแทรก เข้ามา แล้วทำให้เกิดผลแตกต่างออกไป เราก็สรุปได้ว่าสาเหตุที่แทรกเข้ามาเป็นสาเหตุของผล ที่แตกต่างออกไป เช่น เคยถูกแม่ตีทุกครั้งและรู้สึกเจ็บทุกครั้ง ครั้งหลังสุดรู้ตัวก่อน จึงนุ่งกางเกง ข้างในบุหนัง เมื่อถูกแม่ตีจึงรู้สึกคัน จึงสรุปได้ว่าการนุ่งกางเกงบุหนังข้างใน เป็นสาเหตุของอาการ คัน วิธีหาความสอดคล้องและความแตกต่างร่วมกัน (Method of Agreement and Difference) ในการสำรวจ ส่วนมากเราจะต้องรู้ทั้งสาเหตุที่สอดคล้องและที่แตกต่างร่วมกัน

3. วิธีหาส่วนที่เหลือ (Method of Residues) เป็นวิธีการสรุปสาเหตุ โดยในประสบการณ์ครั้งเดียวกัน ถ้ามีสาเหตุเกิดผลหลายอย่างร่วมกัน ถ้าเรารู้ว่าเหตุใดทำให้ เกิดผลใด เราสามารถแยกเหตุนั้นออกไปได้ และสาเหตุที่เหลือจะเป็นสาเหตุของผลที่เหลือ

4. วิธี<mark>หาความแป</mark>รผัน (Method of Concomitant Variation) เป็น วิธีการสรุปสาเหตุเมื่อระดับความเข้มข้นของสาเหตุแตกต่างไปจากเดิม กล่าวคือ เหตุการณ์ บางเหตุการณ์ แม้สาเหตุเดี<mark>ยวกัน ไม่ใช่ว่าจะให้ผลอย่างเดียวกันเสมอ เนื่องจ</mark>ากระดับความเข้มข้น ของสาเหตุเปลี่ยนไปหรือแตกต่างไปจ<mark>ากเดิม ทำให้ผลที่จะเกิดขึ้นแ</mark>ตกต่างกันไป เช่น รับประทาน ยาแก้ปวด 1 เม็ดไม่มีผล<mark>อะไรเลย รับประทานแก้ปวด 2 เม็ด ทำใ</mark>ห้หายปวดศีรษะ รับประทานยา แก้ปวด 10 เม็ด ทำให้เสียชีวิต <mark>เป็น</mark>ต้น

จากการความ<mark>สา</mark>มารถในการให้เหตุผลเชิงอุปนัยทางคณิตศาสตร์โดยอาศัย หลักการสรุปรวบยอดและหลักการคิดให้เหตุผลเชิงอุปนัยของมิลล์ (Mill) สามารถสรุปได้ว่า หลักการให้เหตุผลดังกล่าว เป็นความสามารถในการใช้เหตุการณ์ หรือข้อมูลที่กำหนดให้ ซึ่งประกอบด้วยเหตุผลย่อย ๆ แล้วสรุปผล ตามเหตุการณ์หรือข้อมูลนั้น โดยต้องพิจารณา ให้รอบคอบและสรุปอย่าง<mark>สมเหตุสมผล</mark>

# 5. งานวิจัยที่เกี่ยวข้อง

# 5.1 <mark>งานวิจัยใน</mark>ต่างประเทศ

มาคเคิล และไทแมน (Makle and Tieman, 1968: 450) ได้ศึกษาผลการเรียนรู้ มโนทัศน์ด้วยวิธีการต่าง ๆ กลุ่มตัวอย่างเป็นนักศึกษาระดับวิทยาลัย จำนวน 4 กลุ่ม กลุ่มที่ 1 เรียนจากนิยามของมโนทัศน์เพียงอย่างเดียว กลุ่มที่ 2 เรียนจากนิยามพร้อมตัวอย่างทางบวก ทั้งหมด กลุ่มที่ 3 เรียนจากนิยามพร้อมตัวอย่างทางลบ กลุ่มที่ 4 เรียนจากนิยามพร้อมตัวอย่าง ทั้งทางบวกและทางลบทั้งหมด พบว่า กลุ่มที่ 4 เรียนรู้มโนทัศน์ได้ถูกต้องและครบถ้วนมากที่สุด กลุ่มที่ 2 และกลุ่มที่ 3 เรียนรู้มโนทัศน์ดีปานกลาง กลุ่มที่ 1 เรียนรู้มโนทัศน์น้อยที่สุด

เทเลอร์ (Tayler, 1969 อ้างถึงใน สุธีรัตน์ อริเดช, 2540: 38) ได้ศึกษา การให้ตัวอย่างทางบวกและทางลบ พบว่า การให้ตัวอย่างทางบวกและทางลบพร้อม ๆ กัน จะทำให้ผู้เรียนเกิดมโนทัศน์ได้ดีกว่าการให้ตัวอย่างเฉพาะอย่างใดอย่างหนึ่ง ถึงแม้จะมีการเพิ่ม จำนวนตัวอย่า<mark>งก็ตาม</mark>

โฮห์น (Hoehn, 1973: 4870 – A) ได้ศึกษาผลการเรียนรู้มโนทัศน์ของนักเรียน จากการเสนอตัวอย่างทางบวกและทางลบ 4 แบบ ได้แก่ เสนอตัวอย่างเฉพาะตัวอย่างทางบวก เสนอเฉพาะตัวอย่างทางลบ เสนอทั้งตัวอย่างทางบวกและทางลบ และไม่ได้เสนอตัวอย่างเลย บอกเฉพาะลักษณะของมโนทัศน์ โด<mark>ยใ</mark>ช้กลุ่มทดล<mark>องจำนวน</mark> 4 กลุ่ม กลุ่มละ 25 คน ในแต่ละกลุ่ม ประกอบด้วยนักเรียนที่มีระดับสติปัญญาสูงและต่ำอย่างละเท่า ๆ กัน และได้รับการสอนต่างกัน พบว่า นักเรียนที่มีระดับสติปัญญาสูงเรียนรู้มโนทัศน์ได้ดีกว่<mark>าก</mark>ลุ่มที่มีระดับสติปัญญาต่ำ และการ เสนอตัวอย่างทางบวกอย่<mark>างเดียว กับการนำเสนอตัวอย่างทั้งทาง</mark>บวกและทางลบ จะทำให้นักเรียน เรียนรู้มโนทัศน์ดีกว่าการน<mark>ำเสนอเฉพาะตัวอย่างทางลบอย่างเดีย</mark>วหรือไม่นำเสนอเลย อย่างมีนัยสำคัญทางสถิติที่ระดับ .05

มอนโรว์ <mark>และแพนเดอร์กลาส (Monroe and Pendergrass, 1997) ได้</mark> เปรียบเทียบรูปแบบการสอนคำศัพท์คณิตศาสตร์ ระหว่า<mark>งการ</mark>สอนโดยใช้โมเดลของเฟลเยอร์  $\ddot{\phantom{a}}$ กับการสอนโดยให้นิยามเพียงอย่างเดี<mark>ย</mark>ว กลุ่มตัวอย่างเป็นนักเรียนชั้นประถมศึกษาปีที่ 4 พบว่า นักเรียนที่ได้รับการสอนโดยใช้โมเ<mark>ดลของเฟลเยอร์ สามารถเขียนจำนวนคำศัพท์คณิตศาสตร์</mark>  $\ddot{\phantom{a}}$ และนิยามได้ถูกต้องและมากกว่ากลุ่มที่ได้รับการสอนโดยให้นิยามเพียงอย่างเดียว

เจอร์ด๊า<mark>ค และ</mark>ซีน (Jurdak and Zein, 1998) ได้เปรียบเทียบผลสัมฤทธิ์ ทางการเรียนและทัศนคติต่อวิชาคณิตศาสตร์ ซึ่งผลสัมฤทธิ์ทางการเรียนประกอบด้วย ความเข้าใจ เชิงมโนทัศน์ ความรู้ทางด้านทักษะกระบวนการ ความสามารถในการแก้ปัญหาและคะแนน ผลสัมฤทธิ์ทางการเรียนวิชาคณิตศาสตร์ของโรงเรียน และความสามารถในการสื่อสาร ทางคณิตศาสตร์ กลุ่มตัวอย่างเป็นนักเรียนอายุระหว่าง 11 – 13 ปี เมืองเบรุส ประเทศเลบานอล โดยกลุ่มทดลองให้มีการเขียนบันทึกสรุป และกลุ่มควบคุมไม่มีการเขียนบันทึกสรุป ทั้งสองกลุ่ม ได้รับการสอนแบบปกติ รวม 12 สัปดาห์ พบว่า กลุ่มที่มีการเขียนบันทึกสรุป มีผลสัมฤทธิ์ ทางการเรียนสูงกว่ากลุ่มควบคุม ยกเว้นความสามารถในการแก้ปัญหา รวมไปถึงมีทัศนคติที่ดี ต่ควิชาคณิตศาสตร์  $\overline{a}$ 

### 5.2 งานวิจัยในประเทศ

พัชรินทร์ เภาตะคุ (2546) ได้เปรียบเทียบผลสัมฤทธิ์ทางการเรียนคณิตศาสตร์ ี ของนักเรียนชั้นมัธยมศึกษาปีที่ 2 จำนวน 50 คน เป็นกลุ่มทดลอง 26 คน กลุ่มควบคุม 24 คน ซึ่งกลุ่มทดลองได้รับการสอนโดยเอกสารสรุปมโนทัศน์ พบว่า ผลสัมฤทธิ์ทางการเรียน คณิตศาสตร์ของนักเรียนชั้นมัธยมศึกษาปีที่ 2 ที่ได้เรียนโดยใช้เอกสารสรปมโนทัศน์สงกว่า ้นักเรียนที่ได้รับการสอนโดยการจัดกิจกรรมการเรียนร้แบบปกติ อย่างมีนัยสำคัญทางสถิติ ที่ระดับ 05

ยลนภา พลชัย (2548) ได้เปรียบเทียบมโนทัศน์ทางคณิตศาสตร์ของนักเรียน ์ชั้นมัธยมศึกษาปีที่ 2 จำนวน 71 คน เป็นกลุ่มทดลอง 35 คน กลุ่มควบคุม 36 คน ซึ่งกลุ่มทดลอง ได้รับการสอนโดยการจัดกิจกรรมการเรียนรู้โดยใช้โมเดลการได้มาซึ่งมโนทัศน์ พบว่า มโนทัศน์ ทางคณิตศาสตร์ของนักเรียนชั้นมัธยมศึกษาปีที่ 2 ที่ได้เรียนโดยใช้โมเดลการได้มาซึ่งมโนทัศน์ สูงกว่านักเรียนที่ได้รับการสอนโดยการจัดกิจกรรมการเรียนรู้แบบปกติ อย่างมีนัยสำคัญทางสถิติ ที่ระดับ 05

ปราณี พรภวิษย์กุล (2549) ได้เปรียบเทียบมโนทัศน์ทางคณิตศาสตร์ของ นักเรียนชั้นนักเรียนชั้นประถมศึกษาปีที่ 5 จำนวน 88 คน เป็นกลุ่มทดลอง 44 คน กลุ่มควบคุม 44 คน ซึ่งกลุ่มทดลองได้รับการสอนโดยการจัดกิจกรรมการเรียนรู้โดยใช้โมเดลการสร้าง ้ มโนทัศน์ พบว่า มโนทัศน์ทางคณิตศาสตร์ของนักเรียนชั้นประถมศึกษาปีที่ 5 ที่ได้เรียนโดยใช้ โมเดลการสร้างมโนทัศน์สูงกว่านักเรียนที่ได้รับการสอนโดยการจัดกิจกรรมการเรียนรู้แบบปกติ ้อย่างมีนัยสำคัญทางสถิติที่ระดับ .05

วิมลรัตน์ ศรีสุข (2551) ได้พัฒนาการจัดกิจกรรมการเรียนรู้ตามรูปแบบการ สร้างมโนทัศน์และรูปแบบการแปลงของเลซ แล้วนำไปทดลองใช้กับกลุ่มตัวอย่างซึ่งเป็นนักเรียน ขั้นมัธยมศึกษาปีที่ 3 จำนวนนักเรียน 96 คน เป็นกลุ่มทดลอง 45 คน กลุ่มควบคุม 51 คน พบว่า 1. กระบวนการจัดกิจกรรมการเรียนรู้ที่พัฒนาขึ้น ประกอบด้วย 6 ขั้นตอน ได้แก่ 1) ขั้นทบทวนความรู้พื้นฐาน 2) ขั้นค้นหาลักษณะสำคัญร่วม 3) ขั้นจัดกลุ่ม ข้อมูล 4) ขั้นแสดงเหตุผลเชิงประจักษ์ 5) ขั้นสรุป และ 6) ขั้นนำความรู้ไปใช้ 2. ความร้ทางคณิตศาสตร์และความสามารถทางการคิดเชิงอปนัย หลังเรียนของนักเรียนกลุ่มทดลองสูงกว่ากลุ่มควบคุม อย่างมีนัยสำคัญทางสถิติที่ระดับ .05

้ความรู้ทางคณิตศาสตร์และความสามารถทางการคิดเชิงอุปนัย  $\overline{3}$ . ของนักเรียนหลังเรียนด้วยกระบวนการจัดกิจกรรมการเรียนรู้ที่พัฒนาขึ้นสงกว่าก่อนเรียน ้อย่างมีนัยสำคัญทางสถิติที่ระดับ .05

พัชรี วรจรัสรังสี (2553) ได้เปรียบเทียบผลสัมฤทธิ์ทางการเรียนคณิตศาสตร์ ของนักเรียนชั้นประถมศึกษาปีที่ 3 จำนวน 71 คน เป็นกลุ่มทดลอง 35 คน กลุ่มควบคุม 36 คน ซึ่งกลุ่มทดลองได้รับการสอนโดยเอกสารสรุปมโนทัศน์ พบว่า ผลสัมฤทธิ์ทางการเรียน คณิตศาสตร์ของนักเรียนชั้นประถมศึกษาปีที่ 3 ที่ได้เรียนโดยใช้เอกสารสรุปมโนทัศน์สูงกว่า นักเรียนที่ได้รับการสอนโดยการจัดกิจกรรมการเรียนรู้แบบปกติ อย่างมีนัยสำคัญทางสถิติ ที่ระดับ .05

ิจากการศึกษางานวิจัยข้างต้นพบว่า มีการจัดกิจกรรมการเรียนการรู้โดยใช้ รูปแบบการสอนที่ต้องการพัฒนามโนทัศน์ รวมถึงการนำเอกสารสรุปมโนทัศน์และรูปแบบการสอน ู้ที่เน้นกิจกรรมการเขียน เพื่อมาพัฒนามโนทัศน์และความสามารถในการให้เหตุผลให้กับนักเรียน ์ ซึ่งเป็นการส่งเสริมให้การจัดกิจกรรมการเรียนรู้คณิตศาสตร์มีประสิทธิภาพมากยิ่งขึ้น

# $1190\frac{1}{2}$  3

# วิธีดำเนินการวิจัย

ในการดำเนินการวิจัย เรื่อง ผลของการจัดกิจกรรมการเรียนรู้คณิตศาสตร์ โดยใช้โมเดลการพัฒนามโนทัศน์และเอกสารสรุปมโนทัศน์ที่มีต่อมโนทัศน์และความสามารถ ในการให้เหตุผลเชิงอุปนัยทางคณิตศาสตร์ของนักเรียนมัธยมศึกษาปีที่ 3 ซึ่งเป็นการวิจัย ้ กึ่งทดลอง (Quasi – Experimental Research) ผู้วิจัยมีวิธีการดำเนินการวิจัยตามขั้นตอนดังนี้

- 1. การศึกษาค้นคว้าเคกสารและงานวิจัยที่เกี่ยวข้อง
- 2. การออกแบบการวิจัย
- 3. การกำหนดประชากรและกลุ่มตัวอย่าง
- 4 การพัฒนาเครื่องมือที่ใช้ในการทดลอง
- 5. การพัฒนาเครื่องมือที่ใช้ในการเก็บรวบรวมข้อมูล
- 6. การดำเนินการทดลองและการเก็บรวบรวมข้อมูล
- 7. การวิเคราะห์ข้อมูล
- 8 สถิติที่ใช้ใบการวิจัย

# การศึกษาค้นคว้าเอกสารแล<mark>ะงานวิจัยที่เกี่ยวข้อง</mark>

ผู้วิจัยได้ศึกษาค้นคว้าเอกสารและงานวิจัยที่เกี่ยวข้องทั้งในประเทศและ ้ต่างประเทศ เพื่อเป็นข้อมูลและแนวทางในการทำการวิจัย

1. ศึกษาเอกสาร วารสาร ตำรา ข้อมูลจากอินเตอร์เน็ต งานวิจัยที่เกี่ยวข้อง ้ทั้งในประเทศและต่างประเทศ เกี่ยวกับแนวทางการพัฒนามโนทัศน์ ความสามารถในการ ให้เหตุผลเชิงอุปนัยทางคณิตศาสตร์ รูปแบบการสอนโดยการใช้โมเดลการพัฒนามโนทัศน์และ การใช้เอกสารสรุปมโนทัศน์ในการจัดกิจกรรมการเรียนรู้

2. ศึกษาหลักสูตรการศึกษาขั้นพื้นฐาน พุทธศักราช 2544 ช่วงชั้นที่ 3 (ชั้นมัธยมศึกษาปีที่ 1 – 3) และหลักสูตรสถานศึกษา ช่วงชั้นที่ 3 โรงเรียนโพธิ์แก้วประชาสรรค์ รวมถึงศึกษาข้อมูลเกี่ยวกับมาตรฐานการเรียนรู้และผลการเรียนรู้ที่คาดหวังของสาระการเรียนรู้ ิดณิตศาสตร์ ระดับชั้นมัธยมศึกษาปีที่ 3 เรื่องวงกลม

3. ศึกษาเนื้อหาเรื่องวงกลม จากหนังสือเรียนสาระการเรียนรู้คณิตศาสตร์ เพิ่มเติม เล่ม 2 ชั้นมัธยมศึกษาปีที่ 3 หนังสือคู่มือครูและหนังสืออ่านประกอบอื่น ๆ เพื่อเป็น แนวทางในการจัดทำแผนการจัดกิจกรรมการเรียนรู้

4. ศึกษาเอกสาร วารสาร ตำรา ข้อมูลจากอินเตอร์เน็ต เกี่ยวกับวิธีวิจัย หลักการวัดและประเมินผลการจัดกิจกรรมการเรียนรู้คณิตศาสตร์ หลักการและวิธีการสร้าง แบบวัดมโนทัศน์ทางคณิตศาสตร์ และแบบวัดความสามารถในการให้เหตุผลเชิงอุปนัย ทางคณิตศาสตร์ เพื่อเป็นแนวทางในการสร้างแบบวัดมโนทัศน์ทางคณิตศาสตร์ และแบบวัด ความสามารถในการให้เหตุผลเชิงอุปนัยทางคณิตศาสตร์

### การออกแบบการวิจั<mark>ย</mark>

การวิจัยนี้เป็นการวิจัยกึ่งทดลอง (Quasi – Experimental Research) ที่ประกอบด้วย กลุ่มทดลอง 1 กลุ่ม กลุ่มควบคุม 1 กลุ่ม โดยแบบแผนการทดลองมีลักษณะดังนี้

# <mark>ตารางที่</mark> 1 แบบแผนการทดลอง

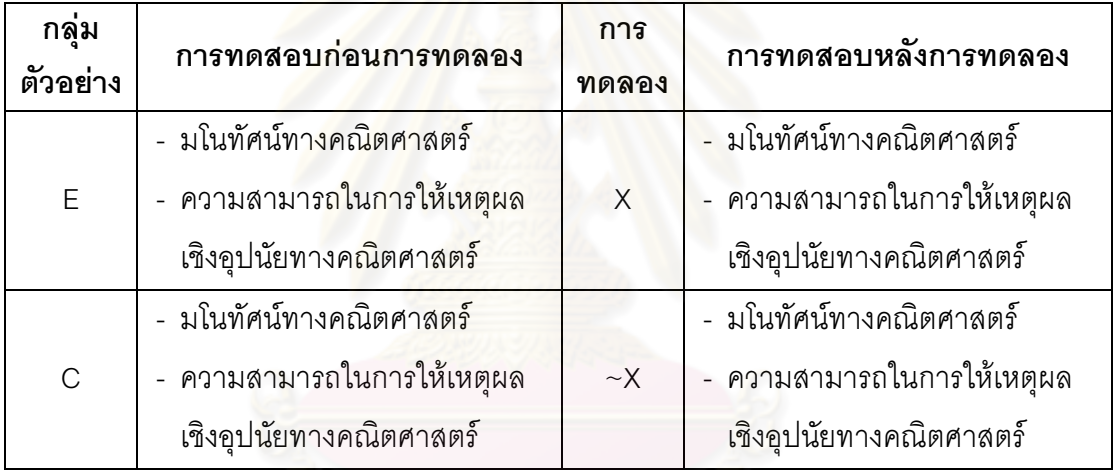

สัญลักษณ์ที่ใช้ในรูปแบบการทดลอง

- E แทน กลุ่มทดลอง (Experimental Group)
- C แทน กลุ่มควบคุม (Control Group)
- $\mathsf X$  แทน การจัดกิจกรรมการเรียนรู้คณิตศาสตร์โดยใช้โมเดลการพัฒนา

มโนทัศน์และเอกสารสรุปมโนทัศน์

 $\sim$ X แทน การจัดกิจกรรมการเรียนรู้คณิตศาสตร์แบบปกติ

### การกำหนดประชากรและกลุ่มตัวอย่าง

ประชากรของการวิจัยครั้งนี้ เป็นนักเรียนระดับชั้นมัธยมศึกษาปีที่ 3 ในโรงเรียน สังกัดสำนักงานเขตพื้นที่การศึกษามัธยมศึกษา เขต 27 สำนักงานคณะกรรมการสถานศึกษา ขั้นพื้นฐาน กระทรวงศึกษาธิการ

กลุ่มตัวอย่างที่ใช้ในการวิจัยครั้งนี้เป็นนักเรียนชั้นมัธยมศึกษาปีที่ 3 ที่กำลัง ศึกษาอยู่ในภาคเรียนที่ 2 ปีการศึกษา 2553 โรงเรียนโพธิ์แก้วประชาสรรค์ สังกัดสำนักงาน เขตพื้นที่การศึกษามัธยมศึกษา เขต 27 สำนัก<mark>งานคณ</mark>ะกรรมการสถานศึกษาขั้นพื้นฐาน กระทรวงศึกษาธิการ เป็นโรงเรียนขนาดเล็ก มีการจัดห้องเรียนแบบคละความสามารถ คือ มีนักเรียนที่มีความสามารถทางการเรียนระดับสูง ปานกลาง และต่ำ อยู่ในห้องเดียวกัน และ ชั้นมัธยมศึกษาปีที่ 3 ของโรงเรียนมีทั้งหมด 3 ห้องเรียน ผู้วิจัยจึงทำการเลือกนักเรียน จำนวน 2 ห้องเรียน โดยใช้เทคนิคเลือกกลุ่มตัวอย่างแบบเจาะจง (Purposive Sampling) เพื่อใช้เป็น กลุ่มทดลองและกลุ่มควบคุม กลุ่มละ 1 ห้องเรียน โดยเลือกห้องที่มีความรู้พื้นฐาน ทางคณิตศาสตร์ใกล้เคีย<mark>งกัน จำนวน 2 ห้องเรียน ผู้วิจัยจัดนักเรียนเข้ากลุ่มทดลองและ</mark> กลุ่มควบคุมตามขั้นตอนต่<mark>อไปนี้</mark>

1. ผู้<mark>วิจัยนำคะแนนผลสัมฤทธิ์ทาง</mark>การเรียนรายวิชาคณิตศาสตร์ พื้นฐานในระดับชั้นมัธยมศึกษาปีที่ 2 ภาคเรียนที่ 1 ปีการศึกษา 2552 (เนื่องจากมีการเรียนเนื้อหา ที่เป็นพื้นฐานในการเรียนเรื่อง วงกลม คือ การแปลงทางเรขาคณิตและความเท่ากันทุกประการ) มาหาค่ามัชฌิมเลขคณิต  $(\overline{\mathsf{x}})$  และส่วนเบี่ยงเบนมาตรฐาน (s)

2. ห้อง ม.3/1 มีจำนวนนักเรียน 32 คน ค่ามัชฌิมเลขคณิต เท่ากับ 31.91 ส่วนเบี่ยงเบนมาตรฐาน เท่ากับ 3.50 ห้อง ม.3/2 มีจำนวนนักเรียน 30 คน ค่ามัชฌิมเลขคณิต เท่ากับ 29.77 ส่วนเบี่ยงเบนมาตรฐาน เท่ากับ 3.65 ห้อง ม.3/3 มีจำนวน นักเรียน 25 คน ค่ามัชฌิมเลขคณิต เท่ากับ 27.60 ส่วนเบี่ยงเบนมาตรฐาน เท่ากับ 4.01 (ดูรายละเอียดในภาคผนวก ค หน้า 106)

3. ผู้วิจัยนำคะแนนผลสัมฤทธิ์ทางการเรียนรายวิชาคณิตศาสตร์ พื้นฐานของนักเรียนทั้ง 3 ห้องเรียน ไปวิเคราะห์ความแปรปรวนแบบทางเดียว (One – way ANOVA) พบว่า ค่ามัชฌิมเลขคณิตของคะแนนผลสัมฤทธิ์ทางการเรียนรายวิชาคณิตศาสตร์ พื้นฐานของทั้ง 3 ห้องเรียน แตกต่างกันอย่างมีนัยสำคัญทางสถิติที่ระดับ .05 และทำการ เปรียบเทียบความแตกต่างเป็นรายคู่ (ดูรายละเอียดในภาคผนวก ค หน้า 106) 4. ผู้วิจัยจึงเลือกห้อง ม.3/1 และม.3/2 เนื่องจากมีความแตกต่าง ของค่ามัชฌิมเลขคณิตน้อยที่สุด และจำนวนนักเรียนทั้งสองห้องใกล้เคียงกันมากที่สุด

41

5. ผู้วิจัยทำการทดสอบก่อนเรียน โดยใช้แบบวัดมโนทัศน์  $\ddot{\phantom{0}}$ ทางคณิตศาสตร์ ชุดที่ 1 และแบบวัดความสามารถในการให้เหตุผลเชิงอุปนัยทางคณิตศาสตร์  $\ddot{\phantom{0}}$ ชุดที่ 1 ที่ผู้วิจัยสร้างขึ้นกับทั้งสองห้องเรียน ซึ่งค่ามัชฌิมเลขคณิตของคะแนนจากการทำแบบวัด มโนทัศน์ทางคณิตศาสตร์ ชุดที่ 1 ห้อง ม.3/1 เท่ากับ 16.28 และห้อง ม.3/2 เท่ากับ 13.97 จากนั้นนำคะแนนจากการทำแบบวัดมโนทัศน์ทางคณิตศาสตร์ ชุดที่ 1 ของนักเรียนทั้งสองห้อง ไปทดสอบความแปรปรวนโดยใช้ค่าเอฟ (F – test) พบว่า ความแปรปรวนของนักเรียนทั้งสองห้อง ไม่แตกต่างกัน อย่างมีนัยสำคัญทางสถิติที่ระดับ .05 จึงทดสอบความแตกต่างของค่ามัชฌิม เลขคณิตของคะแนนจากการทำแบบวัดมโนทัศน์ทางคณิตศาสตร์ ชุดที่ 1 ด้วยค่าที (t – test) พบว่า คะแนนจากการทำแบบวัดมโนทัศน์ทางคณิตศาสตร์ ชุดที่ 1 แตกต่างกันอย่างมีนัยสำคัญ ทางสถิติที่ระดับ .05 แสดงว่<mark>า นักเรียนทั้งสองห้องมีมโนทัศน์ท</mark>างคณิตศาสตร์ก่อนเรียนแตกต่าง กัน (ดูรายละเอียดในภาคผนวก <mark>ค หน้า</mark> 107) และค่ามัชฌิมเลขคณิตของคะแนนจากการทำแบบ วัดความสามารถในการให้เหตุผลเชิงอุปนัยท<mark>า</mark>งคณิตศาสตร์ ชุดที่ 1 ห้อง ม.3/1 เท่ากับ 14.56 ห้อง ม.3/2 เท่ากับ 12.10 จากนั้นนำคะแนนจากการทำแบบวัดความสามารถในการให้เหตุผล เชิงอุปนัยทางคณิตศาสตร์ ชุดที่ 1 ขอ<mark>งนักเรียนทั้งสองห้องไปทดสอ</mark>บความแปรปรวนโดยใช้ค่าเอฟ (F – test) พบว่า ความแป<mark>รปรวนขอ</mark>งนักเรียนทั้งสองห้องไม่แตกต่างกัน อย่างมีนัยสำคัญทางสถิติ ที่ระดับ .05 จึงทดสอบความ<mark>แตกต่างของค่ามัชฌิมเลขคณิตข</mark>องคะแนนจากการทำแบบวัด ความสามารถในการให้เหตุผลเชิงอุ<mark>ปนัยทางคณิตศาสตร์ ชุดที่</mark> 1 ด้วยค่าที<sub>่</sub> (t – test) พบว่า คะแนนจากการทำแบบวัดความส<mark>ามารถในการให้เหตุผลเชิงอุปนัยทางคณิตศา</mark>สตร์ ชุดที่ 1 แตกต่างกันอย่างมีนัยสำคัญทางสถิติที่ระดับ .05 แสดงว่า นักเรียนทั้งสองห้องมีความสามารถ ในการให้เหตุผลเชิงอุปนัยทางคณิตศาสตร์ก่อนเรียนแตกต่างกัน (ดูรายละเอียดในภาคผนวก ค หน้า 107)

6. ผู้วิจัยจับฉลากเพื่อกำหนดกลุ่มทดลองและกลุ่มควบคุม ปรากฏว่า นักเรียนห้อง ม.3/1 เป็นกลุ่มทดลอง ได้รับการจัดกิจกรรมการเรียนรู้คณิตศาสตร์โดยใช้โมเดลการ พัฒนามโนทัศน์และเอกสารสรุปมโนทัศน์ และนักเรียนห้อง ม.3/2 เป็นกลุ่มควบคุม ได้รับการจัด กิจกรรมการเรียนรู้คณิตศาสตร์แบบปกติ

# การพัฒนาเครื่องมือที่ใช้ในการทดลอง

้เครื่องมือที่ใช้ในการทดลอง คือ แผนการจัดกิจกรรมการเรียนรัคณิตศาสตร์ โดยใช้โมเดลการพัฒนามโนทัศน์และเอกสารสรุปมโนทัศน์ และแผนการจัดกิจกรรมการเรียนรู้ ิ คณิตศาสตร์แบบปกติ ที่ครอบคลุมเนื้อหาวิชาคณิตศาสตร์เพิ่มเติม เรื่องวงกลม ชั้นมัธยมศึกษา ปีที่ 3 จำนวน 12 ชั่วโมง ซึ่งผู้วิจัยสร้างขึ้น โดยมีรายละเอียดดังต่อไปนี้

1. ศึกษาแนวคิด ทฤษฎีและผลการวิจัยที่เกี่ยวข้องกับการสอนโดยใช้โมเดล การพัฒนามโนทัศน์และเอกสารสรุปมโนทัศน์ จากวารสารและงานวิจัยที่เกี่ยวข้อง การวิจัยครั้งนี้ ้ผู้วิจัยจัดกิจกรรมการเรียนรู้โดยใช้โมเดลการพัฒนามโนทัศน์ ตามแนวคิดของของกันท์เตอร์ อีสท์ และชวาฟบ์ (Gunter, Estes and Schwab, 1990: 103 - 119) และใช้เอกสารสรุปมโนทัศน์ ์ ตามแนวคิดของโทมาซิส (Toumasis, 1995: 98 – 100) แทรกในบางขั้นของการจัดกิจกรรม ้เพื่อให้นักเรียนสามารถดำเนินการได้สะดวกและจัดกลุ่มของข้อมูลได้เป็นระบบที่ชัดเจนมากยิ่งขึ้น โดยบี้เรายละเลียดดั้งบี้

์ขั้นที่ 1 การระบุรายการ (Listing) เป็นการระบุคำหรือรายการที่เกี่ยวข้อง ้กับมโนทัศน์ ซึ่งเป็นขั้นการย<mark>ก</mark>ตัวอย่างรายการหรือสิ่งที่เกี่ยวข้อง โดยรายการหรือสิ่งที่เกี่ยวข้องที่ ระบุอาจได้มาจากความรู้เดิม ประสบการณ์เดิมหรือจากเนื้อหาที่เรียนในชั้นเรียน

์ขั้นที่ 2 การจัดกลุ่ม (Grouping) เป็นการจัดกลุ่มรายการหรือสิ่งที่มี ้ลักษณะสำคัญของมโนทัศน์ไว้ด้วยกัน ซึ่งเป็นขั้นการพิจารณาถึงลักษณะสำคัญของรายการหรือ ึกลุ่มของสิ่งที่ระบุว่ามีลักษณะสำคัญอย่างไร โดยใช้เหตุผลอธิบายว่าเหตุใดรายการหรือกลุ่มของ สิ่งที่ระบุเหล่านี้จึงอยู่กลุ่มเดียวกัน และพิจารณากลุ่มที่จัด กลุ่มใดเป็นกลุ่มตัวอย่างที่มีลักษณะ ตามมโนทัศน์และกลุ่มใดเป็นกลุ่มตัวอย่างที่ไม่มีลักษณะของมโนทัศน์ เขียนข้อมูลลงในตัวอย่าง ที่มีลักษณะตามมโนทัศน์ (ข้อ 4) และตัวอย่างที่ไม่มีลักษณะของมโนทัศน์ (ข้อ 5) ของเอกสารสรุป มโนทัศน์ ตามลำดับ

ขั้นที่ 3 การกำหนดชื่อกลุ่มมโนทัศน์ (Labeling) เป็นการหา ้ความสัมพันธ์ของรายการที่จัดกลุ่มไว้ ซึ่งเป็นการกำหนดชื่อให้กับกลุ่มมโนทัศน์ที่จัดขึ้น โดยสรุป ลักษณะสำคัญของกลุ่มมโนทัศน์ที่ต้องการจากการเขียนลักษณะตัวอย่างที่มีลักษณะตาม มโนทัศน์ในลักษณะสำคัญของมโนทัศน์ (ข้อ 3) ของเอกสารสรุปมโนทัศน์ นำลักษณะดังกล่าว ้มาตั้งชื่อกลุ่มมโนทัศน์และเขียนลงในมโนทัศน์ (ข้อ 1) ของเอกสารสรุปมโนทัศน์ ขั้นที่ 4 การจัดกลุ่มใหม่ (Regrouping) เป็นการวิเคราะห์เพื่อจัด

่ หมวดหมู่ใหม่ตามความสัมพันธ์ ซึ่งเป็นการใช้คำถามนำเพื่อยืนยันรายการหรือสิ่งที่ระบุในแต่ละ ึกลุ่มมโนทัศน์เดิมนั้นหรือพิจารณาเพื่อจัดเรียงเป็นกลุ่มมโนทัศน์ใหม่ ใช้การอธิบายเพิ่มเติมเพื่อให้ สังเกตลักษณะสำคัญของกลุ่มที่เป็นมโนทัศน์ทางคณิตศาสตร์ที่ต้องการและนำลักษณะดังกล่าว เขียนลงในลักษณะสำคัญของมโนทัศน์ (ข้อ 3) ของเอกสารสรปมโนทัศน์

์ ขั้นที่ 5 การสังเคราะห์ (Synthesizing) เป็นการสรุปรวบรวมข้อมูลเพื่อ ้นำไปสู่การจัดรูปทั่วไป ซึ่งเป็นการพิจารณาลักษณะทั้งหมดของมโนทัศน์ ในขั้นที่ 2, 3 และ 4 ้สรุปให้อยู่ในรูปทั่วไปโดยคำนึงถึงลำดับและความสำคัญของข้อมูล เขียนข้อมูลในรูปทั่วไปที่สรุป ได้ลงใน นิยาม/อนิยาม/คำจำกัดความของมโนทัศน์ (ข้อ 2) ของเอกสารสรปมโนทัศน์ และฝึกการ ้นำมโนทัศน์ไปใช้ในการแก้ปัญหาในสถานการณ์ต่าง ๆ

2. ศึกษาหลักสูตรการศึกษาขั้นพื้นฐาน พุทธศักราช 2544 ช่วงชั้นที่ 3 (ชั้นมัธยมศึกษาปีที่ 1 – 3) และหลักสูตรสถานศึกษา ช่วงชั้นที่ 3 โรงเรียนโพธิ์แก้วประชาสรรค์

3. ศึกษามาตรฐานการเรียนรู้ ผลการเรียนรู้ที่คาดหวัง รายละเอียดของ เนื้อหาวิชา กิจกรรมการเรียนรู้ การวัดผลและประเมินผล แบ่งเนื้อหาและเวลาที่ดำเนินการสอน โดยปรับจากหนังสือคู่มือครู หลักสูตรการศึกษาขั้นพื้นฐาน พุทธศักราช 2544 เพื่อความเหมาะสม กับหลักสูตรสถานศึกษา

4. วิเ<mark>คราะห์จุดประสงค์เชิงพฤติกรรมสำหรับเนื้อหาที่จะใช้ในการทดลอง</mark> ้<br>เร็ดงวงกลม

เขียน<mark>แผน</mark>การจัดกิจกรรมการเรียนรู้ ครอบคลุมเนื้อหาเรื่องวงกลม จำนวน 5. 11 แผน 12 ชั่วโมง โดยแผนการจัดกิจกรรมการเรียนรู้แต่ละแผนระบุรายละเอียด หัวข้อเรื่อง สาระ การเรียนรู้ มาตรฐาน ผลการเรียนรู้ที่คาดหวัง สาระลำคัญ เนื้อหา กิจกรรมการเรียนรู้สำหรับ ึกลุ่มทดลอง แบ่งเป็น 3 ขั้นตอน คือ ขั้นน้ำ ขั้นสอนดำเนินการตามโมเดลการพัฒนามโนทัศน์และ เอกสารสรุปมโนทัศน์ (5 ขั้นตอน) และขั้นสรุป กิจกรรมการเรียนรู้สำหรับกลุ่มควบคุม แบ่งเป็น 3 ขั้นตอน คือ ขั้นน้ำ ขั้นสอน และขั้นสรุป สื่อการเรียนรู้ การวัดและประเมินผลการเรียนรู้ 6. นำแผนการสอนจำนวน 11 แผน 12 ชั่วโมง ให้อาจารย์ที่ปรึกษาตรวจ

พิจารณาความถูกต้องเหมาะสมของเนื้อหาและให้ข้อเสนอแนะเพื่อนำไปปรับปรุงแก้ไข 7. นำแผนการจัดกิจกรรมการเรียนรู้ที่ปรับปรุงแล้วไปใช้จริงกับกลุ่มตัวอย่าง

โดยกลุ่มทดลองใช้แผนการจัดกิจกรรมการเรียนรู้คณิตศาสตร์โดยใช้โมเดลการพัฒนามโนทัศน์ และเอกสารสรุปมโนทัศน์ ส่วนกลุ่มควบคุมใช้แผนการจัดกิจกรรมการเรียนรู้คณิตศาสตร์แบบปกติ ์ ซึ่งมีเนื้อหาที่ครอบคลุมมโนทัศน์ เรื่องวงกลม จำนวน 11 แผนเท่ากัน และแต่ละแผนสอนมโนทัศน์

เรื่องเดียวกัน รวมทั้งสิ้น 12 ชั่วโมง (ดูรายละเอียดในภาคผนวก ง หน้า 109 – 128) ดังนี้ ี แผนการจัดกิจกรรมการเรียนรู้ที่ 1 วงกลม ส่วนประกอบของวงกลม

้มุมในครึ่งวงกลม มุมที่จุดศูนย์กลางของวงกลม และมุมในส่วนโค้งของวงกลม

แผนการจัดกิจกรรมการเรียนรู้ที่ 2 ขนาดของมุมในครึ่งวงกลม ้ ความสัมพันธ์ระหว่างมมที่จดศนย์กลางของวงกลมและมมในส่วนโค้งของวงกลมที่รองรับด้วย ส่วนโค้งเดียวกัน ความสัมพันธ์ระหว่างมุมในส่วนโค้งของวงกลมที่รองรับด้วยส่วนโค้งเดียวกัน แผนการจัดกิจกรรมการเรียนรู้ที่ 3 มุมที่จุดศูนย์กลางของวงกลมและ ส่วนโค้งที่รองรับมม แผนการจัดกิจกรรมการเรียนรู้ที่ 4 มุมในส่วนโค้งของวงกลมและ ส่วนโค้งที่รองรับมม แผนการจัดกิจ<mark>กรรมการเรียนรู้ที่</mark> 5 ความสัมพันธ์ระหว่างคอร์ดและ ส่วนโค้งขคงวงกลม แผน<mark>การจัดกิจกรรมก</mark>ารเรียนรู้ที่ 6 ความสัมพันธ์ระหว่างคอร์ดและ ี<br>ส่วนของเส้นตรงที่ลากจากจุดศูนย์กลางไปยังคอร์ด <u>แผนการจัดกิจกรรมการเรียนรู้ที่ 7 รูปสี่เหลี่ยมแนบในวงกลม</u> ์<br>แผนการจัดกิจกรรมการเรียนรู้ที่ 8 ความสัมพันธ์ระหว่างคอร์ดกับระยะห่าง จากจดศูนย์กลางของวงกลม แผนการจัดกิจกรรมการเรียนรู้ที่ 9 ความสัมพันธ์ระหว่างเส้นสัมผัสและ รัศมีของวงกลม แผนการจัดกิจกรรมการเรียนรู้ที่ 10 ความสัมพันธ์ระหว่างเส้นสัมผัส ์ที่ลากจากจุดภายนอกมาสัมผัสวงก<sup>ุ</sup>ลม ้แผนการจัดกิจกรรมการเรียนรู้ที่ 11 ความสัมพันธ์ระหว่างเส้นสัมผัสและ คคร์ดขคงวงกลม สำหรับการจัดกิจกรรมการเรียนรัคณิตศาสตร์โดยใช้โมเดลการพัฒนามโนทัศน์

และเอกสารสรุปมโนทัศน์สำหรับกลุ่มทดลอง และการจัดกิจกรรมการเรียนรู้คณิตศาสตร์แบบปกติ ้ สำหรับกลุ่มควบคุม ผู้วิจัยได้แสดงการเปรียบเทียบขั้นตอนการจัดกิจกรรมการเรียนรู้ ดังต่อไปนี้

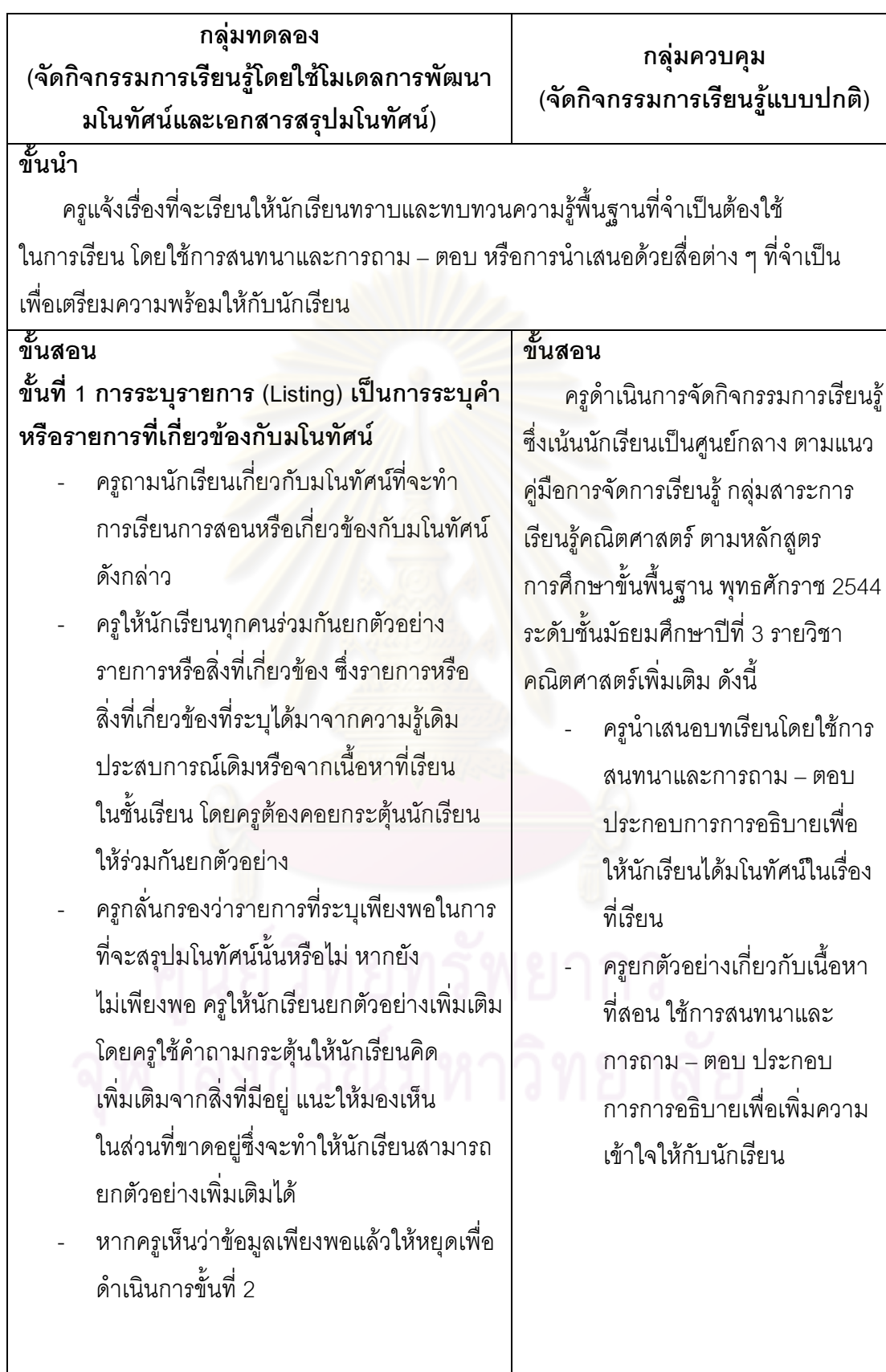

ิ <mark>ตารางที่</mark> 2 กรอบแนวคิดของการจัดกิจกรรมการเรียนรู้ของกลุ่มทดลองและกลุ่มควบคุม

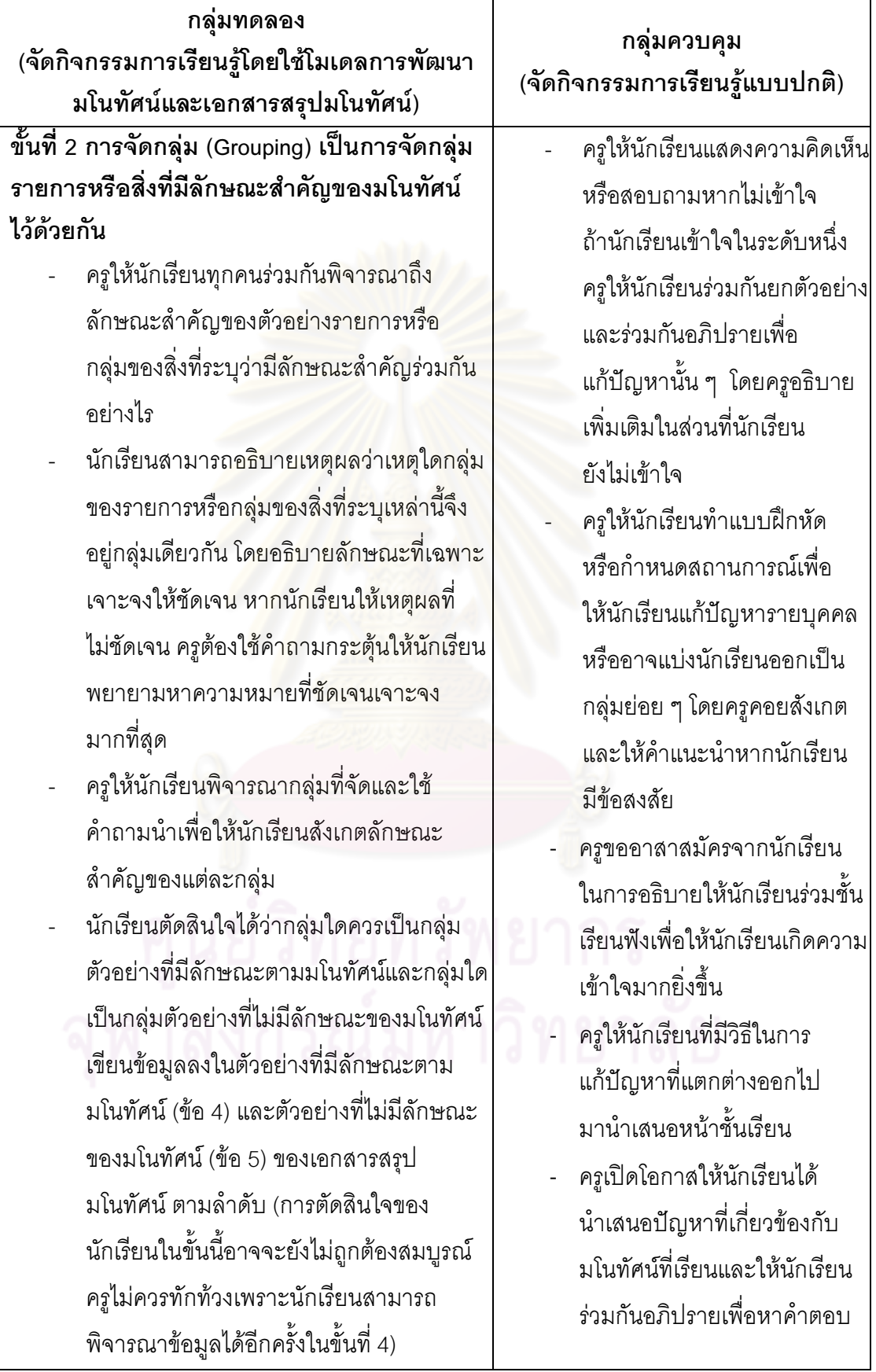

ี <mark>ตารางที่</mark> 2 กรอบแนวคิดของการจัดกิจกรรมการเรียนรู้ของกลุ่มทดลองและกลุ่มควบคุม (ต่อ)

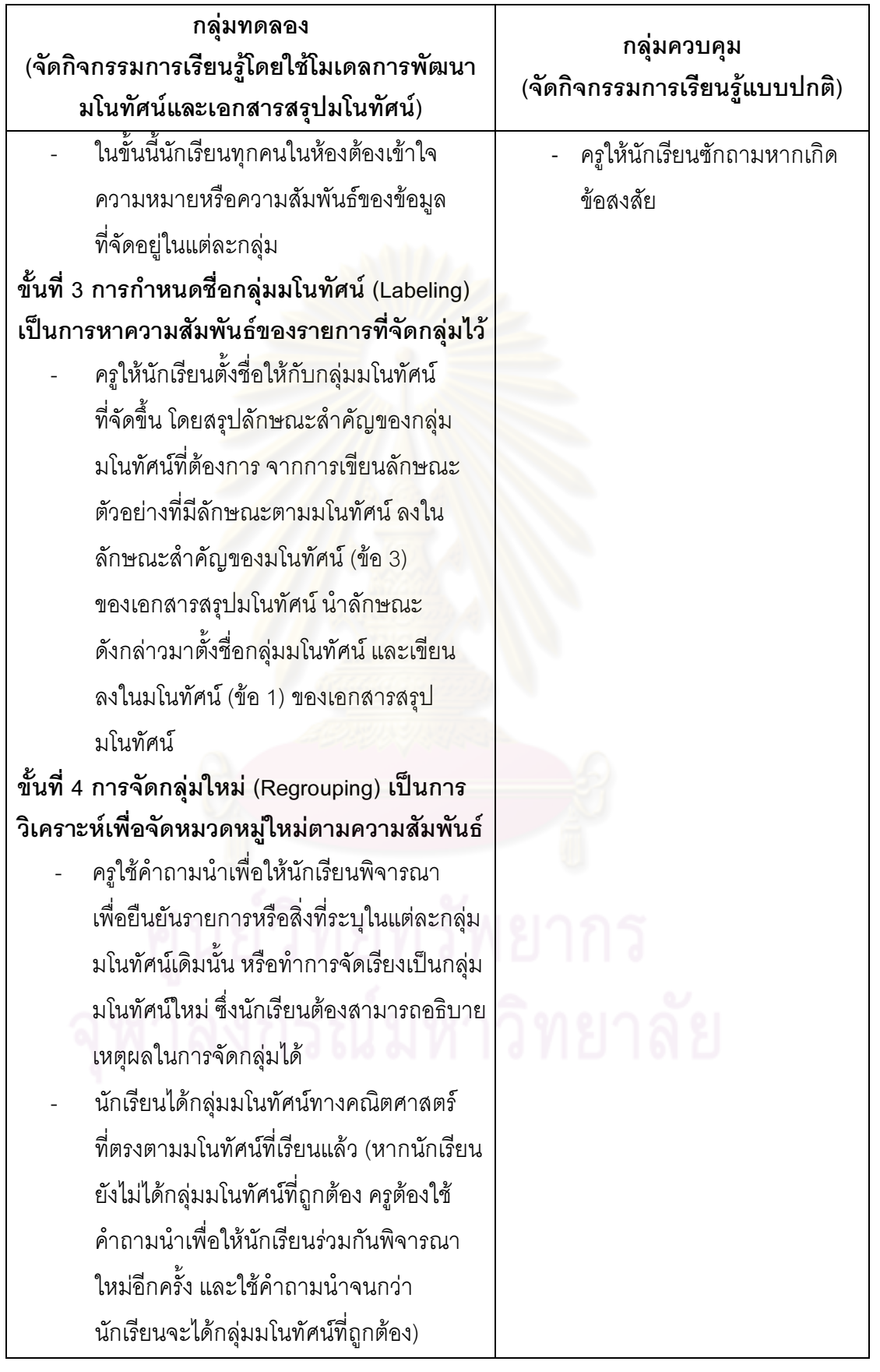

ี <mark>ตารางที่</mark> 2 กรอบแนวคิดของการจัดกิจกรรมการเรียนรู้ของกลุ่มทดลองและกลุ่มควบคุม (ต่อ)

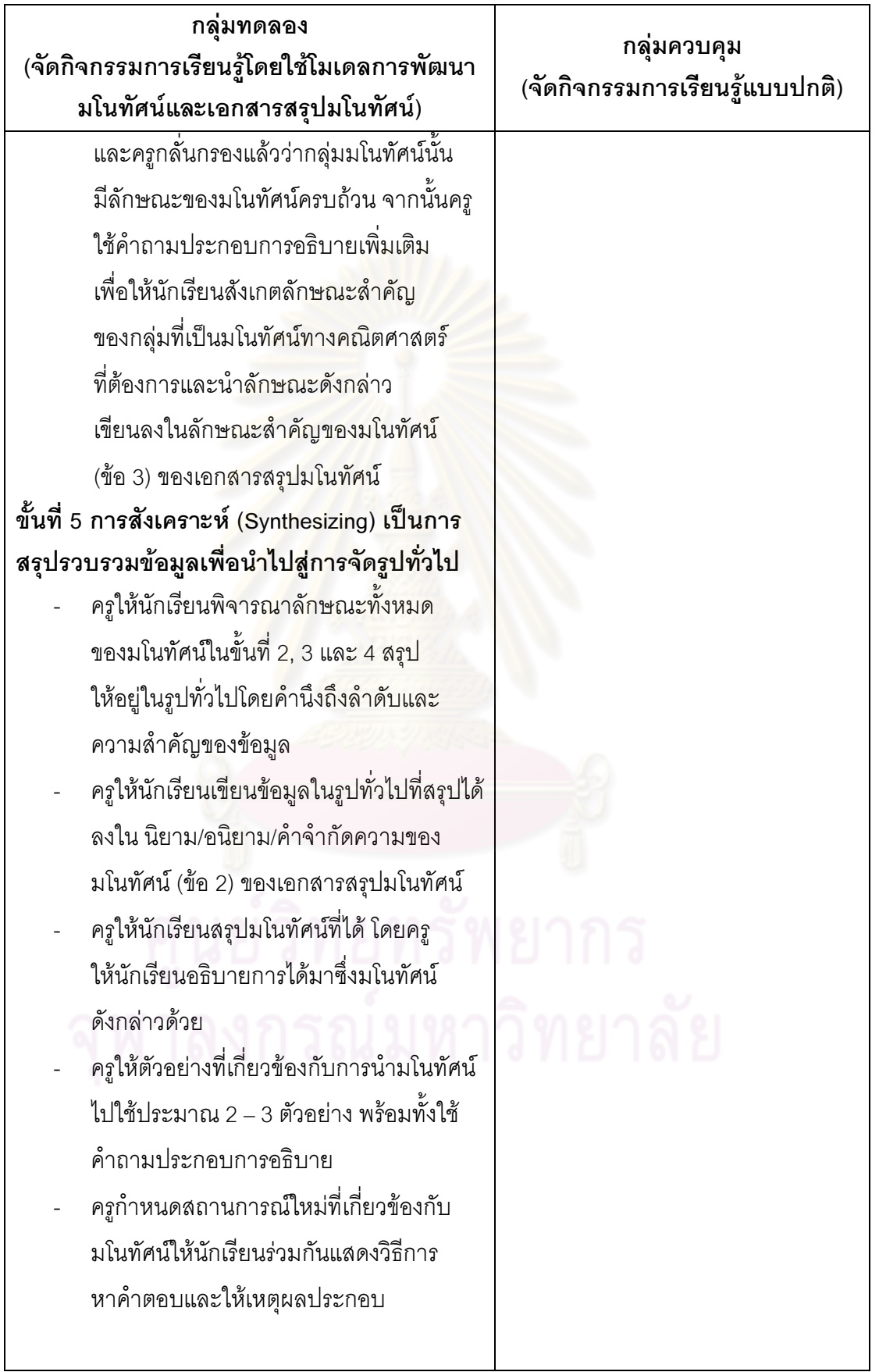

ี <mark>ตารางที่</mark> 2 กรอบแนวคิดของการจัดกิจกรรมการเรียนรู้ของกลุ่มทดลองและกลุ่มควบคุม (ต่อ)

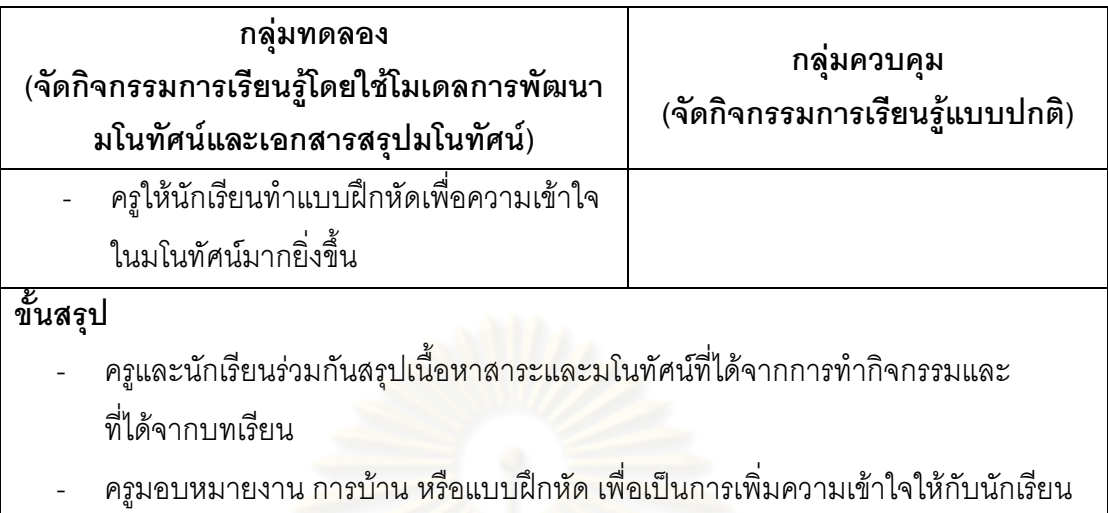

ี **ตารางที่** 2 กรอบแนวคิดของการจัดกิจกรรมการเรียนรู้ของกลุ่มทดลองและกลุ่มควบคุม (ต่อ)

# การพัฒนาเครื่องมือที่ใช้ในการเก็บรวบรวมข้อมูล

เครื่องมือที่ใช้ในการเก็บรวบรวมข้อมูล ประกอบไปด้วย แบบวัดมโนทัศน์ ทางคณิตศาสตร์และแบบวัด<mark>ความสามารถในการให้เหตุผลเชิง</mark>อุปนัยทางคณิตศาสตร์ ที่ผู้วิจัย สร้างขึ้น ซึ่งมีรายละเคียดและวิธีการสร้างแบบวัดแต่ละแบบ ดังต่อไปนี้

# 1 แบบวัดมโนทัศน์ทางคณิตศาสตร์

แบบวัดมโนทัศน์ทางคณิตศาสตร์มี 2 ชุด คือ

ชุดที่ 1 สร้างขึ้นเพื่อใช้วัดมโนทัศน์ทางคณิตศาสตร์ก่อนเรียนของนักเรียน และนำคะแนนที่ได้ไปเป็นตัวแปรร่วมในการปรับความแตกต่างของคะแนนจากแบบวัดมโนทัศน์ ทางคณิตศาสตร์หลังเรียน ในกรณีที่กลุ่มตัวอย่างมีมโนทัศน์ทางคณิตศาสตร์ก่อนเรียนแตกต่างกัน โดยผู้วิจัยเลือกเนื้อหาที่เกี่ยวข้องกับความรู้พื้นฐานเรื่องวงกลม คือ เรื่องพื้นฐานทางเรขาคณิต การแปลงทางเรขาคณิต และความเท่ากันทุกประการ

้ ชุดที่ 2 สร้างขึ้นเพื่อใช้วัดมโนทัศน์ทางคณิตศาสตร์ เรื่องวงกลม ของนักเรียนหลังเรียน

ผู้วิจัยดำเนินการสร้างแบบวัดมโนทัศน์ทางคณิตศาสตร์ทั้ง 2 ชุด เป็นข้อสอบ ชนิดเลือกตอบ 4 ตัวเลือก จำนวน 30 ข้อ มีขั้นตอนการสร้างดังนี้

1. ศึกษาวิธีการสร้างแบบวัดมโนทัศน์ทางคณิตศาสตร์จากเอกสาร วารสาร ้ตำรา และงานวิจัยที่เกี่ยวข้อง เพื่อกำหนดกรอบแนวคิดและรูปแบบที่เหมาะสมในการสร้างแบบวัด <u>ง</u>เโบทัศบ์ทางคกิตศาสตร์

่ 2. ศึกษาวิธีวัดผลและประเมินผลวิชาคณิตศาสตร์ เนื้อหา ผลการเรียนร้ ู ที่คาดหวังและวิธีการสร้างแบบวัดมโนทัศน์ทางคณิตศาสตร์ แล้ววิเคราะห์เนื้อหาวิชาคณิตศาสตร์ เรื่องวงกลม และเนื้อหาที่เกี่ยวข้องกับความรู้พื้นฐานเรื่องวงกลม คือ เรื่องพื้นฐานทางเรขาคณิต ้การแปลงทางเรขาคณิต และความเท่ากันทุกประการ ในแต่ละหัวข้อย่อยเพื่อกำหนดมโนทัศน์ ทางคณิตศาสตร์ ดังนี้

แบบวัดมโนทัศน์ทางคณิตศาสตร์ ชุดที่ 1 เรื่องพื้นฐานทางเรขาคณิต การแปลง ทางเรขาคณิต และความเท่ากันทุกประการ

> ิมโนทัศน์ที่ 1 <mark>จุด เส้นตรง ส่วนของเส้นตรง รังสี</mark> มโนทัศน์ที่ 2 มุมและขนาดของมุม มโนทัศน์ที่ 3 การเลื่อนขนาน มโนทัศน์ที่ 4 การสะท้อน มโนทัศน์ที่ 5 การหมุน ้มโนทัศน์ที่ 6 ความเท่ากันทุกประการ ้มโนทัศน์ที่ 7 รูปสามเหลี่ยมที่มีความสัมพันธ์กันแบบ ด้าน – มุม – ด้าน มโนทัศน์ที่ 8 รูปสามเหลี่ยมที่มีความสัมพันธ์กันแบบ มุม – ด้าน – มุม มโนทัศน์ที่ 9 รูปสามเหลี่ยมหน้าจั่ว ุ่มโนทัศน์ที่ 10 รูปสามเหลี่ยมที่มีความสัมพันธ์กันแบบ ด้าน – ด้าน – ด้าน ุ่มโนทัศน์ที่ 11 รูปสามเหลี่ยมที่มีความสัมพันธ์กันแบบ ฉาก – ด้าน – ด้าน

แบบวัดมโนทัศน์ทางคณิตศาสตร์ ชุดที่ 2 เรื่องวงกลม ิมโนทัศน์ที่ 1 วงกลม ส่วนประกอบของ<mark>วงกลม มุมในครึ่งวงกลม</mark> มุมที่จุดศูนย์กลางของวงกลม และมุมในส่วนโค้งของวงกลม มโนทัศน์ที่ 2 ขนาดของมุมในครึ่งวงกลม ความสัมพันธ์ระหว่าง มุมที่จุดศูนย์กลางของวงกลมและมุมในส่วนโค้งของวงกลม ู้ที่รองรับด้วยส่วนโค้งเดียวกัน ความสัมพันธ์ระหว่าง มุมในส่วนโค้งของวงกลมที่รองรับด้วยส่วนโค้งเดียวกัน ิมโนทัศน์ที่ 3 มุมที่จุดศูนย์กลางของวงกลมและส่วนโค้งที่รองรับมุม มโนทัศน์ที่ 4 มุมในส่วนโค้งของวงกลมและส่วนโค้งที่รองรับมุม ู<br>มโนทัศน์ที่ 5 ความสัมพันธ์ระหว่างคคร์ดและส่วนโค้งของวงกลม ิมโนทัศน์ที่ 6 ความสัมพันธ์ระหว่างคอร์ดและส่วนของเส้นตรงที่ลากจาก จุดศูนย์กลางไปยังคอร์ด

51

มโนทัศน์ที่ 7 รูปสี่เหลี่ยมแนบในวงกลม มโนทัศน์ที่ 8 ความสัมพันธ์ระหว่างคอร์ดกับระยะห่างจากจุดศูนย์กลาง ขคงวงกลม มโนทัศน์ที่ 9 ความสัมพันธ์ระหว่างเส้นสัมผัสและรัศมีของวงกลม มโนทัศน์ที่ 10 ความสัมพันธ์ระหว่างเส้นสัมผัสที่ลากจากจุดภายนอก มาสัมผัสวงกลม

มโนทัศน์ที่ 11 ความสัมพันธ์ระหว่างเส้นสัมผัสและคอร์ดของวงกลม

3. สร้างตารางก<mark>ำหนดลักษณะของแบบวัดมโนทัศน์ท</mark>างคณิตศาสตร์  $\ddot{\phantom{0}}$ 

(Table of Specification) และกำหนดจำนวนข้อของแบบวัดมโนทัศน์ทางคณิตศาสตร์ ทั้ง 2 ชุด โดยพิจารณาให้สอดคล้องกับเนื้อหาและมโนทัศน์ทางคณิต<mark>ศ</mark>าสตร์ (ดูรายละเอียดในภาคผนวก จ หน้า 130 – 136)

4. สร้างแบบวัดมโนทัศน์ทางคณิตศาสตร์ ทั้ง 2 ชุด เป็นข้อสอบชนิด เลือกตอบ 4 ตัวเลือก จำนวนชุดละ 45 ข้อ ให้สอดคล้องกับมโนทัศน์ทางคณิตศาสตร์ที่ได้กำหนด ไว้ในตารางกำหนดลักษณ<mark>ะของแบบวัดมโนทัศน์ทางคณิตศาสตร์</mark> โดยมีเกณฑ์การตรวจให้คะแนน คือ คำตอบที่ถูกต้องให้ข้อ<mark>ละ 1 คะแ</mark>นน แ<mark>ละคำตอบที่ไม่ถูกต้องห</mark>รือไม่ตอบ ให้ข้อละ 0 คะแนน

5. นำแบบวัดมโนทัศน์ทางคณิตศาสตร์ ทั้ง 2 ชุด ที่สร้างขึ้นไปให้อาจารย์ ที่ปรึกษาตรวจสอบและให้ข้อเสนอแ<mark>นะ เ</mark>พื่อปรับปรุงแก้ไข แล้วให้ผู้ทรงคุณวุฒิ 3 ท่าน (ดูรายนาม ผู้ทรงคุณวุฒิ ในภาคผนวก ก หน้า 94) ตรวจสอบความตรงของเนื้อหา (Content Validity) ความเหมาะสมด้านภาษ<mark>าของข้อคำถาม และให้ข้อเสนอแนะเพิ่มเ</mark>ติม โดยใช้เกณฑ์จาก ความคิดเห็นของผู้ทรงคุณวุฒิที่สอดคล้องกันอย่างน้อย 2 ใน 3 ท่าน ซึ่งผู้ทรงคุณวุฒิมีความเห็น ว่า แบบวัดมโนทัศน์ทางคณิตศาสตร์ ควรมีการแก้ไขด้านต่าง ๆ ดังต่อไปนี้

5.1 ปรับปรุงความถูกต้องของโจทย์ โดยแก้ไขรูปภาพในโจทย์ให้ถูกต้อง

แบบวัดมโนทัศน์ทางคณิตศาสตร์ ชุดที่ 2 ข้อ 34. จากรูปที่กำหนดให้ เส้นใดคือเส้นสัมผัสวงกลม

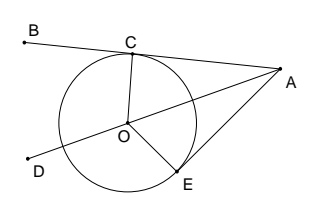

เช่น

 $\overline{AB}$  $\overline{AF}$  $\overline{AD}$ 

. ง ฑ์คกและข

แก้ไขใหม่เป็น

ข้อ 34. จากรูปที่กำหนดให้ เส้นใดคือเส้นสัมผัสวงกลม

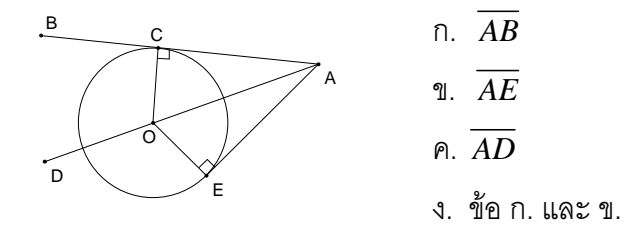

ปรับปรุงภาษาที่ใช้ในโจทย์ หรือแก้ไขภาษาที่ใช้ในตัวเลือก

ให้ถูกต้องชัดเจนและเหมาะสมยิ่งขึ้น เช่<mark>น</mark>

แบบวัดมโนทัศน์ทางคณิตศาสตร์ ชุดที่ 1

<u>ข้อ 35. ข้อใดไม่ถูกต้อง</u>

ก. รูปสามเหลี่ย<mark>มมุมฉากสามารถเป็นรูป</mark>สามเหลี่ยมหน้าจั่วได้

ข. รูปสามเหลี่ยมด้านเท่าเป็นรูปสามเหลี่ยมหน้าจั่ว

- ค. รูปลามเหลี่ยมด้านไม่เท่าสามารถเป็นรูปสามเหลี่ยมหน้าจั่วได้
- ง. ่ รูปสามเหลี่<mark>ย</mark>มมุมป้านสามารถเป็นรูปสามเหลี่ยมหน้าจั่วได้

### แก้ไขใหม่เป็น

ข้อ 35. ข้อใดต่อไปนี้**ไม่**ถูกต้อง

ก. รู<mark>ปสามเหลี่ยมมุมฉ</mark>ากบางรูปเป็นรูปสามเหลี่ยมหน้าจั่ว

- ข. รูปสามเหลี่ยมด้านเท่าบางรูปเป็นรูปสามเหลี่ยมหน้าจั่ว
- ค. รูปสามเหลี่ยมด้านไม่เท่าบางรูปเป็นรูปสามเหลี่ยมหน้าจั่ว
- ง. รูปสามเหลี่ยมมุมป้านบางรูปเป็นรูปสามเหลี่ยมหน้าจั่ว
- 6. นำแบบวัดมโนทัศน์ทางคณิตศาสตร์ ทั้ง 2 ชุด ที่ผ่านการพิจารณาจาก

ผู้ทรงคุณวุฒิแล้วมาปรับปรุงและแก้ไขตามข้อแนะนำ แล้วนำไปทดลองใช้ (Try out) ครั้งที่ 1 กับกลุ่มที่ไม่ใช่ตัวอย่างประชากร ดังนี้

ชุดที่ 1 นำไปทดลองใช้กับนักเรียนชั้นมัธยมศึกษาปีที่ 3

ชุดที่ 2 นำไปทดลองใช้กับนักเรียนชั้นมัธยมศึกษาปีที่ 4

โรงเรียนจตุรพักตรพิมานรัชดาภิเษก อำเภอจตุรพักตรพิมาน

จังหวัดร้อยเอ็ด สังกัดสำนักงานเขตพื้นที่การศึกษามัธยมศึกษา เขต 27 สำนักงานคณะกรรมการ สถานศึกษาขั้นพื้นฐาน กระทรวงศึกษาธิการ

> นำคะแนนมาวิเคราะห์หาคุณภาพของแบบวัดมโนทัศน์ทางคณิตศาสตร์  $\ddot{\phantom{a}}$

โดยหาค่าความเที่ยง (Reliability) ของแบบวัดโดยใช้สูตรของคูเดอร์ – ริชาร์ดสัน (Kuder Richardson Formula – 20: KR – 20) ซึ่งมีเกณฑ์ว่าค่าความเที่ยงต้องมีค่าตั้งแต่ 0.6 ขึ้นไป แล้วนำมาวิเคราะห์หาค่าความยาก (Difficulty) และค่าอำนาจจำแนก (Discrimination) ของแบบวัด โดยใช้สูตรของจอห์นสัน (Johnson) ซึ่งมีเกณฑ์ว่าค่าความยาก (p) ต้องอยู่ ระหว่าง 0.20 – 0.80 และค่าอำนาจจำแนก (r) มีค่า 0.20 ขึ้นไป หากแบบวัดดังกล่าวไม่ได้ ตามเกณฑ์ต้องนำมาปรับปรุงแก้ไข ซึ่งได้ผลการวิเคราะห์มีรายละเอียดดังนี้

การทดลองใช้แบบวัดมโนทัศน์ทางคณิตศาสตร์ ชุดที่ 1 นำแบบวัด จำนวน 45 ข้อ ที่ได้รับการปรับปรุงแก้ไขแล้ว ไปทดสอบกับนักเรียนชั้นมัธยมศึกษาปีที่ 3 โรงเรียนจตุรพักตรพิมานรัชดาภิเษก อำเภอจตุรพักตรพิมาน จังหวัดร้อยเอ็ด สังกัดสำนักงาน เขตพื้นที่การศึกษามัธยมศึกษา เขต 27 จำนวน 40 คน ผลการวิเคราะห์คุณภาพของแบบวัด พบว่า ค่าความเที่ยง เท่ากับ 0.81 ค่าความยาก มีค่าตั้งแต่ 0.08 – 0.95 และค่าอำนาจจำแนก มีค่าตั้งแต่ -0.18 – 0.70

มีข้อสอบที่อยู่ในเกณฑ์ที่กำหนด 36 ข้อ ผู้วิจัยเลือกข้อสอบ 30 ข้อ จาก 36 ข้อ ที่ได้ตรงตามเกณฑ์และตารางก<mark>ำหนดลักษณะของแบ</mark>บวัดมโนทัศน์ทางคณิตศาสตร์  $\ddot{\phantom{a}}$ ที่กำหนดไว้ และได้วิเคราะห์คุณภาพของแบบวัดใหม่ พบว่า ค่าความเที่ยง เท่ากับ 0.80 ค่าความยาก มีค่าตั้งแต่ 0.2<mark>0 – 0.80 และค่าอำนาจจำแนก มีค่าตั้</mark>งแต่ 0.25 – 0.74 (ดูรายละเอียดในภาคผนวก จ <mark>หน้า</mark> 161)

การทดล<mark>อ</mark>งใช้แบบวัดมโนทัศน์ท<mark>างคณิตศาสตร์ ชุดที่ 2 นำแบบวัด</mark> จำนวน 45 ข้อที่ได้รับการปรับปรุงแก้ไ<mark>ข</mark>แล้ว ไปทดสอบกับนักเรียนชั้นมัธยมศึกษาปีที่ 4 โรงเรียนจตุรพักตรพิมานรัชดาภิเษ<mark>ก อำเภอจตุรพักตรพิ</mark>มาน จังหวัดร้อยเอ็ด สังกัดสำนักงาน เขตพื้นที่การศึกษามัธยมศึกษา เขต 27 จำนวน 40 คน ผลการวิเคราะห์คุณภาพของแบบวัด พบว่า ค่าความเที่ยง เท่ากับ 0.77 ค่าความยาก มีค่าตั้งแต่ 0.10 – 0.83 และค่าอำนาจจำแนก มีค่าตั้งแต่ -0.18  $-0.73$ 

มีข้อสอบที่อยู่ในเกณฑ์ที่กำหนด 34 ข้อ ผู้วิจัยเลือกข้อสอบ 30 ข้อ จาก 34 ข้อ ที่ได้ตรงตามเกณฑ์และตารางกำหนดลักษณะของแบบวัดมโนทัศน์ทางคณิตศาสตร์  $\ddot{\phantom{a}}$ ที่กำหนดไว้ และได้วิเคราะห์คุณภาพของแบบวัดใหม่ พบว่า ค่าความเที่ยง เท่ากับ 0.81 ค่าความยาก มีค่าตั้งแต่ 0.20 – 0.65 และค่าอำนาจจำแนก มีค่าตั้งแต่ 0.27 – 0.73 (ดูรายละเอียดในภาคผนวก จ หน้า 162)

7. นำแบบวัดมโนทัศน์ทางคณิตศาสตร์ชุดที่ 1 และชุดที่ 2 ที่มีคุณภาพตาม เกณฑ์ที่กำหนดไปใช้กับนักเรียนชั้นมัธยมศึกษาปีที่ 3 ที่เป็นกลุ่มตัวอย่างทั้งสองกลุ่ม (ดูตัวอย่าง แบบวัดมโนทัศน์ทางคณิตศาสตร์ ในภาคผนวก จ หน้า 137 – 144)

# 2. แบบวัดความสามารถในการให้เหตุผลเชิงอุปนัยทางคณิตศาสตร์

แบบวัดความสามารถในการให้เหตุผลเชิงอุปนัยทางคณิตศาสตร์ มี 2 ชุด คือ ชุดที่ 1 สร้างขึ้นเพื่อใช้วัดความสามารถในการให้เหตุผลเชิงอุปนัย

ทางคณิตศาสตร์ของนักเรียนก่อนเรียน และนำคะแนนที่ได้ไปเป็นตัวแปรร่วมในการปรับ ความแตกต่างของคะแนนจากแบบวัดความสามารถในการให้เหตุผลเชิงอุปนัยทางคณิตศาสตร์ หลังเรียน ในกรณีที่กลุ่มตัวอย่างมีความสามารถในการให้เหตุผลเชิงอุปนัยทางคณิตศาสตร์  $\ddot{\phantom{0}}$ ก่อนเรียนแตกต่างกัน โดยผู้วิจัยเลือกเนื้อหาที่เกี่ยวข้องกับความรู้พื้นฐานการให้เหตุผลเชิงอุปนัย ทางคณิตศาสตร์เรื่องวงกลม คือ เรื่<mark>องพื้นฐานทางเรขาค</mark>ณิต การแปลงทางเรขาคณิต และ ความเท่ากันทุกประการ

ชุดที่ 2 สร้างขึ้นเพื่อใช้วัดความสามารถในการให้เหตุผลเชิงอุปนัย ทางคณิตศาสตร์ เรื่องวงกลม <mark>ของนักเรียนหลังเรียน</mark>

ผู้วิจัยด<mark>ำเนินการสร้างแบบวัดความสามารถใน</mark>การให้เหตุผลเชิงอุปนัย ทางคณิตศาสตร์ ดังนี้

ชุด<mark>ที่ 1 ผู้วิจัยดำเนินการ</mark>สร้างแบบวัดความสามารถในการให้เหตุผล เชิงอุปนัยทางคณิตศาสตร์ เ<mark>ป็นข้อสอบชนิดเลือกตอบ 4 ตัวเลือ</mark>ก จำนวน 30 ข้อ ชุดที่ 2 ผู้วิจัยดำเนินการสร้างแบบวัดความสามารถในการให้เหตุผล เชิงอุปนัยทางคณิตศาสตร์ โดยแบ่งเป็น 2 ตอน ดังนี้ ตอนที่ 1 แบบวัดความสามารถในการให้เหตุผลเชิงอุปนัย ทางคณิตศาสตร์ เป็นข้อสอบชนิดเลือกตอบ 4 ตัวเลือก จำนวน 15 ข้อ

ตอนที่ 2 แบบวัดความสามารถในการให้เหตุผลเชิงอุปนัย

ทางคณิตศาสตร์ เป็นข้อสอบแบบอัตนัย จำนวน 5 ข้อ มีขั้นตอนการสร้างดังนี้

1. ศึกษาวิธีการสร้างแบบวัดความสามารถในให้เหตุผลเชิงอุปนัย ทางคณิตศาสตร์ จากเอกสาร วารสาร ตำรา และงานวิจัยที่เกี่ยวข้อง เพื่อกำหนดกรอบแนวคิดและ รูปแบบที่เหมาะสมในการสร้างแบบวัดความสามารถในการให้เหตุผลเชิงอุปนัยทางคณิตศาสตร์  $\ddot{\phantom{0}}$ 

2. ศึกษาวิธีวัดผลและประเมินผลวิชาคณิตศาสตร์ เนื้อหา ผลการเรียนรู้ ที่คาดหวัง และวิธีการสร้างแบบวัดความสามารถในการให้เหตุผลเชิงอุปนัยทางคณิตศาสตร์ แล้ว วิเคราะห์เนื้อหาวิชาคณิตศาสตร์ เรื่องวงกลม และเนื้อหาที่เกี่ยวข้องกับความรู้พื้นฐานเรื่องวงกลม คือ เรื่องพื้นฐานทางเรขาคณิต การแปลงทางเรขาคณิต และความเท่ากันทุกประการ ในแต่ละ หัวข้อย่อยเพื่อกำหนดมโนทัศน์ทางคณิตศาสตร์ ดังนี้

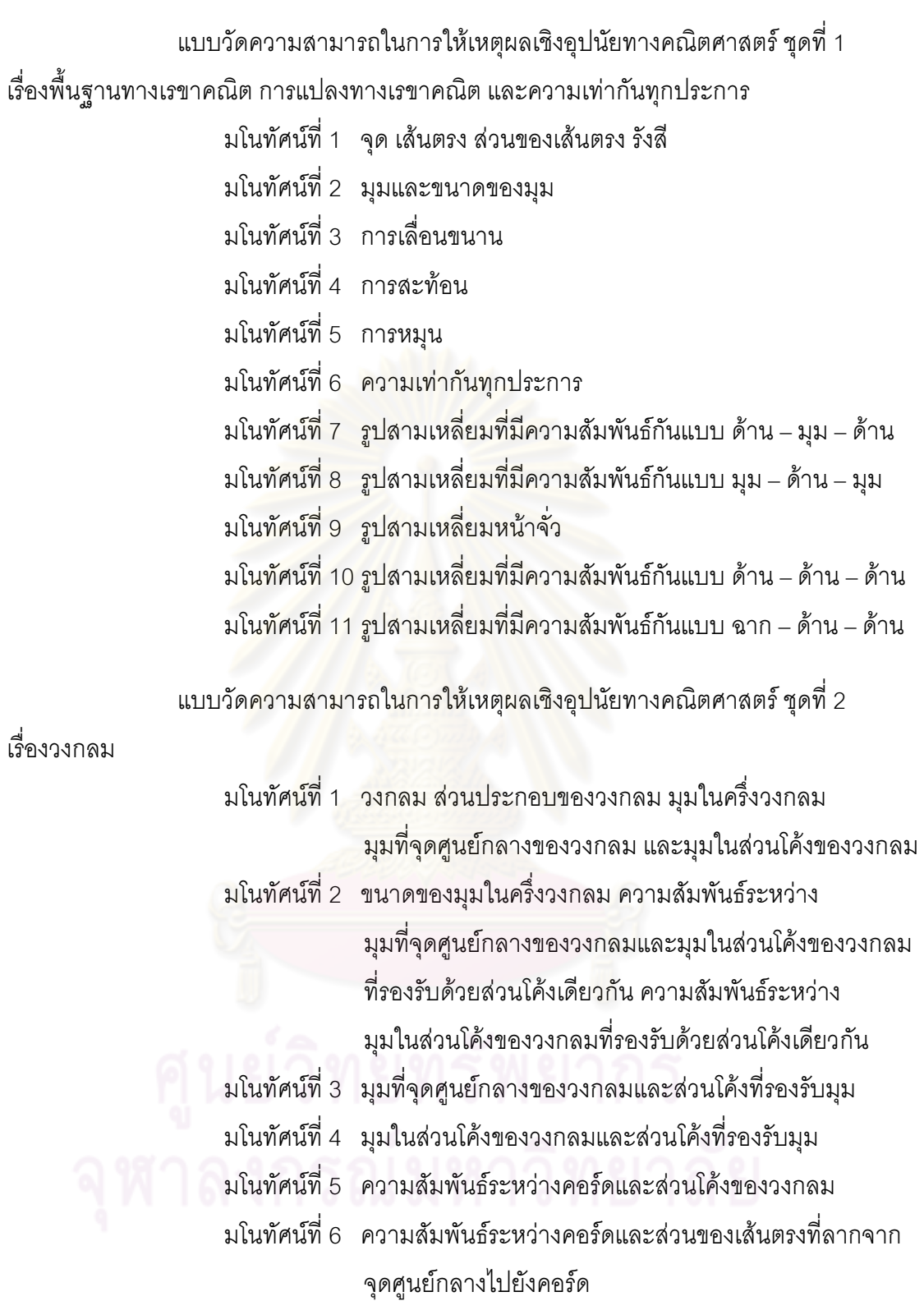

้<br>มโนทัศน์ที่ 7 <sub>มิ</sub>ปสี่เหลี่ยมแนบในวงกลม

ของวงกลม

ุ<br>มโนทัศน์ที่ 8 ความสัมพันธ์ระหว่างคอร์ดกับระยะห่างจากจุดศูนย์กลาง

มโนทัศน์ที่ 9 ความสัมพันธ์ระหว่างเส้นสัมผัสและรัศมีของวงกลม

56

มโนทัศน์ที่ 10 ความสัมพันธ์ระหว่างเส้นสัมผัสที่ลากจากจุดภายนอก มาสัมผัสวงกลม

มโนทัศน์ที่ 11 ความสัมพันธ์ระหว่างเส้นสัมผัสและคอร์ดของวงกลม

3. สร้างตารางกำหนดลักษณะของแบบวัดความสามารถในการให้เหตุผล เชิงอุปนัยทางคณิตศาสตร์ (Table of Specification) และกำหนดจำนวนข้อของแบบวัด ความสามารถในการให้เหตุผลเชิงอุปนัยทางคณิตศาสตร์ ทั้ง 2 ชุด โดยพิจารณาให้สอดคล้องกับ เนื้อหาและมโนทัศน์ทางคณิตศาสตร์ (ดูรายละเอียดในภาคผนวก จ หน้า 145 – 151)

> 4. สร้างแบบวัดความสามารถในการให้เหตุผลเชิงอุปนัยทางคณิตศาสตร์ คือ ชุดที่ 1 สร้างแบบวัดความสาม<mark>ารถใ</mark>นการให้เหตุผลเชิงอุปนัย

ทางคณิตศาสตร์ เป็นข้อสอบ<mark>ชนิดเลือกตอบ 4 ตัวเลือก จำนวน</mark> 45 ข้อ โดยมีเกณฑ์การตรวจ ให้คะแนนคือ คำตอบที่ถูกต้องให้ข้อละ 1 คะแนน และคำตอบที่ไม่ถูกต้องหรือไม่ตอบให้ข้อละ 0 คะแนน

ชุดที่ 2 สร้างแบบวัดความสามารถในการให้เหตุผลเชิงอุปนัย ทางคณิตศาสตร์ โดยแบ่งเป็น 2 ต<mark>อน</mark> ดังนี้

<mark>ตอนที่ 1 แบบวัดความสามารถในการให้เหตุผลเชิงอุปนัย</mark> ทางคณิตศาสตร์ เป็นข้อสอบ<mark>ชนิดเ</mark>ลือกตอบ 4 ตัวเลือก จำนวน 23 ข้อ โดยมีเกณฑ์การตรวจ ให้คะแนนคือ คำตอบที่ถูกต้องให้ข้อ<mark>ละ 1 คะแนน และคำตอบที่ไม่ถูกต้องหรือไม่ตอบใ</mark>ห้ข้อละ 0 คะแนน

ตอนที่ 2 แบบวัดความสามารถในการให้เหตุผลเชิงอุปนัย ทางคณิตศาสตร์ เป็นข้อสอบแบบอัตนัย จำนวน 8 ข้อ โดยมีเกณฑ์การตรวจให้คะแนน ความสามารถในการให้เหตุผลเชิงอุปนัยทางคณิตศาสตร์ ดังนี้

**ตารางที่** 3 เกณฑ์การตรวจให้คะแนนความสามารถในการให้เหตุผลเชิงอุปนัยทางคณิตศาสตร์

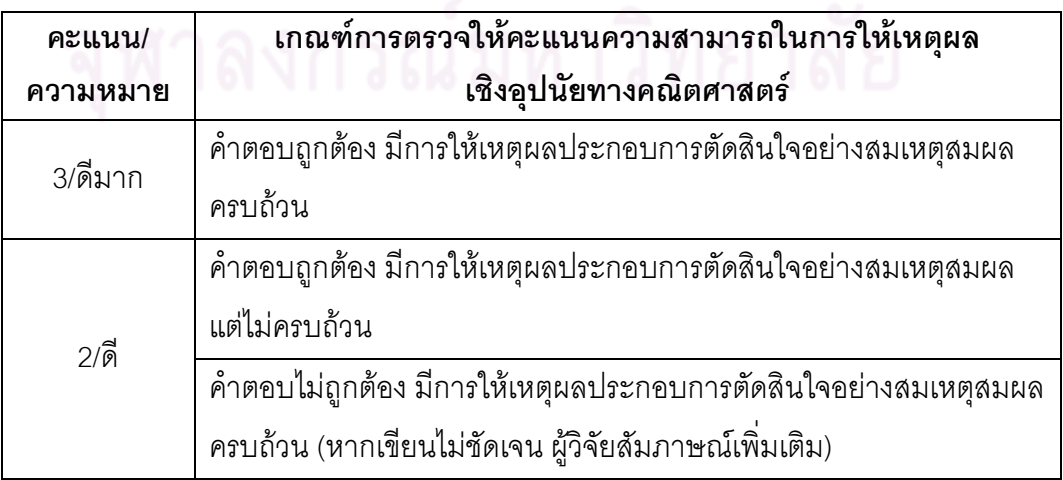

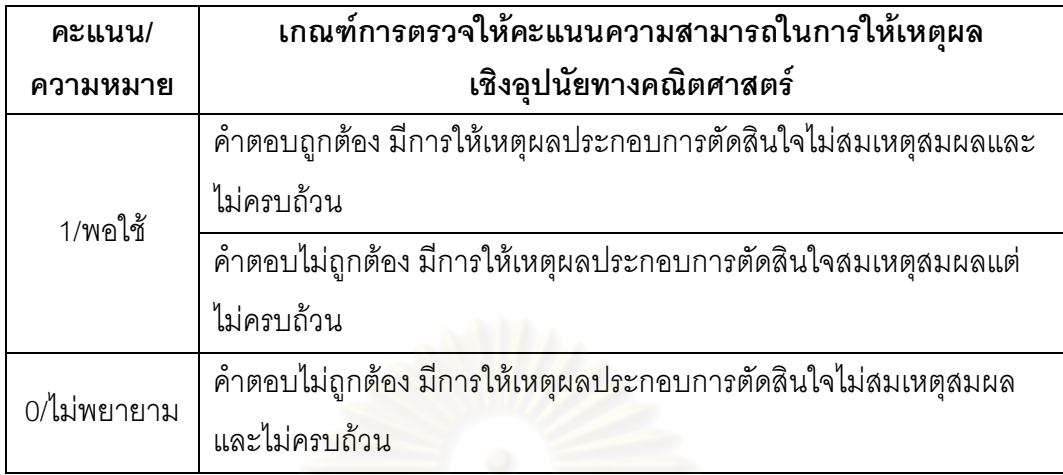

<mark>ตารางที่</mark> 3 เกณฑ์การตรวจให้คะแนนความสามารถในการให้เหตุผลเชิงอุปนัยทางคณิตศาสตร์ (ต่อ)

5. น<mark>ำแบบวัดความสามารถในการให้เหตุผลเชิงอุปนัยทางคณิตศาสตร์</mark> ทั้ง 2 ชุด ที่สร้างขึ้นไปให้อาจารย์ที่ปรึกษาตรวจสอบและให้ข้อเสนอแนะ เพื่อปรับปรุงแก้ไข แล้วให้ผู้ทรงคุณวุฒิ 3 ท่าน (ดูรายนามผู้ทรงคุณวุฒิ ในภาคผนวก ก หน้า 94) ตรวจสอบความตรง ของเนื้อหา (Content Va<mark>lidity) ความเหมาะสมด้านภาษาของข้อค</mark>ำถาม และให้ข้อเสนอแนะ เพิ่มเติม โดยใช้เกณฑ์จาก<mark>ความคิดเ</mark>ห็นของผู้ทรงคุณวุฒิที่สอดคล้องกันอย่างน้อย 2 ใน 3 ท่าน ซึ่งผู้ทรงคุณวุฒิมีความเห็นว่<mark>า แบ</mark>บวัดความสามารถในการให้เหตุผลเชิงอุปนัยทางคณิตศาสตร์ ควรมีการแก้ไขด้านต่าง ๆ ดังต่<mark>อ</mark>ไปนี้

5.1 ปรับปรุงความถูกต้องของโจทย์ โดยแก้ไขรูปภาพในโจทย์ให้

ถูกต้อง เช่น

แบบวัดความสามารถในการให้เหตุผลเชิงอุปนัยทางคณิตศาสตร์ชุดที่ 1 ข้อ 25.

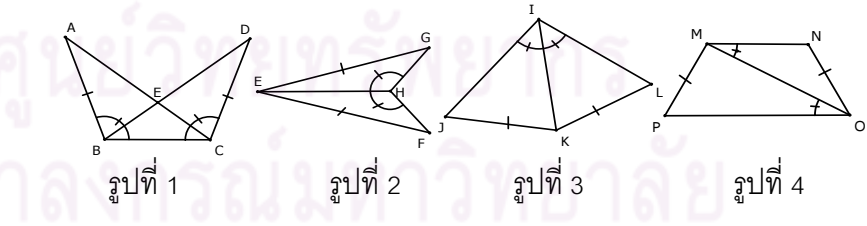

รูปที่ 1 – 3 คือ รูปสามเหลี่ยมสองรูปที่เท่ากันทุกประการด้วย

ความสัมพันธ์กันแบบ ด้าน – มุม – ด้าน จากรูปที่ 4 ข้อใดถูกต้อง ก. รูปสามเหลี่ยมสองรูปที่เท่ากันทุกประการ (ด้าน – มุม – ด้าน)

เพราะมีด้านที่ยาวเท่ากัน 2 คู่ และมุมที่มีขนาดเท่ากัน 1 คู่ ข. รูปสามเหลี่ยมสองรูปที่เท่ากันทุกประการ (มุม – ด้าน – ด้าน)

เพราะมีด้านที่ยาวเท่ากัน 2 คู่ และมุมที่มีขนาดเท่ากัน 1 คู่

ค. ไม่สามารถสรุปได้ว่ารูปสามเหลี่ยมสองรูปเท่ากันทุกประการ เพราะมุมที่มีขนาดเท่ากันไม่ได้อยู่ระหว่างด้านคู่ที่ยาวเท่ากัน

ง. ไม่สามารถสรุปได้ว่ารูปสามเหลี่ยมสองรูปเท่ากันทุกประการ เพราะมีด้านและมุมที่มีขนาดเท่ากันเพียงอย่างละหนึ่งคู่

แก้ไขใหม่เป็น

ข้ำค 25.

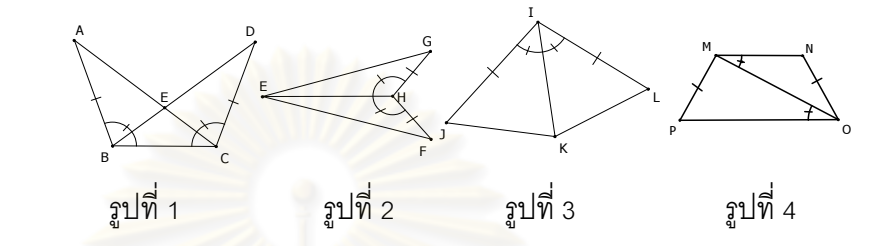

รูปที่ 1 – 3 คือ รูปสามเหลี่ยมสองรูปที่เท่ากันทุกประการด้วย

ความสัมพันธ์กันแบบ ด้าน – มุม – ด้าน จากรูปที่ 4 ข้อใดต่<mark>อไปนี้</mark>ถูกต้อง

ก. รูปสามเหลี่ยมสองรูปที่เท่ากันทุกประการ (ด้าน – มุม – ด้าน)

เพราะมีด้านที่ยาวเท่ากัน 2 คู่ และมุมที่มีขนาดเท่ากัน 1 คู่

ข. รูปสามเหลี่ยมสองรูปที่เท่ากันทุกประการ (มุม – ด้าน – ด้าน)

เพราะมีด้านที่ยาวเท่ากัน 2 คู่ แ<mark>ล</mark>ะมุมที่มีขนาดเท่ากัน 1 คู่

ค. ไม่สามารถสรุปได้ว่ารูปสามเหลี่ยมสองรูปเท่ากันทุกประการ

เพราะมุมที่มีขนาดเท่ากันไม่ได้อยู่ระหว่างด้านคู่ที่ยาวเท่ากัน

ง. ไม่สามารถสรุปได้ว่ารูปสามเหลี่ยมสองรูปเท่ากันทุกประการ

เพราะมีด้านและมุมที่มีขนาดเท่ากันเพียงอย่างละหนึ่งคู่

5.2 ปรับปรุงภาษาที่ใช้ในโจทย์ หรือแก้ไขภาษาที่ใช้ในตัวเลือกให้

ถูกต้องชัดเจนและเหมาะสมยิ่งขึ้น เช่น

แบบวัดความสามารถในการให้เหตุผลเชิงอุปนัยทางคณิตศาสตร์ชุดที่ 2

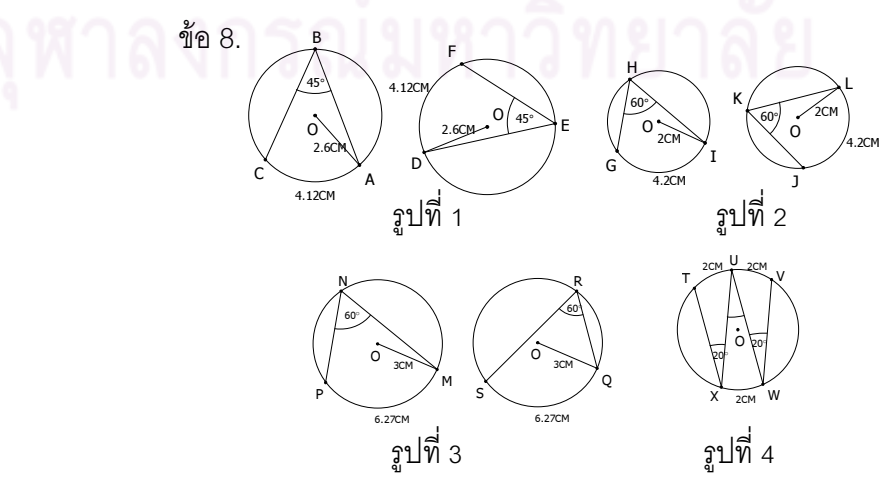

ก.  $\dot{X\hat{U}W}=20^{\circ}$  เพราะวงกลมเดียวกันมุมในส่วนโค้งของวงกลม

ต้คงเท่ากัน

ข.  $\dot{X\hat{U}W}=20^{\circ}$  เพราะ ถ้ามุมในส่วนโค้งของวงกลมมีขนาดเท่ากัน แล้วความยาวของส่วนโค้งที่รองรับมุมจะเท่ากัน

ค.  $\dot{X\hat{U}W}=20^{\circ}$  เพราะวงกลมเดียวกันหรือวงกลมที่เท่ากัน ทุกประการ ถ้ามุมในส่วนโค้งของวงกลมมีขนาดเท่ากันแล้วความยาวของส่วนโค้งที่รองรับมุม จะเท่ากัน

> ง. <sup>"</sup>ไม่สามารถสรุปได้ เนื่องจากไม่ทราบความยาวของรัศมี แก้ไขใหม่เป็น

ข้อ $8.$ 

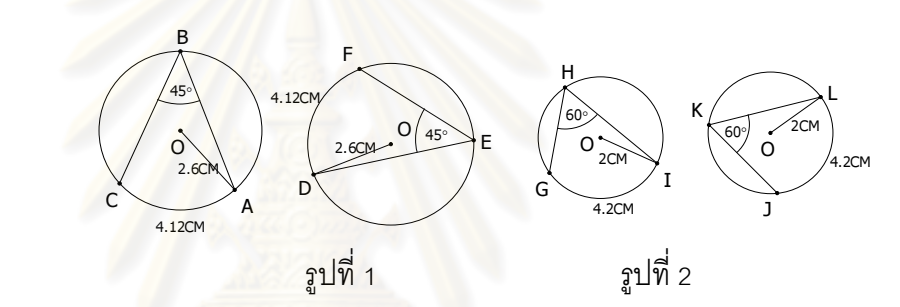

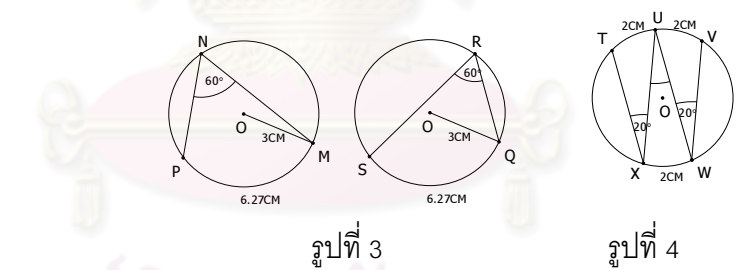

พิจารณารูปที่ 1 – 3 แล้วนำหลักการดังกล่าวมาตรวจสอบในรูปที่ 4 ข้อใดต่อไปนี้ถูกต้องเกี่ยวกับ  $\hat{X}\hat{U}W$ 

ก.  $\dot{X\hat{U}W}=20^\circ$  เพราะวงกลมเดี่ยวกันมุมในส่วนโค้งของวงกลม ต้องเท่ากัน

ข.  $\dot{X\hat{U}W}=20^\circ$  เพราะ ถ้าส่วนโค้งยาวเท่ากันแล้วมุมในส่วนโค้ง

ของวงกลมที่รองรับด้วยส่วนโค้งนั้นจะมีขนาดเท่ากัน

ค.  $\dot{X\hat{U}W}=20^{\circ}$  เพราะวงกลมเดียวกันหรือวงกลมที่เท่ากัน

ทุกประการ ถ้าส่วนโค้งยาวเท่ากันแล้วมุมในส่วนโค้งของวงกลมที่รองรับด้วยส่วนโค้งนั้นจะมีขนาด เท่ากัน

ง. ไม่สามารถสรุปได้ เนื่องจากไม่ทราบความยาวของรัศมี
6. นำแบบวัดความสามารถในการให้เหตุผลเชิงอุปนัยทางคณิตศาสตร์ ทั้ง 2 ชุด ที่ผ่านการพิจารณาจากผู้ทรงคุณวุฒิแล้วมาปรับปรุงและแก้ไขตามข้อแนะนำ แล้วนำไป ทดลองใช้ (Try out) ครั้งที่ 1 กับกลุ่มที่ไม่ใช่ตัวอย่างประชากร ดังนี้

> ชุดที่ 1 นำไปทดลองใช้กับนักเรียนชั้นมัธยมศึกษาปีที่ 3 ชุดที่ 2 นำไปทดลองใช้กับนักเรียนชั้นมัธยมศึกษาปีที่ 4

โรงเรียนจตุรพักตรพิมานรัชดาภิเษก อำเภอจตุรพักตรพิมาน จังหวัดร้อยเอ็ด สังกัดสำนักงานเขตพื้นที่การศึกษามัธยมศึกษา เขต 27 สำนักงานคณะกรรมการ สถานศึกษาขั้นพื้นฐาน กระทรวงศึกษาธิ<mark>ก</mark>าร

นำคะแนนมาวิเคราะห์หาคุณ<mark>ภาพข</mark>องแบบวัดความสามารถในการ ให้เหตุผลเชิงอุปนัยทางคณิต<mark>ศาสตร์ ดังนี้</mark>

ชุดที่ 1 คำตอบที่ถูกต้องให้ข้อละ 1 คะแนน และคำตอบที่ไม่ถูกต้องหรือ ไม่ตอบให้ข้อละ 0 คะแนน <mark>นำคะแนนที่ได้มาวิเคราะห์เพื่อหาค่าคว</mark>ามเที่ยง (Reliability) ของแบบวัดโดยใช้สูตรของคูเดอร์ – ริซาร์ดสัน (Kuder Richardson Formula – 20: KR – 20) ซึ่งมีเกณฑ์ว่าค่าความเที่<mark>ยงต้องมีค่าตั้งแต่ 0.6 ขึ้นไป แล้วนำมาวิเค</mark>ราะห์หาค่าความยาก (Difficulty) และค่าอำนาจ<mark>จำแนก (Discrimination) ของแบบวัดโดยใ</mark>ช้สูตรของจอห์นสัน (Johnson) โดยมีเกณฑ์ว่าค่<mark>าควา</mark>มยาก (p) ต้องอยู่ระหว่<mark>าง</mark> 0.20 – 0.80 และค่าอำนาจจำแนก (r) มีค่า 0.20 ขึ้นไป หากแบบวัดดังกล่าวไม่ได้ตามเกณฑ์ต้องนำมาปรับปรุงแก้ไข แล้วนำไปทดลอง ใช้ (Try out) เพื่อหาค่าความเที่ยง <mark>ค่าความยาก และค่า</mark>อำนาจจำแนกใหม่

การทดลองใช้แบบวัดความสามารถในการให้เหตุผลเชิงอุปนัย ทางคณิตศาสตร์ ชุดที่ 1 นำแบบวัดจำนวน 45 ข้อที่ได้รับการปรับปรุงแก้ไขแล้ว ไปทดสอบกับ นักเรียนชั้นมัธยมศึกษาปีที่ 3 โรงเรียนจตุรพักตรพิมานรัชดาภิเษก อำเภอจตุรพักตรพิมาน จังหวัดร้อยเอ็ด สังกัดสำนักงานเขตพื้นที่การศึกษามัธยมศึกษา เขต 27 จำนวน 40 คน ผลการวิเคราะห์คุณภาพของแบบวัด พบว่า ค่าความเที่ยง เท่ากับ 0.76 ค่าความยาก มีค่าตั้งแต่ 0.13 – 1.00 ค่าอำนาจจำแนก มีค่าตั้งแต่ -0.28 – 0.77

มีข้อสอบที่อยู่ในเกณฑ์ที่กำหนด 33 ข้อ ผู้วิจัยเลือกข้อสอบ 30 ข้อ จาก 33 ข้อ ที่ได้ตรงตามเกณฑ์และตารางกำหนดลักษณะของแบบวัดความสามารถในการ ให้เหตุผลเชิงอุปนัยทางคณิตศาสตร์ที่กำหนดไว้ และได้วิเคราะห์คุณภาพของแบบวัดใหม่ พบว่า ค่าความเที่ยง เท่ากับ 0.77 ค่าความยาก มีค่าตั้งแต่ 0.20 – 0.80 และค่าอำนาจจำแนก มีค่าตั้งแต่ 0.27 – 0.73 (ดูรายละเอียดในภาคผนวก จ หน้า 163)

ชุดที่ 2 ตอนที่ 1 คำตอบที่ถูกต้องให้ข้อละ 1 คะแนน และคำตอบที่ ไม่ถูกต้องหรือไม่ตอบให้ข้อละ 0 คะแนน ตอนที่ 2 ตรวจให้คะแนนตามเกณฑ์การให้คะแนน ที่กำหนดไว้ในตารางที่ 3 นำคะแนนที่ได้มาวิเคราะห์เพื่อหาค่าความเที่ยง (Reliability) ของแบบวัด โดยใช้สูตรสัมประสิทธิ์แอลฟา (Alpha Coefficient) ของครอนบาค (Cronbach) ซึ่งมีเกณฑ์ว่า ค่าความเที่ยงต้องมีค่าตั้งแต่ 0.6 ขึ้นไป แล้วนำมาวิเคราะห์หาค่าความยาก (Difficulty) และ ค่าอำนาจจำแนก (Discrimination) ของแบบวัดโดยใช้สูตรของวิทย์เนย์ และซาเบอร์ (Whitney and Sabers) โดยมีเกณฑ์ว่า ค่าความยาก (p) ต้องอยู่ระหว่าง 0.20 – 0.80 และ ค่าอำนาจจำแนก (r) มีค่า 0.20 ขึ้นไป

การทดลองใช้แบบวัดความสามารถในการให้เหตุผลเชิงอุปนัย ทางคณิตศาสตร์ ชุดที่ 2 นำแบบวัด จำนวน 31 ข้อ (ตอนที่ 1 จำนวน 23 ข้อ และตอนที่ 2 จำนวน 8 ข้อ) ที่ได้รับการปรับปรุงแก้ไขแล้ว ไปทดสอบกับนักเรียนชั้นมัธยมศึกษาปีที่ 4 โรงเรียนจตุรพักตรพิมานรัชด<mark>าภิเษก อำเภอจตุ</mark>รพักตรพิม<mark>าน จั</mark>งหวัดร้อยเอ็ด สังกัดสำนักงาน เขตพื้นที่การศึกษามัธยมศึกษา เขต 27 จำนวน 40 คน ผลการวิเคราะห์คุณภาพของแบบวัด พบว่า ค่าความเที่ยง เท่ากับ 0.79 ค่าความยาก มีค่าตั้งแต่ 0.00 – 0.70 และค่าอำนาจจำแนก มีค่าตั้งแต่ 0.00 – 0.90

มีข้อส<mark>อบที่อยู่ในเกณฑ์ที่กำหนด 25 ข้อ ผู้</mark>วิจัยเลือกข้อสอบ 20 ข้อ จาก 25 ข้อ (ตอนที่ 1 จำน<mark>วน 15 ข้อ และตอนที่ 2 จำนวน 5 ข้อ</mark>) ที่ได้ตรงตามเกณฑ์และตาราง กำหนดลักษณะของแบบวัด<mark>ความ</mark>สามารถในการให้เหตุผลเชิงอุปนัยทางคณิตศาสตร์ที่กำหนดไว้ และได้วิเคราะห์คุณภาพของแบบวัดใหม่ พบว่า ค่าความเที่ยง เท่ากับ 0.74 ค่าความยาก มีค่าตั้งแต่ 0.25 – 0.70 และค่าอำน<mark>าจ</mark>จำแนก มีค่าตั้งแต่ 0.20 – 0.80 (ดูรายละเอียดใน ภาคผนวก จ หน้า 164)

7. นำแบบวัดความสามารถในการให้เหตุผลเชิงอุปนัยทางคณิตศาสตร์ ชุดที่ 1 และชุดที่ 2 ที่มีคุณภาพตามเกณฑ์ที่กำหนดไปใช้กับนักเรียนชั้นมัธยมศึกษาปีที่ 3 ที่เป็นกลุ่มตัวอย่างทั้ง 2 กลุ่ม (ดูตัวอย่างแบบวัดความสามารถในการให้เหตุผลเชิงอุปนัย ทางคณิตศาสตร์ ในภาคผนวก จ หน้า 152 – 160)

# การดำเนินการทดลองและการเก็บรวบรวมข้อมูล

การวิจัยในครั้งนี้ผู้วิจัยดำเนินการทดลองการสอนด้วยตนเองกับนักเรียน ที่เป็นกลุ่มตัวอย่างทั้งสองกลุ่ม โดยผู้วิจัยได้ดำเนินการขั้นเตรียมการ ขั้นดำเนินการทดลองและ ้เก็บรวบรวมข้อมูล ดังนี้

# ะ<br>ขับเตรียมการ

ผ้วิจัยดำเนินการตามขั้นตอนดังต่อไปนี้

1. สร้างแผนการจัดกิจกรรมการเรียนรัคณิตศาสตร์โดยใช้โมเดลการพัฒนา มโนทัศน์และเอกสารสรุปมโนทัศน์สำหรับกลุ่มทดลอง และแผนการจัดกิจกรรมการเรียนรู้ คณิตศาสตร์แบบปกติสำหรับกลุ่มควบคุม

่ 2. จัดเตรียมสื่อ อุปกรณ์ เอกสารที่เกี่ยวข้องกับกระบวนการจัดกิจกรรม การเรียนรู้คณิตศาสตร์ตามแผนการจัดกิจกรรมการเรียนรู้

3. น้ำหนังสือขออนญาตดำเนินการทดลองและเก็บรวบรวมข้อมล ิ จากบัณฑิตวิทยาลัย จุฬ<mark>าลงกรณ์มหาวิทยาลัย ถึงผู้อำนวยการโรงเรียนโพธิ์แก้วประชาสรรค์</mark> จังหวัดร้อยเอ็ด

# ขั้นดำเนินการทดลองและเก็บรวบรวมข้อมูล ผ้วิจัยดำเนินการตามขั้นตอนดังต่อไปนี้

้ผู้วิจัยทำการ<mark>ทดสอบก่อนเรียน โดยใช้แบบวัดมโนทัศน์ทางคณิตศาสตร์</mark>  $1<sup>1</sup>$ ชุดที่ 1 และแบบวัดความสามารถในการให้เหตุผลเชิงอุปนัยทางคณิตศาสตร์ ชุดที่ 1 ที่ผู้วิจัย สร้างขึ้นกับกล่มตัวอย่างทั้งสองกล่ม

2. ผู้วิจัยดำเนินการสอนนักเรียนทั้งกลุ่มทดลองและกลุ่มควบคุม โดยกลุ่มทดลองสอนโดยการจัดกิจกรรมการเรียนรู้คณิตศาสตร์โดยใช้โมเดลการพัฒนามโนทัศน์ และเอกสารสรปมโนทัศน์ และกล่มควบคมสอนโดยการจัดกิจกรรมการเรียนร้คณิตศาสตร์ แบบปกติ

3. ผู้วิจัยดำเนินการจัดกิจกรรมการเรียนการรู้ให้แก่นักเรียนทั้งกลุ่มทดลอง และกลุ่มควบคุม ตามเนื้อหาสาระและผลการเรียนรู้ที่คาดหวังเดียวกัน ใช้เวลาสอนสัปดาห์ละ 3 ชั่วโมง เป็นเวลา 4 สัปดาห์ รวมทั้งสิ้น 12 ชั่วโมง ในภาคเรียนที่ 2 ปีการศึกษา 2553 เนื้อหาที่ใช้ ในการจัดกิจกรรมการเรียนร์ คือ เรื่องวงกลม

่ 4. หลังสิ้นสุดการเรียนการจัดกิจกรรมการเรียนรู้แล้ว ผู้วิจัยให้นักเรียนทำการ ิทดสอบหลังเรียน โดยใช้แบบวัดมโนทัศน์ทางคณิตศาสตร์ ชดที่ 2 และแบบวัดความสามารถ

ในการให้เหตุผลเชิงอุปนัยทางคณิตศาสตร์ ชุดที่ 2 เรื่องวงกลม ที่ผู้วิจัยสร้างขึ้นกับกลุ่มตัวอย่าง ทั้งสองกลุ่ม แล้วนำคะแนนจากแบบทดสอบมาวิเคราะห์ข้อมูล

## การวิเคราะห์ข้อมูล

ผู้วิจัยนำคะแนนที่ได้จากแบบวัด มาวิเคราะห์ข้อมูลโดยใช้โปรแกรมสำเร็จรูป เพื่อการวิจัยทางสังคมศาสตร์ (Statistical Package for the Social Sciences: SPSS for Window) โดยมีการวิเคราะห์ข้อมูลดังนี้

1. เปรียบเทียบ<mark>มโนทัศน์ทางคณิตศ</mark>าสตร์ของนักเรียนกลุ่มทดลองและ กลุ่มควบคุม โดยใช้คะแนนสอบจาก<mark>แบบ</mark>วัดมโนทัศน์ทางคณิตศาสตร์ ชุดที่ 2 คำนวณหา ค่ามัชฌิมเลขคณิต (  $\overline{\mathsf{x}}$  ) ส่วนเบี่ยงเบนมาตรฐาน (s) และวิเคราะห์ข้อมูลโดยใช้การวิเคราะห์ ความแปรปรวนร่วม (ANCOVA) โดยใช้คะแนนสอบจากแบบวัดมโนทัศน์ทางคณิตศาสตร์ ชุดที่ 1 เป็นตัวแปรร่วม (นักเรียนทั้ง<mark>สองกลุ่มมีมโนทัศน์ทางคณิตศาสตร์ก่อ</mark>นเรียนแตกต่างกัน)

2. เ<mark>ปรียบเทียบคว</mark>ามสามารถในการให้เหตุผลเชิงอุปนัยทางคณิตศาสตร์  $\ddot{\phantom{a}}$ ของนักเรียนกลุ่มทดลอง โด<mark>ยใช้คะแนนสอบจากแบบวัดความส</mark>ามารถในการให้เหตุผลเชิงอุปนัย ทางคณิตศาสตร์ ชุดที่ 1 แ<mark>ละชุดที่ 2 โดยคำนวณหาค่ามัชฌิมเลขคณิ</mark>ต (  $\overline{\mathsf{x}}$  ) ส่วนเบี่ยงเบน มาตรฐาน (s) และทดสอบควา<mark>ม</mark>แตกต่างของค่ามัชฌิมเล<mark>ขค</mark>ณิตด้วยการทดสอบค่าที  $(t - test dependent)$ 

3. เปรียบเทียบความสามารถในการให้เหตุผลเชิงอุปนัยทางคณิตศาสตร์  $\ddot{\phantom{a}}$ ของนักเรียนกลุ่มทดลองและกลุ่มควบคุม โดยใช้คะแนนสอบจากแบบวัดความสามารถในการ ให้เหตุผลเชิงอุปนัยทางคณิตศาสตร์ ชุดที่ 2 โดยคำนวณหาค่ามัชฌิมเลขคณิต( $\overline{\times}$ ) ส่วนเบี่ยงเบน มาตรฐาน (s) และวิเคราะห์ข้อมูลโดยใช้การวิเคราะห์ความแปรปรวนร่วม (ANCOVA) โดยใช้ คะแนนสอบจากแบบวัดความสามารถในการให้เหตุผลเชิงอุปนัยทางคณิตศาสตร์ ชุดที่ 1 เป็น ตัวแปรร่วม (นักเรียนทั้งสองกลุ่มมีความสามารถในการให้เหตุผลเชิงอุปนัยทางคณิตศาสตร์  $\ddot{\phantom{0}}$ ก่อนเรียนแตกต่างกัน)

## สถิติที่ใช้ในการวิจัย

## 1. สถิติที่ใช้ในการหาคุณภาพของแบบวัด

1.1 แบบวัดมโนทัศน์ทางคณิตศาสตร์ทั้ง 2 ชุด และแบบวัด ความสามารถในการให้เหตุผลเชิงอุปนัยทางคณิตศาสตร์ ชุดที่ 1 หาค่าความเที่ยงโดยใช้ สูตรของคูเดอร์ ริชาร์ดสัน (Kuder Richardson – 20: KR – 20) หาค่าความยาก (p) และ หาค่าอำนาจจำแนก (r) ของแบบวัด คำนวณโดยใช้โปรแกรมวิเคราะห์แบบวัด (Test Analysis Program version 4.3.5) ซึ่งเป็นโปรแกรมพัฒนาโดยบรู๊ก (Books, 2006) ผู้วิจัยดาวน์โหลดจาก http://www.watpon.com [มก<mark>ราคม,</mark> 2554]

1.2 ความสามารถในการให้เหตุผลเชิงอุปนัยทางคณิตศาสตร์ ชุดที่ 2 หาค่าความเที่ยง (Reliability) โดยใช้สูตรสัมประสิทธิ์แอลฟา (Alpha Coefficient) ของครอนบาค (Cronbach) หาค่าความยาก (p) และค่าอำนาจจำแนก (r) ของแบบวัด คำนวณ โดยใช้โปรแกรมวิเคราะห์แบบวัด B – Index and Non Zero – One Method Item Analysis ซึ่งเป็นโปรแกรมพัฒนาโดยสาคร แสงผึ้ง (2545) ผู้วิจัยดาวน์โหลดจาก http://www.nitesonline.net/sakorn/page11.htm [มกราคม, 2554]

## 2. สถิติที่ใช้ในการวิเคราะห์ข้อมูล

หาค่ามัชฌิมเลขคณิต ( $\overline{\times}$ ) ส่วนเบี่ยงเบนมาตรฐาน (s) ทดสอบความแตกต่าง ของค่ามัชฌิมเลขคณิตด้ว<mark>ยการทดสอบค่าที (t – test) การวิเคราะห์ข้อมูลโดยใช้การวิเคราะห์</mark> ความแปรปรวนร่วม (ANCOVA) คำนวณโดยใช้โปรแกรมสำเร็<mark>จรู</mark>ปเพื่อการวิจัยทางสังคมศาสตร์ (Statistical Package for the Social Sciences: SPSS for Window)

# งเทที่ 4

# ผลการวิเคราะห์ข้อมูล

ในการวิเคราะห์ข้อมูลของการวิจัย เรื่อง ผลของการจัดกิจกรรมการเรียนรู้ ึคณิตศาสตร์โดยใช้โมเดลการพัฒนามโนทัศน์และเอกสารสรปมโนทัศน์ที่มีต่อมโนทัศน์และ ้ ความสามารถในการให้เหตุผลเชิงอุปนัยทางคณิตศาสตร์ของนักเรียนมัธยมศึกษาปีที่ 3 ผู้วิจัยได้นำเสนอผลการวิเคราะห์ข้อมูลเป็น 2 ตอน ดังนี้

# ตอนที่ 1 ผลการวิเคราะห์ข้อมูลเชิงปริมาณ

1. ผลการเ<mark>ปรียบเทียบมโนทัศน์ทางคณิตศ</mark>าสตร์ของนักเรียนชั้นมัธยมศึกษา ้ ปีที่ 3 ระหว่างกลุ่มที่ได้รับการจัดกิจกรรมการเรียนรู้คณิตศาสตร์โดยใช้โมเดลการพัฒนามโนทัศน์ และเอกสารสรุปมโนทัศน์กับกลุ่มที่ได้รับการจัดกิจกรรมการเรียนรู้คณิตศาสตร์แบบปกติ เสนคในตารางที่ 4

2. ผลการเปรียบเทียบความสามารถในการให้เหตุผลเชิงอุปนัย ทางคณิตศาสตร์ก่อนและหลังเรียนของนักเรียนชั้นมักยมศึกษาปีที่ 3 ที่ได้รับการจัดกิจกรรม การเรียนรัคณิตศาสตร์โดยใช้โมเดลการพัฒนามโนทัศน์และเอกสารสรปมโนทัศน์ เสนอในตารางที่ 5

3. ผลการเปรียบเทียบความสามารถในการให้เหตุผลเชิงอุปนัย ทางคณิตศาสตร์ของนักเรียนชั้นมัธยมศึกษาปีที่ 3 ระหว่างกลุ่มที่ได้รับการจัดกิจกรรมการเรียนรู้ ้ คณิตศาสตร์โดยใช้โมเดลการพัฒนามโนทัศน์และเอกสารสรุปมโนทัศน์กับกลุ่มที่ได้รับการจัด ้กิจกรรมการเรียนรู้คณิตศาสตร์แบบปกติ เสนอในตารางที่ 6

# ตอนที่ 2 ผลการวิเคราะห์ข้อมูลเชิงคุณภาพ

- 1. สภาพโดยทั่วไปของโรงเรียน
- 2. สภาพทางสังคมและเศรษฐกิจของนักเรียน
- 3. การเรียนรู้คณิตศาสตร์ของนักเรียน

## ตอนที่ 1 ผลการวิเคราะห์ข้อมูลเชิงปริมาณ

1. ผลการเปรียบเทียบมโนทัศน์ทางคณิตศาสตร์ของนักเรียนชั้นมัธยมศึกษา ปีที่ 3 ระหว่างกลุ่มที่ได้รับการจัดกิจกรรมการเรียนรู้คณิตศาสตร์โดยใช้โมเดลการพัฒนามโนทัศน์ และเอกสารสรุปมโนทัศน์กับกลุ่มที่ได้รับการจัดกิจกรรมการเรียนรู้คณิตศาสตร์แบบปกติ

ตารา งที่ 4 ค่ามัชฌิมเลขคณิต ( $\overline{\times}$ ) ส่วนเบี่ยงเบนมาตรฐาน (s) ของคะแนนมโนทัศน์  $\ddot{\phantom{0}}$ ทางคณิตศาสตร์ของนักเรียนชั้นมัธยมศึกษาปีที่ 3 ระหว่างกลุ่มที่ได้รับการจัด กิจกรรมการเรียนรู้คณิตศาสตร์โ<mark>ด</mark>ยใช้โมเดลการพัฒนามโนทัศน์และเอกสาร สรุปมโนทัศน์กับกลุ่มที่ได้รับการจัดกิจกรรมการเรียนรู้คณิตศาสตร์แบบปกติ และการวิเคราะห์<mark>ความแปรปรวนร่วม</mark> (ANCOVA) (คะแนนเต็ม 30 คะแนน)

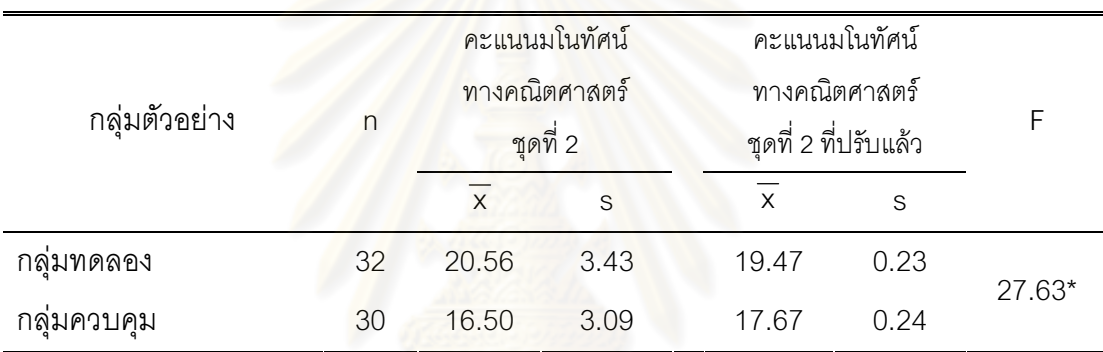

 $*$  p < .05

จากตารางที่ 4 เมื่อปรับคะแนนสอบจากแบบวัดมโนทัศน์ทางคณิตศาสตร์  $\ddot{\phantom{a}}$ ชุดที่ 2 โดยใช้คะแนนสอบจากแบบวัดมโนทัศน์ทางคณิตศาสตร์ ชุดที่ 1 เป็นตัวแปรร่วม พบว่า นักเรียนชั้นมัธยมศึกษาปีที่ 3 ที่ได้รับการจัดกิจกรรมการเรียนรู้คณิตศาสตร์โดยใช้โมเดล การพัฒนามโนทัศน์และเอกสารสรุปมโนทัศน์มีมโนทัศน์ทางคณิตศาสตร์สูงกว่ากลุ่มที่ได้รับ การจัดกิจกรรมการเรียนรู้คณิตศาสตร์แบบปกติ อย่างมีนัยสำคัญทางสถิติที่ระดับ .05

2. ผลการเปรียบเทียบความสามารถในการให้เหตุผลเชิงอุปนัยทางคณิตศาสตร์  $\ddot{\phantom{0}}$ ก่อนและหลังเรียนของนักเรียนชั้นมัธยมศึกษาปีที่ 3 ที่ได้รับการจัดกิจกรรมการเรียนรู้คณิตศาสตร์ | โดยใช้โมเดลการพัฒนามโนทัศน์และเอกสารสรุปมโนทัศน์

ตารา งที่ 5 ค่ามัชฌิมเลขคณิต ( $\overline{\mathsf{x}}$  ) ส่วนเบี่ยงเบนมาตรฐาน (s) ของคะแนนความสามารถ ในการให้เหตุผลเชิงอุปนัยทางคณิตศาสตร์ก่อนและหลังเรียนของนักเรียน ชั้นมัธยมศึกษาปีที่ 3 ที่ได้รับการจัดกิจกรรมการเรียนรู้คณิตศาสตร์โดยใช้โมเดล การพัฒนามโนทัศน์และเอกสารสรุปมโนทัศน์ และค่าที่ (t – test dependent) (คะแนนเต็ม 30 คะแนน)

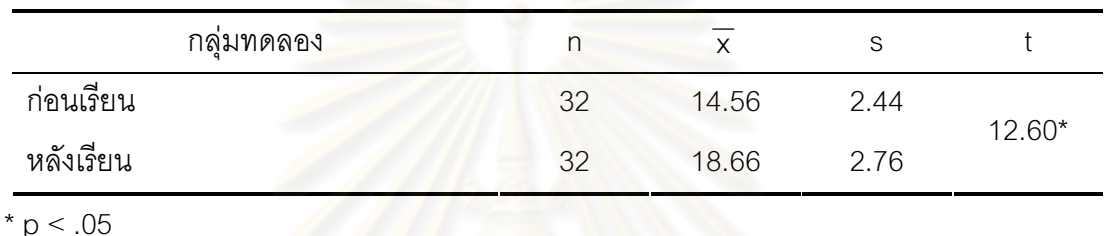

จากตา<mark>รางที่ 5 แสดงให้เห็นว่า นักเรียนชั้นมัธยมศึกษาปีที่ 3 กลุ่มที่ได้รับ</mark> การจัดกิจกรรมการเรียนรู้คณิตศาสตร์โดยใช้โมเดลการพัฒนามโนทัศน์และเอกสารสรุปมโนทัศน์ มีความสามารถในการให้เหตุผ<mark>ลเ</mark>ชิงอุปนัยทางคณิตศาสตร์หลังเรียนสูงกว่าก่อนเรียน อย่างมีนัยสำคัญทางสถิติที่ระดับ .05**.** 

 $\ddot{\phantom{a}}$ 

3. ผลการเปรียบเทียบความสามารถในการให้เหตุผลเชิงอุปนัยทางคณิตศาสตร์  $\ddot{\phantom{0}}$ ของนักเรียนชั้นมัธยมศึกษาปีที่ 3 ระหว่างกลุ่มที่ได้รับการจัดกิจกรรมการเรียนรู้คณิตศาสตร์โดยใช้ โมเดลการพัฒนามโนทัศน์และเอกสารสรุปมโนทัศน์กับกลุ่มที่ได้รับการจัดกิจกรรมการเรียนรู้ คณิตศาสตร์แบบปกติ

ตารา งที่ 6 ค่ามัชฌิมเลขคณิต ( $\overline{\mathsf{x}}$  ) ส่วนเบี่ยงเบนมาตรฐาน (s) ของคะแนน ความสามารถในการให้เหตุผลเชิงอุปนัยทางคณิตศาสตร์ของนักเรียน ชั้นมัธยมศึกษาปีที่ 3 ระหว่างกลุ่มที่ได้รับการจัดกิจกรรมการเรียนรู้ คณิตศาสตร์โ<mark>ดยใช้โมเดลการพัฒนามโนทัศน์และเอกสารสรุปมโนทัศน์</mark>  $\ddot{\phantom{a}}$ กับกลุ่มที่ได้รับการจัดกิจกรรมการเรียนรู้คณิตศาสตร์แบบปกติและ การวิเ<mark>คราะห์ความแปรปรวนร่วม (ANCOVA)(คะแนนเต็ม 30 คะแนน)</mark>

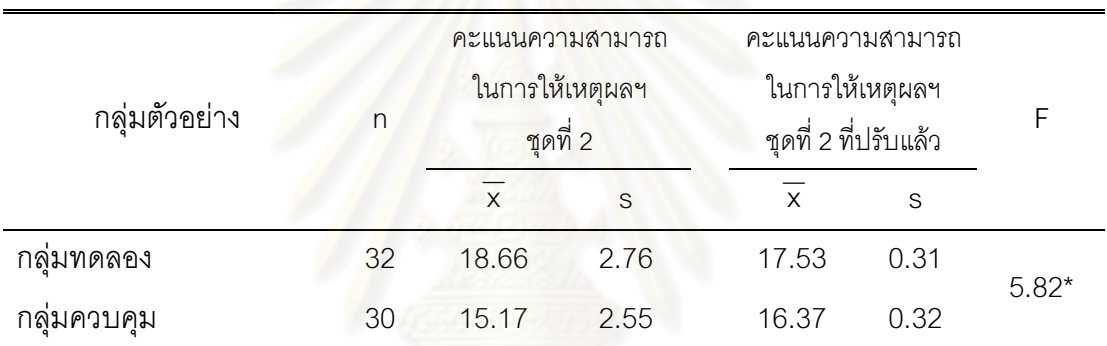

 $* p < .05$ 

จากตารางที่ 6 เมื่อปรับคะแนนสอบจากแบบวัดความสามารถในการให้เหตุผล เชิงอุปนัยทางคณิตศาสตร์ ชุดที่ 2 โดยใช้คะแนนสอบจากแบบวัดความสามารถในการให้เหตุผล เชิงอุปนัยทางคณิตศาสตร์ ชุดที่ 1 เป็นตัวแปรร่วม พบว่า นักเรียนชั้นมัธยมศึกษาปีที่ 3 ที่ได้รับ การจัดกิจกรรมการเรียนรู้คณิตศาสตร์โดยใช้โมเดลการพัฒนามโนทัศน์และเอกสารสรุปมโนทัศน์ มีความสามารถในการให้เหตุผลเชิงอุปนัยทางคณิตศาสตร์สูงกว่ากลุ่มที่ได้รับการจัดกิจกรรม การเรียนรู้คณิตศาสตร์แบบปกติ อย่างมีนัยสำคัญทางสถิติที่ระดับ .05

# ้ตอนที่ 2 ผลการวิเคราะห์ข้อมูลเชิงคุณภาพ

# 1 สภาพโดยทั่วไปของโรงเรียน

โรงเรียนโพธิ์แก้วประชาสรรค์ เป็นโรงเรียนมัธยมศึกษาขนาดเล็ก ระดับตำบล ้มีทั้งหมด 14 ห้องเรียน แบ่งเป็น ม.1 จำนวน 2 ห้องเรียน ม.2 จำนวน 3 ห้องเรียน ม.3 จำนวน 3 ห้องเรียน ม.4 จำนวน 2 ห้องเรียน ม.5 จำนวน 2 ห้องเรียน และ ม.6 จำนวน 2 ห้องเรียน มี การจัดห้องเรียนแบบคละความสามารถ มีครูทั้งหมดจำนวน 24 คน โดยครูทุกคนสอนตรงตาม ้วิชาเอกของตนเอง มีเพียงบางท่านที่ช่วยสอนในบางรายวิชาที่ไม่ตรงตามวิชาเอก โรงเรียนจัด กิจกรรมการเรียนรัโดยให้นักเรียนเดินไปเรียนในห้องเรียนแต่ละวิชา สำหรับการมาโรงเรียน ของนักเรียน ส่วนมากมาโรงเรียนโดยการโดยสารรถรับเหมาที่โรงเรียนจัดเป็นสวัสดิการให้กับ ้นักเรียน เนื่องจากสถานที่ตั้งของโรงเรียนอยู่ระหว่าง 2 หมู่บ้าน

## 2. สภ<mark>าพทางสังคมและเศรษฐกิจของนักเรียน</mark>

นักเรียนส่วนใหญ่เป็นนักเรียนที่พักอาศัยอยู่ในตำบลกกโพธิ์ซึ่งเป็นตำบลที่ตั้ง ี ของโรงเรียนและอย่ในครอบครัวที่มีจำนะค่อนข้างยากจนถึงระดับปานกลาง เนื่องจากครอบครัว ้ของนักเรียนประกอบอาชีพเ<mark>กษตรกรรม เช่น ทำนา ทำไร่อ้อย มัน</mark>ลำปะหลัง มีเป็นส่วนน้อยที่มี ้ฐานะทางเศรษฐกิจค่อนข้างดี นักเรียนส่วนใหญ่ไม่ได้อาศัยอยู่กับพ่อแม่ เนื่องจากพ่อแม่ต้องไป ้ทำงานต่างจังหวัด นักเรียนจึงต้องอ<mark>าศัยอยู่กับญาติ เช่น</mark> ตายาย ลุงป้า เป็นต้น บางครอบครัวอยู่ ้กันเฉพาะพี่น้อง ไม่มีญาติผู้ใหญ่ด<sub>ี</sub>แล นักเรียนต้องเรียนหนังสือประกอบกับการทำงานเพื่อช่วย แบ่งเบาภาระให้กับผู้ปกครอง จึงทำให้นักเรียนส่วนใหญ่ให้ความสนใจกับการประกอบอาชีพ และสภาพความเป็นอยู่ของทางบ้านมากกว่าการเรียนหนังสือ ซึ่งจะเห็นได้จากช่วงปิดภาคเรียน นักเรียนจะเดินทางไปทำงานกับผู้ปกครองที่ต่างจังหวัด เพื่อทำงานหาเงินสำหรับเป็นทุนการศึกษา ในภาคเรียนต่อไป แต่โดยภาพรวมแล้วผู้ปกครองส่วนใหญ่สนับสนุนให้นักเรียนได้เรียนหนังสือ ้อย่างเต็มที่ มีเพียงส่วนน้อยที่ยังมีความเชื่อที่ว่าการเรียนนั้นเป็นการสิ้นเปลืองและอนุญาตให้ นักเรียนเรียนจบตามเกณฑ์การศึกษาภาคบังคับเท่านั้น ทำให้เป็นสาเหตุสำคัญที่ทำให้นักเรียน ขาดแรงจูงใจในการเรียน

## 3. การเรียนรู้คณิตศาสตร์ของนักเรียน

การวิจัยครั้งนี้ ผู้วิจัยเป็นผู้ทดลองสอนด้วยตัวเองกับกลุ่มตัวอย่างทั้งสองกลุ่ม ์ ซึ่งผลจากการดำเนินการสอนตามแผนการจัดกิจกรรมการเรียนรู้เป็นดังนี้

# การเรียนรู้คณิตศาสตร์ของนักเรียนกลุ่มที่ได้รับการจัดกิจกรรม การเรียนรู้คณิตศาสตร์โดยใช้โมเดลการพัฒนามโนทัศน์และเอกสารสรุปมโนทัศน์

ในชั่วโมงแรก ผู้วิจัยได้แนะนำให้นักเรียนได้ทราบเกี่ยวกับเอกสารสรุปมโนทัศน์ ว่ามีองค์ประกอบเป็นอย่างไร และมีความสำคัญอย่างไร ในชั่วโมงที่สองจึงเริ่มทำการสอน โดยใช้ โมเดลการพัฒนามโนทัศน์และเอกสารสรปมโนทัศน์ โดยพฤติกรรมของนักเรียนที่สังเกตได้จากการ ้ดำเนินการในแต่ละขั้นตอน มีรายละเคียด ดังนี้

ขั้นที่ 1 การระบุรายการ (Listing) เป็นการระบุคำหรือรายการ ี **ที่เกี่ยวข้องกับมโนทัศน์** ผู้วิจัยให้นักเรียนสร้างกลุ่มตัวอย่าง รายการหรือสิ่งที่เกี่ยวข้องกับ ้มโนทัศน์ด้วยตัวเองตามความเข้าใจ เป็นแรงจุงใจทำให้นักเรียนเกิดความกระตือรือรันในการเรียน ิ จากนั้นให้นักเรียนอธิบายเหตุผลในการสร้างตัวอย่างซึ่งในช่วงแรกนักเรียนไม่กล้าแสดงความ ์ คิดเห็น ผู้วิจัยต้องคอยกระตุ้นให้นักเรียนร่วมกันแสดงความคิดเห็น แต่ในช่วงหลังนักเรียนสามารถ ้อธิบายเหตุผลในการสร้างตัวอย่างได้โดยผู้วิจัยไม่ต้องใช้คำถามน้ำ ดังภาพ

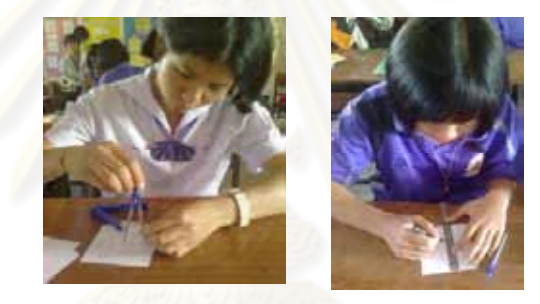

**ภาพที่** 1 นักเรียนกล่มทดลองสร้างกล่มตัวอย่างที่เกี่ยวข้องกับมโนทัศน์

์ ขั้นที่ 2 การจัดกล่ม (Grouping) เป็นการจัดกล่มรายการหรือสิ่งที่มี **ลักษณะสำคัญของมโนทัศน์ไว้ด้วยกัน** ผู้วิจัยให้นักเรียนพิจารณาถึงลักษณะสำคัญของข้อมูลที่ ระบุและพิจารณาว่ากลุ่มใดควรเป็นกลุ่มตัวอย่างที่มีลักษณะตามมโนทัศน์และกลุ่มใดเป็นกลุ่ม ตัวอย่างที่ไม่มีลักษณะของมโนทัศน์พร้อมอธิบายเหตุผล ดังภาพ

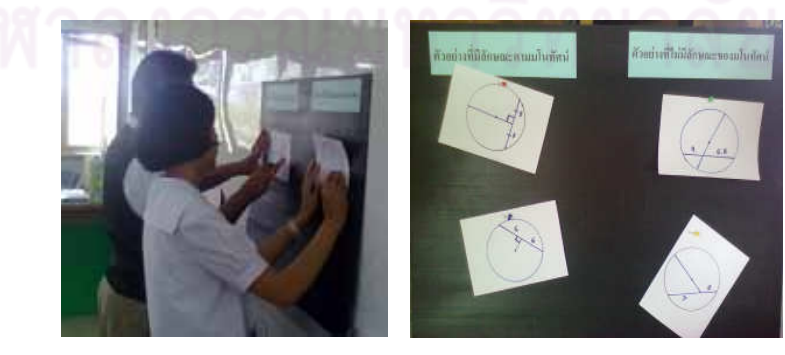

**ภาพที่** 2 นักเรียนกลุ่มทดลองจัดกลุ่มของข้อมูลที่เป็นกลุ่มตัวอย่างที่มีลักษณะตามมโนทัศน์และ กลุ่มตัวอย่างที่ไม่มีลักษณะของมโนทัศน์

ในช่วงแรกนักเรียนไม่สามารถดำเนินการเป็นรายบคคลได้ เนื่องจากอาจยัง ไม่ค้นเคยกับการจัดกิจกรรมการเรียนรู้ที่เน้นให้คิดและสรปมโนทัศน์ด้วยตนเอง ผู้วิจัยต้องปรับโดย ให้ดำเนินกิจกรรมเป็นกลุ่มหรือเป็นคู่ นักเรียนเขียนสัญลักษณ์และระบุองค์ประกอบของข้อมูล ไม่ครบถ้วน เช่น นักเรียนไม่ระบความยาวรัศมีของวงกลมทำให้ไม่สามารถทราบได้ว่ารูปวงกลม สองวงเท่ากันทุกประการหรือไม่ รวมถึงนักเรียนไม่กล้าแสดงความคิดเห็นและมีการตัดสินใจโดย ไม่มีเหตุผลหรือมีการให้เหตุผลเพียงบางส่วนของข้อมูล ผู้วิจัยจึงใช้คำถามนำและให้นักเรียน ร่วมกันแสดงเหตุผลเพื่อให้นักเรียนสังเกตรายละเอียดที่เป็นลักษณะของมโนทัศน์ได้ชัดเจนมาก ้ ยิ่งขึ้น แต่เนื่องจากข้อมูลส่วนใหญ่ได้ม<mark>าจากการใช้คำถามนำของ</mark>ผู้วิจัย ภาษาที่ใช้ในการให้เหตุผล <u> ประกอบของนักเรียนจึงเป็นภาษาที่เป็นทางการ ดังภาพ</u>

4 ตัวจย่างที่มีลักษณะตามมโนทัศน์ ต่อนตามามจากอร์ดเมื่อการทำอาณา 200

Ion

5 ตัวจย่างที่ไม่มีลักษณะของมโนทัศน์

Le w

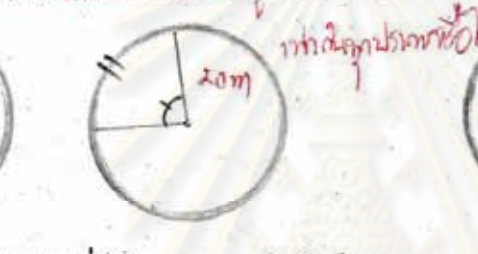

เป็นตัวอย่างที่มีลักษณะตามมในทัศน์ เพราะ เอกุละที่ตาวกับคุณมากร  $\frac{1}{1000}$  of a grand and  $\frac{1}{1000}$ ของการจิง ของอัตรอด ออก ดู จริงออ รับ ล. ล. Segradualnansino mini

เป็นตัวอย่างที่ไม่มีลักษณะตามมโนทัศน์ เพราะ จะตลองที่ bai เท่าการเช่าออกรี่ง ด mass consolver powder constant Northerne Counterfictor

**ภาพที่** 3 นักเรียนกลุ่มทดลองเขียนสัญลักษณ์หรือระบุองค์ประกอบของข้อมูลในเอกสารสรุป มโนทัศน์ไม่ครบถ้วนและการเขียนแสดงการให้เหตุผลประกอบการจัดกล่มตัวอย่างที่มี ลักษณะตามมโนทัศน์และกล่มตัวอย่างที่ไม่มีลักษณะของมโนทัศน์ของแผนการจัด กิจกรรมการเรียนรู้ที่ 3 ในเอกสารสรุปมโนทัศน์

หลังจากการจัดกิจกรรมการเรียนรู้ตามแผนการจัดกิจกรรมการเรียนรู้ ้ตั้งแต่แผนที่ 6 เป็นต้นไป นักเรียนสามารถดำเนินการเป็นรายบุคคลได้ สามารถเขียนสัญลักษณ์ หรือระบุองค์ประกอบของข้อมูลได้ครบถ้วนหรือแสดงรายละเอียดได้ถูกต้องมากกว่าช่วงแรก นักเรียนคุ้นเคยกับการให้เหตุผลประกอบการตัดสินใจในการจัดหมวดหมู่ การแยกประเภท หรือ การอธิบายเหตุผลประกอบการจัดกลุ่มตัวอย่างที่มีลักษณะตามมโนทัศน์และกลุ่มตัวอย่างที่ไม่มี ้ลักษณะของมโนทัศน์ด้วยความเข้าใจและด้วยภาษาของตนเอง ซึ่งไม่ได้มาจาการใช้คำถามน้ำ ของผัวิจัย ดังภาพ

4 ตัวคย่างที่มีลักษณะตามมโนทัศน์

 $\epsilon$ 

5 ตัวจย่างที่ไม่มีลักษณะของมโบทัศน์

 $Bc.$ 

BCsx

เป็นตัวอย่างที่มีลักษณะตามมโนทัศน์ **INTIE** ATOMOUSO INTER CHUGA Sam Josepha Arthundu Ania 275 1 bookahu ductor -> 

เป็นตัวอย่างที่ไม่มีลักษณะตามมโนทัศน์ เพราะ...คากครั้งหลมเด็นทรมสานจุดสุ่นนี้. generation wet birthson ou salo (Fin The University of the State of Division  $\sim$ 

Ò

**ภาพที่ 4** นักเรียนกลุ่มทดล<mark>อ</mark>งเขียนสัญลักษณ์หรือระบุองค์ประกอบของข้อมูลในเอกสารสรุป ุ่มโนทัศน์ได้ครบถ้วนและการเขียนแสดงการให้เหตุผลประกอบการจัดกลุ่มตัวอย่างที่มี ้ลักษณะตามมโนทัศน์และกลุ่มตัวอย่างที่ไม่มีลักษณะของมโนทัศน์ของแผนการจัด ้กิจกรรมการเรียนรู้ที่ 6 ในเอกสารสรุปมโนทัศน์

moso la Aczy

 $AC = 2$ 

 $0.55$   $5.4C - 9.5$   $5C - 9.5$ 

ขั้นที่ 3 การกำหนดชื่อกล่มมโนทัศน์ (Labeling) เป็นการ **หาความสัมพันธ์ของรายการที่จัดกลุ่มไว้** ผู้วิจัยให้นักเรียนกำหนดชื่อกลุ่มมโนทัศน์โดยสรุป ้ลักษณะสำคัญของกล่มมโนทัศน์จากการเขียนลักษณะตัวอย่างที่มีลักษณะตามมโนทัศน์ ใน ้ลักษณะสำคัญของมโนทัศน์ (ข้อ 3) ของเอกสารสรปมโนทัศน์ นำลักษณะดังกล่าวมาตั้งชื่อกล่ม ้มโนทัศน์ และให้เหตุผลประกอบการตั้งชื่อมโนทัศน์ดังกล่าว ซึ่งในช่วงแรกนักเรียนสามารถตั้งชื่อ ได้สอดคล้องกับมโนทัศน์ที่เรียนแต่ยังไม่กล้าแสดงความคิดเห็นหรือการให้เหต<sub>ี</sub>ผลประกอบการ ้ตั้งชื่อกลุ่มมโนทัศน์ แต่หลังจากการจัดกิจกรรมการเรียนรู้ตามแผนการจัดกิจกรรมการเรียนรู้ตั้งแต่ แผนที่ 6 เป็นต้นไป นักเรียนสามารถให้เหตุผลประกอบการตั้งชื่อกล่มมโนทัศน์ได้ดีกว่าช่วงแรก

์ขั้นที่ 4 การจัดกลุ่มใหม่ (Regrouping) เป็นการวิเคราะห์เพื่อ **จัดหมวดหมู่ใหม่ตามความสัมพันธ์** ผู้วิจัยใช้คำถามนำให้นักเรียนพิจารณากลุ่มมโนทัศน์อีก ้ครั้ง ใช้การอธิบายเพิ่มเติมเพื่อให้สังเกตลักษณะสำคัญของกลุ่มที่เป็นมโนทัศน์ทางคณิตศาสตร์ ู้ที่ต้องการ และนำลักษณะดังกล่าวเขียนลงในลักษณะสำคัญของมโนทัศน์ (ข้อ 3) ของเอกสารสรุป ้มโนทัศน์ ซึ่งในช่วงแรกนักเรียนระบุรายละเอียดลักษณะสำคัญของกลุ่มที่เป็นมโนทัศน์ไม่ครบถ้วน และไม่มีการเชื่อมโยงระหว่างรายละเอียดย่อย รวมถึงการอธิบายลักษณะของมโนทัศน์ที่ระบุได้ ไม่ดีเท่าที่ควรและบางครั้งไม่มีการให้เหตุผลสนับสนุน ดังภาพ

### 3. ตักษณะสำคัญของมโนทัศน์

ละละเจาจะอังนะ 65 3600 S30 0031000 0263131590 on ascessions soll as of o contenant **Nomichal** the use costop in a store to the Articles Lagis bausants  $\frac{1}{\sqrt{2}}$ 

<mark>ภาพที่</mark> 5 นักเรียนกลุ่มทดลองระบุรายละเอียดในเอกสารสรุปมโนทัศน์ในลักษณะสำคัญของ มโนทัศน์ไม่ครบถ้วนและไม่มีการเชื่อมโยงระหว่างรายละเอียดย่อย

้ผู้วิจัยได้อธิบายการเขียนลักษณะสำคัญของมโนทัศน์เพิ่มเติมเพื่อให้ ้นักเรียนทราบว่าสามารถเ<mark>ขียนตามค</mark>วามเข้าใจด้วยภาษาของตนเองได้ แต่ต้องมีลักษณะของ ุ้มโนทัศน์ที่ครบถ้วน หลังจากการจัดกิจกรรมการเรียนรู้ต<mark>ามแผ</mark>นการจัดกิจกรรมการเรียนรู้ตั้งแต่ แผนที่ 6 เป็นต้นไป นักเรียนสามารถเขียนระบรายละเอียดลักษณะสำคัญของกล่มที่เป็นมโนทัศน์ ได้ครบถ้วนและมีการเชื่อมโยงระหว่างรายละเคียดย่อย รวมถึงสามารถอธิบายลักษณะของ ิ มโนทัศน์ที่เขียนด้วยภาษาที่เกิดจากความเข้าใจของตนเองได้ดีกว่าช่วงแรก ดังภาพ

- าคลเจ้า คน ของค้นทรา คาก congres mans un donto **Italians** movement คอร์ตกับจุดตุ่นอักคาหองรร Project Tin *Posintinolo* du Som
- 3. ลักษณะสำคัญของมโนทัศน์

**ภาพที่** 6 นักเรียนกล่มทดลองระบรายละเอียดในเอกสารสรปมโนทัศน์ในลักษณะสำคัญของ ู<br>มโนทัศน์ได้ครบถ้วนและมีการเชื่อมโยงระหว่างรายละเอียดย่อย

์ ขั้นที่ 5 การสังเคราะห์ (Synthesizing) เป็นการสรุปรวบรวมข้อมูล ้**เพื่อนำไปสู่การจัดรูปทั่วไป** ผู้วิจัยให้นักเรียนพิจารณาลักษณะลำคัญของมโนทัศน์และสรุปให้ ้อยู่ในรูปทั่วไป โดยคำนึงถึงลำดับและความสำคัญของข้อมูล ซึ่งในช่วงแรกนักเรียนกังวลเรื่องการ ใช้ภาษาในการอธิบายเหตุผลทำให้ไม่สามารถเขียนสรุปมโนทัศน์ได้ เมื่อผู้วิจัยให้นักเรียนสามารถ ้ดำเนินการสรปด้วยภาษาของตนเองได้แต่ต้องมีลักษณะของมโนทัศน์ที่ครบถ้วน ทำให้นักเรียน ้ คลายความกังวลในการใช้ภาษาและสามารถอธิบายเหตุผลได้ในระดับหนึ่งแต่ไม่สามารถสรปเป็น ใจความสำคัญได้ ผ้วิจัยต้องใช้คำถามนำเพื่อให้นักเรียนพิจารณาและเพิ่มเติมในส่วนที่ไม่สมบูรณ์ แต่การสรุปมโนทัศน์ยังระบุลักษณะของมโนทัศน์ไม่ครบถ้วน ดังภาพ

# 2. นิยาม/ลนิยาม/คำจำกัดความของมโนทัศน์

telephone during the company duty of the company who pour considers two and hotel lobon. motorday lobostrosty which sono utodishots

<mark>ภาพที่</mark> 7 นักเรียนกล่มท<mark>ดลองเขียนสรปมโนทัศน์ในเอกสารสรปมโนทัศน์</mark>ด้วยภาษาของตนเองแต่ มีลักษณะของมโนทัศน์ไม่ครบถ้วน

หลังจากการจัดกิจกรรมการเรียนรู้ตามแผนการจัดกิจกรรมการเรียนรู้ตั้งแต่ แผนที่ 6 เป็นต้นไป นักเรียนสามารถเขียนสรุปมโนทัศน์โดยระบุลักษณะของมโนทัศน์ได้ครบถ้วน หรือแสดงรายละเอียดได้ถูกต้องมากกว่าช่วงแรก รวมถึงสามารถอธิบายเหตุผลประกอบการสรุป ้มโนทัศน์ด้วยความเข้าใจและด้วยภาษาของตนเองได้โดยไม่ได้เกิดจากการใช้คำถามนำของผู้วิจัย ดังภาพ

2 บิตาม/ดนิตาม/ดำจำกัดความของมโนทัศน์ Speak distinction of the design and the property of the set of the second indicingualor eseration visos esinil

**ภาพที่** 8 นักเรียนกลุ่มทดลองเขียนสรุปมโนทัศน์ในเอกสารสรุปมโนทัศน์ด้วยภาษาของตนเองและ มีลักษณะของมโนทัศน์ครบถ้วน

จากที่นักเรียนได้เขียนสรุปมโนทัศน์ด้วยความเข้าใจและด้วยภาษาของตนเอง และอาจจะคุ้นเคยกับการเขียนอธิบายและการยกตัวอย่างมีลักษณะตามมโนทัศน์และตัวอย่างที่ ไม่มีลักษณะของมโนทัศน์พร้อมให้เหตุผลประกอบ จึงทำให้นักเรียนสามารถเขียนแสดงวิธีการหา ้คำตอบประกอบการให้เหตุผลด้วยภาษาของตนเองได้ชัดเจน ดังภาพ

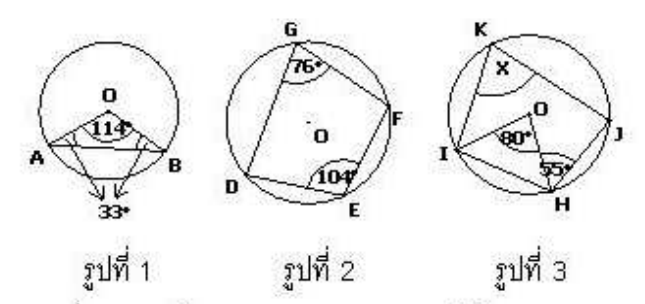

พิจารณารูปที่ 1 – 2 แล้วนำหลักการดังกล่าวมาใช้ในการหาค่า x ในรูปที่ 3 พร้อมให้เหตุผล  $x = \frac{95}{100}$  LWM:  $\triangle$  IOH LUNGU manufewation manufemal mountain west providently the month complete was a community  $75$ 

**ภาพที่** 9 การเขียนอธิบายเหตุผลในการแสดงวิธีการหาค<mark>ำตอบ</mark>ของนักเรียนกลุ่มทดลอง

# การเรียนรู้คณิตศาสตร์ของนักเรียนกลุ่มที่ได้รับการจัดกิจกรรม การเรียนรู้คณิตศาสตร์แบบปกติ

ในแผนก<mark>ารจัดกิจกรรมการเรียนรู้ที่ 1 – 2 ในการดำเนินการจัดกิจกรรม ผู้วิจัย</mark> ู นำเสนอรูปภาพตัวอย่างและให้นักเรียนร่วมกันสังเกต โดยใช้คำถามนำเพื่อให้นักเรียนร่วมกัน แสดงความคิดเห็น ปรากฏว่านักเรียนไม่กล้าแสดงความคิดเห็น ไม่มีปฏิสัมพันธ์ร่วมเท่าที่ควร เมื่อให้ร่วมกันแสดงการหาคำตอบ นักเรียนสามารถดำเนินการได้แต่ไม่มีเหตุผลประกอบ การดำเนินการดังกล่าว ผู้วิจัยต้องใช้คำถามกระตุ้นให้นักเรียนร่วมกันให้เหตุผลและอธิบาย ให้นักเรียนทราบถึงการแสดงความคิดเห็นหรือการให้เหตุผลประกอบว่ายังไม่ต้องคำนึงถึงภาษา ู ที่เป็นทางการแต่เป็นภาษาง่าย ๆ ที่นักเรียนเข้าใจ ทำให้นักเรียนเริ่มแสดงความคิดเห็น ลำหรับ ้การทำกิจกรรมกลุ่ม นักเรียนกลุ่มที่เรียนเก่งจะรวมกลุ่มกันเอง นักเรียนที่เรียนไม่เก่งจะไม่มีใคร ้อยากให้รวมกล่มด้วย ผู้วิจัยจึงจัดให้นักเรียนทกกล่มเป็นแบบคละความสามารถและขอตัวแทน แต่ละกลุ่มออกมาน้ำเสนอวิธีคิด ไม่มีนักเรียนคนใดเป็นตัวแทนออกมาน้ำเสนอ นั่นคือนักเรียน ไม่กล้าแสดงออกเท่าที่ควร ผู้วิจัยต้องใช้คำถามนำประกอบการอธิบายและให้นักเรียนร่วมกัน แสดงวิธีการหาคำตอบ แต่หลังจากที่ผู้วิจัยทำการสอนตามแผนการจัดกิจกรรมการเรียนรู้ตั้งแต่ ี แผนที่ 4 เป็นต้นไป นักเรียนกล้าแสดงความคิดเห็นและมีปฏิสัมพันธ์ร่วมมากกว่าช่วงแรกแต่ผู้วิจัย ้ยังต้องใช้คำถามน้ำเพื่อให้นักเรียนแสดงเหตผล เพราะการให้เหตผลยังขาดรายละเอียดในส่วนที่ ้สำคัญของมโนทัศน์ ซึ่งอาจเนื่องมาจากการดำเนินการจัดกิจกรรม นักเรียนไม่ได้ฝึกการให้เหตุผล ้เป็นขั้นตอนที่ชัดเจนตั้งแต่ต้นจนจบแผนการจัดกิจกรรมการเรียนรู้ อาจมีเพียงการแสดงเหตุผล ้เฉพาะในเรื่องนั้น ๆ บางครั้งผู้วิจัยต้องใช้คำถามแบบชี้แนะเพื่อให้นักเรียนสังเกตลักษณะของ

้มโนทัศน์ได้ชัดเจน และให้นักเรียนอธิบายเหตุผลประกอบอีกครั้งเพื่อให้นักเรียนเข้าใจมากยิ่งขึ้น และอาจเป็นผลเนื่องมาจากที่กล่าวข้างต้นเกี่ยวกับขั้นตอนการจัดกิจกรรมการเรียนรู้ที่ไม่ได้เน้นให้ นักเรียนอธิบายเหตุผล ทำให้นักเรียนไม่เขียนอธิบายเหตุผลในการแสดงวิธีการหาคำตอบหรือมี การเขียนอธิบายเหตุผลได้บางส่วนเท่านั้น ดังภาพ

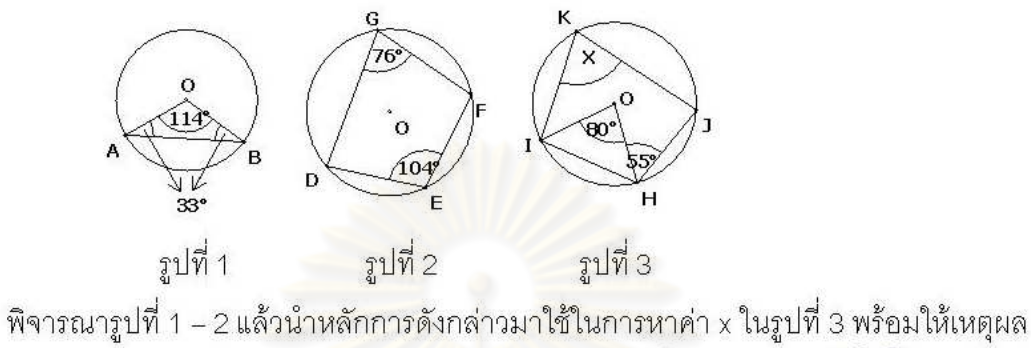

 $\overline{2}$ .

 $X_{\frac{5}{22600}}$  125° (WT: applK 40-appl H 62700 approxy approxy

<mark>ภาพที่ 10</mark> การเขียนอธิบ<mark>ายเหตุผลในการแสดงวิธีการหาคำตอบข</mark>องนักเรียนกลุ่มควบคุม

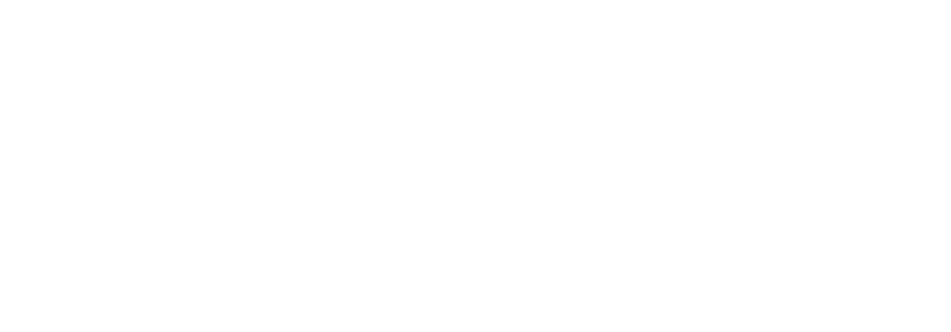

# บทที่ 5

# สรุปผลการวิจัย อภิปรายผล และข้อเสนอแนะ

ในการวิจัยเรื่อง ผลของการจัดกิจกรรมการเรียนรู้คณิตศาสตร์โดยใช้โมเดล การพัฒนามโนทัศน์และเอกสารสรุปมโนทัศน์ที่มีต่อมโนทัศน์และความสามารถในการให้เหตุผล เชิงอุปนัยทางคณิตศาสตร์ของนักเรียนมัธยมศึกษาปีที่ 3 มีวัตถุประสงค์ในการวิจัย ดังนี้ 1. เพื่อเปรียบเทียบมโนทัศน์ทางคณิตศาสตร์ของนักเรียนชั้นมัธยมศึกษา

ปีที่ 3 ระหว่างกลุ่มที่ได้รับการจัดกิจกรรมก<mark>ารเรียน</mark>รู้คณิตศาสตร์โดยใช้โมเดลการพัฒนามโนทัศน์ และเอกสารสรุปมโนทัศน์กับกลุ่มที่<mark>ได้รับการจัดกิจกรรมการเรียนรู้คณิตศาสตร์แบบป</mark>กติ

2. เพื่อเปรียบเทียบความสามารถในการให้เหตุผลเชิงอุปนัยทางคณิตศาสตร์ ก่อนและหลังเรียนของนักเรี<mark>ยน</mark>ชั้นมัธยมศึกษาปีที่ 3 ที่ได้รับการจัดกิจกรรมการเรียนรู้คณิตศาสตร์ โดยใช้โมเดลการพัฒนามโนทั<mark>ศน์และเอ</mark>กสารสรุปมโนทัศน์

3. เพื่<mark>อเปรียบเทียบความสามารถในการให้เห</mark>ตุผลเชิงอุปนัยทางคณิตศาสตร์ ของนักเรียนชั้นมัธยมศึกษาปีที่ 3 ระหว่างกลุ่มที่ได้รับการจัดกิจกรรมการเรียนรู้คณิตศาสตร์โดยใช้ โมเดลการพัฒนามโนทัศน์<mark>และเอกสารสรุปมโนทัศน์กับกลุ่มที่ไ</mark>ด้รับการจัดกิจกรรมการเรียนรู้ คณิตศาสตร์แบบปกติ

ประชากรของการวิจัยครั้งนี้ เป็<mark>นนักเ</mark>รียนระดับชั้นมัธยมศึกษาปีที่ 3 โรงเรียน สังกัดสำนักงานเขตพื้นที่การศึกษามัธยมศึกษา เขต 27 ลำนักงานคณะกรรมการสถานศึกษา ขั้นพื้นฐาน กระทรวงศึกษาธิการ ผู้วิจัยเลือกกลุ่มตัวอย่างแบบเจาะจง (Purposive Sampling) เป็นนักเรียนชั้นมัธยมศึกษาปีที่ 3 ที่กำลังศึกษาอยู่ในภาคเรียนที่ 2 ปีการศึกษา 2553 โรงเรียนโพธิ์แก้วประชาสรรค์ จังหวัดร้อยเอ็ด สำนักงานเขตพื้นที่การศึกษามัธยมศึกษา เขต 27 สำนักงานคณะกรรมการสถานศึกษาขั้นพื้นฐาน กระทรวงศึกษาธิการ โดยผู้วิจัยนำคะแนน ผลสัมฤทธิ์ทางการเรียนรายวิชาคณิตศาสตร์พื้นฐาน ในภาคเรียนที่ 1 ปีการศึกษา 2552 ของนักเรียนชั้นมัธยมศึกษาปีที่ 3 ทั้งสามห้องเรียน มาหาค่ามัชฌิมเลขคณิต ( $\overline{\times}$ ) และ ส่วนเบี่ยงเบนมาตรฐาน (s) และเปรียบเทียบคะแนนผลสัมฤทธิ์ทางการเรียนโดยใช้การวิเคราะห์ ความแปรปรวนแบบทางเดียว (One – way ANOVA) พบว่า ค่ามัชฌิมเลขคณิตของคะแนน ผลสัมฤทธิ์ทางการเรียนของทั้ง 3 ห้องเรียน แตกต่างกันอย่างมีนัยสำคัญทางสถิติที่ระดับ .05 จึงผู้วิจัยจึงเลือกห้อง ม.3/1 และม.3/2 ผู้วิจัยทำการทดสอบก่อนเรียนโดยใช้แบบวัดมโนทัศน์  $\ddot{\phantom{0}}$ ทางคณิตศาสตร์ ชุดที่ 1 และแบบวัดความสามารถในการให้เหตุผลเชิงอุปนัยทางคณิตศาสตร์ ชุดที่ 1 ที่ผู้วิจัยสร้างขึ้นกับทั้งสองห้อง พบว่า นักเรียนทั้งสองกลุ่มมีมโนทัศน์และความสามารถ

ในการให้เหตุผลเชิงอุปนัยทางคณิตศาสตร์ก่อนเรียนแตกต่างกัน จากนั้นจับฉลากเพื่อกำหนด กลุ่มทดลองและกลุ่มควบคุม ปรากฏว่า นักเรียนห้อง ม.3/1 เป็นกลุ่มทดลอง ได้รับการสอนโดย การจัดกิจกรรมการเรียนรู้คณิตศาสตร์โดยใช้โมเดลการพัฒนามโนทัศน์และเอกสารสรุปมโนทัศน์  $\ddot{\phantom{a}}$ และนักเรียนห้องม.3/2 เป็นกลุ่มควบคุม ได้รับการสอนโดยการจัดกิจกรรมการเรียนรู้คณิตศาสตร์ แบบปกติ

เครื่องมือที่ใช้ในการทดลอง คือ แผนการจัดกิจกรรมการเรียนรู้คณิตศาสตร์  $\ddot{\phantom{0}}$ โดยใช้โมเดลการพัฒนามโนทัศน์และเอกสารสรุปมโนทัศน์ และแผนการจัดกิจกรรมการเรียนรู้ คณิตศาสตร์แบบปกติ ครอบคลุมเนื้<mark>อห</mark>ารายวิชาคณิตศาสตร์เพิ่มเติม ระดับชั้นมัธยมศึกษาปีที่ 3 เรื่องวงกลม จำนวน 12 ชั่วโมง <mark>เ</mark>

เครื่องมือที่ใช้ในการเก็บรวบรวมข้อมูล ประกอบด้วย

1. แบบวัดมโนทัศน์ทางคณิตศาสตร์ มี 2 ชุด คือ ชุดที่ 1 สร้างขึ้นเพื่อใช้วัดมโนทัศน์ทางคณิตศาสตร์ก่อนเรียน

ของนักเรียน เรื่อง พื้นฐานทางเรข<mark>าคณิต การแป</mark>ลงทางเรขาคณิตและความเท่ากันทุกประการ เป็นข้อสอบชนิดเลือกตอบ 4 ตัวเลือก จำนวน 30 ข้อ ซึ่งมีค่าความเที่ยง เท่ากับ 0.80 ค่าความยาก (p) มีค่าตั้งแต่ <mark>0.20</mark> – 0.80 และค่าอำนาจจำแนก (r) มีค่าตั้งแต่ 0.25 – 0.74 ชุดที่ 2 สร้างขึ้นเพื่อใช้วัดมโนทัศน์ทางคณิตศาสตร์หลังเรียน

ของนักเรียน เรื่องวงกลม เป็นข้อสอ<mark>บชนิดเลือกตอบ 4 ตัวเลือกจำนวน</mark> 30 ข้อ ซึ่งมีค่าความเที่ยง เท่ากับ 0.81 ค่าความยาก (p) มีค่าตั้งแต่ 0.20 – 0.65 และค่าอำนาจจำแนก (r) มีค่าตั้งแต่ 0.27 – 0.73

2. แบบวัดความสามารถในการให้เหตุผลเชิงอุปนัยทางคณิตศาสตร์ มี 2 ชุด

ี<br>คิค

ชุดที่ 1 สร้างขึ้นเพื่อใช้วัดความสามารถในการให้เหตุผลเชิงอุปนัย ทางคณิตศาสตร์ก่อนเรียนของนักเรียน เรื่อง พื้นฐานทางเรขาคณิต การแปลงทางเรขาคณิตและ ความเท่ากันทุกประการ เป็นข้อสอบชนิดเลือกตอบ 4 ตัวเลือก จำนวน 30 ข้อ ซึ่งมีค่าความเที่ยง เท่ากับ 0.77 ค่าความยาก (p) มีค่าตั้งแต่ 0.20 – 0.80 และค่าอำนาจจำแนก (r) มีค่าตั้งแต่ 0.27 – 0.73

ชุดที่ 2 สร้างขึ้นเพื่อใช้วัดความสามารถในการให้เหตุผลเชิงอุปนัย ทางคณิตศาสตร์หลังเรียนของนักเรียน เรื่องวงกลม แบ่งเป็น 2 ตอน คือ ตอนที่ 1 เป็นข้อสอบชนิด เลือกตอบ 4 ตัวเลือก จำนวน 15 ข้อ และตอนที่ 2 เป็นข้อสอบแบบอัตนัย จำนวน 5 ข้อ ซึ่งมี

ค่าความเที่ยง เท่ากับ 0.74 ค่าความยาก (p) มีค่าตั้งแต่ 0.25 – 0.70 และค่าอำนาจจำแนก (r) มีค่าตั้งแต่  $0.20 - 0.80$ 

ในการวิจัยครั้งนี้ ผู้วิจัยทำการทดสอบก่อนเรียน โดยใช้แบบวัดมโนทัศน์  $\ddot{\phantom{a}}$ ทางคณิตศาสตร์ ชุดที่ 1 และแบบวัดความสามารถในการให้เหตุผลเชิงอุปนัยทางคณิตศาสตร์ ชุดที่ 1 กับกลุ่มตัวอย่างทั้งสองกลุ่ม นำคะแนนมาวิเคราะห์เพื่อศึกษามโนทัศน์และความสามารถ ในการให้เหตุผลเชิงอุปนัยทางคณิตศาสตร์ก่อนเรียนของกลุ่มตัวอย่างทั้งสองกลุ่ม โดยนำคะแนน มาคำนวณหาค่ามัชฌิมเลขคณิต ( $\overline{\times}$ ) ส่วนเบี่ยงเบนมาตรฐาน (s) และทดสอบความแตกต่าง ของค่ามัชฌิมเลขคณิตด้วยการทดสอบค่าที (t – test independent) จากนั้น ผู้วิจัยดำเนินการจัด กิจกรรมการเรียนรู้ เรื่องวงกลม กับนักเรียนทั้งสองกลุ่ม โดยกลุ่มทดลองได้รับการจัดแผนการจัด กิจกรรมการเรียนรู้คณิตศาสตร์โดยใช้โมเดลก<mark>ารพัฒนามโนทัศน์</mark>และเอกสารสรุปมโนทัศน์และ กลุ่มควบคุมได้รับการการจัดกิจกรรมการเรียนรู้คณิตศาสตร์แบบปกติ ใช้เวลาในการจัดกิจกรรม การเรียนการรู้ สัปดาห์ละ 3 ชั่วโมง เป็นเวลา 4 สัปดาห์ รวมทั้งสิ้น 12 ชั่วโมง เมื่อดำเนินการสอน ครบตามเนื้อหาที่กำหนดไว้แล้ว ผู้วิจัยทำการทดสอบหลังเรี<mark>ยนโดยใ</mark>ช้แบบวัดมโนทัศน์  $\ddot{\phantom{0}}$ ทางคณิตศาสตร์ ชุดที่ 2 <mark>และแบบวัดค</mark>วามส<mark>ามารถในการให้เหตุ</mark>ผลเชิงอุปนัยทางคณิตศาสตร์  $\ddot{\phantom{0}}$ ชุดที่ 2 กับนักเรียนทั้งสองกลุ่ม หลังจากนั้น นำคะแนนที่ได้มาวิเคราะห์เพื่อเปรียบเทียบมโนทัศน์ และความสามารถในการให้<mark>เหตุผลเ</mark>ชิงอุปนัยท<mark>างคณิตศาสตร์ข</mark>องกลุ่มทดลองและกลุ่มควบคุม โดยน้ำคะแนนมาคำนวณหาค่ามัชฌิ<mark>มเ</mark>ลขคณิต ( x ) ส่วนเบี่ยงเบนมาตรฐาน (s) และวิเคราะห์ ข้อมูลโดยใช้การวิเคราะห์ความแป<mark>รปรวน</mark>ร่วม (ANCOVA) โดยใช้คะแนนสอบจากแบบวัด มโนทัศน์ทางคณิตศาสตร์ ชุดที่ 1 และแบบวัดความสามารถในการให้เหตุผลเชิงอุปนัย ทางคณิตศาสตร์ ชุดที่ 1 เป็นตัวแปรร่วม จากนั้นเปรียบเทียบความสามารถในการให้เหตุผล เชิงอุปนัยทางคณิตศาสตร์ก่อนและหลังเรียนของกลุ่มทดลอง โดยนำคะแนนของแบบวัด ความสามารถในการให้เหตุผลเชิงอุปนัยทางคณิตศาสตร์ ชุดที่ 1 และ 2 มาทดสอบความแตกต่าง ของค่ามัชฌิมเลขคณิตด้วยการทดสอบค่าที่ (t – test dependent)

### สรปผลการวิจัย

1. นักเรียนชั้นมัธยมศึกษาปีที่ 3 ที่ได้รับการจัดกิจกรรมการเรียนร้ คณิตศาสตร์โดยใช้โมเดลการพัฒนามโนทัศน์และเอกสารสรุปมโนทัศน์มีมโนทัศน์ ทางคณิตศาสตร์สูงกว่ากลุ่มที่ได้รับการจัดกิจกรรมการเรียนรู้คณิตศาสตร์แบบปกติ ้อย่างมีนัยสำคัญทางสถิติที่ระดับ .05

2. นักเรียนชั้นมัธยมศึกษาปีที่ 3 ที่ได้รับการจัดกิจกรรมการเรียนรั คณิตศาสตร์โดยใช้โมเดลการพัฒนามโนทัศน์และเอกสารสรุปมโนทัศน์มีความสามารถในการ ให้เหตุผลเชิงอุปนัยทางคณิตศาสตร์หลังเรียนสูงกว่าก่อนเรียน อย่างมีนัยสำคัญทางสถิติ ที่ระดับ 05

3. นักเรียนชั้นมัธยมศึกษาปีที่ 3 ที่ได้รับการจัดกิจกรรมการเรียนรู้ ิ คณิตศาสตร์โดยใช้โมเดลก<mark>ารพัฒนามโนทัศน์และเอกสารสรุปมโนทัศน์มี</mark>ความสามารถในการ ให้เหตุผลเชิงอุปนัยทางคณิตศาสตร์สูงกว่ากลุ่มที่ได้รับการจัดกิจกรรมการเรียนรู้คณิตศาสตร์ แบบปกติ อย่างมีนัยสำคัญทางสถิติที่ระดับ .05

### คภิงโรายผล

ิ<br>จากผลการวิจ**ั**ยและข้อสังเกตที่ได้รับจากการทดลองสามารถอภิปรายผลได้ดังนี้

นักเรียนขั้นมัธยมศึกษาปีที่ 3 ที่ได้รับการจัดกิจกรรมการเรียนรู้คณิตศาสตร์  $1<sup>1</sup>$ โดยใช้โมเดลการพัฒนามโนทัศน์และเอกสารสรุปมโนทัศน์มีมโนทัศน์ทางคณิตศาสตร์สูงกว่ากลุ่ม ี่ที่ได้รับการจัดกิจกรรมการเรียนรู้คณิตศาสตร์แบบปกติ อย่างมีนัยสำคัญทางสถิติที่ระดับ .05 ี สอดคล้องกับสมมติฐานข้อที่ 1 อาจเป็นผลเนื่องมาจากโมเดลการพัฒนามโนทัศน์และการใช้ เอกสารสรุปมโนทัศน์มีวัตถุประสงค์เหมือนกัน คือต้องการให้นักเรียนสามารถสรุปมโนทัศน์ในเรื่อง ู่ที่เรียนได้ด้วยความเข้าใจและภาษาของตนเอง ซึ่งจะทำให้เข้าใจในมโนทัศน์มากยิ่งขึ้น โดยสังเกต ได้จากพฤติกรรมของนักเรียนในการจัดกิจกรรมการเรียนการรู้โดยใช้โมเดลการพัฒนามโนทัศน์และ เอกสารสรุปมโนทัศน์ที่ประกอบด้วย 5 ขั้นตอน ดังนี้

์ขั้นที่ 1 การระบุรายการ (Listing) ในขั้นนี้นักเรียนสร้างกลุ่มตัวอย่างหรือ สิ่งที่เกี่ยวข้องกับมโนทัศน์ด้วยตัวเองตามความเข้าใจ

ขั้นที่ 2 การจัดกลุ่ม (Grouping) ในขั้นนี้นักเรียนได้พิจารณาถึงลักษณะ สำคัญของข้อมูลที่ระบุและพิจารณาว่ากลุ่มใดควรเป็นกลุ่มตัวอย่างที่มีลักษณะตามมโนทัศน์และ กล่มตัวอย่างที่ไม่มีลักษณะของมโนทัศน์ โดยหลังจากการจัดกิจกรรมการเรียนรัตามแผนการจัด

้กิจกรรมการเรียนรู้ตั้งแต่แผนที่ 6 เป็นต้นไป นักเรียนสามารถเขียนสัญลักษณ์และระบุ องค์ประกอบได้ครบถ้วนหรือแสดงรายละเอียดได้ถกต้องมากกว่าช่วงแรก

์ขั้นที่ 3 การกำหนดชื่อกลุ่มมโนทัศน์ (Labeling) ในขั้นนี้นักเรียนกำหนด ชื่อกลุ่มมโนทัศน์โดยสรุปลักษณะสำคัญของกลุ่มมโนทัศน์แล้วนำลักษณะดังกล่าวมาตั้งชื่อกลุ่ม บโบทัศบ์

์ขั้นที่ 4 การจัดกลุ่มใหม่ (Regrouping) ในขั้นนี้ให้นักเรียนพิจารณากลุ่ม ้มโนทัศน์อีกครั้ง เพื่อสังเกตลักษณะสำคัญของกลุ่มที่เป็นมโนทัศน์ที่ต้องการว่าควรเพิ่มเติม รายละเอียดในส่วนใด โดยหลังจากการจัดกิจกรรมการเรียนรู้ตามแผนการจัดกิจกรรมการเรียนรู้ ้ตั้งแต่แผนที่ 6 เป็นต้นไป นักเรียนสามารถระบุลักษณะสำคัญของกลุ่มมโนทัศน์ได้ครบถ้วนหรือ แสดงรายละเอียดได้ถูกต้องมากกว่าช่วงแรก

์ขั้นที่ 5 การสังเคราะห์ (Synthesizing) ในขั้นนี้ให้นักเรียนพิจารณา ้ลักษณะสำคัญของมโนทัศน์และสรุปให้อยู่ในรูปทั่วไป โดยคำนึงถึงลำดับและความสำคัญของ ข้อมูล โดยนักเรียนสามารถเขียนสรุปมโนทัศน์โดยระบุลักษณะของมโนทัศน์ได้ครบถ้วนหรือ แสดงรายละเอียดได้ถูกต้องมากกว่าช่วงแรก

นลจากการจัดกิจกรรมการเรียนรู้ดังกล่าวนักเรียนสามารถสร้างมโนทัศน์เองได้ โดยส่งเสริมให้นักเรียนใช้การสังเกต การเปรียบเทียบความแตกต่างของข้อมูล การจัดหมวดหมู่ การจัดลำดับความสำคัญของข้อมูล <mark>และขยายสู่การทำให้อยู่ในรูปทั่วไป ซึ่งเป็น</mark>ลำดับขั้นตอนที่ ชัดเจน นักเรียนสามารถยกตัวอย่างที่มีลักษณะตามมโนทัศน์และตัวอย่างที่ไม่มีลักษณะของ มโนทัศน์พร้อมให้เหตุผลประกอบได้ รวมถึงนักเรียนสามารถดำเนินการสรุปมโนทัศน์ได้โดยใช้ ข้อมูลอ้างอิงจากเอกสารสรุปมโนทัศน์ที่มีการรวบรวมข้อมูลไว้อ<mark>ย</mark>่างเป็นระบบและชัดเจน ซึ่งการ ใช้การนำเสนอตัวอย่างทางบวกและทางลบในการจัดกิจกรรมการเรียนรู้ที่ส่งเสริมให้นักเรียนสรุป มโนทัศน์ สอดคล้องกับงานวิจัยของโฮห์น (Hoehn, 1973: 4870 – A) มาคเคิล และเทเลอร์ (Tayler, 1969 อ้างถึงใน สุธีรัตน์ อริเดช, 2540: 38) ซึ่งการจัดกิจกรรมดังกล่าวเป็นขั้นที่ 1, 2 และ 5 ของการจัดกิจกรรมการเรียนการรู้โดยใช้โมเดลการพัฒนามโนทัศน์และเอกสารสรุป ้ มโนทัศน์ รวมถึงการใช้โมเดลล้าหรับพัฒนามโนทัศน์ที่ส่งเสริมมโนทัศน์ของนักเรียนนั้นสอดคล้อง กับงานวิจัยของยลนภา พลชัย (2548) และปราณี พรภวิษย์กุล (2549) ที่เปรียบเทียบมโนทัศน์ ทางคณิตศาสตร์ของนักเรียนโดยใช้โมเดลการได้มาซึ่งมโนทัศน์และโมเดลการสร้างมโนทัศน์ ตามลำดับ พบว่า มโนทัศน์ทางคณิตศาสตร์ของนักเรียนที่เรียนโดยใช้โมเดลการได้มาซึ่งมโนทัศน์ และโมเดลการสร้างมโนทัศน์สูงกว่านักเรียนที่ได้รับการสอนโดยการจัดกิจกรรมการเรียนรู้แบบ ้า|กติ ซึ่งโมเดลการได้มาซึ่งมโนทัศน์และโมเดลการสร้างมโนทัศน์เป็นโมเดลล้าหรับพัฒนา

้มโนทัศน์เช่นเดียวกันกับโมเดลการพัฒนามโนทัศน์ นอกจากนี้การจัดกิจกรรมการเรียนรู้เพื่อสรุป มโนทัศน์โดยใช้เอกสารที่มีลักษณะคล้ายกับเอกสารสรุปมโนทัศน์ที่ส่งเสริมมโนทัศน์ของนักเรียน สอดคล้องกับงานวิจัยของมอนโรว์และแพนเดอร์กลาส (Monroe and Pendergrass, 1997) ที่เปรียบเทียบรูปแบบการสอนคำศัพท์คณิตศาสตร์ระหว่างการสอนโดยใช้โมเดลของเฟลเยอร์ ้กับการสอนโดยให้นิยามเพียงอย่างเดียว พบว่า นักเรียนที่ได้รับการสอนโดยการใช้โมเดลของ ้<br>เฟลเยอร์สามารถเขียนจำนวนคำศัพท์คณิตศาสตร์และนิยามได้มากกว่ากล่มที่ได้รับการสอนโดย ให้นิยามเพียงอย่างเดียว ซึ่งโมเดลของเฟลเยอร์มีองค์ประกอบบางส่วนที่คล้ายกับเอกสารสรุป ้มโนทัศน์ คือ นิยาม การยกตัวอย่างที่สอดคล้องและไม่สอดคล้องกับมโนทัศน์ เห็นได้ว่าการสรป ุ่มโนทัศน์โดยใช้เอกสารที่มีลักษณะคล้ายกับเอกสารสรุปมโนทัศน์ส่งผลทำให้นักเรียนมีมโนทัศน์ ์ดีขึ้น รวมถึงการจัดกิจกรรมการเรียนรู้และการใช้สื่อการสอนที่มีลักษณะคล้ายกับโมเดลการ พัฒนามโนทัศน์และเอกสารสรุป<mark>มโนทัศน์นั้นส่งเสริมมโนทัศน์ใ</mark>ห้กับนักเรียน สำหรับการจัด กิจกรรมการเรียนรู้แบบปกติ ประกอบด้วย 3 ขั้นตอน คือ ขั้นนำ ขั้นสอน และขั้นสรุป นักเรียน ึกลุ่มควบคุมอาจมีการสร้างมโนทัศน์ที่ไม่มีลำดับขั้นตอนที่ชัดเจน รวมถึงการจดบันทึกเพื่อช่วย ้<br>จัดระบบการคิดในเอกสารที่ไม่มี<u>รูปแบบที่ชัดเจน ทำให้ไม่มีข้อมู</u>ลสำหรับอ้างอิง ข้อมูลที่ได้จึง -<br>ขาดรายละเอียดบางส่วนที่สำคัญ ส่งผลให้การสรุปมโนทัศน์ไม่ถูกต้องหรือถูกต้องแต่มีลักษณะ ของมโนทัศน์ไม่ครบถ้วน ซึ่ง<mark>บางครั้งผู้วิจัยต้องใช้คำถามนำประ</mark>กอบการอธิบายนักเรียนจึงจะ สามารถสรปมโนทัศน์ได้ครบถ้วน

2. นักเรียนชั้นมัธยมศึกษาปีที่ 3 ที่ได้รับการจัดกิจกรรมการเรียนรู้คณิตศาสตร์ โดยใช้โมเดลการพัฒนามโนทัศน์และเอกสารสรุปมโนทัศน์มีความสามารถในการให้เหตุผล เชิงอุปนัยทางคณิตศาสตร์หลังเรียนสูงกว่าก่อนเรียน อย่างมีนัยสำคัญทางสถิติที่ระดับ .05 ้สอดคล้องกับสมมติฐานข้อที่ 2 อาจเป็นผลเนื่องมาจากโมเดลการพัฒนามโนทัศน์นั้นเป็นโมเดล ที่ส่งเสริมให้นักเรียนเกิดทักษะการให้เหตุผลเชิงอุปนัย และจากแนวคิดการจัดทำเอกสารสรุป มโนทัศน์ของโทมาซิสที่ให้นักเรียนยกตัวอย่างที่มีลักษณะตามมโนทัศน์และตัวอย่างที่ไม่มีลักษณะ ของมโนทัศน์พร้อมทั้งให้เหตุผลประกอบ ทำให้วิธีการจัดกิจกรรมการเรียนการรู้โดยใช้โมเดลการ ้พัฒนามโนทัศน์และเอกสารสรุปมโนทัศน์ซึ่งมีขั้นตอนในการจัดกิจกรรมการเรียนการรู้ 5 ขั้นตอน ้คือ การระบุรายการ การจัดกลุ่ม การกำหนดชื่อกลุ่มมโนทัศน์ การจัดกลุ่มใหม่ การสังเคราะห์นั้น ส่งเสริมให้นักเรียนใช้ทักษะการให้เหตุผลเชิงอุปนัย โดยใช้การสังเกต การเปรียบเทียบความ ้แตกต่างของข้อมูล การจัดหมวดหมู่ การจัดลำดับความสำคัญของข้อมูล และขยายสการทำให้อยู่ ในรูปทั่วไป โดยทุกขั้นตอนนักเรียนต้องสามารถให้เหตุผลประกอบการตัดสินใจได้ โดยเฉพาะใน ขั้นที่ 2 การจัดกลุ่ม (Grouping) เป็นการจัดกลุ่มรายการหรือสิ่งที่มีลักษณะสำคัญของมโนทัศน์ไว้ ้ด้วยกัน ในขั้นนี้นักเรียนพิจารณาถึงลักษณะลำคัญของข้อมูลที่ระบและพิจารณาว่ากล่มใดควรเป็น

กลุ่มตัวอย่างที่มีลักษณะตามมโนทัศน์และกลุ่มตัวอย่างที่ไม่มีลักษณะของมโนทัศน์พร้อมอธิบาย เหตุผลประกอบการพิจารณาดังกล่าว ซึ่งหลังจากการจัดกิจกรรมการเรียนรัตามแผนการจัด ้กิจกรรมการเรียนรู้ตั้งแต่แผนที่ 6 เป็นต้นไป นักเรียนคุ้นเคยกับการให้เหตุผลประกอบการตัดสินใจ ในการจัดหมวดหมู่ การแยกประเภท รวมถึงการทำให้อยู่ในรูปทั่วไป สามารถอธิบายเหตุผล ประกอบการจัดกลุ่มตัวอย่างที่มีลักษณะตามมโนทัศน์และกลุ่มตัวอย่างที่ไม่มีลักษณะของ ้มโนทัศน์ด้วยความเข้าใจและด้วยภาษาของตนเอง ลำหรับการใช้เอกสารสรปมโนทัศน์เข้ามาแทรก ในขั้นตอนการจัดกิจกรรมของโมเดลการพัฒนามโนทัศน์ ทำให้นักเรียนสามารถมองเห็นภาพรวม ี ของข้อมลที่ชัดเจนมากยิ่งขึ้น เนื่องจากการจดบันทึกในเอกสารสรปมโนทัศน์เป็นการจดบันทึกที่มี รูปแบบขั้นตอนที่ชัดเจน ทำให้การให้เหตุผล การสรุปมีข้อมูลอ้างอิง ส่งผลให้สามารถสรุปมโนทัศน์ ได้ถกต้องและมีลักษณะของ<mark>มโนทัศน์คร</mark>บถ้วน ซึ่งเดิมก่อนที่นักเรียนจะได้รับการจัดกิจกรรมการ เรียนรู้คณิตศาสตร์โดยใช้โมเดลการพัฒนามโนทัศน์และเอกสารสรุปมโนทัศน์ นักเรียนมีทักษะการ ให้เหตุผลเชิงอุปนัยอยู่ในระดับหนึ่ง และเมื่อได้มาดำเนินการตามการจัดกิจกรรมการเรียนรู้ ้ดังกล่าวนักเรียนได้ฝึกกระบวนการคิด การจัดระเบียบการคิด มีการให้เหตุผลเป็นลำดับขั้นตอน ู ที่ชัดเจน ส่งผลให้การเขียนในการแสดงการหาคำตอบมีการแสดงเหต<sub>ี</sub>ผลประกอบชัดเจน ซึ่ง ี สอดคล้องกับงานวิจัยของนิตยา ธรรมมิกะกุล (2550) <mark>ได้ศึกษาพัฒนาการความสามารถในการ</mark> <u>ให้เหตุผลทางคณิตศาสตร์ของนักเรียนช่วงชั้นที่ 2 และเปรียบเทียบความสามารถในการให้เหตุผล</u> ทางคณิตศาสตร์ พบว่า นักเรียนระดับชั้นที่สูงกว่ามีความสามารถในการให้เหตุผลทางคณิตศาสตร์ สูงกว่านักเรียนระดับชั้นที่ต่ำกว่า แ<mark>ละพัฒ</mark>นาการความสามารถในการให้เหตุผลทางคณิตศาสตร์ ของนักเรียนเพิ่มขึ้นจากระดับชั้นที่ต่ำกว่าไปสู่ระดับชั้นที่สูงกว่าทั้งนักเรียนชายและนักเรียนหญิง เห็นได้ว่าในการจัดกิจกรรมการเรียนรู้เพื่อให้นักเรียนสามารถสร้างมโนทัศน์ทางคณิตศาสตร์ได้ด้วย ตนเองหรือนักเรียนที่มีมโนทัศน์ทางคณิตศาสตร์เพิ่มมากขึ้นจะส่งผลทำให้นักเรียนมีความสามารถ ในการให้เหตุผลสูงขึ้นด้วย

3. นักเรียนชั้นมัธยมศึกษาปีที่ 3 ที่ได้รับการจัดกิจกรรมการเรียนรู้คณิตศาสตร์ โดยใช้โมเดลการพัฒนามโนทัศน์และเอกสารสรุปมโนทัศน์มีความสามารถในการให้เหตุผล เชิงอุปนัยทางคณิตศาสตร์สูงกว่ากลุ่มที่ได้รับการจัดกิจกรรมการเรียนรู้คณิตศาสตร์แบบปกติ ้อย่างมีนัยสำคัญทางสถิติที่ระดับ .05 สอดคล้องกับสมมติฐานข้อที่ 3 น่าจะมีผลดังที่ได้กล่าว มาแล้วข้างต้นว่าโมเดลการพัฒนามโนทัศน์นั้น เป็นโมเดลที่ส่งเสริมทักษะการให้เหตุผลเชิงอุปนัย ให้กับนักเรียนและวิธีการจัดกิจกรรมการเรียนการรู้ 5 ขั้นตอนของโมเดลการพัฒนามโนทัศน์และ เอกสารสรุปมโนทัศน์นั้นส่งเสริมและสนับสนุนให้นักเรียนได้ใช้ทักษะการให้เหตุผลเชิงอุปนัยโดยใช้ การสังเกต การเปรียบเทียบความแตกต่างของข้อมูล การจัดหมวดหมู่ การจัดลำดับความสำคัญ ของข้อมูลและขยายสู่การทำให้อยู่ในรูปทั่วไป โดยเฉพาะในขั้นที่ 2 การจัดกลุ่ม (Grouping) เป็น

การจัดกล่มรายการหรือสิ่งที่มีลักษณะสำคัญของมโนทัศน์ไว้ด้วยกัน นักเรียนต้องพิจารณาลักษณะ ้สำคัญของข้อมูลที่ระบและพิจารณาว่ากล่มใดควรเป็นกล่มตัวอย่างที่มีลักษณะตามมโนทัศน์และ ึกลุ่มใดเป็นกลุ่มตัวอย่างที่ไม่มีลักษณะของมโนทัศน์พร้อมอธิบายเหตุผล และจากขั้นตอนการจัด ้กิจกรรมการเรียนรัตามรูปแบบการสร้างมโนทัศน์และรูปแบบการแปลงของเลซ ที่พัฒนาขึ้น โดยวิมลรัตน์ ศรีสุข (2551) ซึ่งประกอบด้วย 6 ขั้นตอน ได้แก่ 1) ขั้นทบทวนความรู้พื้นฐาน 2) ขั้นค้นหาลักษณะสำคัญร่วม 3) ขั้นจัดกลุ่มข้อมูล 4) ขั้นแสดงเหตุผลเชิงประจักษ์ 5) ขั้นสรุป และ 6) ขั้นนำความร้ไปใช้ พบว่ากระบวนการจัดกิจกรรมการเรียนรู้ที่พัฒนาขึ้นทำให้ความร้ ทางคณิตศาสตร์และความสามารถทางการคิดเชิงอุปนัยหลังเรียนของนักเรียนกลุ่มทดลองสูงกว่า ึกลุ่มควบคุม ซึ่งขั้นตอนของการจัดกิจกรรมการเรียนรู้ดังกล่าวคล้ายกับขั้นตอนในการจัดกิจกรรม การเรียนรู้โดยใช้โมเดลการพัฒนามโนทัศน์ ซึ่งอาจเป็นเหตุผลที่ทำให้นักเรียนกลุ่มที่ได้รับการจัด กิจกรรมการเรียนรู้โดยใช้โมเดลการพัฒนามโนทัศน์และเอกสารสรุปมโนทัศน์มีความสามารถ ในการให้เหตุผลเชิงอุปนัยทางคณิตศาสตร์สูงกว่ากลุ่มที่ได้รับการกิจกรรมการเรียนรู้แบบปกติ ุนอกจากนี้การนำเอกสารสรุปมโนทัศน์มาใช้ในขั้นตอนการจัดกิจกรรม ทำให้นักเรียนมีการจด ้บันทึกในรูปแบบที่ชัดเจน การสรุปมโนทัศน์มีข้อมูลอ้างอิง และมีเหตุผลประกอบ นักเรียนที่ได้รับ การจัดกิจกรรมการเรียนรู้โดยใช้โมเดลการพัฒนามโนทัศน์และเอกสารสรุปมโนทัศน์ มีการฝึก ้ กระบวนการคิด การจัดระเบียบการคิด และมีการให้เหตุผลเป็นลำดับขั้นตอนที่ชัดเจน สอดคล้อง ้กับคำกล่าวของพัชรี วรจรัสรังสี (2553: 5) ที่กล่าวไว้โดยสรุปได้ว่า เอกสารสรุปมโนทัศน์จะช่วยให้ นักเรียนใช้ความคิดในการแยกแยะและวิเคราะห์ความรู้ที่ได้เรียนมา แล้วนำมาสรุปและอธิบาย ้ความร้อย่างถูกต้องด้วยหลักการและเหตุผล ซึ่งอาจเป็นสาเหตุหนึ่งที่ทำให้การใช้เอกสารสรป ้มโนทัศน์ในการจัดกิจกรรมการเรียนรู้ช่วยส่งเสริมความสามารถในการให้เหตุผล ดังจะเห็นได้จากที่ นักเรียนกล่มทดลองสามารถเขียนอธิบายเหตุผลในการแสดงวิธีการหาคำตอบได้ชัดเจนแต่นักเรียน กลุ่มควบคุมไม่เขียนอธิบายเหตุผลในการแสดงวิธีการหาคำตอบหรือมีการเขียนอธิบายเหตุผลได้ ในบางส่วนเท่านั้น

### ข้อเสนอแนะ

ข้อเสนอแนะที่ได้จากการวิจัยครั้งนี้ แบ่งออกเป็นข้อเสนอแนะจากการวิจัย และ ข้คเสนคแนะในการทำวิจัยครั้งต่อไป

## ข้อเสนอแนะจากการวิจัย

1. การจัดกิจกรรมการเรียนรัคณิตศาสตร์โดยใช้โมเดลการพัฒนามโนทัศน์ และเอกสารสรุปมโนทัศน์ในขั้นตอนต่าง ๆ ครูควรให้เวลากับนักเรียนในการคิด การแสดงเหตุผล ไม่ควรรีบบอกหรืออธิบายมโนทัศน์ที่ถูกต้องให้กับนักเรียนเพื่อให้นักเรียนได้ฝึกการคิด การขยาย ้ ความรู้ และการสรุปที่สมเหตุสมผล ครูควรเป็นผู้คอยตรวจสอบความถูกต้องและให้คำแนะนำหาก บักเรียบเกิดข้อสงสัย

2. กา<mark>รจัดกิจกรรมการเรียนรัคณิตศาสตร์โดยใช้โมเดลการพัฒนามโนทัศน์</mark> และเอกสารสรุปมโนทัศน์ ในขั้นที่ 2 การจัดกลุ่ม (Grouping) เป็นการจัดกลุ่มรายการหรือสิ่งที่มี ้ลักษณะสำคัญของมโนทัศน์ไว้ด้วยกัน รายการที่นักเรียนระบุควรทำให้มีขนาดใหญ่เพื่อที่นักเรียน ์ทั้งชั้นเรียนจะสามารถมองเห็นได้ชัดเจน หรือหากไม่สามารถดำเนินการทั้งชั้นเรียนได้ให้จัด ้กิจกรรมเป็นกลุ่มย่อย เพื่<mark>อให้แต่ละคนในกลุ่มย่อยสรุปภายใน</mark>กลุ่มของตนเอง แล้วจึงทำการ แลกเปลี่ยนความคิดเห็นระหว่า<mark>ง</mark>กล่ม

# ข้อเสบอแบะใบการทำวิจัยครั้งต่อไป

1. ควรมีการวิจัยที่เกี่ยวข้องกับการจัดกิจกรรมการเรียนรู้ที่นำขั้นตอนการจัด กิจกรรมการเรียนรู้โดยใช้โมเดลการพัฒนามโนทัศน์และเอกสารสรุปมโนทัศน์ไปใช้ในการพัฒนา ้มโนทัศน์และความสามารถในการให้เหตุผลเชิงอุปนัยของนักเรียนในเนื้อหาอื่นที่เน้นการเรียนรู้ มโนทัศน์ทางคณิตศาสตร์ หรือเนื้อหาที่ไม่เน้นด้านการดำเนินการทางคณิตศาสตร์ 2. ควรมีการวิจัยที่เกี่ยวข้องกับการจัดกิจกรรมการเรียนรู้ที่นำขั้นตอนการจัด กิจกรรมการเรียนรู้โดยใช้โมเดลการพัฒนามโนทัศน์และเอกสารสรุปมโนทัศน์ไปใช้ในการพัฒนา ้มโนทัศน์ทางคณิตศาสตร์ร่วมกับทักษะกระบวนการทางคณิตศาสตร์ด้านอื่น ซึ่งผู้วิจัยเห็นประเด็น จากวิธีการที่ใช้นี้ว่าสามารถพัฒนาทักษะการแก้ปัญหาได้

กิตติศักดิ์ แก้งทอง. (2547). **การศึกษาการให้เหตุผลทางคณิตศาสตร์เรื่องความน่าจะเป็น** ของนักเรียนชั้นมัธยมศึกษาในโรงเรียนสังกัดกรมสามัญศึกษา เขตการศึกษา 11 ที่มีผลสัมฤทธิ์ทางการเรียนคณิตศาสตร์และภูมิหลังต่างกัน. วิทยานิพนธ์ปริญญา มหาบัณฑิต สาขาวิชาการศึกษาคณิตศาสตร์ ภาควิชาหลักสูตร การสอนและเทคโนโลยี การศึกษา คณะครุศาสตร์ จุฬาลงกรณ์มหาวิทยาลัย.

กีรติ บุญเจือ. (2512). **ตรรกวิทยาและตรรกวิทยาสัญลักษณ์เบื้องต้น**. กรุงเทพมหานคร: สำนักพิมพ์จุฬาลงกรณ์มหาวิทยาลัย.

กีรติ บุญเจือ. (2547). **ตรรกวิทยาและตรรกวิทยาสัญลักษณ์เบื้องต้น**. กรุงเทพมหานคร: สำนักพิมพ์จุฬาลงกรณ์มหาวิทยาลัย.

เกรียงศักดิ์ เจริญวงศ์ศักดิ์. (2546). **การคิดเชิงมโนทัศน์**. กรุงเทพมหานคร: ซัคเซสมีเดีย. คณะกรรมการการศึกษาแห่งชาติ, ลำนักงาน. (2545). **แผนการศึกษาแห่งชาติ** 

(พ.ศ. 2545 – 2559): <mark>ฉบับสรุป</mark>. กรุงเทพมหานคร: พริกหวานกราฟฟิค. ชัชชัย คุ้มทวีพร. (2534). <mark>ตรรกวิทย</mark>า. กรุงเทพมหาน<mark>คร: ลำนักพิ</mark>มพ์มหาวิทยาลัยธรรมศาสตร์ 4. ทดสอบทางการศึกษาแห่งช<mark>าติ, สถาบัน. (2553). **คะแนนการสอบ O-NET มัธยมศึกษาปีที่** 3</mark>

<mark>ปีการศึกษา 2553</mark> [อ<mark>อ</mark>นไลน์]. แหล่งที่มา: http://www.niets.or.th/uploadfiles/uploadfile/9/fb250e8e268abe73c5ceeaac7ffaad53.pdf [2554, มีนาคม 31] นาตยา ปิลันธนานนท์. (2542). **การเรียนรู้ความคิดรวบยอด (Concept Learning).** กรุงเทพมหานคร: เจ้าพระยาระบบการพิมพ์.

นิตยา ธรรมมิกะกุล. (2550). **พัฒนาการความสามารถในการให้เหตุผลทางคณิตศาส**ตร์ ของนักเรียนช่วงชั้นที่ 2 ที่มีระดับการรับรู้ความสามารถของตนเองด้าน คณิตศาสตร์ต่างกันของโรงเรียนในกลุ่มศรีนครินทร์ กรุงเทพมหานคร. วิทยานิพนธ์ปริญญามหาบัณฑิต สาขาวิชาการวิจัยและสถิติทางการศึกษา มหาวิทยาลัยศรีนครินทรวิโรฒ.

นวลจิตต์ เชาวกีรติพงศ์. (2537). ความคิดรวบยอดเกี่ยวกับการสอน. **สารพัฒนาหลักสูตร**.  $14$ (ตุลาคม – ธันวาคม): 55 – 60.

นวลอนงค์ อิทธิจิระจรัส. (2530). เหตุผลเชิงคณิตศาสตร์ (Mathematics Reasoning).

ว<mark>ารสารคณิตศาสตร์</mark>. 340 – 341(มกราคม – กุมภาพันธ์): 19 – 24.

ปราณี พรภวิษย์กุล. (2549). <mark>ผลของการจัดกิจกรรมการเรียนการสอนคณิตศาสตร์โดยใช้</mark> โมเดลการสร้างมโนทัศน์ที่มีต่อมโนทัศน์ทางคณิตศาสตร์และความคงทนในการ

เรียนคณิตศาสตร์ของนักเรียนชั้นประถมศึกษาปีที่ 5 กรงเทพมหานคร.

วิทยานิพนธ์ปริญญามหาบัณฑิต สาขาวิชาการศึกษาคณิตศาสตร์ ภาควิชาหลักสูตร การสอนและเทคโนโลยีการศึกษา คณะครุศาสตร์ จุฬาลงกรณ์มหาวิทยาลัย.

พรรณี ชูทัย เจนจิต. (2545). **จิตวิทยาการเรียนการสอน**. กรุงเทพมหานคร: เมธีทิพย์. พร้อมพรรณ อดมสิน. (2544). การวัดและการประเมินผลการเรียนการสอนคณิตศาสตร์.

ี พิมพ์ครั้งที่ 3. กรงเทพมหานคร: สำนักพิมพ์จฬาลงกรณ์มหาวิทยาลัย. ีพิสิรฺ ลี้อาธรรม. (2553). **ระบบการศึกษาไทย**. [ออนไลน์]. แหล่งที่มา :

http://thaireform.in.th/reform-path/join-the-reform/39-2009-11-25-04-20-51/819-2010-03-20-05-44-09.html [2553, กรกฎาคม 14].

พัชรินทร์ เภาตะคุ. (2546). **การเปรียบเทียบผลสัมฤทธิ์ทางการเรียนคณิตศาสตร์และ** ้ความสามารถในการ คิดแบบนิรนัยและแบบอุปนัยของนักเรียนชั้นมัธยมศึกษา ี **ระหว่างกลุ่มที่เรียนโดยใช้และไม่ใช้เอกสารสรุปมโนทัศน์**. วิทยานิพนธ์ปริญญา ้มหาบัณฑิต สาขาวิชาการศึกษาคณิตศาสตร์ ภาควิชาหลักสูตร การสอนและเทคโนโลยี การศึกษา คณะครุศาสตร์ จุฬาลงกรณ์มหาวิทยาลัย.

ี พัชรี วรจรัสรังสี (2553). <mark>การเปรียบเทียบผลผลสัมถทธิ์และคงทนของนักเรียนชั้น</mark> ี ประถมศึกษาปีที่ 3 ระหว่างกลุ่มที่ใช้และไม่ใช้เอกสารสรุปมโนทัศน์. เงินทุนเพื่อ วิจัยกองทนคณะครศา<mark>ส</mark>ตร์ ปี 2550. คณะครศาสตร์ จฬาลงกรณ์มหาวิทยาลัย.

มานพ นักการเรียน. (2545). มนุษย์กับการใช้เหตุผล จริยธรรม และสนทรียศาสตร์. กรุงเทพมหานคร: สำนักพิมพ์จุฬาลงกรณ์มหาวิทยาลัย.

ไม้ สงวนสกุล. (2541). **ตรรกวิทยาสัญลักษณ์เบื้องต้น**. กรุงเทพมหานคร: สำนักพิมพ์ มหาวิทยาลัยรามคำแหง

ยลนภา พลชัย. (2548), ผลของการจัดกิจกรรมการเรียนการสอนคณิตศาสตร์โดยใช้โมเดล การได้มาซึ่งมโนทัศน์ที่มีต่อมโนทัศน์ทางคณิตศาสตร์และความคงทนในการเรียน คณิตศาสตร์ของนักเรียนชั้นมัธยมศึกษาปีที่ 2 จังหวัดอุดรธานี. วิทยานิพนธ์ ปริญญามหาบัณฑิต สาขาวิชาการศึกษาคณิตศาสตร์ ภาควิชาหลักสูตร การสอนและ เทคโนโลยีการศึกษา คณะครุศาสตร์ จุฬาลงกรณ์มหาวิทยาลัย.

รัตนะ บัวสนธ์. (2532). ความคิดรวบยอด: แนวคิดและกลวิธีสอน. **พัฒนาหลักสูตร**. 86(พฤษภาคม): 28-31.

วิมลรัตน์ ศรีสุข. (2551). การพัฒนากระบวนการเรียนการสอนโดยบูรณาการรูปแบบการ ิสร้างมโนทัศน์กับรูปแบบการแปลงเพื่อเสริมสร้างความรู้ทางคณิตคาสตร์ และ ความสามารถ ทางการคิดเชิงอุปนัยของนักเรียนมัธยมศึกษาตอนต้น. วิทยานิพนธ์ ปริญญาดุษฎีบัณฑิต สาขาวิชาการศึกษาคณิตศาสตร์ ภาควิชาหลักสูตร การสอนและ เทคโนโลยีการศึกษา คณะครศาสตร์ จฬาลงกรณ์มหาวิทยาลัย.

วิไลวรรณ ตรีศรี ชะนะมา. (2537). **แนวคิดบางประการเกี่ยวกับความคิดรวบยอด**. สารพัฒนา หลักสูตร 113(เมษายน - มิถนายน): 49-51.

ที่กษาธิการ, กระทรวง. กรมวิชาการ. (2545). **สาระและมาตรฐานการเรียนรู้ กลุ่มสาระการ** เรียนรู้คณิตศาสตร์ในหลักสูตรการศึกษาขั้นพื้นฐาน พุทธศักราช 2544. กรงเทพมหานคร: โรงพิมพ์องค์การรับส่งสินค้าและพัสดภัณฑ์.

้ศึกษาธิการ, กระทรวง. สถาบันส่งเสริมการสอนวิทยาศาสตร์และเทคโนโลยี. (2548). **คู่มือคร**ู สาระการเรียนร้เพิ่มเติมคณิตศาสตร์ เล่ม 2 กล่มสาระการเรียนรัคณิตศาสตร์ **ชั้นมัธยมศึกษาปีที่** 3. กรงเทพมหานคร: นครปฐมการพิมพ์.

้ศึกษาธิการ, กระทรวง, สถ<mark>าบันส่งเสริมการสอนวิทยาศาสตร์และเทคโนโลยี</mark>, (2552), **หนังสือ** 

เรียนสาระการเรียนรู้เพิ่มเติมคณิตศาสตร์ เล่ม 2 กลุ่มสาระการเรียนรู้ **คณิตศาสตร์ ชั้นมัธยมศึกษาปีที่** 3. กรุงเทพมหานคร: โรงพิมพ์ สกสค. ลาดพร้าว.

์ ศึกษาธิการ, กระทรวง. สถาบันส่งเสริมการสอนวิทยาศาสตร์และเทคโนโลยี. (2546). **คู่มือวัดผล** ประเมินผลคณิตศาสตร์. กรุงเทพมหานคร: ศรีเมืองการพิมพ์.

์ ศึกษาธิการ, กระทรวง. สำนักงานคณะกรรมการการศึกษาขั้นพื้นฐาน. สำนักวิชาการและ มาตรฐานการศึกษา. (2551). ตัวชี้วัดและสาระการเรียนร้แกนกลาง กล่มสาระ ่ การเรียนรู้คณิตศาสตร์ ตามหลักสูตรแกนกลางการศึกษาขั้นพื้นฐาน พุทธศักราช 2551. กรุงเทพมหานคร: โรงพิมพ์ชุมชนสหกรณ์การเกษตรแห่งประเทศไทย.

สมจิต ชิวปรีชา. (2528). แนวการคิดในการสอนคณิตศาสตร์ปัจจุบัน, **วารสารการศึกษา** กรุงเทพมหานคร. 10: 11-12.

สมร ยาสาร. (2537).ผลของการสอนภาษาไทยโดยใช้กระบวนการสร้างความคิดรวบยอด ที่มีต่อผลสัมฤทธิ์ทางการเรียนของนักเรียนชั้นประถมศึกษาปีที่ 5. วิทยานิพนธ์ ปริณณามหาบัณฑิต สาขาวิชาการสอนภาษาไทย คณะศึกษาศาสตร์ มหาวิทยาลัยเชียงใหม่

สมวงษ์ แปลงประสบโชค. (2544). การให้เหตุผล. กรุงเทพมหานคร: Learn and Play Mathgroup.

สุธีรัตน์ อิทธิเดช. (2540). **ผลของการสอนคณิตศาสตร์ที่ใช้กระบวนการสร้างความคิด** รวบยอดที่มีต่อผลสัมฤทธิ์และความคงทนในการเรียนรู้คณิตศาสตร์ของนักเรียน **ชั้นประถมศึกษาปีที่** 3. วิทยานิพนธ์ปริญญามหาบัณฑิต สาขาวิชาประถมศึกษา ภาควิชาการศึกษาและการสอน คณะศึกษาศาสตร์ มหาวิทยาลัยเชียงใหม่

- สุรางค์ โค้วตระกูล. (2533). **จิตวิทยาการศึกษา**. กรุงเทพมหานคร: สำนักพิมพ์จุฬาลงกรณ์ มหาวิทยาลัย
- สุวัฒนา เอี่ยมอรพรรณ. (2549). **วิธีและเทคนิคการสอนคณิตศาสตร์เพื่อพัฒนาการคิด** สำหรับครูในยุคปฏิรูปการศึกษา. กรุงเทพมหานคร: ลำนักพิมพ์จุฬาลงกรณ์ มหาวิทยาลัย

โสภณ บำรุงสงฆ์ และสมหวัง ไตรต้นวงศ์. (2520). **เทคนิคและวิธีการสอนคณิตศาสตร์ แนวใหม่**. กรุงเทพมหานคร: ไทยวัฒนาพานิช.

เสาวรัตน์ รามแก้ว. (2552). **ผลของการจัดกิจกรรมการเรียนรู้คณิตศาสตร์โดยใช้การสืบ** สอบแบบแนะแนวทางที่มีต่<mark>อมโนทัศน์และควา</mark>มสามารถในการให้เหตุผลทาง **คณิตศาสตร์ของนักเรียนมัธยมศึกษาปีที่ 2**. วิทยานิพนธ์ปริญญามหาบัณฑิต สาขาวิชาการศึกษ<mark>าคณิตศาสตร์ ภาควิชาหลักสูตร การสอนและเทคโนโลยีการศึกษา</mark> คณะครุศาสตร์ จุฬาลงกรณ์มหาวิทยาลัย [ออนไลน์]. แหล่งที่มา:

http://db.onec.go.th/thaied/index.php?q=thaied\_results&-table= thaied\_results& action=browse&-cursor=97&-skip=90&-limit=30&-mode=list&-recordid= thaied\_results%3Fid%3D8767 [2553, ตุลาคม 20]

- อัมพร ม้าคนอง. (2546). **คณิตศาสตร์: การสอนและการเรียนรู้**. กรุงเทพมหานคร: ลำนักพิมพ์ จุฬาลงกรณ์มหาวิทยา<mark>ลั</mark>ย.
- อัมพร ม้าคนอง. (2547). **เอกสารป<mark>ระกอบการสอนราย</mark>วิชา ทฤษฎีและการประยุกต์ทาง การศึกษาคณิตศาสตร์**. (อัดลำเนา).
- อัมพร ม้าคนอง. (2553). **ทักษะและกระบวนการทางคณิตศาสตร์**: **การพัฒนาเพื่อ พัฒนาการ**. กรุงเทพมหานคร : สำนักพิมพ์จุฬาลงกรณ์มหาวิทยาลัย.

## ภาษา<mark>อังกฤษ</mark>

- Ausubel, D. P. (1968). Education psychology: A cognitive view. New York: Holt Rinehart and Winstan.
- Campbell, P. F. (1997). Connecting instruction practice to student thinking. Teaching Children Mathematics.  $4: 106 - 110$ .
- Charlesworth, R. (2005). Experience in math for young children. 5 th ed. United States: Thomson Delmar Learning.
- Cooney, T. J., Davis, E. J. and Henderson, K. B. (1975). Dynamics of teaching secondary school mathematics. Boston: Houngton Mifflin.
- De Cecco, J. P. (1968). The psychology of learning and instruction: Educational psychology. Englewook: Pentice - Hall.
- Eggen, P. D. and Kauchak, D. O. (1995). Strategies for teaching content and thinking skill. 3rd ed. Boston: Allyn and Bacon.
- Frayer, D. A., Fredick, W. C. and Klausmier. (1969). A schema for testing the level of concept mastery. Madison, Wisconsin Research and Development Center for Cognitive Learning.  $(Apri): 218 - 244$ .
- Good, C. V. (1973). Dictionary of education. 3 rd ed. New York: McGraw Hill Book.
- Goodwin, W. L. and Klausmeier, H. J. (1975). Facilitating student learning: An introduction to educational psychology. New York: Harrer and Row.
- Gunter, M. A., Estes, T. H. and Schwab, J. H. (1990). Instruction: A model approach. Boston: Allyn and Bacon.
- Gunter, M. A., Estes, T. H. and Mintz, S. L. (2007). Instruction: A model approach. 5 th ed. Boston: Pearson Education.
- Hoehn, L. P. (1973). An experimental study of teaching a mathematical concept via positive and negative instances. University of Tennessee. Dissertation Abstracts International.  $34(8)$ :  $4870 - A$ .
- Joyce, B. and Weil, M. (1972). Model of teaching. Boston: Allyn and Bacon.
- Jurdak, M. and Zein, R. A. (2010). The effect of journal writing on achievement in and attitudes toward mathematics [Online]. Available from : http://onlinelibrary.wiley.com/doi/10.1111/j.1949-8594.1998.tb17433.x/full [2011, January]
- Klausmeier, H. and Ripple, R. (1971). Learning and human abilities. 3 rd ed. New York: Harper & Row.
- Lasley, T. J., Matczynski, T. J. and Rowley, J. B. (2002). Instructional model strategies for teaching in a diverse society. 2 nd ed. U.S.A.: The wadworth Group.
- Makle, A. M. and Tiemann P. W. (1968). Understanding concepts. Chicago: The University of Chicago Press.

McCown, R. and Roup, P. (1992). Educational psychology and classroom practice: A partnership. Boston: Allyn and Bacon.

Mill, S. J. (1970). A system of logic. London: Spottiswoode, Ballantyne.

- Monroe, E. E. and Pendergrass, M. R. (1997).Effects of mathematical vocabulary instruction on fourth grade students [Online]. Available from: http://www.eric.ed.gov/PDFS/ED414182.pdf [2011, January]
- O' Daffer, P.G.(1990). Inductive and deductive reasoning. The Mathematics Teacher. 84(5) : 378.
- Reilly, E.M. (2007).Writing to learn mathematics: A mixed method study. Doctor of Education, Indiana University of Pennsylvania [Online]. Available from: http://dspace.lib.iup.edu:8080/dspace/bitstream/2069/61/1/Edel+Reilly.pdf [2011, January]
- Russell, D. H. (1956). Children's thinking. Boston: Ginn and Company.
- Schwarz, B. B. and Hershkowitz, R. (1999). Prototypes: brake of levers in learning the function concept. The role of computer tools. Journal for Research in Mathematics Education. (30 April): 4.
- Sund, R. B. and Trowbridge, L. W. (1973). Teaching science by inquiry in secondary school. 2 nd ed. Ohio: A bell& Howell.
- Thompson, D. R. and Rubenstein R. N. (2000). Learning mathematics vocabulary: potential pitfalls and instructional strategies. The Mathematics Teacher.  $93(7)$ : 568-574.
- Toumasis, C. (1995). Concept worksheet: An important tool for learning. The Mathematics Teacher. 88(2): 98-100.
- Urquhart, V. (2009). Using writing in mathematics to deepen student learning. Mcrel. [Online]. Available from : http://www.mcrel.org/pdf/mathematics/0121TG\_writing\_in\_mathematics.pdf [2011, January]

**ภาคผนวก**

**รายนามผูทรงคุณวุฒิ**

**ภาคผนวก ก**

## **รายนามผูทรงคุณวุฒิในการตรวจสอบเครื่ องมือในการวิจัย**

ผู้ทรงคุณวุฒิตรวจพิจารณาความถูกต้องและปรับปรุงแก้ไขแบบวัดมโนทัศน์ ทางคณิตศาสตร

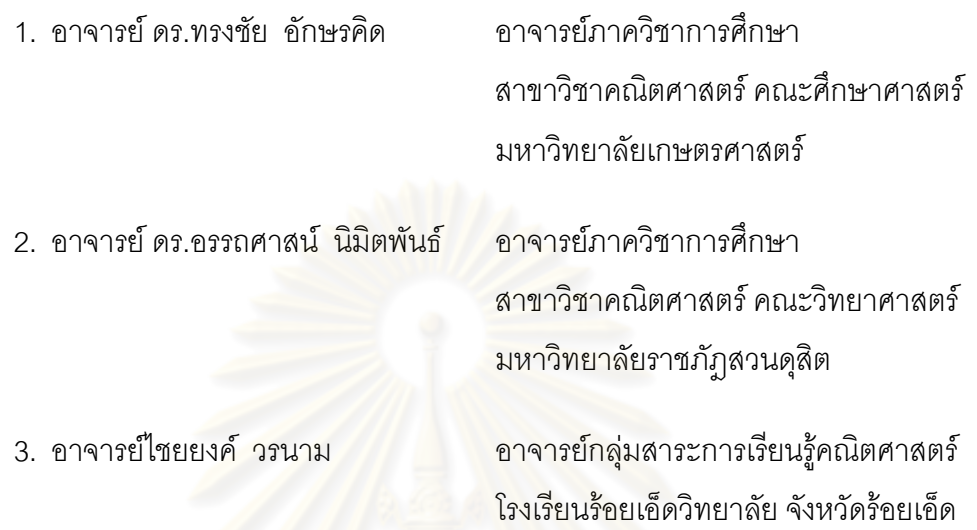

้ผู้ทรงคุณวุฒิตรวจพิจารณาความถูกต้องและปรับปรุงแก้ไขแบบวัดความสามารถในการ ให้เหตุผลเชิงอุปนัยทางคณิต<mark>ศ</mark>าสตร์

1. ผศ. ดร.ชานนท์ จันทรา ิสาขาวิชาคณิตศาสตร์ คณะศึกษาศาสตร์ มหาวิทยาลัยเกษตรศาสตร์

2. อาจารย์ ดร.ขวัญ เพียซ้าย อาจารย์สาขาวิชาคณิตศาสตร์

ิภาควิชาคณิตศาสตร์ คณะวิทยาศาสตร์ มหาวิทยาลัยศรีนครินทรวิโรฒ

3. อาจารย์ปาจิตร ศรีสะอาด อาจารย์กลุ่มสาระการเรียนรู้คณิตศาสตร์ โรงเรียนร้อยเอ็ดวิทยาลัย จังหวัดร้อยเอ็ด

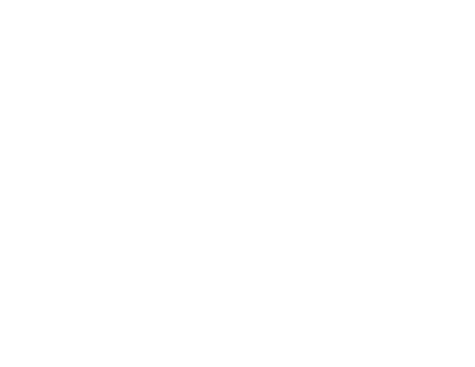

ภาคผนวก ข

หนังสือเชิญผู้ทรง<mark>คุณ</mark>วุฒิและหนังสือขอความร่วมมือในการทำวิจัย
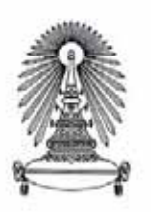

คณะครุศาสตร์ จุฬาลงกรณ์มหาวิทยาลัย ถนนพญาไท กรุงเทพมหานคร 10330

7 เมษายน 2554

ขอเชิญเป็นผู้ทรงคุณวุฒิตรวจเครื่องมือวิจัย เรื่อง

อาจารย์ คร.ทรงชัย อักษรคิด เรียน

สิ่งที่ส่งมาด้วย เครื่องมือที่ใช้ในการวิจัย

ด้วย นางสาวอัญชลีรัตน์ รอดเลิศ นิสิตหลักสูตรกรุศาสตรมหาบัณฑิต สาขาวิชาการศึกษากณิตศาสตร์ ภาควิชาหลักสูตร การสอนและเทคโนโลยีการศึกษา อยู่ระหว่างการดำเนินงานวิจัยวิทยานิพนธ์เรื่อง "ผลของการ จัดกิจกรรมการเรียนรู้คณิตศาสตร์โดยใช้โมเดลการพัฒนามโนทัศน์และเอกสารสรุปมโนทัศน์ที่มีต่อมโนทัศน์ และความสามารถในการให้เหตุผลเชิงอุปนัยทางคณิตศาสตร์ของนักเรียนมัธยมศึกษาปีที่  $3"$ โดยมี รองศาสตราจารย์ ดร.อัมพร ม้าคนอง เป็นอาจารย์ที่ปรึกษา ในการนี้ใคร่ขอเชิญท่านเป็นผู้ทรงคุณวุฒิตรวจสอบ แบบวัคมโนทัศน์ทางคณิตศาสตร์ ทั้งนี้นิสิตผู้วิจัยจะได้ประสานงานในรายละเอียดต่อไป

จึงเรียนมาเพื่อขอความอนุเคราะห์จากท่านโปรดเป็นผู้ทรงคุณวุฒิดังกล่าวเพื่อประโยชน์ทางวิชาการ ต่อไป และขอขอบคุณมาในโอกาสนี้

> ขอแสดงความนับถือ Penneson (รองศาสตราจารย์ คร.อาชัญญา รัตนอบล) รองคณบดี ปฏิบัติการแทนคณบดี

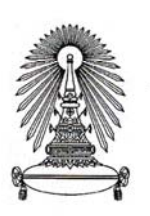

ึกณะครุศาสตร์ จุฬาลงกรณ์มหาวิทยาลัย ถนนพญาไท กรุงเทพมหานคร 10330

เมษายน 2554

เรื่อง ขอเชิญเป็นผู้ทรงคุณวุฒิตรวจเครื่องมือวิจัย

อาจารย์ คร.อรรถศาสน์ นิมิตพับธ์ เรียน

สิ่งที่ส่งมาด้วย เครื่องมือที่ใช้ในการวิจัย

ด้วย นางสาวอัญชลีรัตน์ <mark>รอดเลิศ นิสิตหลักสูตรกรุศาสตรมหาบั</mark>ณฑิต สาขาวิชาการศึกษาคณิตศาสตร์ ภาควิชาหลักสูตร การสอนและเทคโนโลยีการศึกษา อยู่ระหว่างการคำเนินงานวิจัยวิทยานิพนธ์เรื่อง "ผลของการ จัดกิจกรรมการเรียนรู้คณิตศาสตร์โดยใช้โมเดลการพัฒนามโนทัศน์และเอกสารสรุปมโนทัศน์ที่มีต่อมโนทัศน์ และความสามารถในการให้เหตุผลเชิงอุปนัยทางคณิตศาสตร์ของนักเรียนมัธยมศึกษาปีที่ 3" โดยมี รองศาสตราจารย์ คร.อัมพร ม้าคนอง เป็นอาจารย์ที่ปรึกษา ในการนี้ใคร่ขอเชิญท่านเป็นผู้ทรงคุณวุฒิตรวจสอบ แบบวัดมโนทัศน์ทางคณิตศาสตร์ ทั้งนี้นิสิตผู้วิจัยจะได้ประสานงานในรายละเอียดต่อไป

จึงเรียนมาเพื่อขอความอนุเคราะห์จากท่านโปรดเป็นผู้ทรงคุณวุฒิดังกล่าวเพื่อประโยชน์ทางวิชาการ ต่อไป และขอขอบคณมาในโอกาสนี้

> ขอแสดงความนับถือ PENNI Dr (รองศาสตราจารย์ คร.อาชัญญา รัตนอบล) รองคณบดี ปฏิบัติการแทนคณบดี

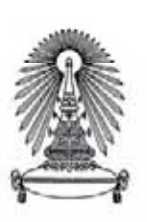

ดณะครุศาสตร์ จุฬาลงกรณ์มหาวิทยาลัย ถนนพญาไท กรุงเทพมหานคร 10330

7 เมษายน 2554

เรื่อง ขอเชิญเป็นผู้ทรงคุณวุฒิตรวจเครื่องมือวิจัย

เรียน อาจารย์ไชยยงค์ วรนาม

สิ่งที่ส่งมาด้วย เครื่องมือที่ใช้ในการวิจัย

ค้วย นางสาวอัญชถีรัตน์ รอดเถิศ นิสิตหลักสูตรกรุศาสตรมหาบัณฑิต สาขาวิชาการศึกษาคณิตศาสตร์ ภาควิชาหลักสูตร การสอนและเทคโนโลยีการศึกษา อยู่ระหว่างการดำเนินงานวิจัยวิทยานิพนซ์เรื่อง "ผลของการ จัดกิจกรรมการเรียนรู้คณิตศาสตร์โดยใช้โมเดลการพัฒนามโนทัศน์และเอกสารสรุปมโนทัศน์ที่มีต่อมโนทัศน์ และความสามารถในการให้เหตุผลเชิงอุปนัยทางคณิตศาสตร์ของนักเรียนมัธยมศึกษาปีที่ 3" โดยมี รองศาสตราจารย์ คร.อัมพร ม้าคนอง เป็นอาจารย์ที่ปรึกษา ในการนี้ใคร่ขอเชิญท่านเป็นผู้ทรงคุณวุฒิตรวจสอบ แบบวัดมโนทัศน์ทางคณิตศาสตร์ ทั้งนี้นิสิตผู้วิจัยจะได้ประสานงานในรายละเอียดต่อไป

จึงเรียนมาเพื่อขอความอนุเคราะห์จากท่านโปรดเป็นผู้ทรงคุณวุฒิดังกล่าวเพื่อประโยชน์ทางวิชาการ ต่อไป และขอขอบคุณมาในโอกาสนี้

> ขอแสดงความนับถือ Pennes Dr (รองศาสตราจารย์ คร.อาชัญญา รัตนอบล) รองคณบดี ปฏิบัติการแทนคณบดี

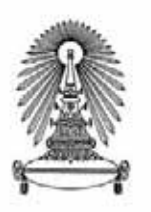

คณะครุศาสตร์ จุฬาลงกรณ์มหาวิทยาลัย ถนนพญาไท กรุงเทพมหานคร 10330

7 เมษายน 2554

เรื่อง ขอเชิญเป็นผู้ทรงคุณวุฒิตรวจเครื่องมือวิจัย

ผู้ช่วยศาสตราจารย์ คร.ชานนท์ จันทรา เรียน

สิ่งที่ส่งมาค้วย เครื่องมือที่ใช้ในการวิจัย

ด้วย นางสาวอัญชลีรัตน์ รอดเลิศ นิสิตหลักสูตรกรุศาสตรมหาบัณฑิต สาขาวิชาการศึกษาคณิตศาสตร์ ภาควิชาหลักสูตร การสอนและเทคโนโลยีการศึกษา อยู่ระหว่างการดำเนินงานวิจัยวิทยานิพนธ์เรื่อง "ผลของการ จัดกิจกรรมการเรียนรู้คณิตศาสตร์โดยใช้โมเดลการพัฒนามโนทัศน์และเอกสารสรุปมโนทัศน์ ที่มีต่อมโนทัศน์ และความสามารถในการให้เหตุผลเชิงอุปนัยทางคณิตศาสตร์ของนักเรียนมัธยมศึกษาปีที่  $3"$ โดยมี รองศาสตราจารย์ ดร.อัมพร ม้าคนอง เป็นอาจารย์ที่ปรึกษา ในการนี้ใคร่ขอเชิญท่านเป็นผู้ทรงคุณวุฒิตรวจสอบ แบบวัดความสามารถในการให้เหตุผลเชิงอุปนัยทางคณิตศาสตร์ ทั้งนี้นิสิตผู้วิจัยจะได้ประสานงานในรายละเอียด ต่อไป

จึงเรียนมาเพื่อขอความอนุเคราะห์จากท่านโปรดเป็นผู้ทรงคุณวุฒิดังกล่าวเพื่อประโยชน์ทางวิชาการ ต่อไป และขอขอบคุณมาในโอกาสนี้

ขอแสดงความน้ำเถือ

Pennes Dr (รองศาสตราจารย์ คร.อาชัญญา รัตนอบล) รองคณบดี ปฏิบัติการแทนคณบดี

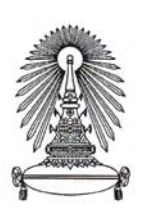

คณะครุศาสตร์ จุฬาลงกรณ์มหาวิทยาลัย ถนนพญาไท กรุงเทพมหานคร 10330

7 เมษายน 2554

เรื่อง ขอเชิญเป็นผู้ทรงคุณวุฒิตรวจเครื่องมือวิจัย

อาจารย์ คร.ขวัญ เพียซ้<mark>าย</mark> เรียน

สิ่งที่ส่งมาด้วย เครื่องมือที่ใช้ในการวิจัย

ด้วย นางสาวอัญชลีรัตน์ <mark>รอดเลิศ นิสิตหลักสูตรกรุศาสตรมหาบั</mark>ณฑิต สาขาวิชาการศึกษากณิตศาสตร์ ภาควิชาหลักสูตร การสอนและเทคโนโลยีการศึกษา อยู่ระหว่างการคำเนินงานวิจัยวิทยานิพนธ์เรื่อง "ผลของการ จัดกิจกรรมการเรียนรู้คณิตศาสตร์โดยใช้โมเดลการพัฒนามโนทัศน์และเอกสารสรุปมโนทัศน์ ที่มีต่อมโนทัศน์ และความสามารถในการให้เหตุผลเชิงอุปนัยทางคณิตศาสตร์ของนักเรียนมัธยมศึกษาปีที่  $3"$ โดยมี รองศาสตราจารย์ คร.อัมพร ม้าคนอง เป็นอาจารย์ที่ปรึกษา ในการนี้ใคร่ขอเชิญท่านเป็นผ้ทรงคณวฒิตรวจสอบ แบบวัดความสามารถในการให้เหตุผลเชิงอุปนัยทางคณิตศาสตร์ ทั้งนี้นิสิตผู้วิจัยจะได้ประสานงานในรายละเอียด ต่อไป

จึงเรียนมาเพื่อขอความอนุเคราะห์จากท่านโปรดเป็นผู้ทรงคุณวุฒิดังกล่าวเพื่อประโยชน์ทางวิชาการ ต่อไป และขอขอบคุณมาในโอกาสนี้

ขอแสดงความนับถือ

Pennes Dy (รองศาสตราจารย์ คร.อาชัญญา รัตนอบล) รองคณบดี ปฏิบัติการแทนคณบดี

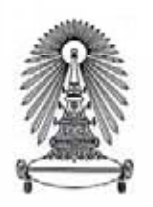

คณะครุศาสตร์ จุฬาลงกรณ์มหาวิทยาลัย ถนนพญาไท กรุงเทพมหานคร 10330

7 เมษายน 2554

ขอเชิญเป็นผู้ทรงคุณวุฒิตรวจเครื่องมือวิจัย เรื่อง

อาจารย์ปาจิตร ศรีสะอาด เรียน

สิ่งที่ส่งมาด้วย เครื่องมือที่ใช้ในการวิจัย

ด้วย นางสาวอัญชลีรัตน์ รอดเลิศ นิสิตหลักสูตรกรุศาสตรมหาบัณฑิต สาขาวิชาการศึกษาคณิตศาสตร์ ภาควิชาหลักสูตร การสอนและเทคโนโลยีการศึกษา อยู่ระหว่างการดำเนินงานวิจัยวิทยานิพนธ์เรื่อง "ผลของการ จัดกิจกรรมการเรียนรู้คณิตศาสตร์โดยใช้โมเดลการพัฒนามโนทัศน์และเอกสารสรุปมโนทัศน์ ที่มีต่อมโนทัศน์ และความสามารถในการให้เหตุผลเชิงอุปนัยทางคณิตศาสตร์ของนักเรียนมัธยมศึกษาปีที่ 3" โดยมี รองศาสตราจารย์ คร.อัมพร ม้าคนอง เป็นอาจารย์ที่ปรึกษา ในการนี้ใคร่ขอเชิญท่านเป็นผู้ทรงคุณวุฒิตรวจสอบ แบบวัคความสามารถในการให้เหตุผลเชิงอุปนัยทางคณิตศาสตร์ ทั้งนี้นิสิตผู้วิจัยจะได้ประสานงานในรายละเอียด ต่อไป

จึงเรียนมาเพื่อขอความอนุเคราะห์จากท่านไปรดเป็นผู้ทรงคุณวุฒิดังกล่าวเพื่อประโยชน์ทางวิชาการ ต่อไป และขอขอบคุณมาในโอกาสนี้

ขอแสดงความนับถือ

Penny dr (รองศาสตราจารย์ คร.อาชัญญา รัตนอบล) รองคณบดี ปฏิบัติการแทนคณบดี

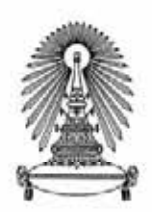

คณะครุศาสตร์ จุฬาลงกรณ์มหาวิทยาลัย ถนนพญาไท กรุงเทพมหานคร 10330

7 เมษายน 2554

 $1204$ ขอทดลองใช้เครื่องมือวิจัย

เรียน ผู้อำนวยการโรงเรียนจตุรพักตรพิมานรัชดาภิเษก

สิ่งที่ส่งมาด้วย เครื่องมือที่ใช้ในการวิจัย

ด้วย นางสาวอัญชลีรัตน์ รอดเลิศ นิสิตหลักสูตรครุศาสตรมหาบัณฑิต สาขาวิชาการศึกษาคณิตศาสตร์ ภาควิชาหลักสูตร การสอนและเทคโนโลยีการศึกษา อยู่ระหว่างการดำเนินงานวิจัยวิทยานิพนธ์เรื่อง "ผลของการ จัดกิจกรรมการเรียนรู้คณิตศาสตร์โดยใช้ไมเดลการพัฒนามโนทัศน์และเอกสารสรุปมโนทัศน์ที่มีต่อมโนทัศน์ และความสามารถในการให้เหตุผลเชิงอุปนัยทางคณิตศาสตร์ของนักเรียนมัธยมศึกษาปีที่ 3" โดยมี รองศาสตราจารย์ คร.อัมพร ม้าคนอง เป็นอาจารย์ที่ปรึกษา ในการนี้นิสิตมีความจำเป็นต้องทดลองใช้เครื่องมือคือ แบบวัดมโนทัศน์ทางคณิตศาสตร์และแบบวัดความสามารถในการให้เหตุผลเชิงอุปนัยทางคณิตศาสตร์กับนักเรียน ชั้นมัธยมศึกษาปีที่ 3 และ 4 ทั้งนี้นิสิตผู้วิจัยจะได้ประสานงานในรายละเอียดต่อไป

จึงเรียนมาเพื่อขอความอนุเคราะห์จากท่านโปรคอนุญาตให้นิสิตได้ทดลองใช้เครื่องมือดังกล่าวเพื่อประโยชน์ ทางวิชาการต่อไป และขอขอบคุณมาในโอกาสนี้

ขอแสดงความนับถือ

Pennes Dy

(รองศาสตราจารย์ ดร.อาชัญญา รัตนอบล) รองคณบดี ปฏิบัติการแทนคณบดี

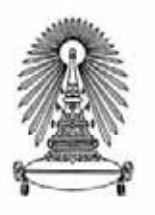

คณะครูศาสตร์ จุฬาลงกรณ์มหาวิทยาลัย ถนนพญาไท กรุงเทพมหานคร 10330

7 เมษายน 2554

เรื่อง ขอความร่วมมือในการเก็บข้อมลวิจัย

ผู้อำนวยการโรงเรียนโพธิ์แก้วประชาสรรค์ เรียน

สิ่งที่ส่งมาด้วย เครื่องมือที่ใช้ในการวิจัย

ค้วย นางสาวอัญชลีรัตน์ รอดเลิศ นิสิตหลักสูตรกรุศาสตรมหาบัณฑิต สาขาวิชาการศึกษา คณิตศาสตร์ ภาควิชาหลักสูตร การสอนและเทคโนโลยีการศึกษา อยู่ระหว่างการดำเนินงานวิจัยวิทยานิพนธ์ เรื่อง "ผลของการจัดกิจกรรมการเรียนรู้คณิตศาสตร์โดยใช้โมเดลการพัฒนามโนทัศน์และเอกสารสรุปมโนทัศน์ ที่มีต่อมโนทัศน์และความสามารถในการให้เหตุผลเชิงอุปนัยทางคณิตศาสตร์ของนักเรียนมัธยมศึกษาปีที่ 3" โดยมี รองศาสตราจารย์ คร.อัมพร ม้าคนอง เป็นอาจารย์ที่ปรึกษา ในการนี้นิสิตมีความจำเป็นต้องขอเก็บข้อมูลวิจัย ด้วยแบบวัดมไนทัศน์ทางคณิตศาสตร์ แบบวัดความสามารถในการให้เหตุผล เชิงอุปนัยทางคณิตศาสตร์ แผนการจัด กิจกรรมการเรียนรู้คณิตศาสตร์โดยใช้โมเดลการพัฒนามโนทัศน์และเอกสารสรุปบโนทัศน์ และแผนการจัด กิจกรรมการเรียนรู้คณิตศาสตร์แบบปกติ เรื่องวงกลม กับ นักเรียนชั้นมัธยมศึกษาปีที่ 3 ทั้งนี้นิสิตผู้วิจัยจะได้ ประสานงานในรายละเอียดต่อไป

จึงเรียนมาเพื่อขอความอนุเคราะห์จากท่านโปรดอนุญาตให้นิสิตใต้ทำการเก็บข้อมูลวิจัยดังกล่าวเพื่อ ประโยชน์ทางวิชาการต่อไป และขอขอบคุณมาในโอกาสนี้

ขอแสดงความนับถือ

Ching by

(รองศาสตราจารย์ตร.อาชัญญา รัตนอุบล) รองคณบดี ปฏิบัติการแทนคณบดี

#### **ภาคผนวก ค**

**ผลการเปรียบเทียบคะแนนผลสัมฤทธ ทางการเรียน ิ์ มโนทัศนและความสามารถในการใหเหตุผลเชิงอุปนัยทางคณิตศาสตร กอนเรียน**

ผลการเปรียบเทียบคะแนนผลสัมฤทธ ทางการเรียนรายวิชาคณิตศาสตรพื้นฐาน ิ์ ภาคเรียนที่ 1 ปีการศึกษา 2552 ของนักเรียนชั้นมัธยมศึกษาปีที่ 3

**ตารางที่ 7 ค่ามัชฌิมคณิต (**  $\overline{\mathsf{x}}$  **) ส่วนเบี่ยงเบนมาตรฐาน (s) ของคะแนนผลสัมฤทธิ์** ี่ ทางการเรียนรายวิชาคณิตศาสตร์พื้นฐาน ภาคเรียนที่ 1 ปีการศึกษา 2552 ของนักเรียนชั้นมัธยมศึกษาปีที่ 3 ทดสอบความแปรปรวนและวิเคราะห์ ความแปรปรวนทางเดยวี (One – way ANOVA) (คะแนนเต็ม 45 คะแนน)

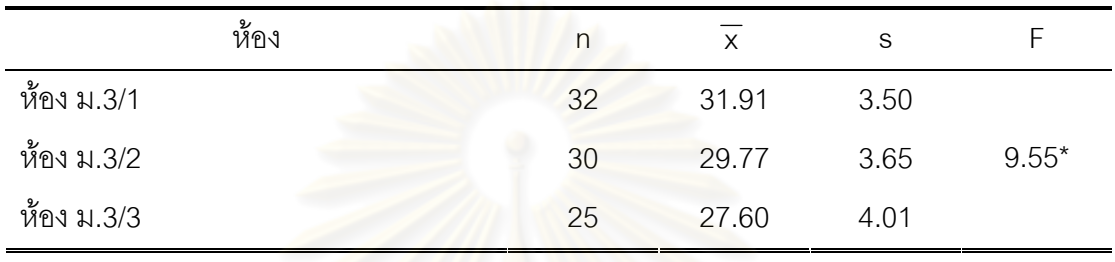

 $*$  p < .05

จากตา<mark>รางที่ 7 แสดงให้เห็นว่า คะแนนผลสัมฤทธิ์</mark>ทางการเรียนรายวิชา

คณิตศาสตรพื้นฐาน ภาคเรยนท ี ี่ 1 ปการศึกษา 2552 ของทั้ง 3 หองเรียนแตกตางกัน ือย่างมีนัยสำคัญทางสถิติที่ระดับ .05 ดังนั้น ผู้วิจัยจึงทำการเปรียบเทียบความแตกต่างเป็นรายคู่ ปรากฏผลในตารางที่ 8

**ิตารางที่ 8** ผลการเปรียบเที่ยบความแตกต่างเป็นรายคู่ของค่ามัชฌิมเลขคณิตของคะแนน ผลสัมฤทธิ์ทางการเรียนรายวิชาคณิตศาสตร์พื้นฐาน ภาคเรียนที่ 1 ิ์ ปีการศึกษา 2552 ของนักเรียนชั้นมัธยมศึกษาปีที่ 3

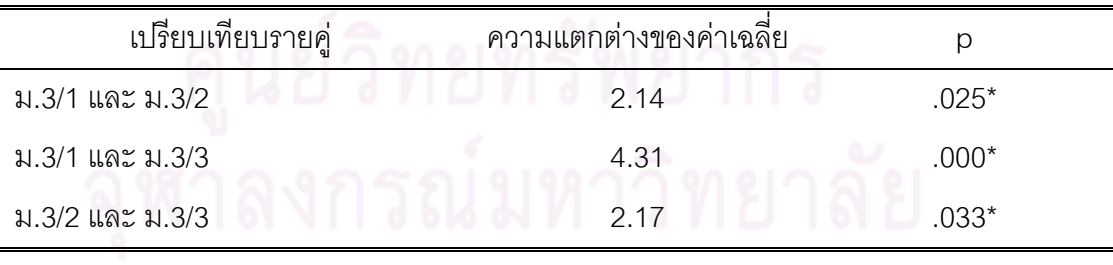

 $* p < .05$ 

ิ จากตารางที่ 8 แสดงให้เห็นว่า ค่ามัชฌิมเลขคณิตของคะแนนผลสัมฤทธิ์ ิ์ ทางการเรียนรายวิชาคณิตศาสตร์พื้นฐาน ภาคเรียนที่ 1 ปีการศึกษา 2552 ของนักเรียน ์ชั้นมัธยมศึกษาปีที่ 3 ทุกคู่แตกต่างกัน อย่างมีนัยสำคัญทางสถิติที่ระดับ .05

**ตารางที่ 9** ค่ามัชฌิมคณิต ( x ) ส่วนเบี่ยงเบนมาตรฐาน (s) ของคะแนนจากแบบวัด ี่ มโนทัศน์ทางคณิตศาสตร์ ชุดที่ 1 ของนักเรียน ห้องม.3/1 และห้อง ม.3/2 คาเอฟ (F – test) และคาท (t – test) ( ี คะแนนเต็ม 30 คะแนน)

| กลุ่มตัวอย่าง |    |       |      |      |         |
|---------------|----|-------|------|------|---------|
| ห้อง ม.3/1    | 32 | 16.28 | 2.98 | 0.64 | $2.95*$ |
| ห้อง ม.3/2    | 30 | 13.97 | 3.21 |      |         |

 $*$  p < .05

ี่ จากตารางที่ 9 แสดงให้เห็นว่า นักเรียน ห้อง ม.3/1 และห้อง ม.3/2 มีมโนทัศน์ ทางคณิตศาสตร์ก่อนเรียนแตกต่างกัน อย่างมีนัยสำคัญทางสถิติที่ระดับ .05

**ตารางที่ 10** ค่ามัชฌิมคณิต ( x ) ส่วนเบี่ยงเบนมาตรฐาน (s) ของคะแนนจากแบบวัด ี่ ความ<mark>สามารถในการให้เหตุ</mark>ผลเชิงอุปนัยทางคณิตศาสตร์ ชุดที่ 1 ของนักเรียน ห้อง ม.3/1 และห้อง ม.3/2 ค่าเอฟ (F – test) และค่าที่ (t – test) (คะแนนเต็ม 30 คะแนน)

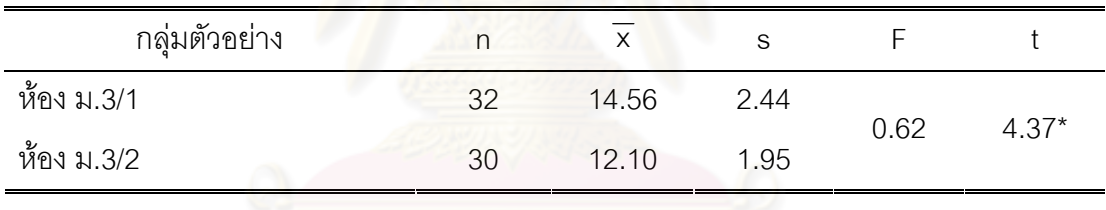

 $*$  p < .05

จากตารางที่ 10 แสดงให้เห็นว่า นักเรียน ห้องม.3/1 และห้อง ม.3/2 มี ิ ความสามารถในการให้เหตุผลเชิงอุปนัยทางคณิตศาสตร์ก่อนเรียนแตกต่างกัน อย่างมีนัยสำคัญ ทางสถิติที่ระดับ .05

**ภาคผนวก ง ตัวอยางเคร องมือท ี่ใชในการทดลอง ื่**

เนื้อหา มโนทัศน์ แ<mark>ละจำนวนชั่วโมงของแผนก</mark>ารจัดกิจกรรมการเรียนรู้ **ื้ แผนการจัดกิจกรรมการเรียนรูคณิตศาสตรเร อง วงกลม ื่ ระดับช นมัธยมศึกษาปที่ 3 ั้**

**ตารางที่ 11** แผนการจัดกิจกรรมการเรียนรู้ที่จำแนกตามเนื้อหา มโนทัศน์ และจำนวนชั่วโมงสอน ื้

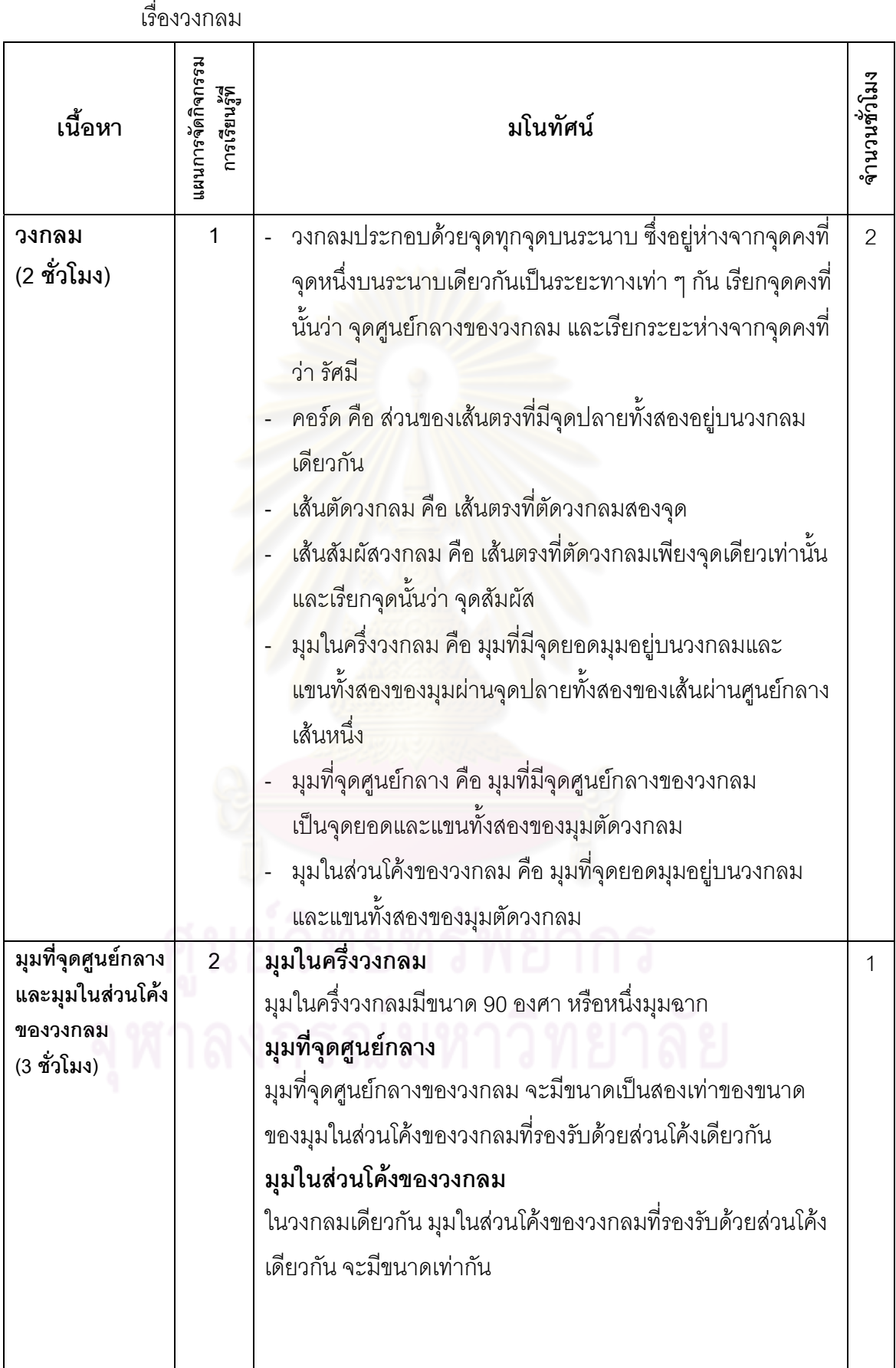

**ตารางที่ 11** แผนการจัดกิจกรรมการเรียนรู้ที่จำแนกตามเนื้อหา มโนทัศน์ และจำนวนชั่วโมงสอน ื้

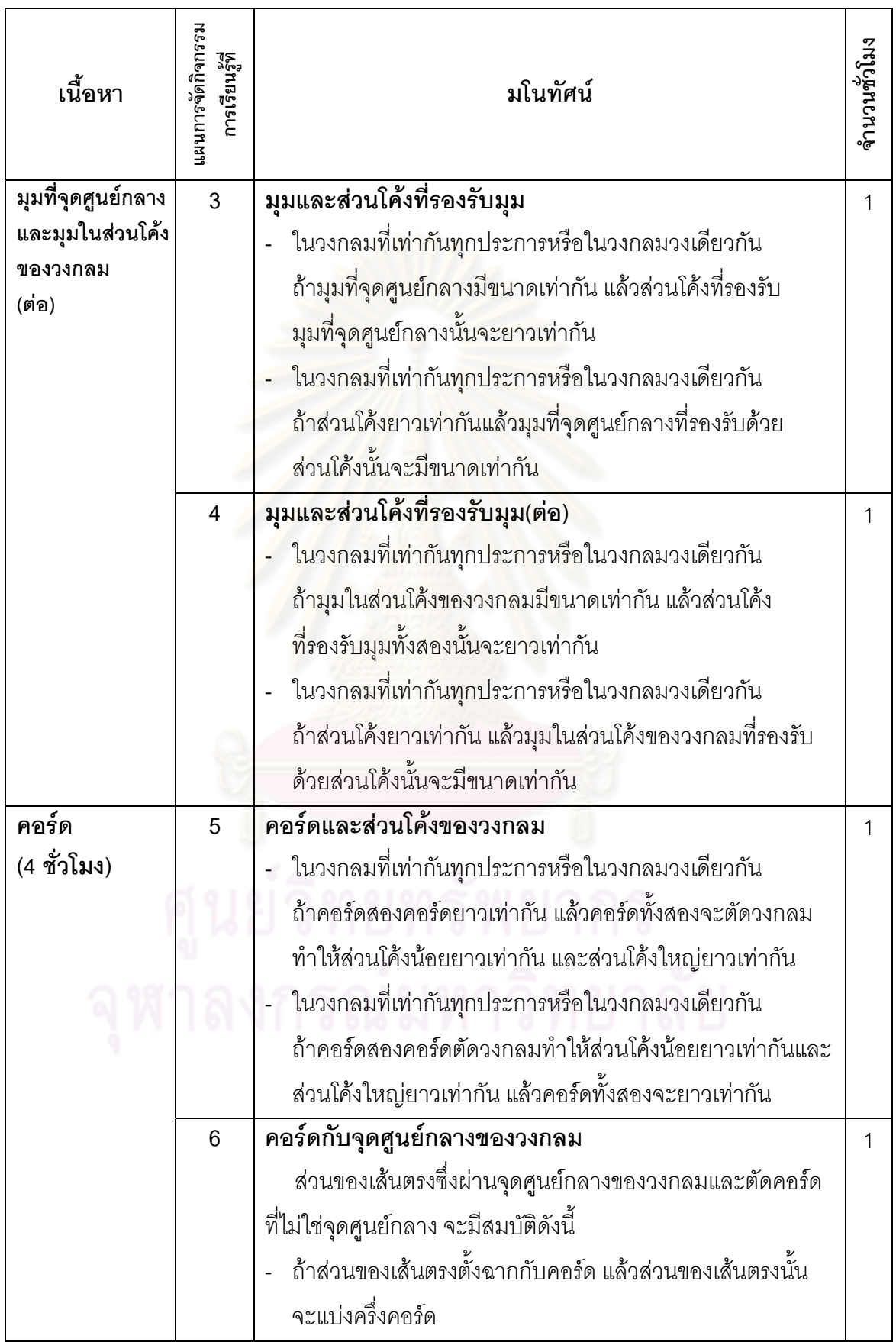

เรื่องวงกลม (ต่อ) ื่ **ตารางที่ 11** แผนการจัดกิจกรรมการเรียนรู้ที่จำแนกตามเนื้อหา มโนทัศน์ และจำนวนชั่วโมงสอน ื้

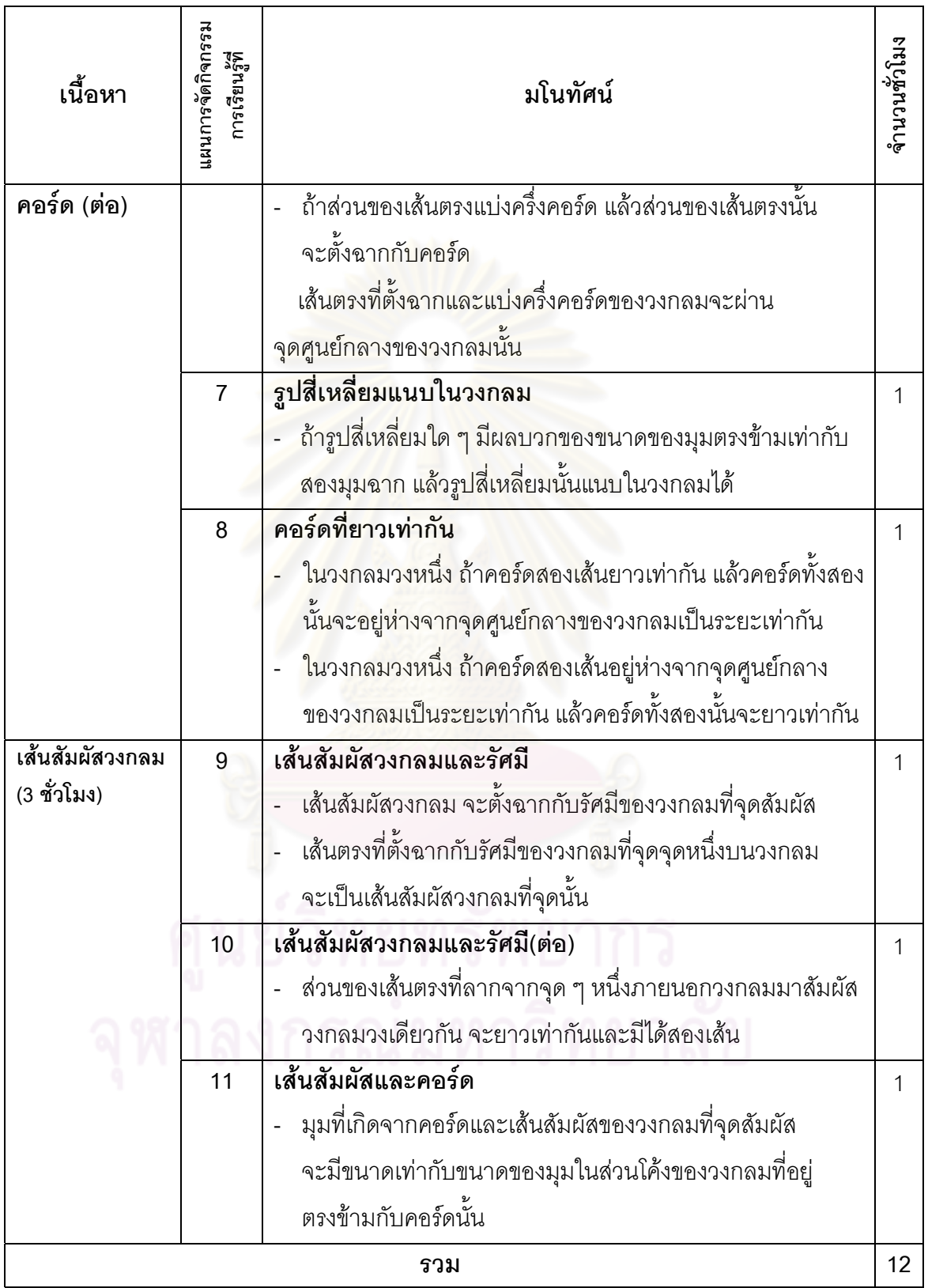

เรื่องวงกลม (ต่อ) ื่

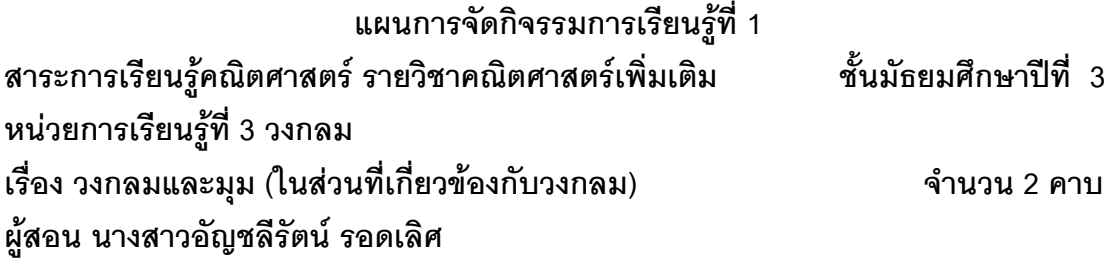

#### **สาระท ี่ 3 เรขาคณิต**

นาตรฐาน ค 3.1 อธิบายและวิเคราะห์รูปเรขาคณิตสองมิติ สามมิติได้ มาตรฐาน ค 3.2 ใช้การนึกภาพ (visualization) ใช้<mark>เห</mark>ตุผลเกี่ยวกับปริภูมิ (spatial reasoning) ี่ และใช้แบบจ<mark>ำลองทางเรขาคณิต (geometric model) ในการแก้ปัญหาได้</mark>

#### **ผลการเรียนรูที่คาดหวัง** นักเรียนสามารถ

- 1. บอกนิยามของวงกลม และส่วนประกอบต่าง ๆ ของวงกลมได้ถูกต้อง
- 2. บอกความหมายของเส้นตัดวงกลมและเส้นสัมผัสวงกลมได้ถูกต้อง
- 3. บอกความหมายและลักษณะของมุมในครึ่งวงกลม มุมในส่วนโค้งของวงกลม ึ่ ู้และมุมที่จุดศูนย์<mark>ก</mark>ลางวงกลมได้ถูกต้อง
- 4. บอกประเภ<mark>ทของ</mark>มุมที่กำหนดให้ได้ถูกต้อง

#### **ดานทักษะ/กระบวนการ** นักเรียนสามารถ

- 1. ให้เหตุผลเชิงอุปนัยทางคณิตศาสตร์ จากสิ่งที่สังเกตได้จากการทำกิจกรรม ิ่
- 2. สื่อสารผ่านการพูดและการเขียนเพื่อนำเสนอผลที่ได้จากการทำกิจกรรม ื่

#### **ดานคุณลกษณะ ั** นักเรียน

- 1. ตั้งใจและมีความสนใจในการเรียน
- 2. มีความกล้าแสดงออกในการมีส่วนร่วมในชั้นเรียน
- 3. ทำงานอย่างมีระบบ ระเบียบ รอบคอบ รับผิดชอบ

#### **สาระสําคัญ**

- วงกลมประกอบด้วยจุดทุกจุดบนระนาบ ซึ่งอยู่ห่างจากจุดคงที่จุดหนึ่งบนระนาบเดียวกัน ึ่ เปนระยะทางเทาๆ กัน เรียกจุดคงที่นั้นวาจุดศูนยกลางของวงกลม และเรียกระยะหาง จากจุดคงที่วา รัศมี
- คอร์ด คือ ส่วนของเส้นตรงที่มีจุดปลายทั้งสองอยู่บนวงกลมเดียวกัน
- เสนตัดวงกลม คือเสนตรงที่ตัดวงกลมสองจุด
- เส้นสัมผัสวงกลม คือ เส้นตรงที่ตัดวงกลมเพียงจุดเดียวเท่านั้นและเรียกจุดนั้นว่า จุดสัมผัส ั้
- มุมในครึ่งวงกลม คือ มุมที่มีจุดยอดมุ<mark>มอยู่บนวงกลมและแขนทั้งสองของมุม</mark>ผ่านจุดปลาย ั้ ทั้งสองของเส้นผ่านศูนย์กลางเส้นหนึ่ง
- มุมในส่วนโค้งของวงกลม คือ มุมที่จุดยอดมุมอยู่บนวงกลมและแขนทั้งสองของมุม ั้ ตัดวงกลม
- มุมที่จุดศูนย์กลาง คือ มุมที่มีจุดศูนย์กลางของวงกลมเป็นจุดยอดและแขนทั้งสองของมุม ตัดวงกลม

#### **เน อหา ื้**

#### **วงกลม**

- วงกลมประกอบด้วยจุ<mark>ดทุกจุ</mark>ดบนระนาบ ซึ่งอยู่ห่าง<mark>จาก</mark>จุดคงที่จุดหนึ่งบนระนาบเดียวกัน ึ่ เปนระยะทางเทาๆ กัน เรียกจุดคงที่นั้นวาจุดศูนยกลางของวงกลม และเรียกระยะหาง จากจุดคงที่วา รัศมี

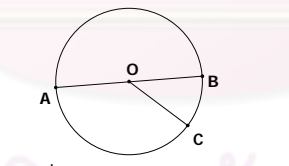

- จากรูป จุด O เป็นจุดคงที่ เรียกจุด O ว่า จุดศูนย์กลางของวงกลม เรียก *OC* วา รัศมของวงกลม ี
	- $\gamma$ ุด A และจุด B อยู่บนวงกลม และ  $\overline{AB}$  ผ่านจุดศูนย์กลาง O เรียก  $\overline{AB}$  ว่า เส้นผ่านศูนย์กลางของวงกลม
- คอร์ด คือ ส่วนของเส้นตรงที่มีจุดปลายทั้งสองอยู่บนวงกลมเดียวกัน

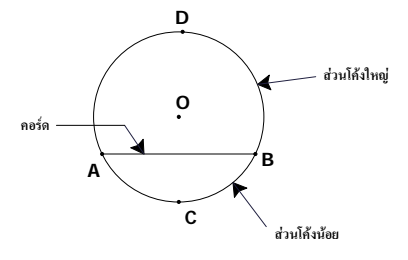

จากรูป *AB* เปนคอรดของวงกลม O

เรียกสวนโคง ADB วา สวนโคงใหญ AB เขียนแทนดวย *ADB* เรียกสวนโคง ACB วา สวนโคงนอย AB เขียนแทนดวย *ACB* หรือ *AB* ความยาวของ $\widehat{ADB}$  เขียนแทนด้วย  $m(\widehat{ADB})$ ความยาวของ $\widehat{ACB}$  เขียนแทนด้วย  $\widehat{m(ACB)}$ หรือ ความยาวของ $\widehat{AB}$  เขียนแทนด้วย  $m(\widehat{AB})$ เส้นผ่านศูนย์กลางของวงกลมเป็นคอร์ดที่ยาวที่สุดซึ่งแบ่งวงกลมออกเป็นส่วนโค้ง ึ่ สองส่วนที่เท่ากันทุกประการ เรียกส่วนโค้งแต่ละส่วนว่า ครึ่งวงกลม ึ่

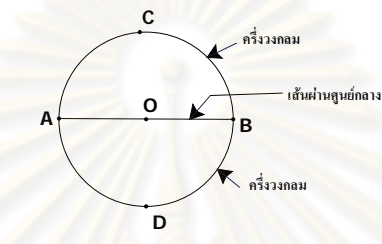

จากรูป  $\widehat{ACB}$  และ  $\widehat{ADB}$  แต่ละส่วนโค้งเป็นครึ่งวงกลมของวงกลม ีและ *m*(ACB) = *m*(ADB)

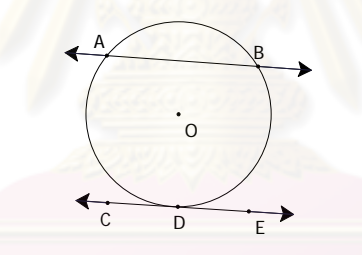

- เสนตัดวงกลม คือเสนตรงที่ตัดวงกลมสองจุด

จากรูป *AB* เปนเสนต ัดวงกลม O ที่จุด A และ B บนวงกลม

- เส้นสัมผัสวงกลม คือ เส้นตรงที่ตัดวงกลมเพียงจุดเดียวเท่านั้นและเรียกจุดนั้นว่า จุดสัมผัส ั้

 $\overrightarrow{C}$  เป็นเส้นสัมผัสวงกลม O ที่จุด D

#### **มุม (ในสวนท ี่ เก ยวของกบวงกลม ั ) ี่**

• มุมในครึ่งวงกลม คือ มุมที่มีจุดยอดมุมอยู่บนวงกลมและแขนทั้งสองของมุมผ่านจุดปลาย ทั้งสองของเส้นผ่านศูนย์กลางเส้นหนึ่ง

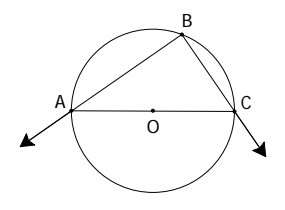

B มุมในส่วนโค้งของวงกลม คือ มุมที่จุดยอดมุมอยู่บนวงกลมและแขนทั้งสองของมุม ั้ ตัดวงกลม  $\bullet$ 

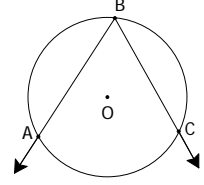

มุม *ABC* เปนมุมในสวนโคงของวงกลม

 $\widehat{AC}$  เป็นส่วนโค้งของวงกลมที่อยู่ตรงข้าม  $\hat{ABC}$  เรียก  $\widehat{AC}$ ว่าเป็นส่วนโค้งของวงกลม ี่ ที่รองรับ *ABC*

**D** มุมที่จุดศูนย์กลาง คือ มุมที่มีจุดศูนย์กลางของวงกลมเป็นจุดยอดและแขนทั้งสองของมุม ตัดวงกลม  $\bullet$ 

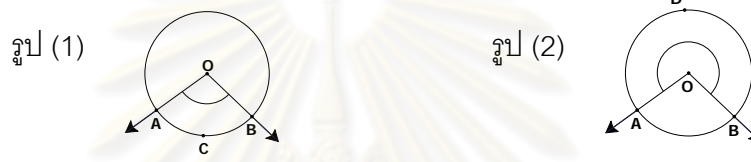

รูป (1)  $\hat{AOB}$  เป็นมุมที่จุดศูนย์กลางของวงกลมที่มี  $\widehat{ACB}$  เป็นส่วนโค้งที่รองรับมุม AOB ี่ รูป (2) มุมกลับ AOB เป็นมุมที่จุดศูนย์กลาง<mark>ของวงกลมที่มี *ADB* เป็นส่วนโค้งที่รองรับ</mark> มุมกลับ AOB

#### **ตัวอยาง 1**

1. จากรูปจงบอกชื่อมุมแต่ละมุม และส่วนโค้งแต่ละส่วนที่เกี่ยวข้องกับวงกลม O ี่

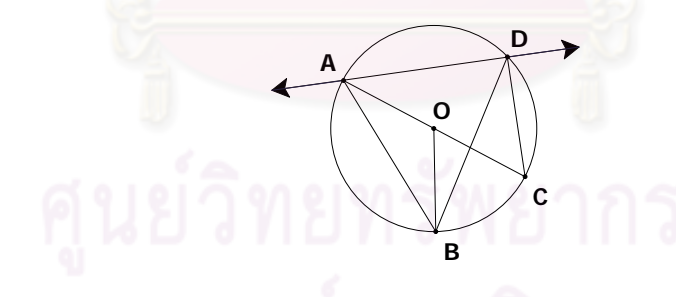

- $1.1$   $\hat{BOC}$  มุมที่จุดศูนย์กลาง
- $1.2$   $\hat{BDC}$  มุมในส่วนโค้งของวงกลม
- $1.3$   $\hat{BAC}$  มุมในส่วนโค้งของวงกลม
- 1.4 *ADC* มุมในครึ่งวงกลม
- 1.5  $\widehat{ABC}$  ล่วนโค้งที่รองรับมุมในครึ่งวงกลม
- 1.6  $\stackrel{\frown}{DC}$  ส่วนโค้งที่รองรับมุมในส่วนโค้งของวงกลม
- 1.7  $\widehat{AB}$  ส่วนโค้งที่รองรับมุมที่จุดศูนย์กลางและมุมในส่วนโค้งของวงกลม

2. จงเขียนชื่อมุมและส่วนโค้งต่อไปนี้ จากรูปที่กำหนดให้

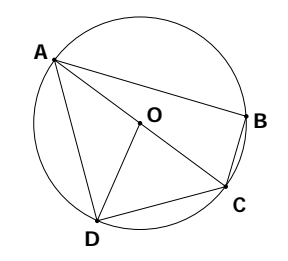

2.1 มุมที่จุดศูนย์กลาง *AOD,COD*  2.2 มุมในครึ่งวงกลม *ABC ADC* ,  $2.3$  มุมในส่วนโค้งของวงกลม  $\hat{BAC},\hat{CAD},\hat{BAD},\hat{ACD}$ 2.4 ส่วนโค้งที่รองรับมุมในส่วนโค้งของวงกลม *BC,CD,BCD,AD* ี่ 2.5 ส่วนโค้งที่ร<sub>้</sub>องรับมุมในครึ่ ี่ ึ่  $\widehat{ADC}, \widehat{ABC}$  2.6 สวนโคงท รองรับมุมที่จุดศูนยกลาง *AD CD* ,ี่

### **กิจกรรมการเรียนรู**

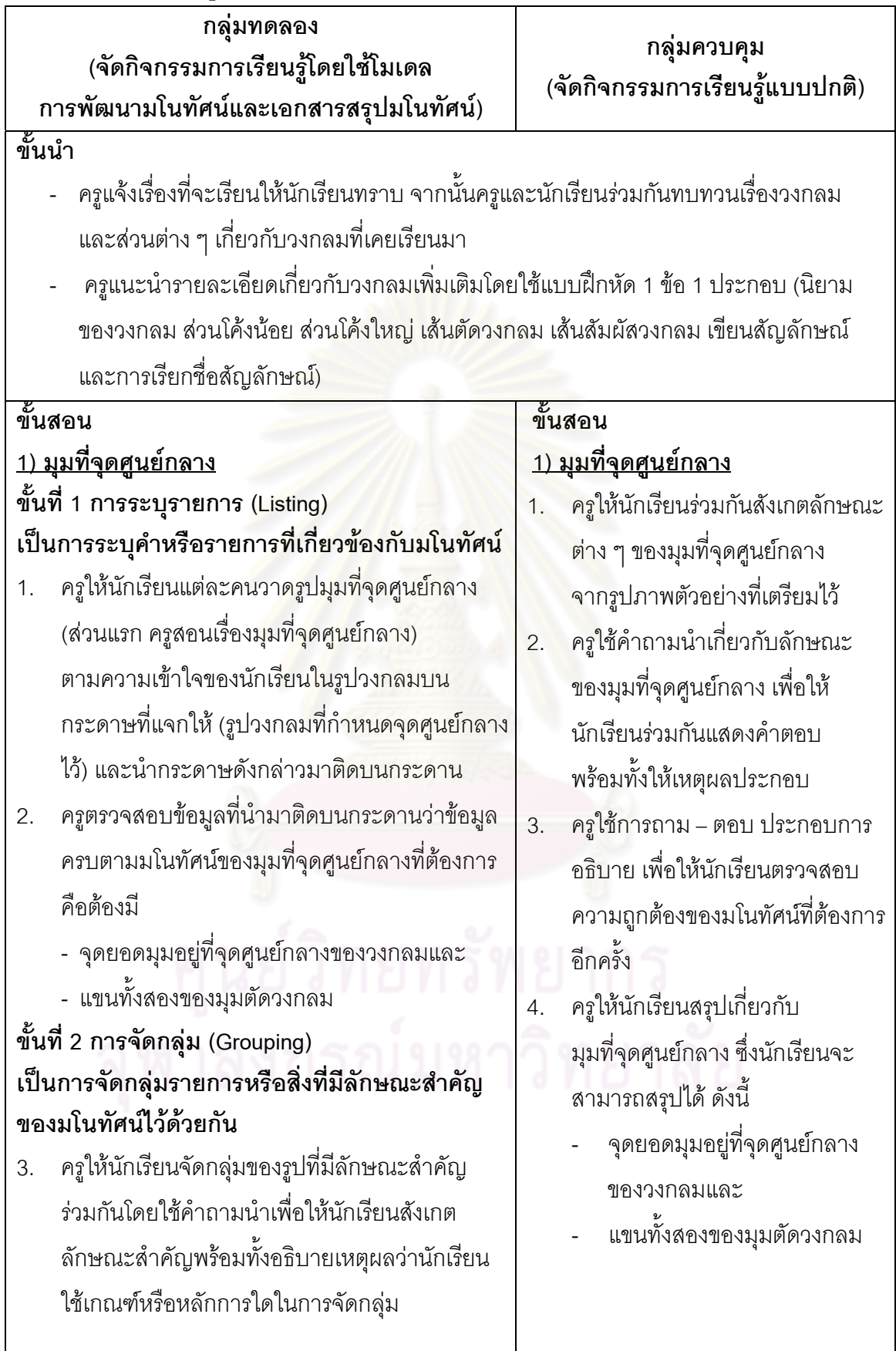

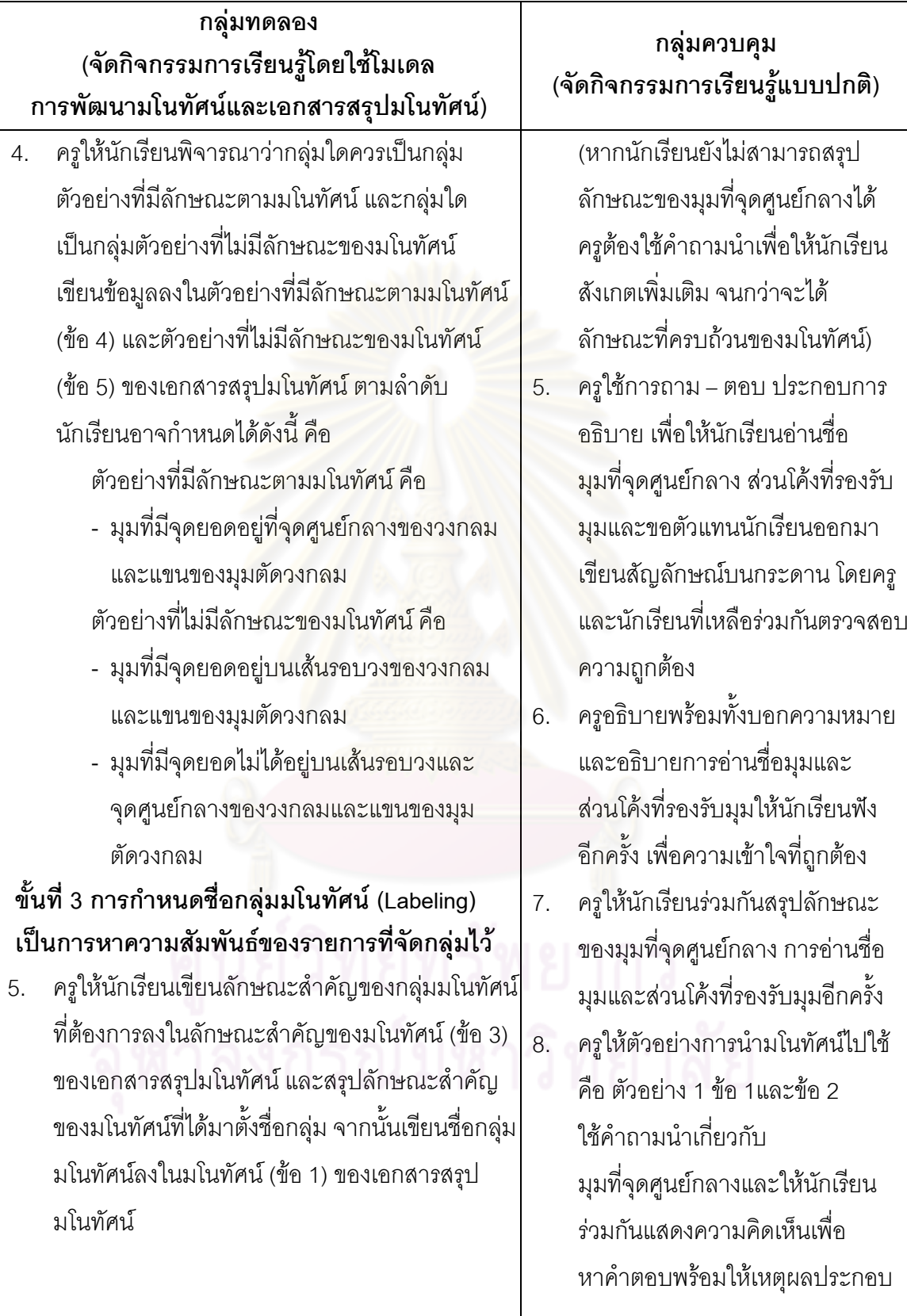

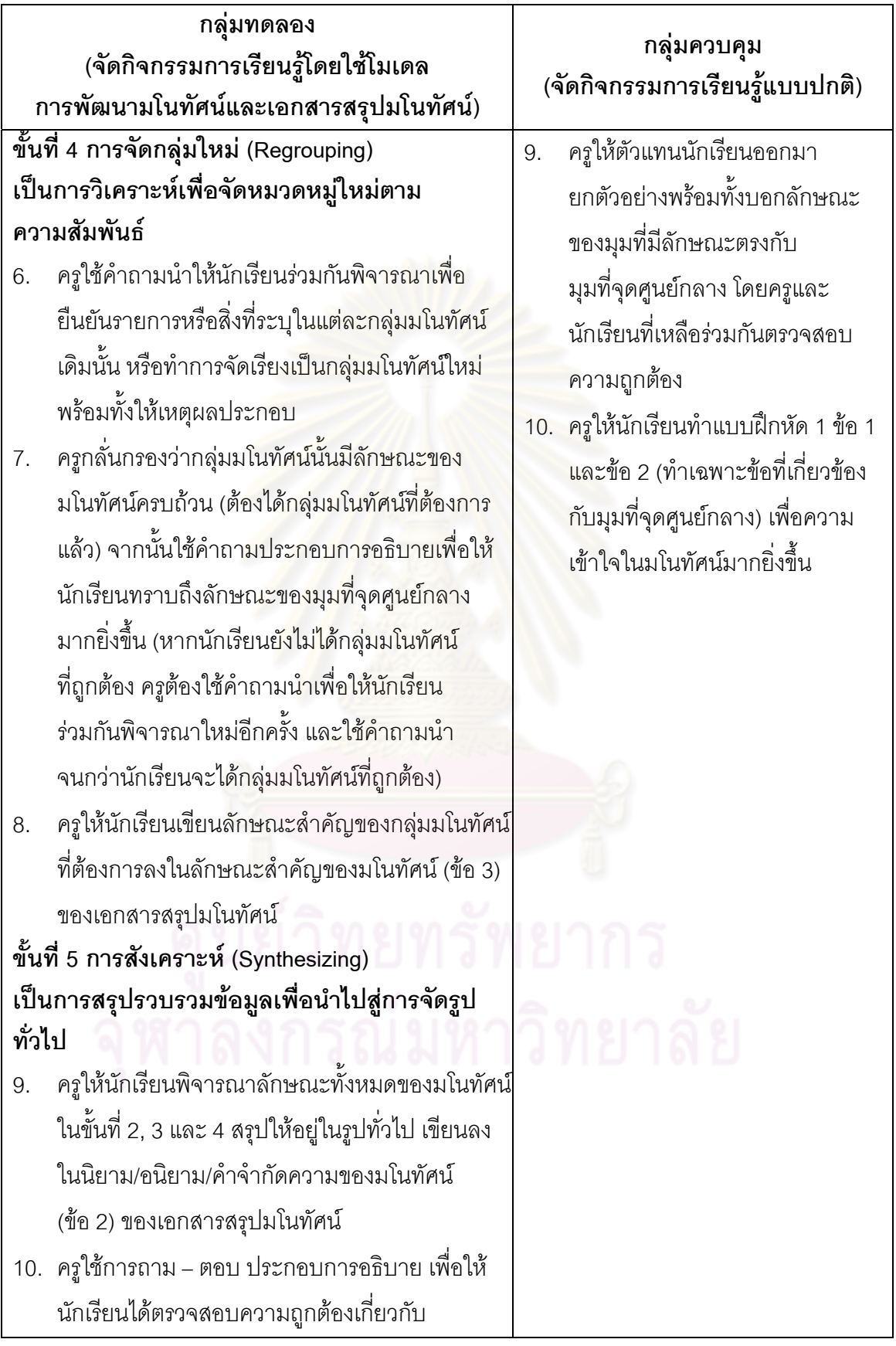

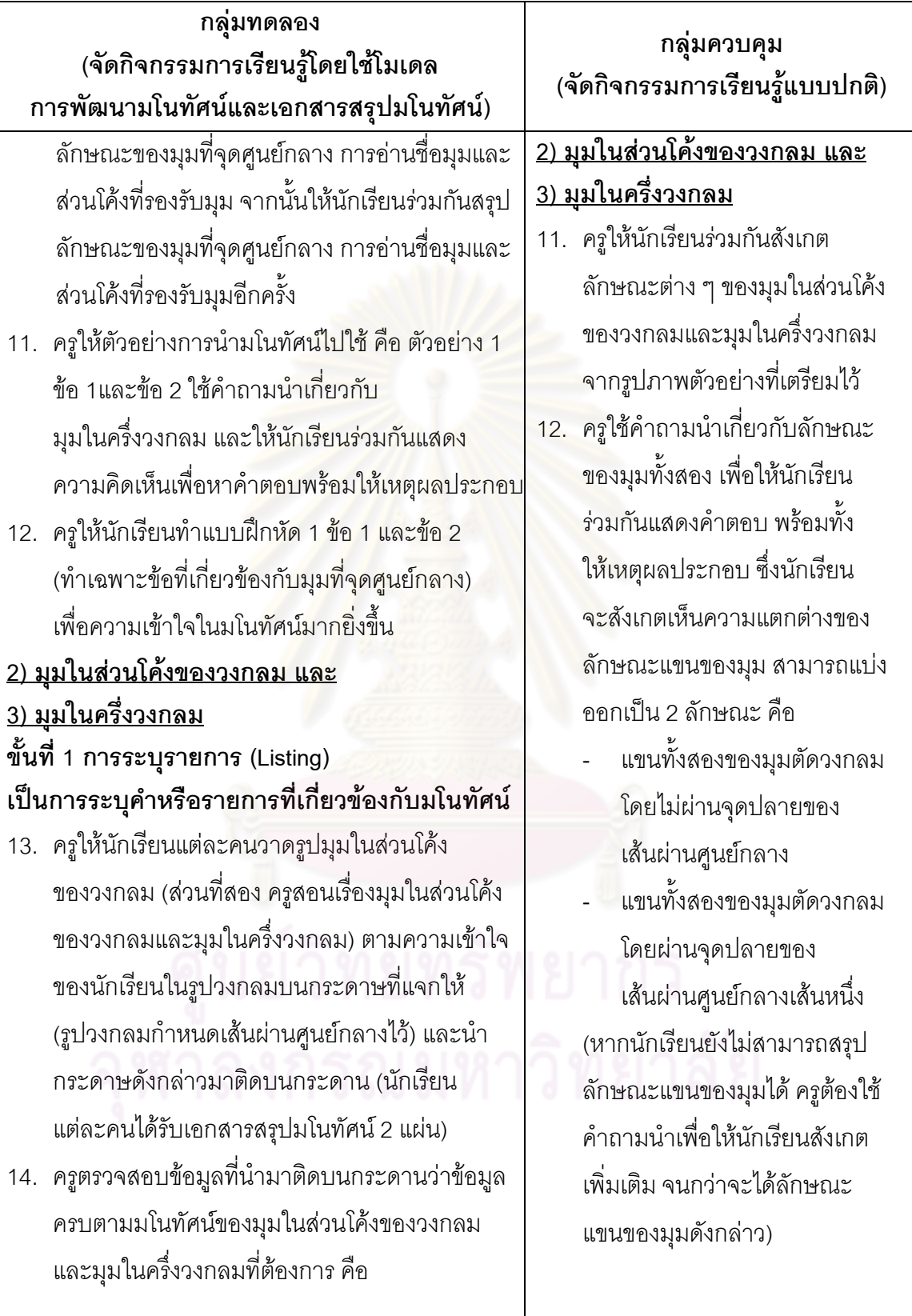

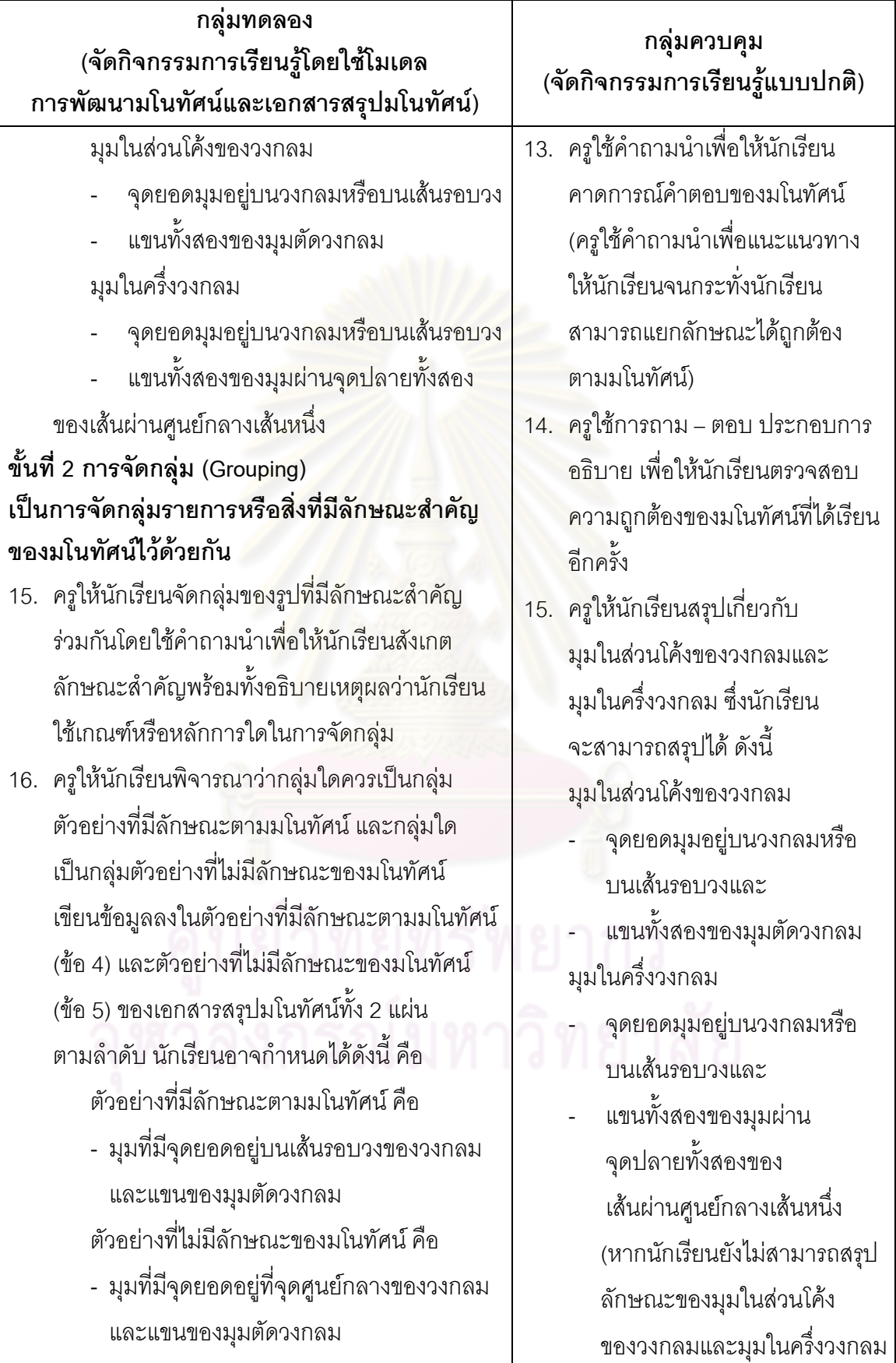

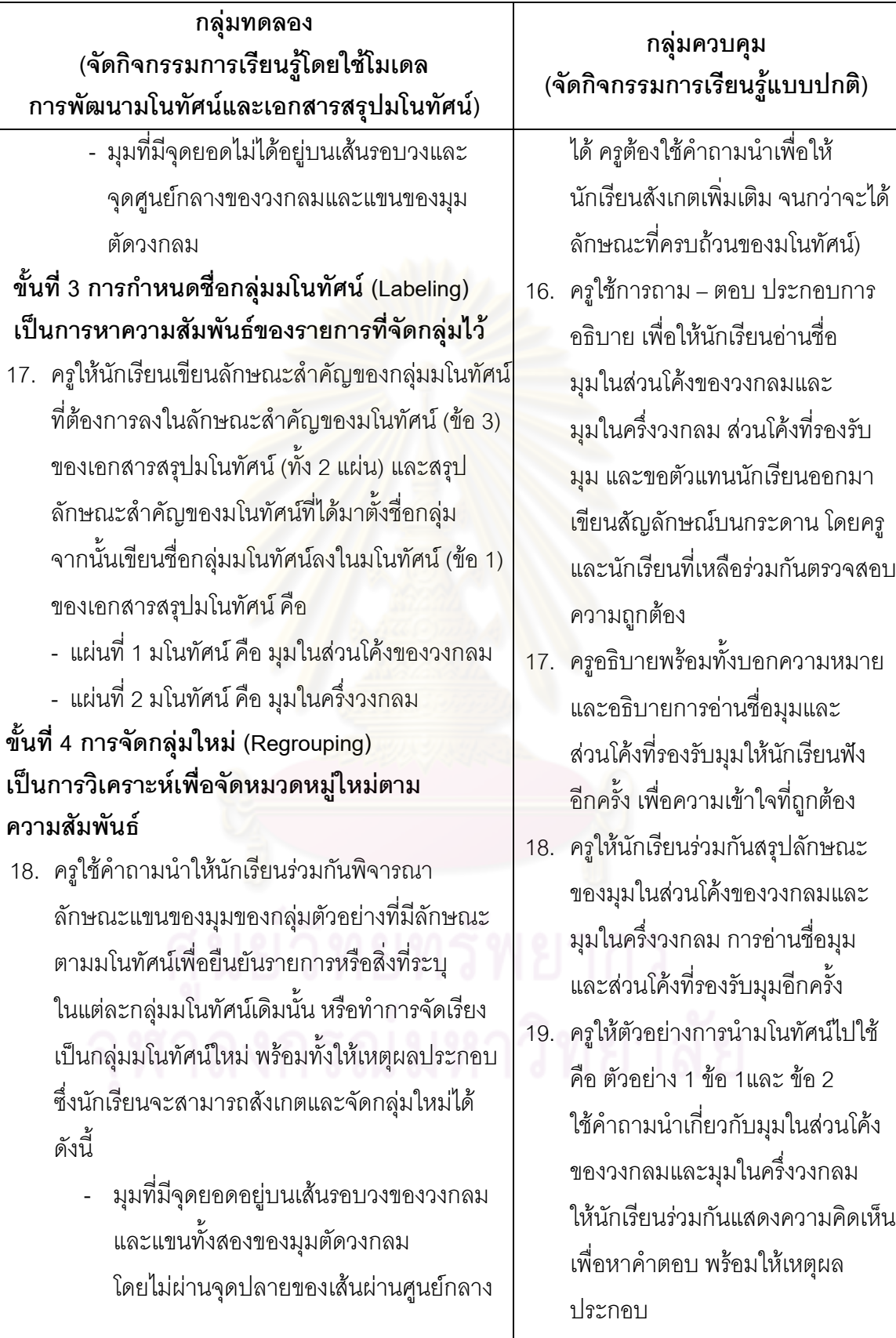

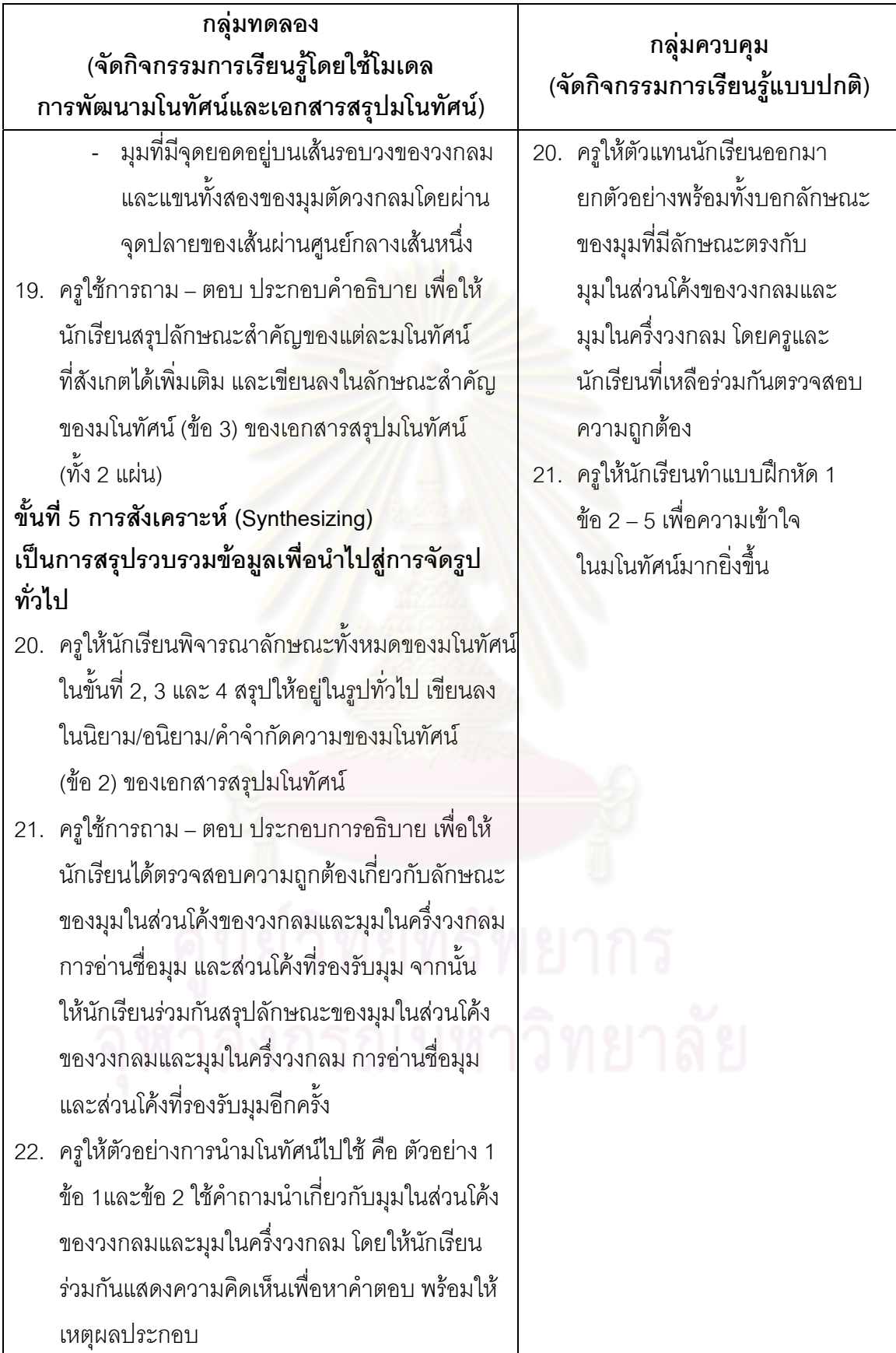

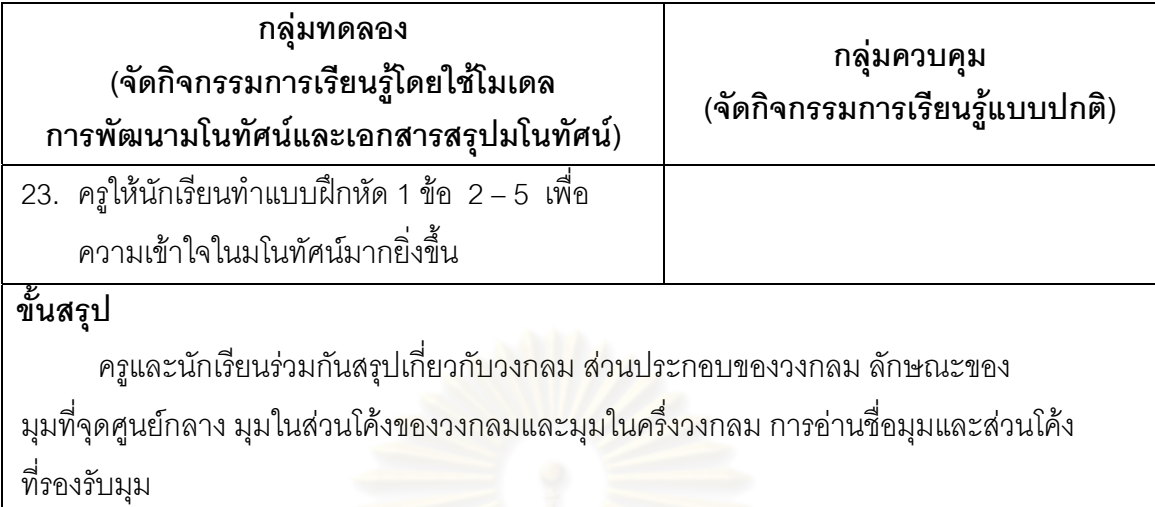

### **สื่อการเรียนรู**

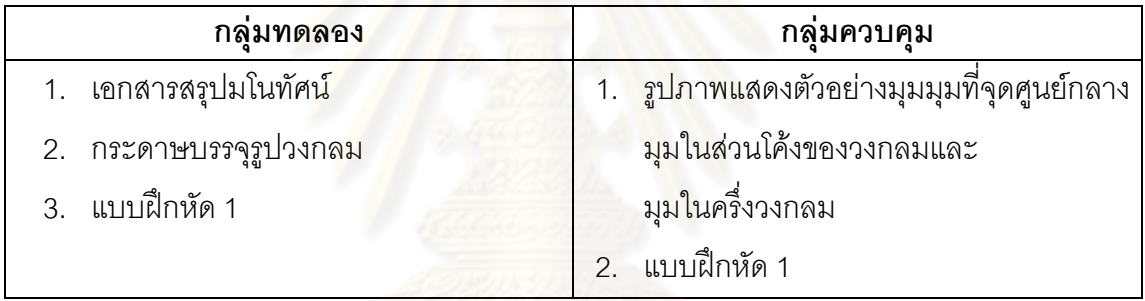

### **การวัดและการประเมนผล ิ**

- 1. สังเกตจากการให้เหตุผลในการตอบคำถามของนักเรียน
- 2. สังเกตจากความสนใจในการร่วมกิจกรรมของนักเรียน
- 3. สังเกตจากการบันทึกในเอกสารสรุปมโนทัศน์และการทำแบบฝึกหัดของนักเรียน

### **บันทึกหลังการสอน** ………………………………………………………………………………………………………

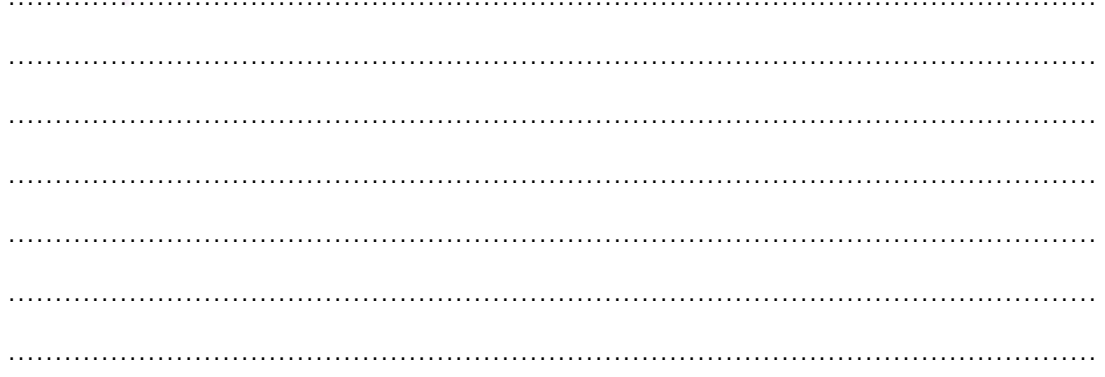

ชื่อ………………….……….……………..………………….ชั้น……….…..เลขท……….…. ี่

### **แบบฝกหัด 1**

### **1. ใหนักเรียนเติมคําในชองว างใหถูกตอง**

1.1

**D**

**A**

**G**

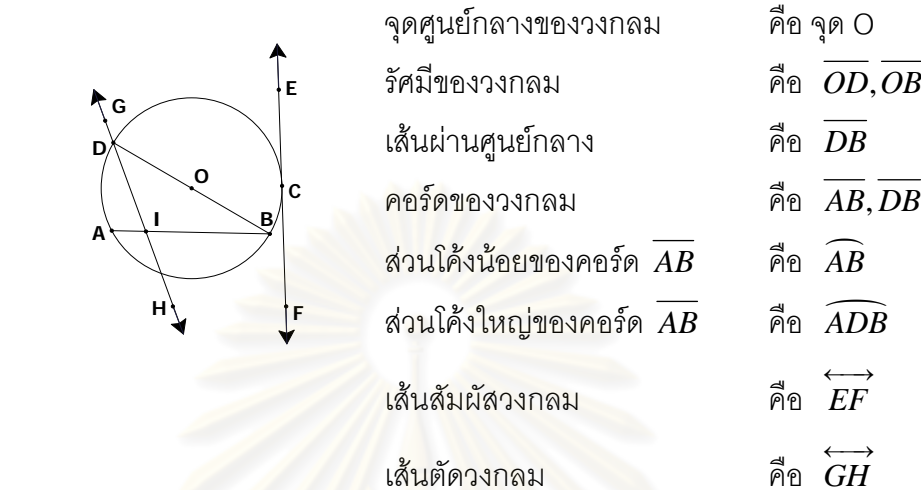

1.2

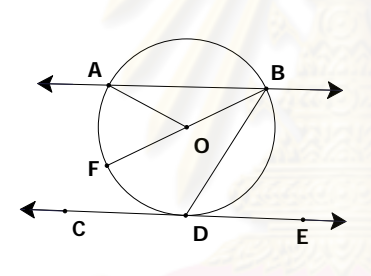

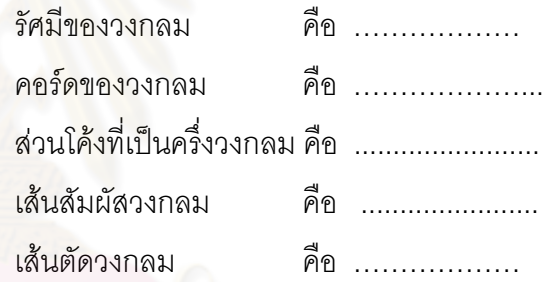

1.3

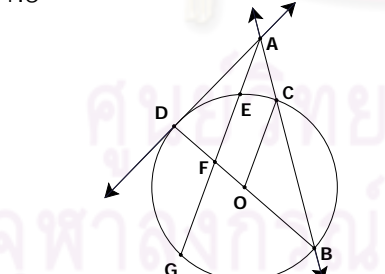

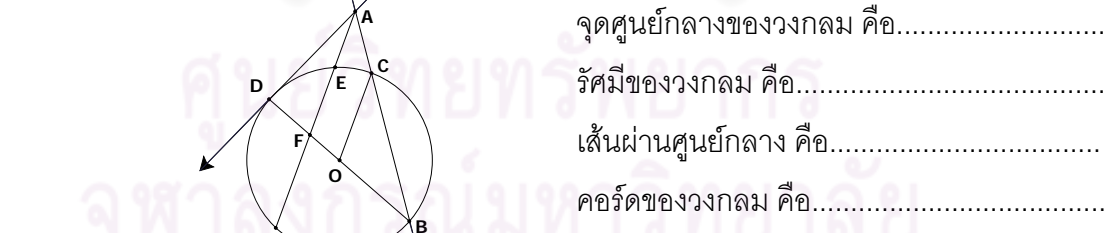

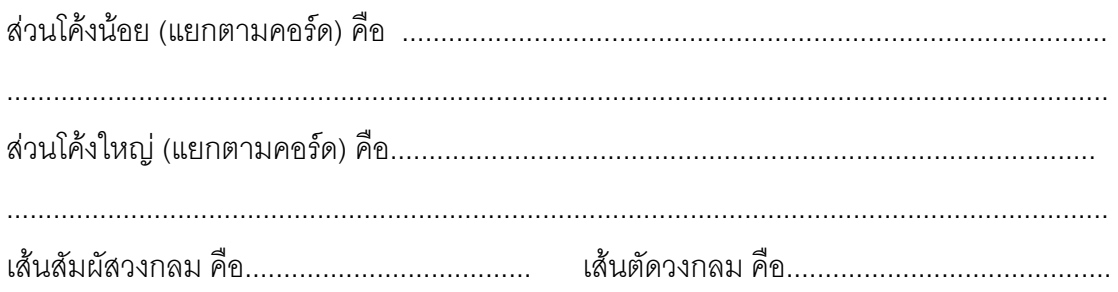

### 1.4 จากรูป จงบอกชื่อส่วนต่าง ๆ ที่เกี่ยวข้องกับวงกลม

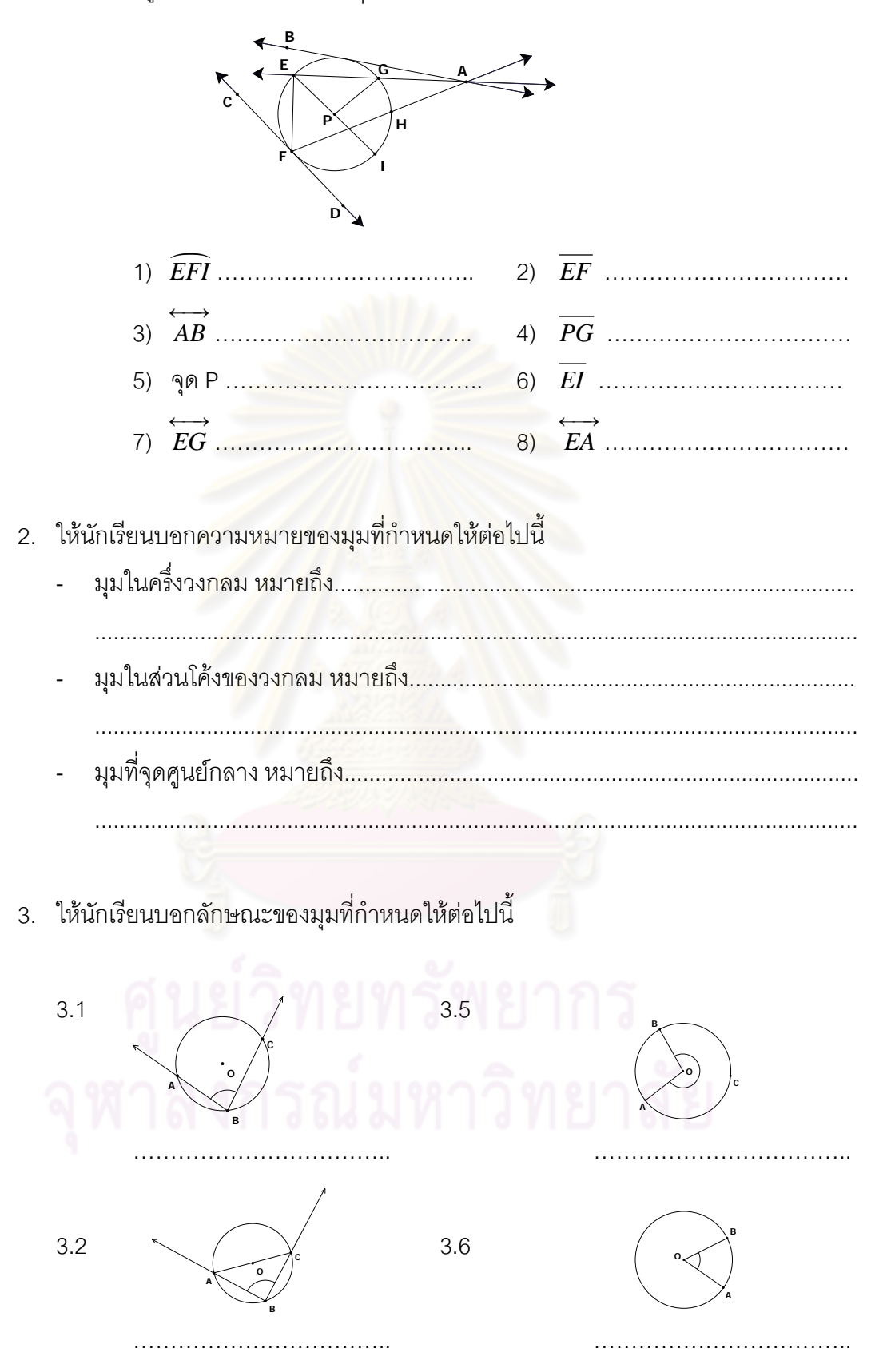

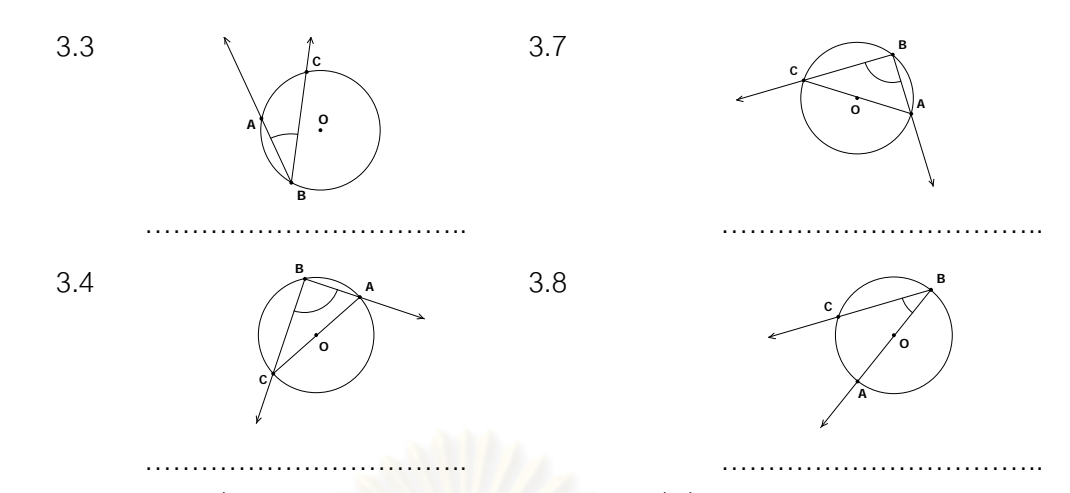

4. จากรูปจงบอกชื่อมุมแต่ละมุม และส่วนโค้งแต่ละส่วนที่เกี่ยวข้องกับวงกลม O ี่

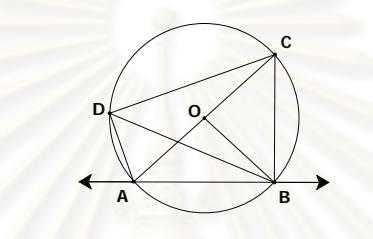

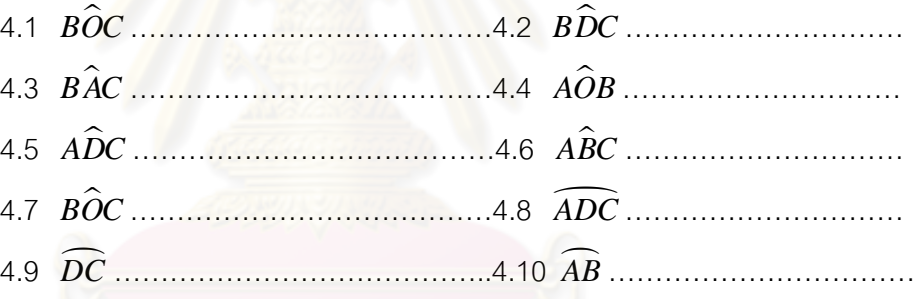

5. จากรูปจงบอกชื่อมุมแต่ละมุม และส่วนโค้งแต่ละส่วนที่เกี่ยวข้องกับวงกลม O ี่

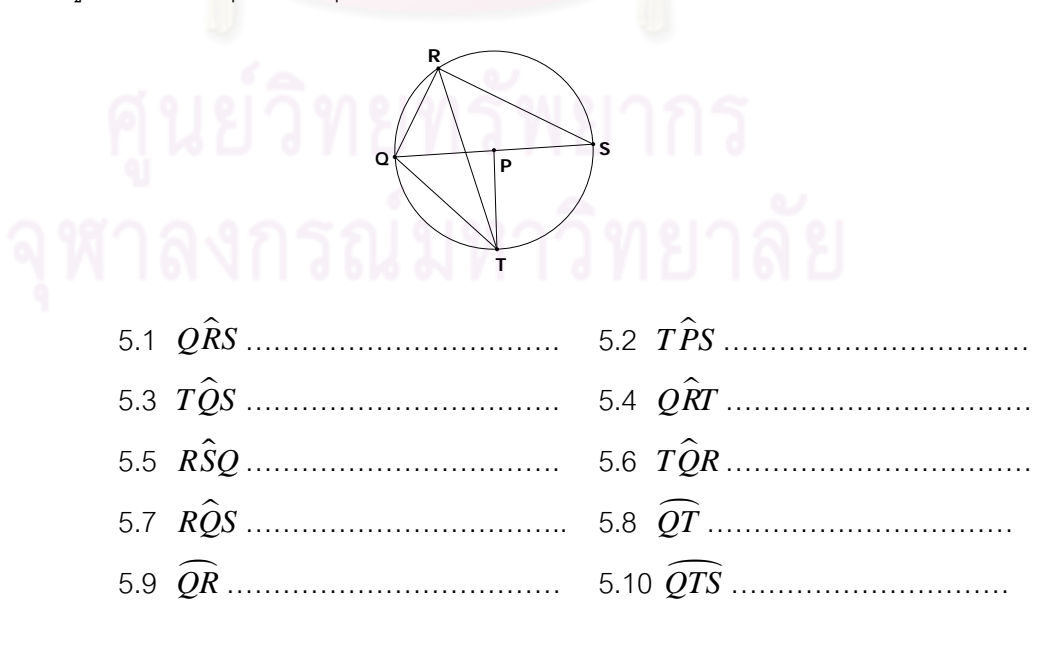

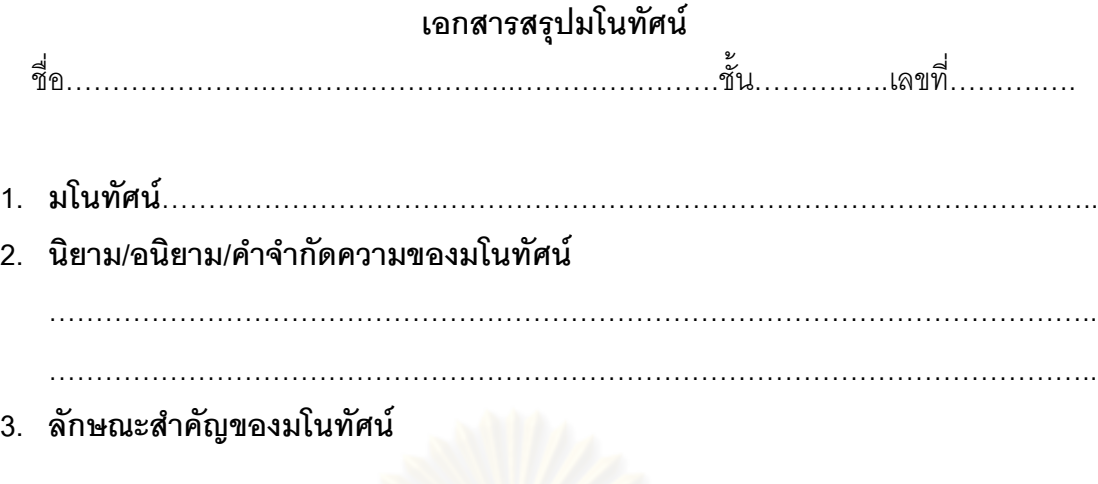

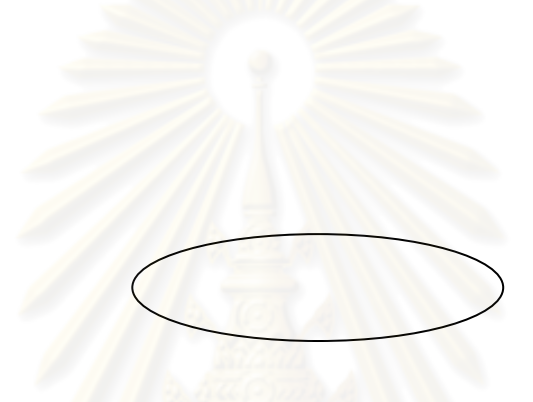

4. ตัวอย่างที่มีลักษณะตามมโนทัศน์

5. ตัวอย่างที่ไม่มีลักษณะของมโนทัศน์

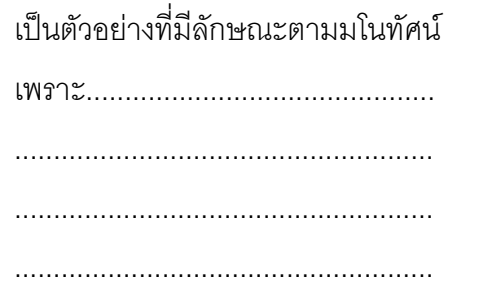

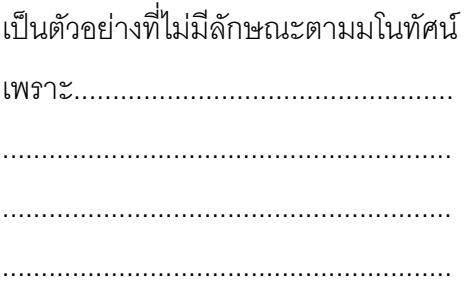

#### **ภาคผนวก จ**

ตัวอย<mark>่างเครื่องมือที่ใช้ในการเก็บรวบ</mark>รวมข้อมูล **ื่**

**แบบวัดมโนทัศนทางคณิตศาสตร แบบวัดความสามารถในการใหเหตุผลเชิงอุปนัยทางคณิตศาสตร**

| เนื้อหา     | มโนทัศน์                                                                 | จำนวนข้อที่สร้าง | จำนวนข้อสอบ<br>ที่ใช้จริง | ข้อที |
|-------------|--------------------------------------------------------------------------|------------------|---------------------------|-------|
| พื้นฐาน     | จุด เป็นคำอนิยาม ใช้สำหรับบอกตำแหน่ง                                     | 4                | $\overline{2}$            | 1,2   |
| ทางเรขาคณิต | จุด A เขียนแทนด้วยสัญลักษณ์ • A                                          |                  |                           |       |
|             | ้เส้นตรง เป็นคำอนิยาม มีความยาวไม่จำกัด                                  |                  |                           |       |
|             | เส้นตรง AB เขียนแทนด้วยสัญลักษณ์ $\overleftrightarrow{AB}$               |                  |                           |       |
|             | -   ส่วนของเส้นตรง คือ ส่วนหนึ่งของเส้นตรงที่มีจุดปลายสองจุด             |                  |                           |       |
|             | ส่วนเส้นตรง AB เขียนแทนด้วยสัญลักษณ์ $\overline{AB}$                     |                  |                           |       |
|             | -   รังสี คือส่วนหนึ่งของเส้นตรง ซึ่งมีจุดปลายเพียงจุดเดียว              |                  |                           |       |
|             | รังสี AB เขียนแทนด้วยสัญลักษณ์ AB                                        |                  |                           |       |
|             | มุม                                                                      | 4                | $\overline{2}$            | 3,4   |
|             | มุม คือรังสีสองเส้นที่มีจุดปลายเป็นจุดเดียวกัน เรียกรังสี                |                  |                           |       |
|             | ์ ทั้งสองเส้นนี้ว่ <mark>า แขนของมุม เรียกจุดปลายของรังสีที</mark> ่เป็น |                  |                           |       |
|             | จุดเดียวกันว่ <mark>า</mark> จุดยอดมุม                                   |                  |                           |       |
|             | -   มุม คือ ส่วนของเส้นตรงสองเส้นที่มีจุดปลายจุดหนึ่งร่วมกัน             |                  |                           |       |
|             | มุมและขนาดของมุม                                                         |                  |                           |       |
|             | -   มุมแหลม หมายถึง มุมที่มีขนาดของมุมอยู่ระหว่าง 0 องศา                 |                  |                           |       |
|             | และ 90 องศา                                                              |                  |                           |       |
|             | มุมฉาก หมายถึง มุมที่มีขนาด 90 องศา                                      |                  |                           |       |
|             | ่ มุมป้าน หมายถึง มุมที่มีขนาดของมุมอยู่ระหว่าง 90 องศา                  |                  |                           |       |
|             | และ 180 องศา                                                             |                  |                           |       |
|             | มุมตรง หมายถึง มุมที่มีขนาด 180 องศา                                     |                  |                           |       |
|             | ้มุมกลับ หมายถึง มุมที่มีขนาดของมุมอยู่ระหว่าง 180 องศา                  |                  |                           |       |
|             | และ 360 องศา                                                             |                  |                           |       |
| การแปลง     | การแปลงทางเรขาคณิต หมายถึง การจับคู่แบบหนึ่งต่อหนึ่ง                     | $\overline{4}$   | 3                         | 5,6,  |
| ทางเรขาคณิต | อย่างทั่วถึง ระหว่างจุดที่สมนัยกันบนระนาบซึ่งเป็นจุดบน                   |                  |                           |       |
|             | รูปต้นแบบกับจุดบนภาพที่ได้จากการแปลงนั้น                                 |                  |                           |       |
|             |                                                                          |                  |                           |       |

**ตารางที่ 12** ตารางกำหนดลักษณะของแบบวัดมโนทัศน์ทางคณิตศาสตร์ ชุดที่ 1

| เนื้อหา     | มโนทัศน์                                                            | จำนวนข้อที่สร้าง | จำนวนข้อสอบ<br>ที่ใช้จริง | ្ធ<br>តូម<br>តូ |
|-------------|---------------------------------------------------------------------|------------------|---------------------------|-----------------|
| การแปลง     | การเลื่อนขนาน                                                       |                  |                           |                 |
| ทางเรขาคณิต | การเลื่อนขนานบนระนาบเป็นการแปลงทางเรขาคณิตที่มี                     |                  |                           |                 |
| (ต่อ)       | การเลื่อนจุดทุกจุดบนรูปต้นแบบไปบนระนาบตามแนวเส้นตรง                 |                  |                           |                 |
|             | ในทิศทางเดียวกันและเป็น <mark>ระยะทางที่เท่ากันตามที่กำหนด</mark>   |                  |                           |                 |
|             | สมบัติของการเลื่อนขนาน                                              |                  |                           |                 |
|             | - สามารถเลื่อนรูปต้นแบบไปทับภาพที่ได้จากการเลื่อนขนาน               |                  |                           |                 |
|             | ได้สนิทโดยไม่ต้องพลิกรูปหรือกล่าวว่ารูปต้นแบบและภาพ                 |                  |                           |                 |
|             | ที่ได้จากการเลื่อนขนานจะเท่ากันทุกประการ                            |                  |                           |                 |
|             | - ส่วนของเส้นตรงบนรูปต้นแบบและภาพที่ได้จากการ                       |                  |                           |                 |
|             | เลื่อนขนานของส่วนของเส้นตรงนั้นจะขนานกัน                            |                  |                           |                 |
|             | การสะท้อน                                                           | $\overline{4}$   | 3                         | 8,9,            |
|             | การสะท้อนบน <mark>ระ</mark> นาบเป็นการแปลงทางเรขาคณิตที่มีการส่งจุด |                  |                           | 10              |
|             | ใด ๆ บนรูปต้นแ <mark>บบไปยังจุดบนภาพผ่านเส้นสะท้อน โดยที่</mark>    |                  |                           |                 |
|             | ระยะห่างจากจุดใด ๆ บนรูปต้นแบบไปยังเส้นสะท้อนจะเท่ากับ              |                  |                           |                 |
|             | ระยะห่างจากภาพของจุดนั้น ๆ บนภาพไปยังเส้นสะท้อน                     |                  |                           |                 |
|             | สมบัติของการสะท้อน                                                  |                  |                           |                 |
|             | - สามารถเลื่อนรูปต้นแบบทับภาพที่ได้จากการสะท้อนได้สนิท              |                  |                           |                 |
|             | โดยต้องพลิกรูปหรือกล่าวว่ารูปต้นแบบและภาพที่ได้จากการ               |                  |                           |                 |
|             | สะท้อนเท่ากันทุกประการ                                              |                  |                           |                 |
|             | ส่วนของเส้นตรงบนรูปต้นแบบและภาพที่ได้จากการสะท้อน                   |                  |                           |                 |
|             | ของส่วนของเส้นตรงนั้นไม่จำเป็นต้องขนานกันทุกคู่                     |                  |                           |                 |
|             | - ส่วนของเส้นตรงที่เชื่อมจุดแต่ละจุดบนรูปต้นแบบกับ                  |                  |                           |                 |
|             | จุดที่สมนัยกันบนภาพที่ได้จากการสะท้อนจะขนานกัน                      |                  |                           |                 |
|             | และไม่จำเป็นต้องยาวเท่ากัน                                          |                  |                           |                 |
|             |                                                                     |                  |                           |                 |
|             |                                                                     |                  |                           |                 |
|             |                                                                     |                  |                           |                 |

**ตารางที่ 12** ตารางกำหนดลักษณะของแบบวัดมโนทัศน์ทางคณิตศาสตร์ ชุดที่ 1 (ต่อ)

| เนื้อหา                | มโนทัศน์                                                      | จำนวนข้อที่สร้าง | จำนวนข้อสอบ<br>ที่ใช้จริง | ្ធ<br>១២ ក្នុ |
|------------------------|---------------------------------------------------------------|------------------|---------------------------|---------------|
| การแปลง                | การหมุน                                                       | 5                | 3                         | 11,           |
| ทางเรขาคณิต            | การหมุนบนระนาบเป็นการแปลงทางเรขาคณิตที่มีการส่งจุดใด ๆ        |                  |                           | 12,           |
| $(\vec{p} \mathbf{p})$ | บนรูปต้นแบบไปยังจุดบนภาพ โดยที่จุดบนรูปต้นแบบเคลื่อนที่       |                  |                           | 13            |
|                        | รอบจุดหมุนไปยังภาพของจุดนั้น ๆ ด้วยขนาดของมุมที่เท่ากัน       |                  |                           |               |
|                        | สมบัติของการหมุน                                              |                  |                           |               |
|                        | - สามารถเลื่อนรูปต้นแบบทับภาพที่ได้จากการหมุนได้สนิท          |                  |                           |               |
|                        | โดยไม่ต้องพลิกรูปหรือกล่าวว่ารูปต้นแบบและภาพที่ได้            |                  |                           |               |
|                        | จากการหมูนเท่ากันทุกประการ                                    |                  |                           |               |
|                        | - ส่วนของเส้นตรงบนรูปต้นแบบและภาพที่ได้จากการหมุน             |                  |                           |               |
|                        | ส่วน <mark>ข</mark> องเส้นตรงนั้นไม่จำเป็นต้องขนานกันทุกคู่   |                  |                           |               |
| ความเท่ากัน            | <u>รูปสองรูปเท่ากันทุกประการ เมื่อสามารถนำรูปหนึ่ง</u>        | $\overline{4}$   | $\overline{2}$            | 14,           |
| ทุกประการ              | ทับอีกรูปหนึ่งได้สนิทพอดี                                     |                  |                           | 15            |
|                        | ความเท่ากันทุกประการของส่วนของเส้นตรง                         |                  |                           |               |
|                        | $\overline{AB} \cong \overline{CD}$ ก็ต่อเมื่อ AB = CD        |                  |                           |               |
|                        | ความเท่ากันทุกประการของมุม                                    |                  |                           |               |
|                        | มุมสองมุมเท่ากันทุกประการ ก็ต่อเมื่อ ขนาดของมุมทั้งสอง        |                  |                           |               |
|                        | เท่ากัน                                                       |                  |                           |               |
|                        | ถ้าเส้นตรงสองเส้นตัดกันแล้วมุมตรงข้ามจะมีขนาดเท่ากัน          |                  |                           |               |
|                        | ความเท่ากันทุกประการของรูปสามเหลี่ยม                          | 4                | 3                         | 16,           |
|                        | ถ้ารูปสามเหลี่ยมสองรูปเท่ากันทุกประการ แล้วด้านของ            |                  |                           | 17,           |
|                        | รูปสามเหลี่ยมทั้งสองจะยาวเท่ากันทั้งสามคู่ ด้านต่อด้านและ     |                  |                           | 18            |
|                        | มุมของรูปสามเหลี่ยมทั้งสองจะมีขนาดเท่ากันทั้งสามคู่ มุมต่อมุม |                  |                           |               |
|                        | รูปสามเหลี่ยมที่มีความสัมพันธ์กันแบบ ด้าน – มุม – ด้าน        |                  |                           |               |
|                        | ถ้ารูปสามเหลี่ยมสองรูปใด ๆ มีด้านยาวเท่ากันสองคู่ และมุม      |                  |                           |               |
|                        | ในระหว่างด้านที่ยาวเท่ากันมีขนาดเท่ากันแล้ว รูปสามเหลี่ยม     |                  |                           |               |
|                        | สองรูปนั้นจะเท่ากันทุกประการ                                  |                  |                           |               |
|                        |                                                               |                  |                           |               |

**ตารางที่ 12** ตารางกำหนดลักษณะของแบบวัดมโนทัศน์ทางคณิตศาสตร์ ชุดที่ 1 (ต่อ)
| เนื้อหา                                                      | มโนทัศน์                                                               |                |    | ง<br>ขอที |
|--------------------------------------------------------------|------------------------------------------------------------------------|----------------|----|-----------|
| ความเท่ากัน                                                  | -<br>รูปสามเหลี่ยมที่มีความสัมพันธ์กันแบบ มุม – ด้าน – มุม             | $\overline{4}$ | 3  | 19,       |
| ทุกประการ                                                    | ถ้ารูปสามเหลี่ยมสองรูปใด ๆ มีมุมที่มีขนาดเท่ากันสองคู่ และ             |                |    | 20,       |
| (ต่อ)                                                        | ด้านที่เป็นแขนร่วมของมุมทั้งสองที่มีขนาดเท่ากัน ยาวเท่ากันแล้ว         |                |    | 21        |
|                                                              | รูปสามเหลี่ยมส <sub>ื</sub> องรูปนั้นจะเท่ากันทุกประการ                |                |    |           |
|                                                              | รูปสามเหลี่ยมหน้าจั่ว                                                  | 4              | 3  | 22,       |
|                                                              | รูปสามเหลี่ยมหน้าจั่วคือรูปสามเหลี่ยมที่มีด้านยาวเท่ากันสองด้าน        |                |    | 23,       |
|                                                              | - มุมที่ฐานของรูปสามเหลี่ยมหน้าจั่วมีขนาดเท่ากัน                       |                |    | 24        |
|                                                              | - เส้นแบ่งครึ่งมุมยอดของรูปสามเหลี่ยมหน้าจั่ว จะแบ่งครึ่งและ           |                |    |           |
|                                                              | ์ตั้งฉากกับฐานของรูปสามเหลี่ยมหน้าจั่ว                                 |                |    |           |
| - เส้นแบ่งครึ่งฐานของรูปสามเหลี่ยมหน้าจั่ว จะแบ่งครึ่งมุมยอด |                                                                        |                |    |           |
|                                                              | และตั้ง <mark>ฉากกับฐานของรูปสามเหลี่ยมหน้าจั</mark> ว                 |                |    |           |
|                                                              | - เส้นที่ลากจากมุมยอดของรู <mark>ปสามเหลี่ยมห</mark> น้าจั่ว มาตั้งฉาก |                |    |           |
|                                                              | ้กับฐาน จะแบ่งครึ่งฐานและแบ่งครึ่งมุมยอดของ                            |                |    |           |
|                                                              | รูปสามเหลี่ยมหน้าจั่ว                                                  |                |    |           |
|                                                              | รูปสามเหลี่ยมที่มีความสัมพันธ์กันแบบ ด้าน – ด้าน – ด้าน                | 4              | 3  | 25,       |
|                                                              | ถ้ารูปสามเหลี่ยมสองรูป มีด้านยาวเท่ากันสามคู่ ด้านต่อด้าน              |                |    | 26,       |
|                                                              | แล้วรูปสามเหลี่ยมสองรูปนั้นจะเท่ากันทุกประการ                          |                |    | 27        |
|                                                              | รูปสามเหลี่ยมที่มีความสัมพันธ์กันแบบ ฉาก – ด้าน – ด้าน                 | 4              | 3  | 28,       |
| รูปสามเหลี่ยมมุมฉากสองรูป มีด้านตรงข้ามมุมฉากยาวเท่ากัน      |                                                                        |                |    | 29,       |
|                                                              | และมีด้านประกอบมุมฉากยาวเท่ากันหนึ่งคู่ รูปสามเหลี่ยมทั้งสอง           |                |    | 30        |
|                                                              | จะเท่ากันทุกประการ                                                     |                |    |           |
|                                                              | รวม                                                                    | 45             | 30 |           |

**ตารางที่ 12** ตารางกำหนดลักษณะของแบบวัดมโนทัศน์ทางคณิตศาสตร์ ชุดที่ 1 (ต่อ)

| เนื้อหา                                                           | มโนทัศน์                                                                                                    | จำนวนชั่วโมง   | จำนวนขอที่สร้า <sub>ง</sub> | จำนวนข้อสอบ<br>ที่ใช้จริง | ្ធ<br>រាំឲា              |
|-------------------------------------------------------------------|----------------------------------------------------------------------------------------------------|----------------|-----------------------------|---------------------------|--------------------------|
| วงกลม<br>(2 ชั่วโมง)                                              | วงกลมประกอบด้วยจุดทุกจุดบนระนาบ ซึ่งอยู่ห่างจาก<br>จุดคงที่จุดหนึ่งบนระนาบเดียวกันเป็นระยะทางเท่า ๆ กัน<br>เรียกจุดคงที่นั้นว่า จุดศูนย์กลางของวงกลม และเรียก<br>ระยะห่างจากจุดคงที่ว่า รัศมี<br>ุ คอร์ด คือ ส่ว <mark>นขอ</mark> งเส้นตรงที่มีจุดปลายทั้งสองอยู่บนวงกลม<br>เดียวกัน<br>เส้นตัดวงกลม คือ เส้นตรงที่ตัดวงกลมสองจุด<br><u>เส้นสัมผัสวงกลม คือ เส้นตรงที่ตัดวงกลมเพียงจุดเดียว</u><br>้เท่านั้น และเรียกจุดนั้นว่า จุดสัมผัส<br>้มุมในครึ่งวงกลม คือ มุมที่มีจุดยอดมุมอยู่ <mark>บนวงกลมและ</mark><br>แขนทั้งสองของมุมผ่านจุดปลายทั้งสองของ<br>เส้นผ่านศูนย์ <mark>กล</mark> างเส้นหนึ่ง<br>มุมที่จุดศูนย์ก <sup>ลาง</sup> คือ มุมที่มีจุดศูนย์กลางของวงกลม<br>้เป็นจุดยอดและแขนทั้งสองของมุมตัดวงกลม<br>มุมในส่วนโค้งของวงกลม คือ มุมที่จุดยอดมุมอยู่บนวงกลม<br>และแขนทั้งสองของมุมตัดวงกลม | $\overline{2}$ | 3                           | $\overline{2}$            | 1,2                      |
| มุมที่จุดศูนย์กลาง<br>และมุมในส่วนโค้ง<br>ของวงกลม<br>(3 ชั่วโมง) | มุมในครึ่งวงกลม<br>มุมในครึ่งวงกลมมีขนาด 90 องศา หรือหนึ่งมุมฉาก<br>มุมที่จุดศูนย์กลาง<br>มุมที่จุดศูนย์กลางของวงกลม จะมีขนาดเป็นสองเท่าของขนาด<br>ของมุมในส่วนโค้งของวงกลมที่รองรับด้วยส่วนโค้งเดียวกัน<br>มุมในส่วนโค้งของวงกลม<br>ในวงกลมเดียวกัน มุมในส่วนโค้งของวงกลมที่รองรับด้วย<br>ส่วนโค้งเดียวกันจะมีขนาดเท่ากัน<br>มุมและส่วนโค้งที่รองรับมุม<br>ในวงกลมที่เท่ากันทุกประการหรือในวงกลมวงเดียวกัน<br>ถ้ามุมที่จุดศูนย์กลางมีขนาดเท่ากัน แล้วส่วนโค้งที่รองรับ                                                                                                    | 1<br>1         | 6<br>$\overline{4}$         | 5<br>$\overline{2}$       | 3,4,<br>5,6,<br>7<br>8,9 |

**ตารางที่ 13** ตารางกำหนดลักษณะของแบบวัดมโนทัศน์ทางคณิตศาสตร์ ชุดที่ 2

| เนื้อหา                            | มโนทัศน์                                                       | จำนวนชั่วโมง | จำนวนข้อที่สร้า | จำนวนข้อสอบ<br>ที่ใช้จริง | ข้อที |
|------------------------------------|----------------------------------------------------------------|--------------|-----------------|---------------------------|-------|
| มุมที่จุดศูนย์กลาง                 | มุมที่จุดศูนย์กลางนั้นจะยาวเท่ากัน                             |              |                 |                           |       |
| และมุมในส่วนโค้ง<br>ของวงกลม (ต่อ) | ในวงกลมที่เท่ากันทุกประการหรือในวงกลมวงเดียวกัน                |              |                 |                           |       |
|                                    | ถ้าส่วนโค้งยาวเท่ากันแล้วมุมที่จุดศูนย์กลางที่รองรับ           |              |                 |                           |       |
|                                    | ด้วยส่วนโค้งนั้นจะมี <mark>ขนาดเท่ากัน</mark>                  |              |                 |                           |       |
|                                    | มุมและส่วนโค้งที่รองรับมุม(ต่อ)                                | 1            | $\overline{4}$  | $\overline{2}$            | 10,   |
|                                    | ในวงกลมที่เท่ากันทุกประก <mark>า</mark> รหรือในวงกลมวงเดียวกัน |              |                 |                           | 11    |
|                                    | ถ้ามุมในส่วนโค้งของวงกลมมีขนาดเท่ากัน แล้วส่วนโค้ง             |              |                 |                           |       |
|                                    | ที่รองรับมุมทั้งสองนั้นจะยาวเท่ากัน                            |              |                 |                           |       |
|                                    | ในวงกลมที่เท่ากันทุกประการหรือในวงกลมวงเดียวกัน                |              |                 |                           |       |
|                                    | ้ถ้าส่วนโค้ง <mark>ยาวเท่ากันแล้วมุมในส่วนโค้งของวง</mark> กลม |              |                 |                           |       |
|                                    | ที่รองรับด้วยส่วนโค้งนั้นจะมีขนาดเท่ <mark>า</mark> กัน        |              |                 |                           |       |
| คอร์ด                              | <u>คอร์ดและส่วนโค้งของวงกลม</u>                                | 1            | 4               | 3                         | 12,   |
| (4 ชั่วโมง)                        | ในวงกลมที่เท่ากันทุกประการหรือในวงกลมวงเดียวกัน                |              |                 |                           | 13,   |
|                                    | ถ้าคอร์ดสองคอร์ดยาวเท่ากัน แล้วคอร์ดทั้งสองจะตัด               |              |                 |                           | 14    |
|                                    | ้วงกลมทำให้ส่วนโค้งน้อยยาวเท่ากัน และส่วนโค้งใหญ่              |              |                 |                           |       |
|                                    | ยาวเท่ากัน                                                     |              |                 |                           |       |
|                                    | ในวงกลมที่เท่ากันทุกประการหรือในวงกลมวงเดียวกัน                |              |                 |                           |       |
|                                    | ถ้าคอร์ดสองคอร์ดตัดวงกลมทำให้ส่วนโค้งน้อยยาวเท่ากัน            |              |                 |                           |       |
|                                    | และส่วนโค้งใหญ่ยาวเท่ากัน แล้วคอร์ดทั้งสอง                     |              |                 |                           |       |
|                                    | จะยาวเท่ากัน                                                   |              |                 |                           |       |
|                                    | ้คอร์ดกับจุดศูนย์กลางของวงกลม                                  |              | $\overline{4}$  | 3                         | 15,   |
|                                    | ส่วนของเส้นตรงซึ่งผ่านจุดศูนย์กลางของวงกลมและ                  |              |                 |                           | 16,   |
|                                    | ตัดคอร์ดที่ไม่ใช่จุดศูนย์กลาง จะมีสมบัติดังนี้                 |              |                 |                           | 17    |
|                                    | ถ้าส่วนของเส้นตรงตั้งฉากกับคอร์ด แล้วส่วนของเส้นตรง            |              |                 |                           |       |
|                                    | นั้นจะแบ่งครึ่งคอร์ด                                           |              |                 |                           |       |
|                                    | ้ถ้าส่วนของเส้นตรงแบ่งครึ่งคอร์ด แล้วส่วนของเส้นตรงนั้น        |              |                 |                           |       |
|                                    | จะตั้งฉากกับคอร์ด                                              |              |                 |                           |       |

**ตารางที่ 13** ตารางกำหนดลักษณะของแบบวัดมโนทัศน์ทางคณิตศาสตร์ ชุดที่ 2 (ต่อ)

| เนื้อหา         | มโนทัศน์                                                            |    | จำนวนขอที่สร้าง | จำนวนข้อสอบ<br>ที่ใช้จริง | ្ធ<br>១២ ក្នុ |
|-----------------|---------------------------------------------------------------------|----|-----------------|---------------------------|---------------|
| คอร์ด (ต่อ)     | เส้นตรงที่ตั้งฉากและแบ่งครึ่งคอร์ดของวงกลมจะผ่าน                    |    |                 |                           |               |
|                 | จุดศูนย์กลางของวงกลมนั้น                                            |    |                 |                           |               |
|                 | ัฐปสี่เหลี่ยมแนบในวงกลม                                             | 1  | 4               | 3                         | 18,           |
|                 | -   ถ้ารูปสี่เหลี่ยมใด ๆ มีผลบวกของขนาดของมุมตรงข้าม                |    |                 |                           | 19,           |
|                 | ้เท่ากับสองมุมฉาก แล้วรูปสี่เหลี่ยมนั้นแ <mark>น</mark> บในวงกลมได้ |    |                 |                           | 20            |
|                 | ์<br>คอร์ดที่ยาวเท่ากัน                                             | 1  | 4               | 3                         | 21,           |
|                 | ในวงกลมวงหนึ่ง ถ้าค <sub>ิ</sub> อร์ดสองเส้นยาวเท่ากัน แล้วคอร์ด    |    |                 |                           | 22,           |
|                 | ทั้งสองนั้นจะอยู่ห่างจากจุดศูนย์กลางของวงกลม                        |    |                 |                           | 23            |
|                 | เป็นระยะเท่ากัน                                                     |    |                 |                           |               |
|                 | -   ในวงกลมวงหนึ่ง ถ้าคอร์ดสองเส้นอยู่ห่างจากจุดศูนย์กลาง           |    |                 |                           |               |
|                 | ของวงกลมเป็นระยะเท่ากัน แล้วคอร์ดทั้งสองนั้น                        |    |                 |                           |               |
|                 | จะยาวเท่ากัน                                                        |    |                 |                           |               |
| เส้นสัมผัสวงกลม | เส้นสัมผัสวงกลมและรัศมี                                             | 1  | 4               | 3                         | 24,           |
| (3 ชั่วโมง)     | เส้นสัมผัสวงกลม จะตั้งฉากกับรัศมีของวงกลมที่จุดสัมผัส               |    |                 |                           | 25,           |
|                 | ้<br>เส้นตรงที่ตั้งฉากกับรัศมีของวงกลมที่จุดจุดหนึ่งบนวงกลม         |    |                 |                           | 26            |
|                 | จะเป็นเส้นสัมผัสวงกลมที่จุดนั้น                                     |    |                 |                           |               |
|                 | เส้นสัมผัสวงกลมและรัศมี(ต่อ)                                        | 1  | 4               | $\overline{2}$            | 27,           |
|                 | ้ส่วนของเส้นตรงที่ลากจากจุด ๆ หนึ่งภายนอกวงกลม                      |    |                 |                           | 28            |
|                 | มาสัมผัสวงกลมวงเดียวกัน จะยาวเท่ากันและมีได้สองเส้น                 |    |                 |                           |               |
|                 | เส้นสัมผัสและคอร์ด                                                  |    | 4               | $\overline{2}$            | 29,           |
|                 | มุมที่เกิดจากคอร์ดและเส้นสัมผัสของวงกลมที่จุดสัมผัส                 |    |                 |                           | 30            |
|                 | จะมีขนาดเท่ากับขนาดของมุมในส่วนโค้งของวงกลม                         |    |                 |                           |               |
|                 | ที่อยู่ตรงข้ามกับคอร์ดนั้น                                          |    |                 |                           |               |
|                 | รวม                                                                 | 12 | 45              | 30                        |               |

**ตารางที่ 13** ตารางกำหนดลักษณะของแบบวัดมโนทัศน์ทางคณิตศาสตร์ ชุดที่ 2 (ต่อ)

#### **ตัวอยางแบบวัดมโนทศนั ทางคณิตศาสตรชุดท 1 ี่ ระดับช นมัธยมศึกษาปที่ 3 ั้**

## **คําชี้ แจง**

- 1. แบบวัดมโนทัศน์ทางคณิตศาสตร์ฉบับนี้มีทั้งหมด 30 ข้อ เป็นข้อสอบชนิดเลือกตอบ 4 ตัวเลือก (ขอละ 1 คะแนน คะแนนเต็ม 30 คะแนน)
- 2. ใช้เวลาในการทำแบบวัด 60 นาที
- 3. ก่อนทำแบบวัดให้นักเรียนเขียนชื่อ สกุล เลขที่ ชั้น/ห้องเรียน ชื่อโรงเรียน ปีการศึกษา ลงในกระดาษคําตอบใหชัดเจน
- 4. ขอให้นักเรียนทำแบบวัดให้ครบทุกข้อ
- 5. แบบวัดแต่ละข้อมีตัวเลื<mark>อกที่ถูกต้องเพียงข้อเดียว ให้นักเ</mark>รียนเลือกคำตอบที่ถูกต้องและ ทำเครื่องหมาย (**X**) ลงในกระดาษคำตอบ ื่
- 6. ห้ามขีดเขียนข้อความใด ๆ ลงในแบบวัดชุดนี้
- 7. หากมีปัญหาใด <mark>ๆ โปรดสอบถามครูผู้คุมสอ</mark>บ
- 8. เมื่อหมดเวลาสอบ ให้ส่งแบบวัดและกระดาษคำตอบกับครูผู้คุมสอบ ื่

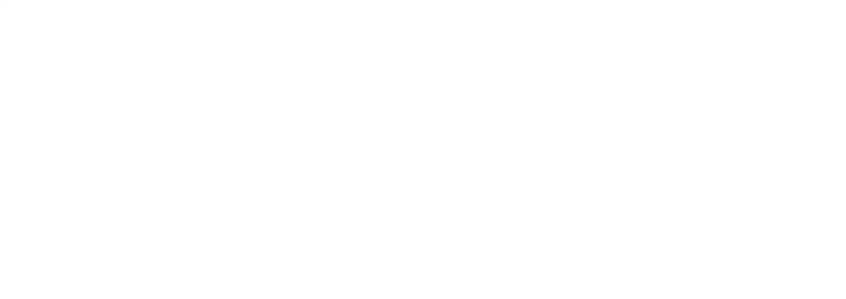

- 1. ข้อใดต่อไปนี้**ไม**่ถูกต้อง
	- ก. มีสวนของเสนตรงเพียงเสนเดียวที่ผานจุดสองจุดที่กําหนดให
	- ข. ไมสามารถวัดความยาวของรังสีได
	- ค. มีรังสีจำนวนมากมายที่มีจุดปลายอยู่ที่จุด ๆ หนึ่งที่กำหนดให้
	- ึง. สามารถวัดความยาวของส่วนของเส้นตรงได้
- 2. ข้อใดต่อไปนี้เป็นสิ่งที**่ไม่ปรากฏ**อยู่ในรูปที่กำหนดให้ ิ่

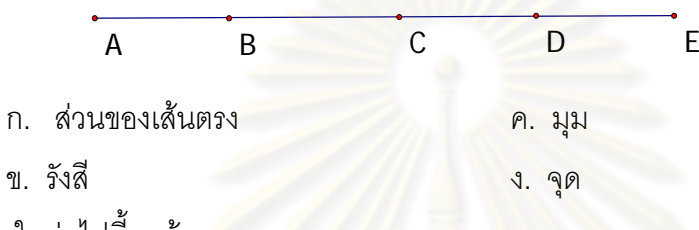

- 3. ข้อใดต่อไปนี้ถูกต้อง
	- ึก. แขนของมุมเ<mark>ป็นรังสีเท่านั้น</mark>
	- ข. รังสีสองรังสีทำให้เกิดมุมหนึ่งมุม
	- ี ค. ส่วนของเส้นตรงสองเส้นตัดกันจะท<mark>ำ</mark>ให้เกิดมุมสี่มุม
	- ึง. เส้นตรงสองเส้นตัด<mark>กัน</mark>ทำให้เกิดมุมมากกว่าสี่มุม
- 4. จากรูปที่กำหนดให้ ข้อใดต่อไปนี้เป็นจำนวนของมุมแหลมที่มีจุด A เป็นจุดยอดมุม

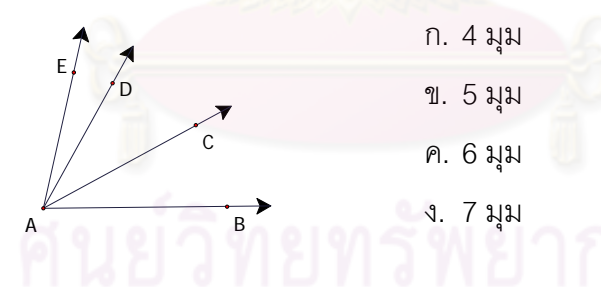

- 5. เหตุการณ์ที่พบเจอในชีวิตประจำวันข้อใดต่อไปนี้ เปรียบเสมือนการเลื่อนขนาน ื่
	- ึก. ภาพขยายจากกล้องถ่ายรูป
	- ข. รถไฟแลนไปตามราง
	- ค. เงาตนไม ในกระจก
	- ง. การเคล ื่อนของใบพัดพัดลม

6. จากรูปที่กำหนดให้ ข้อใดต่อไปนี้ถูกต้อง เกี่ยวกับภาพที่ได้จากการเลื่อนขนาน ี่ ื่

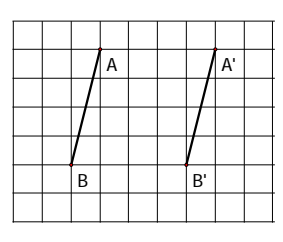

- ก. เลื่อน $\overline{AB}$  ไปทางซ้าย $\,$ 4 หน่วย $\qquad\qquad$  ค.เลื่ ื่  $\rho$ . เลื่อน $\overline{AB}$  ไปด้านบน 5 หน่วย
- ข. เลื่อน $\overline{AB}$  ไปทางขวา $\,$ 5 หน่วย $\qquad \qquad$ ง. เลื่ ื่

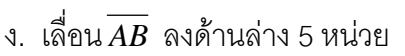

7.

ื่

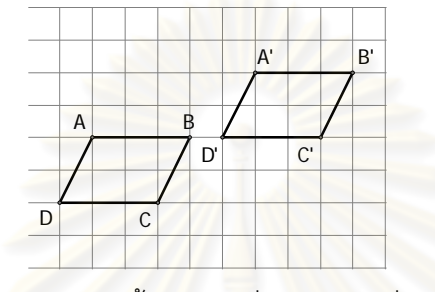

จากรูปที่กำหนดให้ ข้อใดต่อไปนี้ถูกต้อง เกี่ยวกับภาพที่ได้จากการเลื่อนขนาน ี่ ื่

- ก. เกิดจากเลื่อน<mark>รู</mark>ปต้นแบบไปด้านขวา 5 หน่วยและเลื่อนไปด้านบน 2 หน่วย ื่
- ข. เกิดจากเลื่อนรูปต้นแบบไปด้านขวา 2 หน่วยและเลื่อนไปด้านบน 5 หน่วย ื่
- ค. เกิดจากเลื่อนรูปต้นแ<mark>บ</mark>บไปทางซ้าย 5 หน่วย<mark>และเลื่</mark>อนไปด้านล่าง 2 หน่วย ื่
- ง. เกิดจากเลื่อนรูปต้นแบบไปทางซ้าย 2 หน่วยและเลื่อนไปด้านล่าง 5 หน่วย ื่
- 8. เหตุการณ์ที่พบเจอในชีวิตประจำวันข้อใดต่อไปนี้ เปรียบเสมือนการสะท้อน
	- ก. ภาพขยายจากกล้องถ่ายรูป ค. เงาต้นไม้ในกระจก
	- ข. รถไฟแล่นไปตามราง ึง. การเคลื่อนของใบพัดพัดลม
- 9.

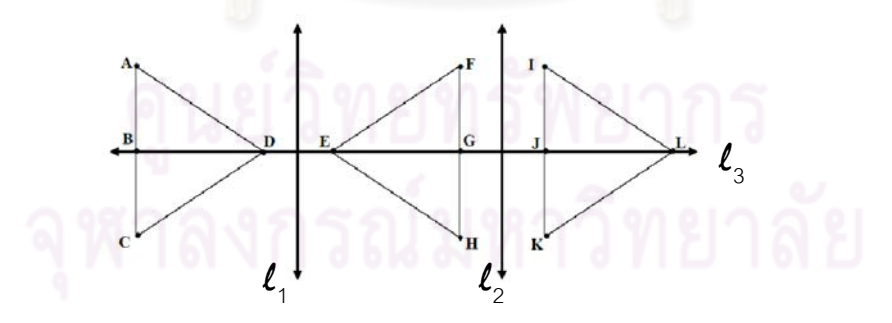

จากรูปที่กำหนดให้ ข้อใดต่อไปนี้ถูกต้อง

- ก. จุดที่เกิดจากการสะท้อนจุด A บนเส้น  $\boldsymbol{\ell}_\text{\tiny{1}}$  คือ E
- ข. ส่วนของเส้นตรงที่เกิดจากการสะท้อน $\overline{CD}$  บนเส้น คือ  $\overline{EF}$
- $\overline{\rho}$ ค.  $\overline{\overline{\cal BH}}$  อยู่ห่างจากเส้น $\overline{\ell}_1$  เท่ากันกับ  $\overline{\overline{\cal L}K}$
- ง.  $\Delta ACD$  คือภาพสะท้อนของ  $\Delta FHE$  บนเส้น $\ell_{\scriptscriptstyle\perp}$

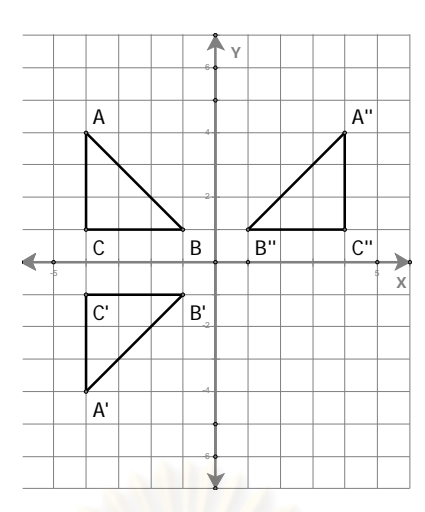

จากรูปข้อใดถูกต้อง

- ก. *A B C* เกิดจากการสะทอน*A B C* บนแกน X
- ข. *A B C* เกิดจากการสะทอน *ABC* บนแกน X
- ค. *A B C* เกิดจากการสะทอน *ABC* บนแกน Y
- ง. ข้อ ข. และข้อ ค.

11.

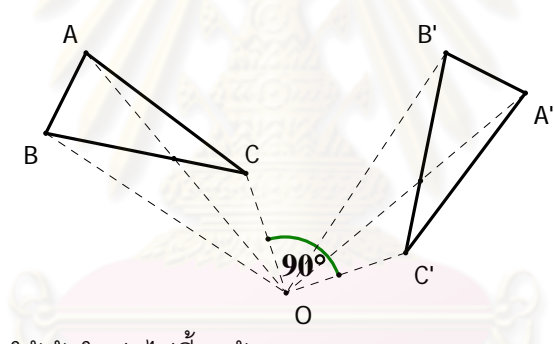

จากรูปที่กำหนดให้ ข้อใดต่อไปนี้ถูกต้อง

- ก. *ΔA'B'C'* เป็นภาพที่ได้จากการหมุน *ΔABC* รอบจุดหมุน O ในทิศทวนเข็มนาฬิกาด้วย มุมที่มีขนาด 90
- ข.  $\Delta\!$   $B^{\prime}C^{\prime}$ เป็นภาพที่ได้จากการหมุน  $\Delta\!$   $B C$  รอบจุดหมุน O ในทิศตามเข็มนาฬิกาด้วย มุมที่มีขนาด 90
- ค.  $\overline{AB}/\overline{AB'}, \overline{BC}/\overline{BC'}$  และ  $\overline{CA}/\overline{C'A'}$
- ง. *A B C* เปนภาพท ี่ใหญกวา *ABC*

#### ตัวอย่างแบบวัดมโนทัศน์ทางคณิตศาสตร์ ชุดที่ 2 **เร องวงกลม ระดับช นมธยม ั ศึกษาปที่ 3 ื่ ั้**

## **คําชี้ แจง**

- 1. แบบวัดมโนทัศน์ทางคณิตศาสตร์ฉบับนี้มีทั้งหมด 30 ข้อ เป็นข้อสอบชนิดเลือกตอบ 4 ตัวเลือก (ขอละ 1 คะแนน คะแนนเต็ม 30 คะแนน)
- 2. ใช้เวลาในการทำแบบวัด 60 นาที
- 3. ก่อนทำแบบวัดให้นักเรียนเขียนชื่อ สกุล เลขที่ ชั้น/ห้องเรียน ชื่อโรงเรียน ปีการศึกษา ลงในกระดาษคําตอบใหชัดเจน
- 4. ขอให้นักเรียนทำแบบวัดให้ครบทุกข้อ
- 5. แบบวัดแต่ละข้อมีตัวเลื<mark>อกที่ถูกต้องเพียงข้อเดียว ให้นักเ</mark>รียนเลือกคำตอบที่ถูกต้องและ ทำเครื่องหมาย (**X**) <mark>ลงในกระดาษคำตอบ</mark> ื่
- 6. ห้ามขีดเขียนข้อความใด ๆ ลงในแบบวัดชุดนี้
- 7. หากมีปัญหาใด <mark>ๆ โปรดสอบถามครูผู้คุมสอ</mark>บ
- 8. เมื่อหมดเวลาสอบ ให้ส่งแบบวัดและกระดาษคำตอบกับครูผู้คุมสอบ ื่

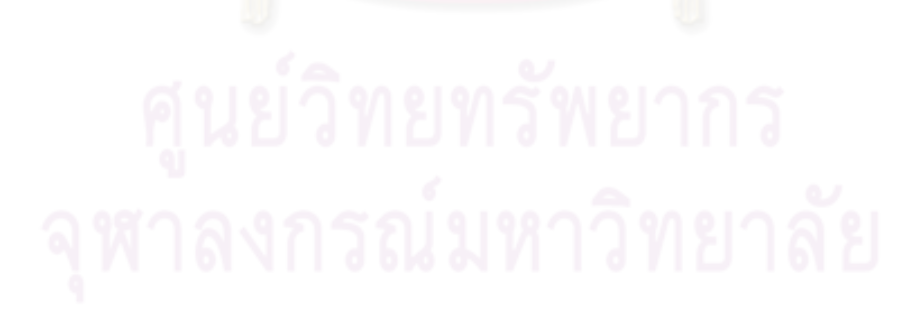

# **แบบวัดมโนทัศนทางคณตศาสตร ิ ชุดท ี่ 2**

แบบวัดชุดนี้ กำหนดให้ จุด O เป็นจุดศูนย์กลางของวงกลม

- 1. ขอใดตอไปนี้คือคอรดของวงกลม
	- ก. เสนตรงท ลากตัดวงกลม ี่
	- ข. ส่วนของเส้นตรงที่มีจุดปลายอยู่ในวงกลม
	- ค. ส่วนของเส้นตรงที่มีจุดปลายทั้งสองบนเส้นรอบวงของวงกลมนั้น
	- ง. ส่วนของเส้นตรงที่มีจุดปลายข้า<mark>งหนึ่งอยู่ที่จุดศูนย์</mark>กลางของวงกลมนั้น
- 2. ข้อใดต่อไปนี้ถูกต้อง
	- ก. วงกลมที่เท่ากันทุกประการ คือ วงกลมที่มีเส้นรอบวงยาวเท่ากัน
	- ข. เส้นผ่านศูนย์กลางไม่ถื<mark>อว่าเป็นคอร์ดของวงกลม</mark>
	- ค. วงกลมเกิดจากจุดซึ่งจุดเหล่านั้นอยู่ห่าง<mark>จากจุดคงที่จุดหน</mark>ึ่งระยะทางเท่ากัน ึ่ ึ่
	- ง. วงกลมที่มีพื้นที่เท่ากัน ไม่จำเป็นต้อง<mark>เ</mark>ท่ากันทุกประการ
- 3. จากรูป มุมในขอใดตอไปนี้**แตกตาง**จากขออื่น

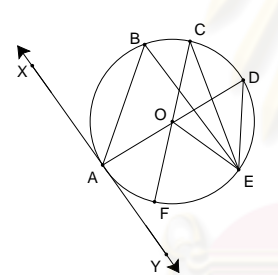

- $n.$   $\angle ABC$ ข.  $D\hat{O}E$ ค. *ADE*<sup>ˆ</sup> <sup>A</sup> ง. *FCE*
- 4. จากรูป ข้อใดถูกต้อง

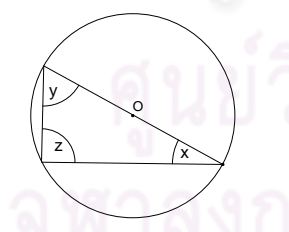

- n.  $\hat{z} = \hat{x} + \hat{y}$ ข.  $\hat{x} - \hat{y} = 90$ ค.  $\hat{x} + \hat{y} > 90$  $\hat{x} + \hat{y} < 90$
- 5. จากรูปที่กำหนดให้ ข้อใดต่อไปนี้ถูกต้อง

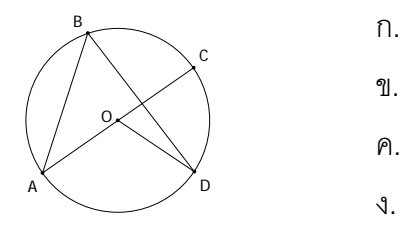

 $\hat{B}D = 2A\hat{O}D$ ข.  $2\hat{A}\hat{B}D = \hat{A}\hat{O}D$  $\hat{P}$ .  $2\hat{A}\hat{B}D = 2\hat{A}\hat{O}D$  $\angle COD = 2C\hat{A}B$ 

8.

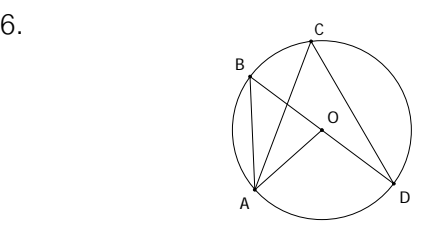

จากรูป มุมในข้อใดคือมุมที่จุดศูนย์กลางของวงกลม มีขนาดเป็นสองเท่าของขนาดของ มุมในส่วนโค้งของวงกลมที่รองรับด้วยส่วนโค้งเดียวกัน

- ก.  $\angle ABD$ และ  $\angle ACD$  **A**  $\angle ACD$  **A**  $\angle ACD$  **A**  $\angle AOD$
- $B\hat{A}C$  และ  $B\hat{O}A$  *ข*. ข้อข. และ ค.ถูก
- 7. ข้อใดต่อไปนี้ ถูกต้องเกี่ยวกับมุมในส่วนโค้งของวงกลมที่รองรับด้วยส่วนโค้งเดียวกัน ี่ ี่

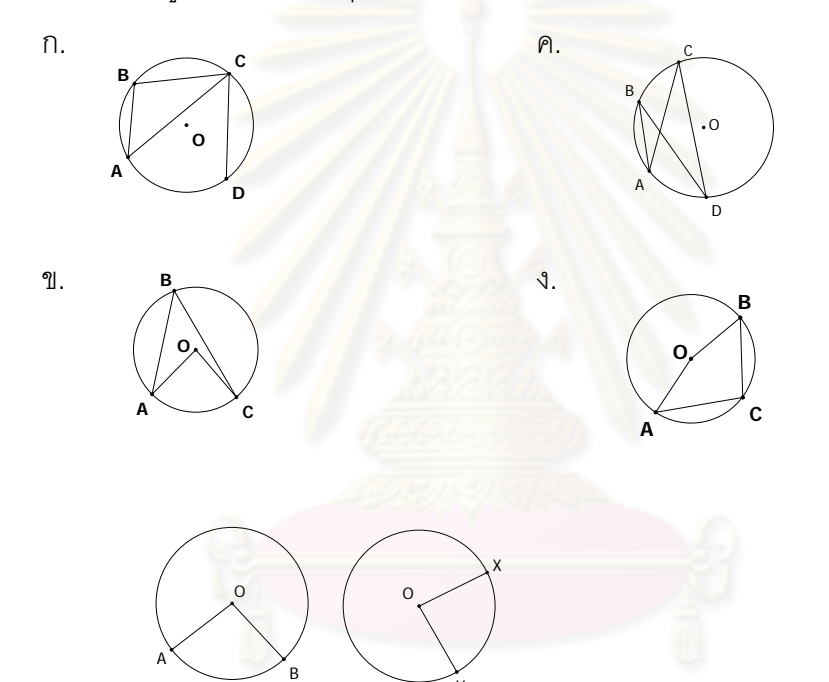

จากรูปที่กำหนดให้ ข้อใดต่อไปนี้ที่ทำให้  $m(\widehat{AB})$  =  $m(\widehat{XY})$ 

ก.  $\hat{AOB} = X\hat{O}Y$  และพื้นที่วงกลมรูปที่ 1 เท่ากับพื้นที่วงกลมรูปที่ 2 ื้ ื้

Y

- ข.  $\hat{AOB}$  และ  $\hat{XOY}$  เป็นมุมแหลม
- ค. รัศมีของวงกลมท งสองที่มีความยาวไมเท ากัน ั้
- ง. ข้คก.และค.
- 9.  $\quad$  A :  $m(\widehat{AB})$  เท่ากับ 5 เซนติเมตร และมุมที่จุดศูนย์กลางที่รองรับด้วย  $\widehat{AB}$  มีขนาด 30 องศา ดังนั้นจะได้ว่า ถ้าวงกลมใด ๆ มีขนาดของมุมที่จุดศูนย์กลาง 30 องศา ส่วนโค้งที่รองรับ มุมนั้นจะมีขนาดเท่ากับ 5 เซนติเมตร เสมอ
	- $B: \hat{ABC} = 50^{\circ}$  และ  $\hat{m}(\widehat{AC})$ เท่ากับ 3 เซนติเมตร ถ้า $\hat{m}(\widehat{AD})$ เท่ากับ 5 เซนติเมตร นั่นคือ *ABD*ˆ มีขนาดมากกวา 50 องศา

ข้อใดต่อไปนี้ถูกต้อง

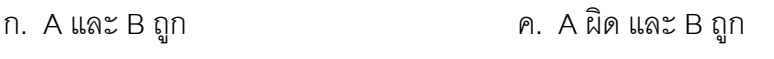

ข. A ถูก และ B ผิด ง. A และ B ผิด

10. ข้อใดต่อไปนี้ที่ทำให้มุมในส่วนโค้งของวงกลมมีขนาดเท่ากัน แล้วส่วนโค้งที่รองรับมุมทั้งสอง ั้ นั้นจะยาวเทากัน

- ก. วงกลมที่มีคอรดยาวเทาก ัน ค. วงกลมที่มีรัศมียาวเทากัน
- ข. วงกลมที่มีเส้นรอบวงยาวเท่ากัน ข้อ ข. และ ค.
- 
- 11. จากรูปที่กำหนดให้ x ตรงกับข้อใด

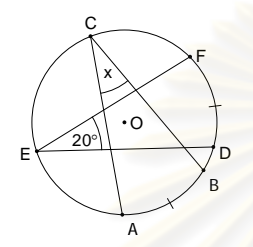

- ก. มากกวา 20 องศา ค. นอยกวา 20 องศา
- 
- 
- ข. 20 องศา ง. ไมสามารถบอกได

12.

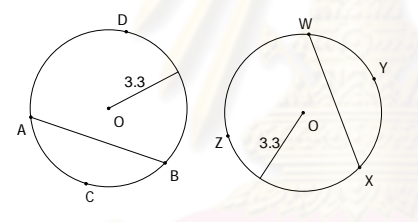

A: ถ้า  $AB = WX$  จะได้ว่า  $m(\widehat{ACB}) = m(\widehat{WYX})$ 

B: ถ้า 
$$
AB = WX
$$
 จะได้ว่า  $m(\stackrel{\frown}{ADB}) = m(\stackrel{\frown}{WZX})$ 

ข้อใดต่อไปนี้ถูกต้อง

- ก. A และ B ถูก ค. A ผิด และ B ถูก
- ข. A ถูก และ B ผิด ง. A และ B ผิด
- 13. ข้อใดต่อไปนี้ที่ทำให้คอร์ดยาวเท่ากัน
	- ก. วงกลมรัศมี 2.5 เซนติเมตร และ 3 เซนติเมตร ความยาวส่วนโค้งน้อยที่รองรับ คอร์ดของวงกลมทั้งสอง คือ 3 เซนติเมตร ั้
	- ข. วงกลมรัศมี 3 เซนติเมตร และ 4 เซนติเมตร ความยาวส่วนโค้งใหญ่ที่รองรับ คอร์ดของวงกลมทั้งสอง คือ 15 เซนติเมตร ั้
	- ค. วงกลมที่มีความยาวส่วนโค้งน้อยที่รองรับคอร์ดของวงกลมทั้งสอง คือ ั้ 3.84 เซนติเมตร และมีความยาวส่วนโค้งใหญ่ของวงกลมทั้งสอง คือ 15 เซนติเมตร ั้
	- ึง. ถูกทุกข้อ

**ตารางที่ 14** ตารางกำหนดลักษณะของแบบวัดความสามารถในการให้เหตุผลเชิงอุปนัยทางคณิตศาสตร์ ชุดท ี่ 1

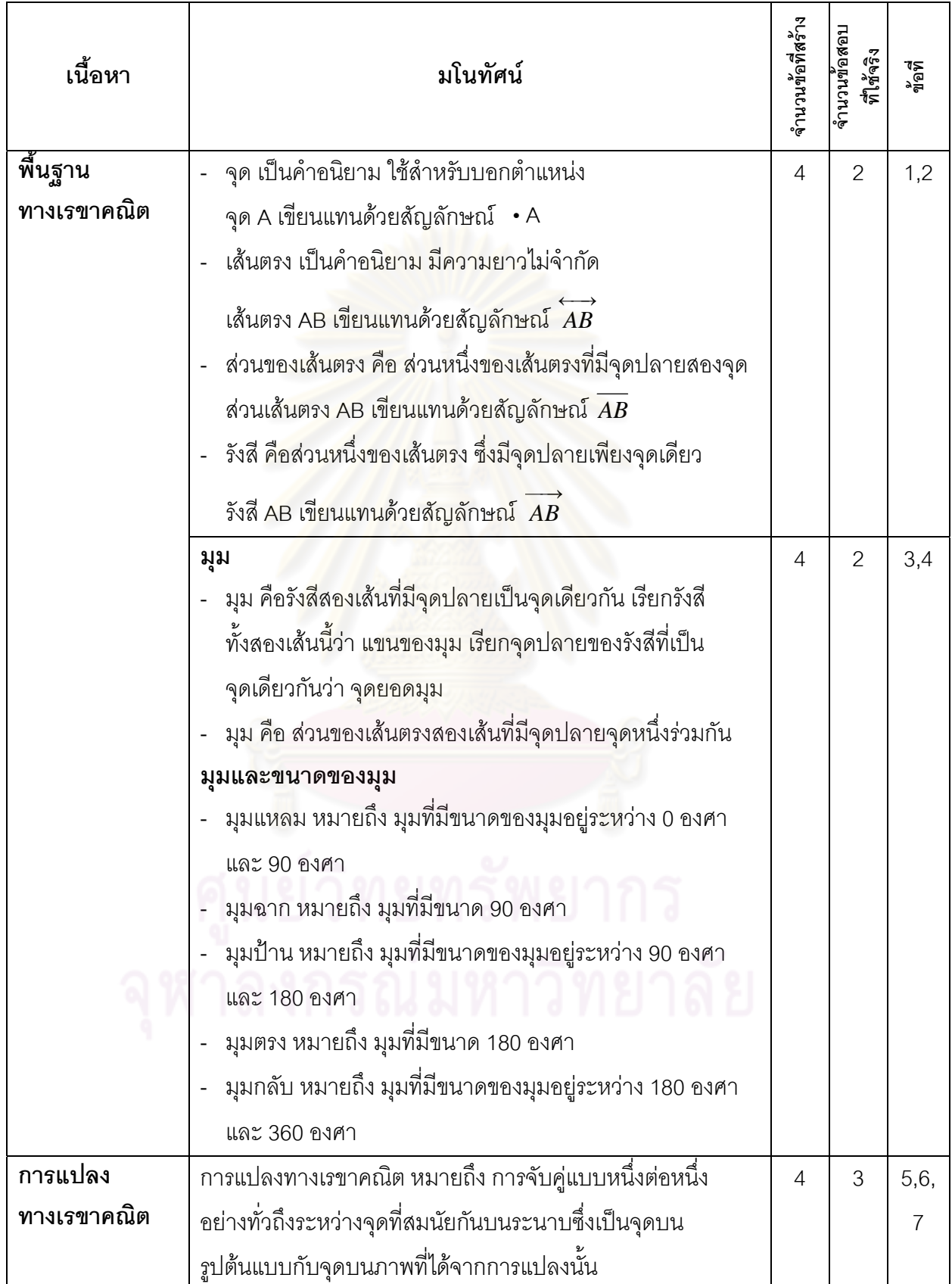

**ตารางที่ 14** ตารางกำหนดลักษณะของแบบวัดความสามารถในการให้เหตุผลเชิงอุปนัยทางคณิตศาสตร์ ชุดที่ 1 (ต่อ)

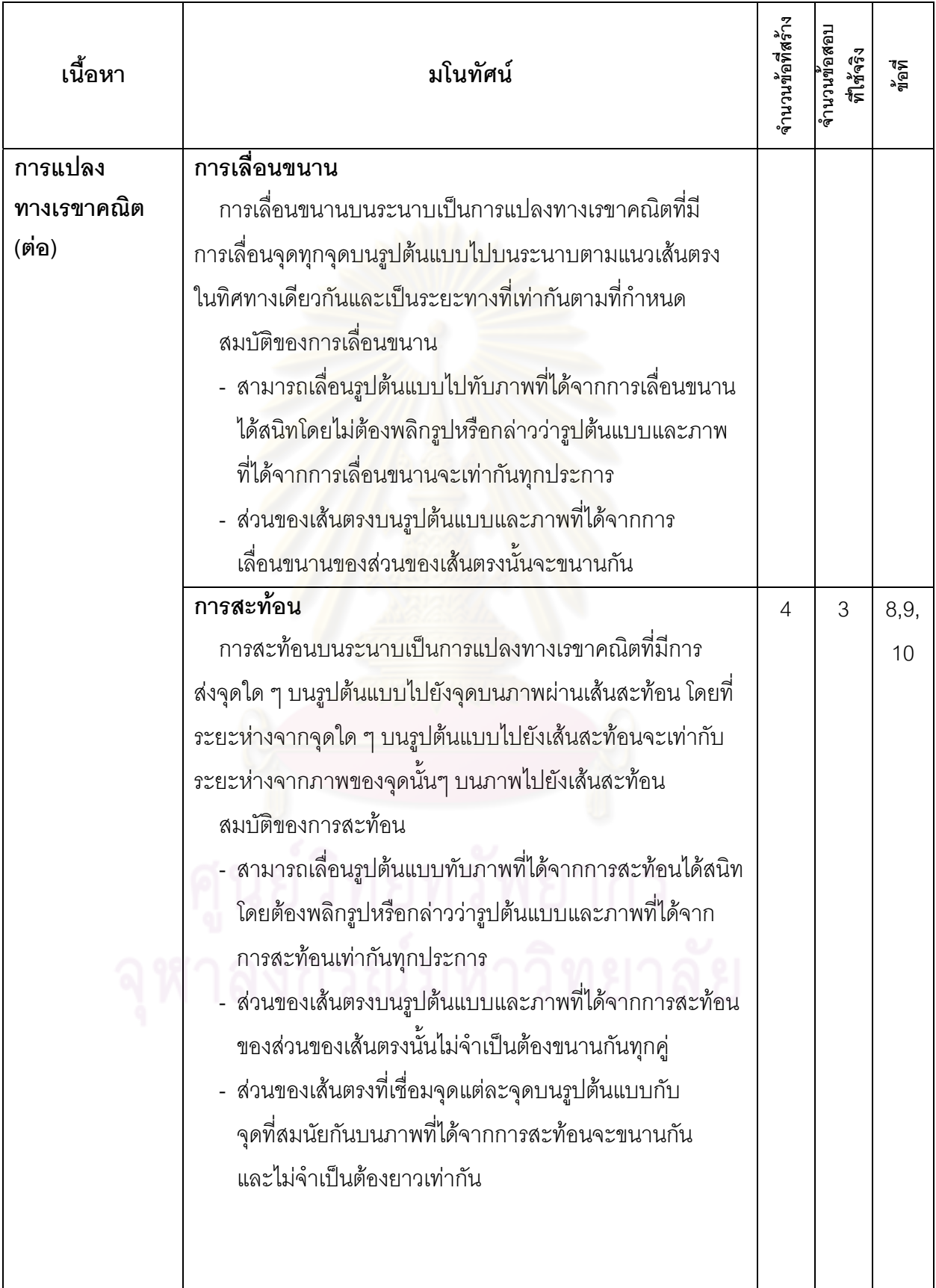

**ตารางที่ 14** ตารางกำหนดลักษณะของแบบวัดความสามารถในการให้เหตุผลเชิงอุปนัยทางคณิตศาสตร์ ชุดที่ 1 (ต่อ)

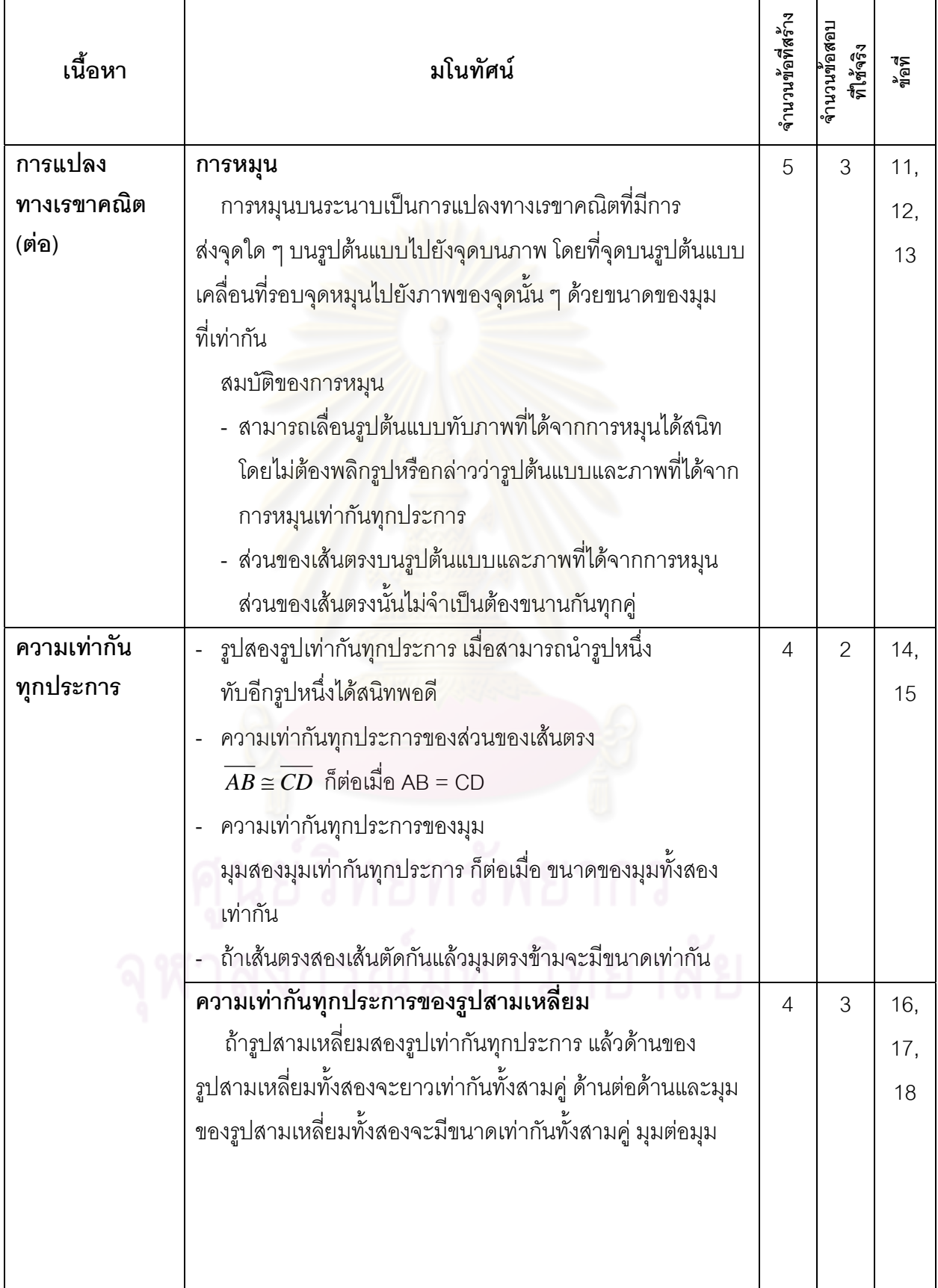

**ตารางที่ 14** ตารางกำหนดลักษณะของแบบวัดความสามารถในการให้เหตุผลเชิงอุปนัยทางคณิตศาสตร์ ชุดที่ 1 (ต่อ)

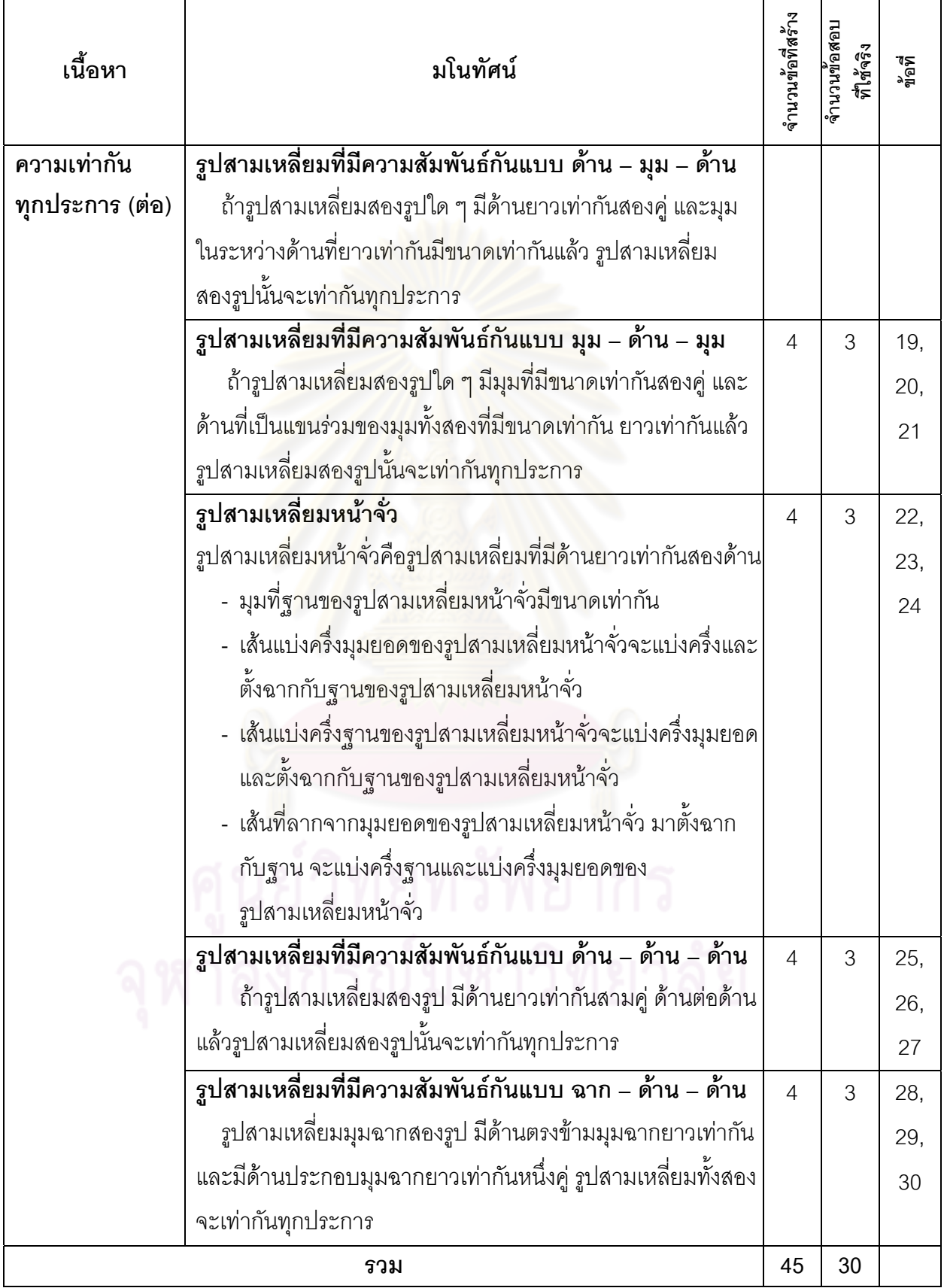

**ตารางที่ 15** ตารางกำหนดลักษณะของแบบวัดความสามารถในการให้เหตุผลเชิงอุปนัยทางคณิตศาสตร์

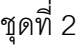

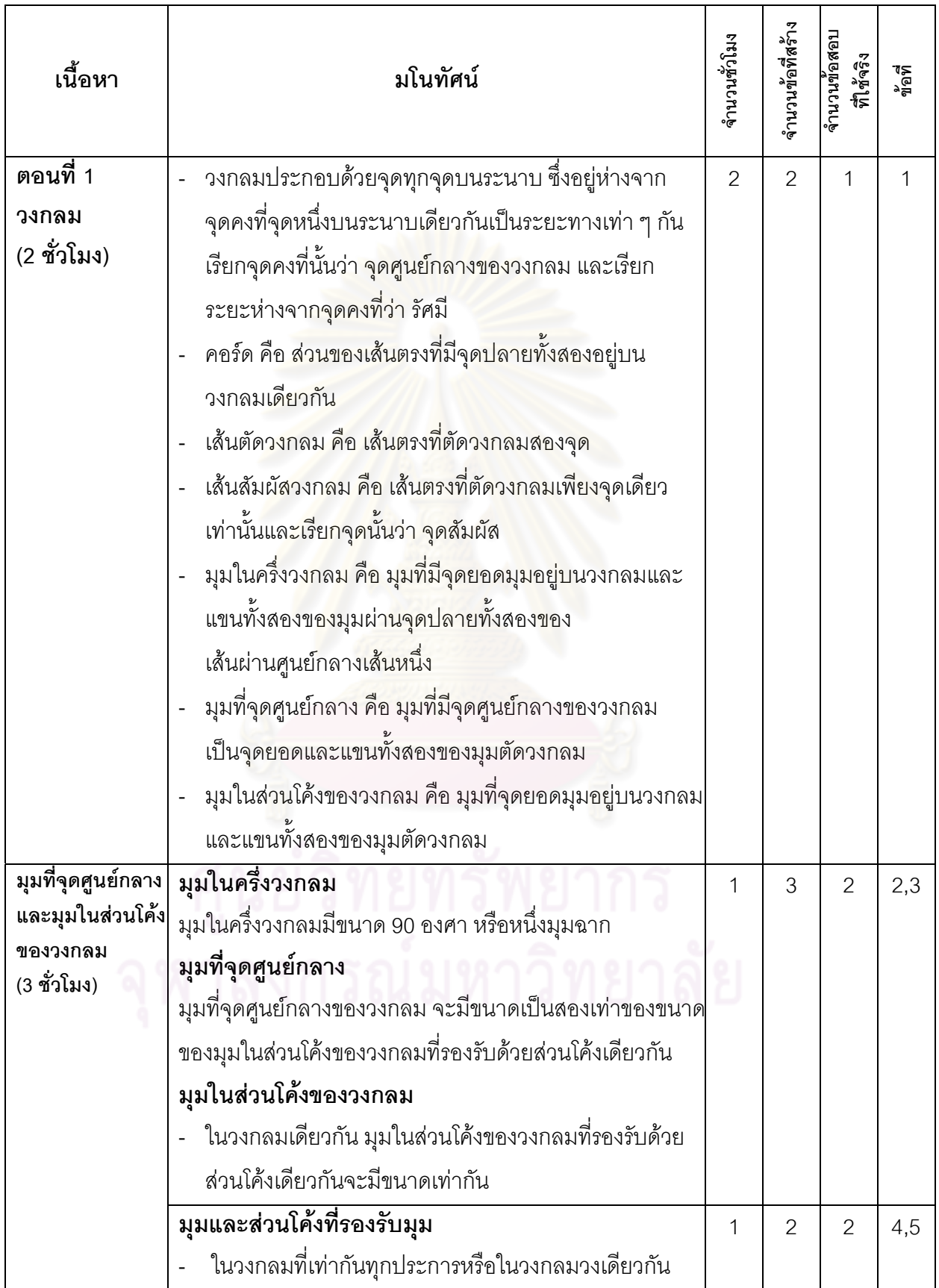

**ตารางที่ 15** ตารางกำหนดลักษณะของแบบวัดความสามารถในการให้เหตุผลเชิงอุปนัยทางคณิตศาสตร์ ชุดที่ 2 (ต่อ)

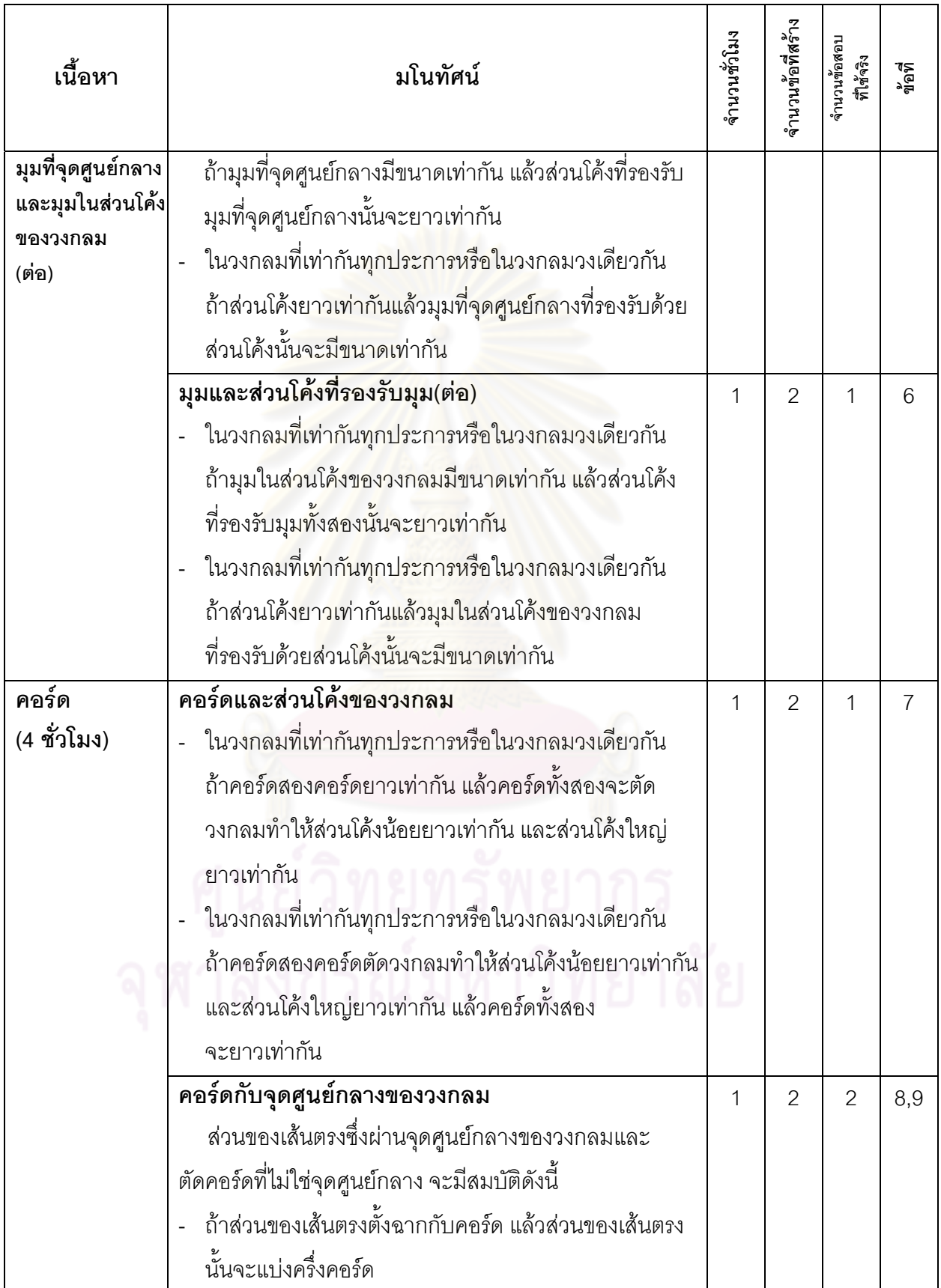

**ตารางที่ 15** ตารางกำหนดลักษณะของแบบวัดความสามารถในการให้เหตุผลเชิงอุปนัยทางคณิตศาสตร์

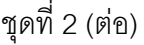

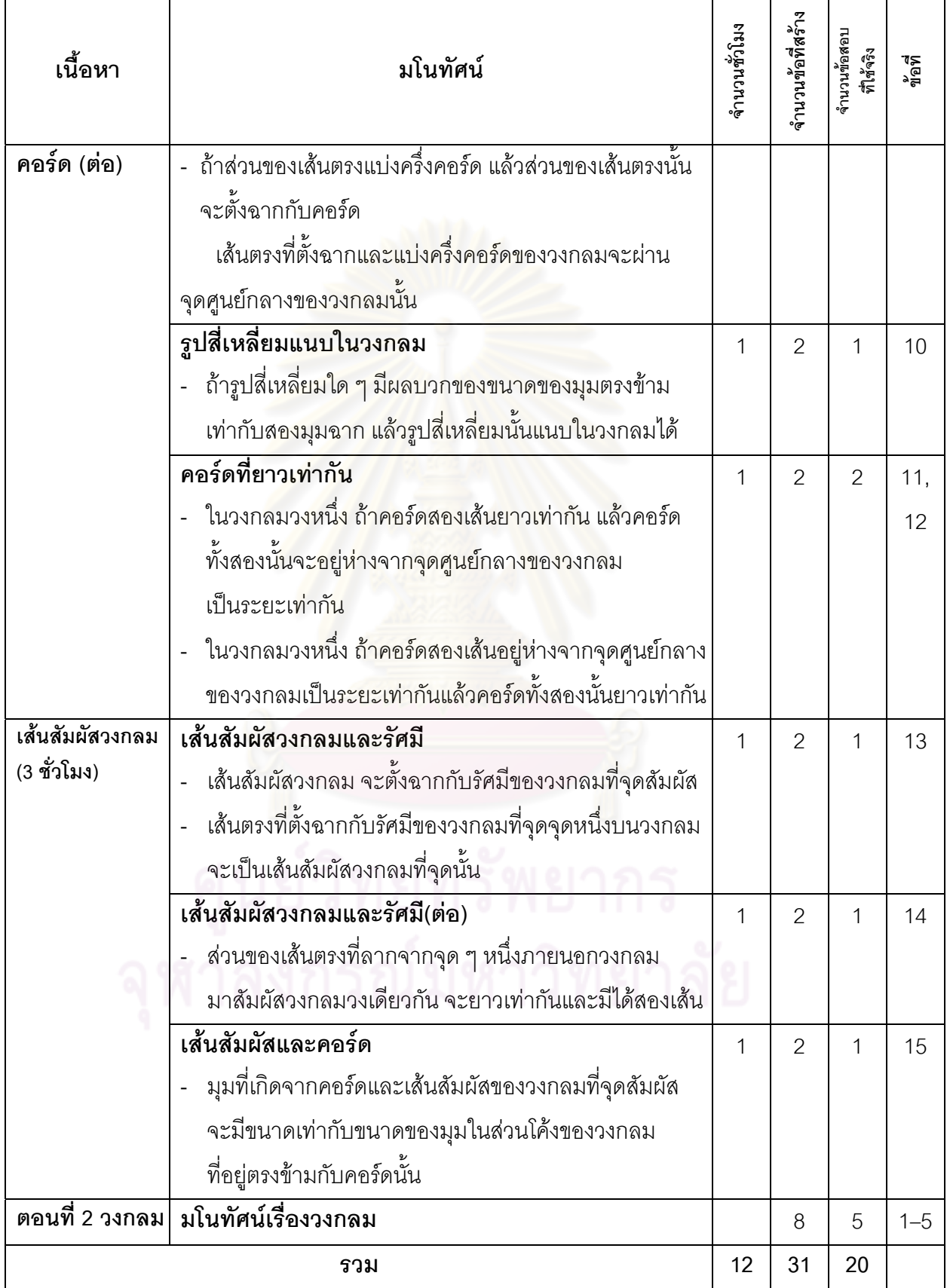

#### ตัวอย่างแบบวัดความสามารถในการให้เหตุผลเชิงอุปนัยทางคณิตศาสตร์ ชุดที่ 1 **ระดับช นมัธยมศึกษาปที่ 3 ั้**

# **คําชี้ แจง**

- 1. แบบวัดความสามารถในการให้เหตุผลเชิงอุปนัยทางคณิตศาสตร์ฉบับนี้มีทั้งหมด 30 ข้อ เปนขอสอบชนิดเลือกตอบ 4 ตัวเลือก (ขอละ 1 คะแนน คะแนนเต็ม 30 คะแนน)
- 2. ใช้เวลาในการทำแบบวัด 60 นาที
- 3. ก่อนทำแบบวัดให้นักเรียนเขียนชื่อ สกุล เลขที่ ชั้น/ห้องเรียน ชื่อโรงเรียน ปีการศึกษา ลงในกระดาษคําตอบใหชัดเจน
- 4. ขอให้นักเรียนทำแบบวัดให้ครบทุกข้อ
- 5. แบบวัดแต่ละข้อมีตัวเลื<mark>อกที่ถูกต้องเพียงข้อเดียว ให้นักเ</mark>รียนเลือกคำตอบที่ถูกต้องและ ทำเครื่องหมาย (**X**) ลงในกระดาษคำตอบ ื่
- 6. ห้ามขีดเขียนข้อความใด ๆ ลงในแบบวัดชุดนี้
- 7. หากมีปญหาใด ๆโปรดสอบถามครูผูคุมสอบ
- 8. เมื่อหมดเวลาสอบ ให้ส่งแบบวัดและกระดาษคำตอบกับครูผู้คุมสอบ ื่

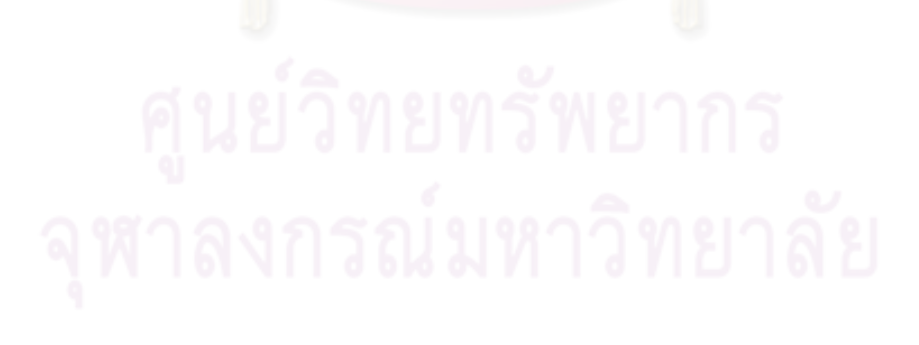

### แบบวัดความสามารถในการให้เหตุผลเชิงอุปนัยทางคณิตศาสตร์ ชุดที่ 1

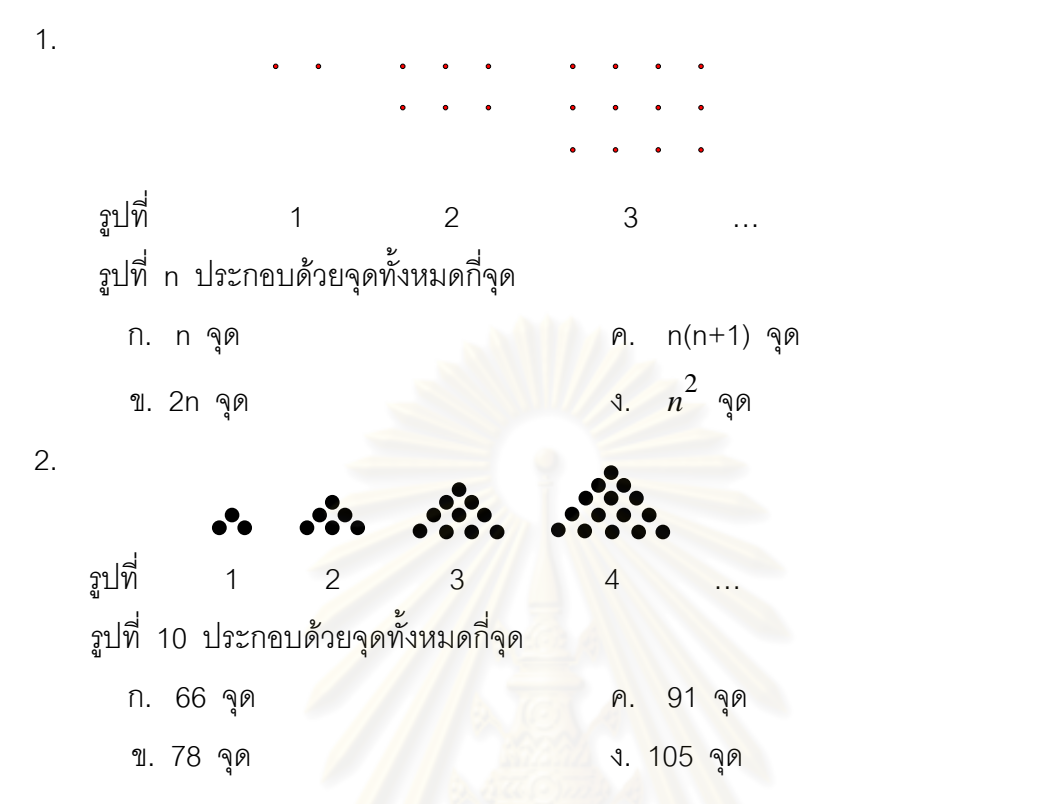

3. กำหนดให้ เส้นตรง  $\bm{\ell}_1$  ขนานกับเส้นตรง  $\bm{\ell}_2$  และมีเส้นตรง  $\bm{\ell}_3$  เป็นเส้นตัด

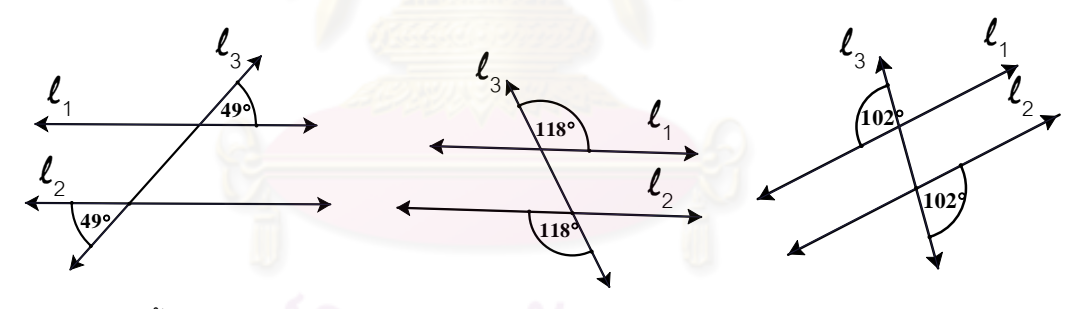

ข้อใดต่อไปนี้ถูกต้อง

- ึก. มุมตรงข้ามกันมีขนาดเท่ากัน
- ข. มุมภายนอกมีขนาดเท่ากับมุมภายนอกที่อยู่คนละด้านของเส้นตัด
- ค. มุมแยงมีขนาดเทากัน
- ง. ขอ ก. และขอ ค. ถูก

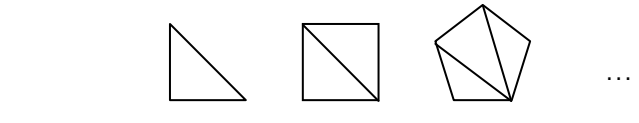

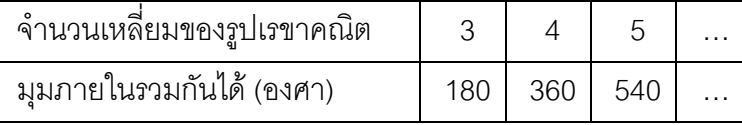

4.

รูปสิบเหลี่ยมจะมีผลรวมของมุมภายในเป็นเท่าใด ี่

- ก. 1,024 องศา ค. 1,540 องศา
- ข. 1,440 องศา ง. 1,860 องศา
- 

6.

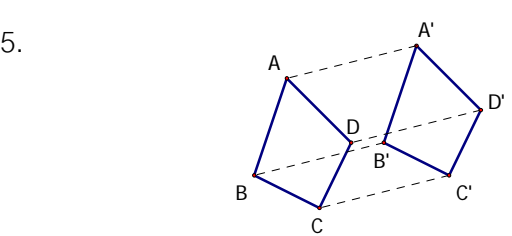

จากรูปที่กำหนดให้  $AA'$ = $BB'$  =  $CC'$  และ  $\overline{AA'}/\overline{BB'}/\overline{CC'}$  ข้อใดต่อไปนี้**ไม**่ถูกต้อง

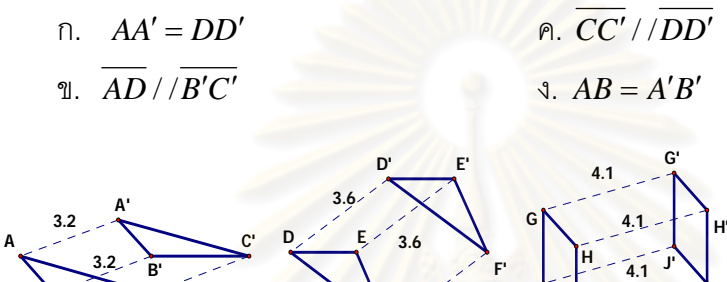

**4.1 3.6 3.2 I' B C F J I** รูปที่ รูปที่ 2 รูปที่ 3

ี พิจารณารูปที่ 1 – 3 และนำหลักการดังกล่าวมาตรวจสอบว่าข้อใดต่อไปนี้ถูกต้อง

- ก. จุดที่สมนัยกันของรู<mark>ปต้นแบบและภาพบางจุดที่มีระยะห่างเท่า ๆ</mark> กัน ี่
- ึ ข. จุดทุกจุดของรูปต้นแบบเลื่อนไปบนระนาบตามแนวเส้นตรงในทิศเดียวกันและ ระยะทางที<mark>่เท่</mark>ากัน ี่

ค. ด้านที่สมนัยกันของรูปต้นแบบและภาพมีขนาดไม่เท่ากันแต่ขนานกัน ี่

ง. ด้านที่สมนัยกันของรูปต้นแบบและภาพไม่จำเป็นต้องขนานกัน ี่

7.

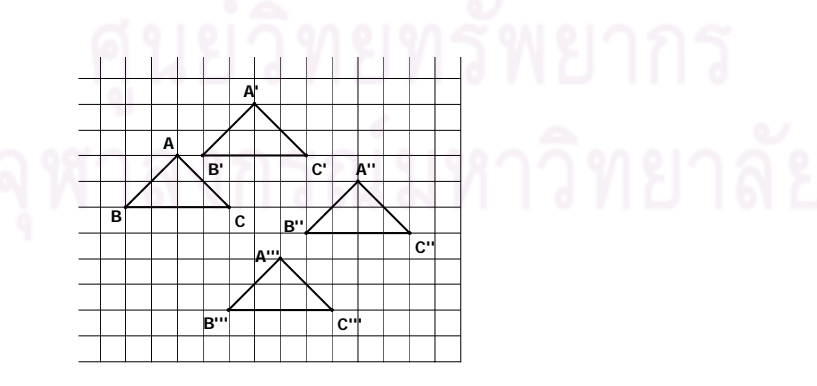

จากรูปที่กําหนดให

 $\Delta\!'B'C'$  เกิดจากการเลื่อน  $\Delta\!ABC$  ไปทางขวา 3 หน่วย และเลื่อนขึ้นด้านบน 2 หน่วย ื่ ื่ ึ้  $\Delta\!A'''\!B'''\!C''$  เกิดจากการเลื่อน  $\Delta\!A''\!B''\!C''$ ไปทางซ้าย 3 หน่วยและเลื่อนลงด้านล่าง 3 หน่วย ื่ ข้อใดต่อไปนี้ถูกต้อง

- ก. สามารถเลื่อนรูปต้นแบบไปในแนวเส้นโค้งทิศทางใดก็ได้ในระนาบเดียวกัน ื่
- ข. ภาพที่เกิดจากการเลื่อนมีขนาดเล็กกว่ารูปต้นแบบเสมอ ื่
- ค. ภาพที่เกิดจากการเลื่อนเท่ากันทุกประการกับรูปต้นแบบเสมอ ื่
- ง. ภาพที่เกิดการเลื่อนไม่จำเป็นต้องเป็นระนาบเดียวกันกับรูปต้นแบบ

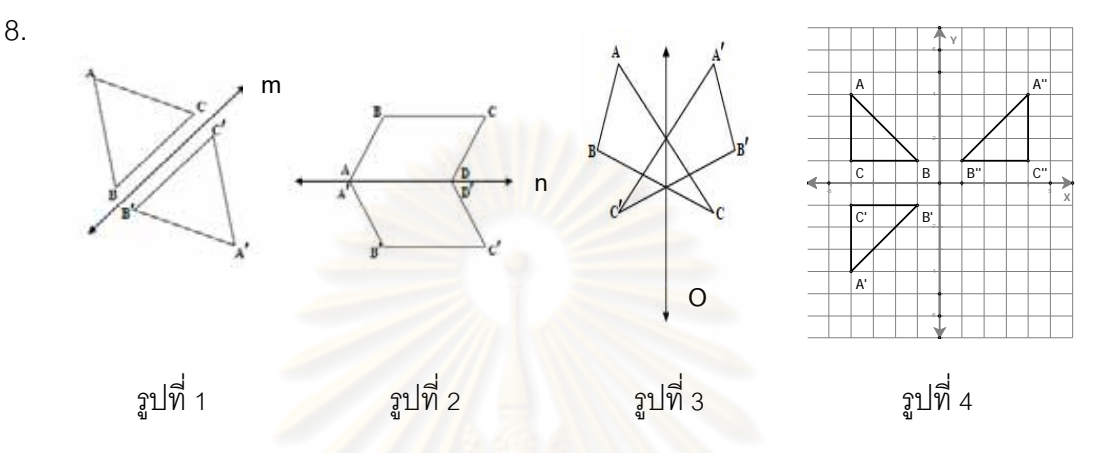

จากรูปที่ 1 – 3 มีเส้นตรง m , n และ o เป็นเส้นสะท้อน ต<mark>า</mark>มลำดับ พิจารณารูปที่ 1 – 3 และ นำหลักการดังกล่าวมาตรว<mark>จส<sub>อบรูปที</sub>่</mark> 4 ข้อใดต่อไปนี้ถูกต้อง

- ก. *AB C* เกิดจากการสะทอน *ABC* บนแกน Y
- ข. *AB C* เกิดจากการสะทอน *ABC* บนแกน X
- ค. *A B C* เกิดจากการสะทอน *ABC* บนแกน Y
- ง. ขอข. และขอ ค.

9.

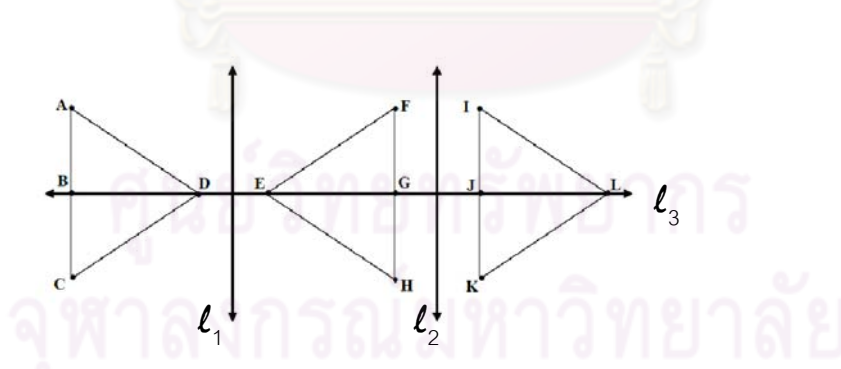

จากรูปที่กำหนดให้ เส้นตรง  $\bm{\ell}_1$  ,  $\bm{\ell}_2$  และ  $\bm{\ell}_3$  เป็นเส้นสะท้อน

ดังนั้น *ABD CBD EFG LIJ* , และ *LIJ LKJ* ขอใดตอไปนี้**ไม**ถูกตอง

- $n. \quad \Delta ACD \cong \Delta FHE$   $\qquad \qquad \qquad \Delta ACD \cong \Delta IKL$
- $\mathfrak{A}$ .  $\Delta FHE \cong \Delta IKL$   $\mathfrak{A}$ .  $\Delta EGH \cong \Delta IKL$

#### ตัวอย่างแบบวัดความสามารถในการให้เหตุผลเชิงอุปนัยทางคณิตศาสตร์ ชุดที่ 2 **เร องวงกลม ระดับช นมธยมศ ั ึกษาปที่ 3 ื่ ั้**

## **คําชี้ แจง**

- 1. แบบวัดความสามารถในการให้เหตุผลเชิงอุปนัยทางคณิตศาสตร์ฉบับนี้มีทั้งหมด 20 ข้อ แบ่งเป็น 2 ตคน คือ
	- ตอนที่ 1 แบบวัดความสามารถในการให้เหตุผลเชิงอุปนัยทางคณิตศาสตร์ ึชนิดเลือกตอบ 4 ตัวเลือก จำนวน 15 ข้อ (ขอละ 1 คะแนน คะแนนเต็ม 15 คะแนน)
	- ตอนที่ 2 แบบวัดความสามารถในการให้เหตุผลเชิงอุปนัยทางคณิตศาสตร์ แบบคัตนัย จำนวน 5 ข้อ (ขอละ 3 คะแนน คะแนนเต็ม 15 คะแนน) รวมค<mark>ะแนนทั้งหมด 30 คะแนน</mark>
- 2. ใช้เวลาในการทำแบบวัด 60 นาที
- 3. ก่อนทำแบบวัดให้นักเรียนเขียนชื่อ สกุล เลขที่ ชั้น/ห้องเรียน ชื่อโรงเรียน ปีการศึกษา ลงในกระดาษคําตอบใหชัดเจน
- ี 4. ขอให้นักเรียนทำแบบวัดให้ครบทุกข้อ
- 5. หากมีปญหาใด ๆโปรดสอบถามครูผูคุมสอบ
- 6. เม อหมดเวลาสอบ ใหสงแบบวัดและกระดาษคําตอบกับครูผูคุมสอบื่

# แบบวัดความสามารถในการให้เหตุผลเชิงอุปนัยทางคณิตศาสตร์ ชุดที่ 2

แบบวัดชุดนี้ กำหนดให้ จุด O เป็นจุดศูนย์กลางของวงกลม

- 1. วงกลมรัศมี 2 เซนติเมตร เส้นผ่านศูนย์กลาง 4 เซนติเมตร ้วงกลมรัศมี 3 เซนติเมตร เส้นผ่านศูนย์กลาง 6 เซนติเมตร วงกลมรัศมี 2.7 เซนติเมตร เสนผานศูนยกลาง 5.4 เซนติเมตร จากขอความขางตน ขอใดตอไปนี้**ไม**ถูกตอง
	- ึก. เส้นผ่านศูนย์กลางมีขนาดเป็น 2 เท่าของรัศมี
	- ข. รัศมีมีขนาดเป็นครึ่<mark>งหนึ่งข</mark>องเส้นผ่านศูนย์กลาง ึ่
	- ค. รัศมีมีขนาดเป็น 2 เท่าของเส้นผ่านศูนย์กลาง
	- ึง. นำขนาดของเส้นผ่านศูนย์กลางหารด้วย 2 คือความยาวของรัศมี
- 2. มุมที่ฐานของมุมในครึ่งวงกลม A คือ 40 องศา และ 50 องศา ี่ มุมที่ฐานของมุมในครึ่งวงกลม B คือ 35 องศา และ 55 องศา ี่ มุมที่ฐานของมุมในครึ่งวง<mark>กลม C คือ 60 องศา และ 30 องศา</mark> ี่ จากขอความขางตน ขอใดตอไปนี้**ไม**ถูกตอง
	- ก. วงกลมใด ๆ มุมที่<mark>ฐา</mark>นของมุมในครึ่งวงกลมรวมกันได้90° ี่
	- ข. วงกลมใด ๆ มุมในครึ่งวงกลมมีขนาด 90

3.

- ค. รูปสามเหลี่ยมในครึ่งวงกลมใด ๆ เป็นรูปสามเหลี่ยมมุมฉากเสมอ ี่
- ง. รูปสามเหลี่ยมในครึ่งวงกลมใด ๆ ไม่เป็นรูปสามเหลี่ยมหน้าจั่ว

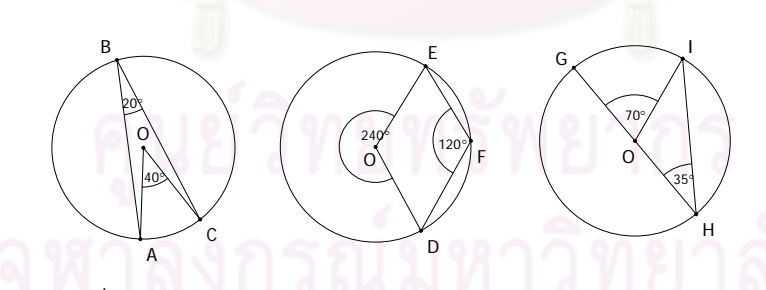

ี่พิจารณารูปที่กำหนดให้ และนำหลักการดังกล่าวมาพิจารณาว่าข้อใดต่อไปนี้ถูกต้อง ถ้า กำหนดให้ n แทนขนาดของมุมในส่วนโค้ง และ m แทนขนาดของมุมที่จุดศูนย์กลางที่รองรับ ดวยสวนโคงเดียวกัน

 $n \quad 2n = m$   $n \quad 2n + m = 360$  $\text{N. } n = 2m$   $\text{N. } 2n - m = 180$ 

- 4. วงกลมสามวง มีรัศมีเท่ากัน มุมที่จุดศูนย์กลางมีขนาด 60° เท่ากัน และมีความยาวของ ส่วนโค้งที่รองรับมุม เท่ากับ  $\pi$  หน่วย เท่ากัน จากข้อความดังกล่าวข้างต้น ข้อใดต่อไปนี้ถูกต้อง
	- ก. วงกลมใด ๆ ที่มีขนาดของมุมที่จุดศูนย์กลางเท่ากัน ความยาวของส่วนโค้งที่รองรับมุม นั้นจะยาวเทากัน
	- ข. วงกลมใด ๆ ที่มีความยาวของส่วนโค้งที่รองรับมุมที่จุดศูนย์กลางเท่ากัน มุมที่จุด ศูนยกลางจะมีขนาดเทากัน
	- ค. วงกลมที่มีรัศมีเท่ากัน ถ้าขนาดของมุ<mark>มที่</mark>จุดศูนย์กลางเท่ากัน ความยาวของส่วนโค้งที่ รองรับมุมนั้นจะยาวเท่<mark>ากัน</mark> ั้
	- ง. ขอ ก. และข.

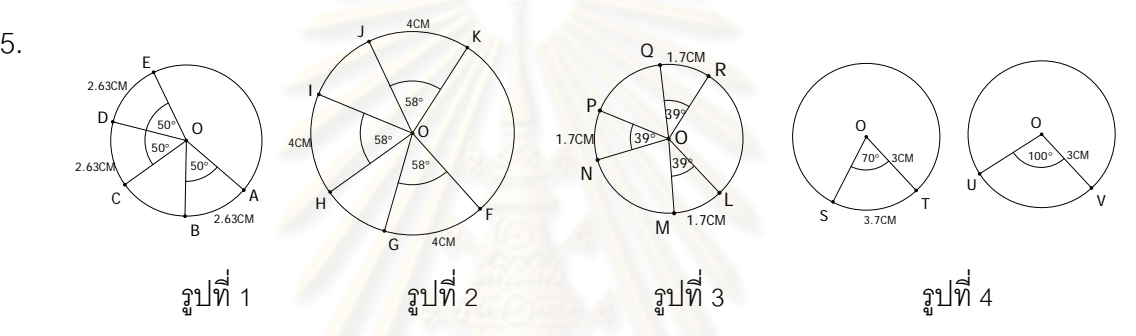

ี พิจารณารูปที่ 1 – 3 แล้วน<mark>ำหลักการดังกล่าวมาตรวจสอบในรูปที่ 4 ข้อใดต่อไปนี้ถูกต้อง</mark> เก ยวกับ *UV* ี่

- ก.  $m(\widehat{UV})$  น้อยกว่า 3.7 เซนติเมตร เพราะมุมที่จุดศูนย์กลางมีขนาดต่างกัน
- ข.  $\; m({\widehat {UV}})$  เท่ากับ 3.7 เซนติเมตร เพราะรัศมีของวงกลมยาวเท่ากัน
- ค. *m UV* () มากกวา 3.7 เซนติเมตร เพราะรัศมีของวงกลมยาวเทากันแตมุมที่จุดศูนยกลาง มีขนาดมากกวา
- ง. ไม่สามารถสรุปสิ่งใดได้ เนื่องจากไม่ใช่วงกลมวงเดียวกัน
- 6.

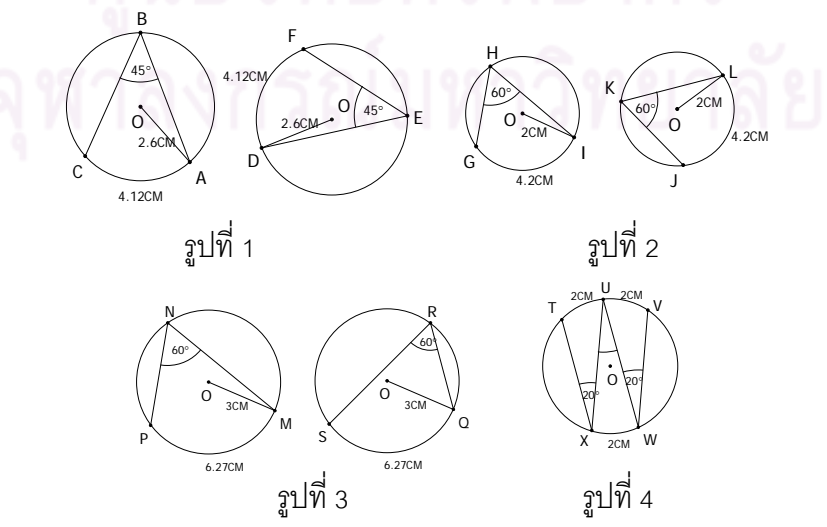

พิจารณารูปที่ 1 – 3 แล้วนำหลักการดังกล่าวมาตรวจสอบในรูปที่ 4 ข้อใดต่อไปนี้ถูกต้อง เก ยวกับ *XUW*ˆ ี่

- ก.  $\hat{XUW} = 20^\circ$  เพราะวงกลมเดียวกันมุมในส่วนโค้งของวงกลมต้องเท่ากัน
- ข.  $\dot{X\cup W}=20^\circ$  เพราะ ถ้าส่วนโค้งยาวเท่ากันแล้วมุมในส่วนโค้งของวงกลมที่รองรับด้วย ี่ ส่วนโค้งนั้นจะมีขนาดเท่ากัน
- ค.  $\dot{X\hat{U}W}=20^\circ$  เพราะวงกลมเดียวกันหรือวงกลมที่เท่ากันทุกประการ ถ้าส่วนโค้ง ยาวเท่ากันแล้วมุมในส่วนโค้งของวงกลมที่รองรับด้วยส่วนโค้งนั้นจะมีขนาดเท่ากัน ั้
- ง. ไม่สามารถสรุปสิ่งใดได้ เนื่องจากไม่ทราบความยาวของรัศมี
- 

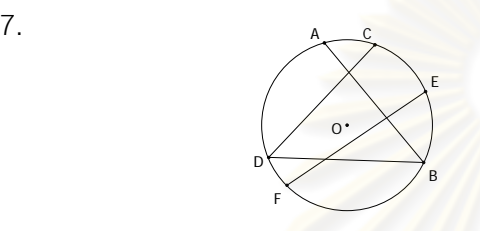

จากรูปที่กำหนดให้  $AB = CD = BD = 6.5$  เซนติเมตร  $m(\widehat{ACB}) = m(\widehat{CAD}) = m(\widehat{BFD}) = 7.7$  เซนติเมตร  $EF = 7$  เซนติเมตร ข้อใดต่อไปนี้ถูกต้องเกี่ยวกับ *m(EBF*) ี่

 $n. m(\widehat{EBF}) = 7.7$  $m(EBF) > 7.7$ 

1.  $m(\widehat{EBF})$  < 7.7

ึ่ง. ไม่สามารถสรุปได้

8.

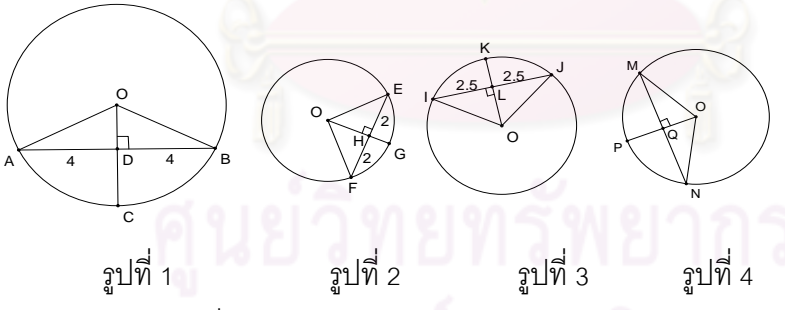

พิจารณารูปที่ 1 – 3 แล้วนำหลักการดังกล่าวมาตรวจสอบในรูปที่ 4 ถ้า  $\emph{MN} = x$ ข้อใดต่อไปนี้ถูกต้อง

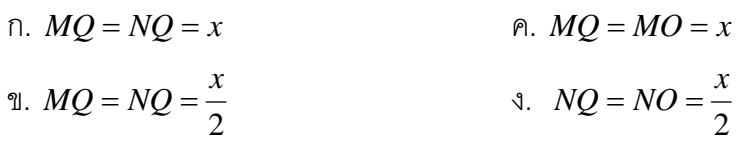

#### **ตอนที่ 2** กำหนดให้ จุด O เป็นจุดศูนย์กลางของวงกลม

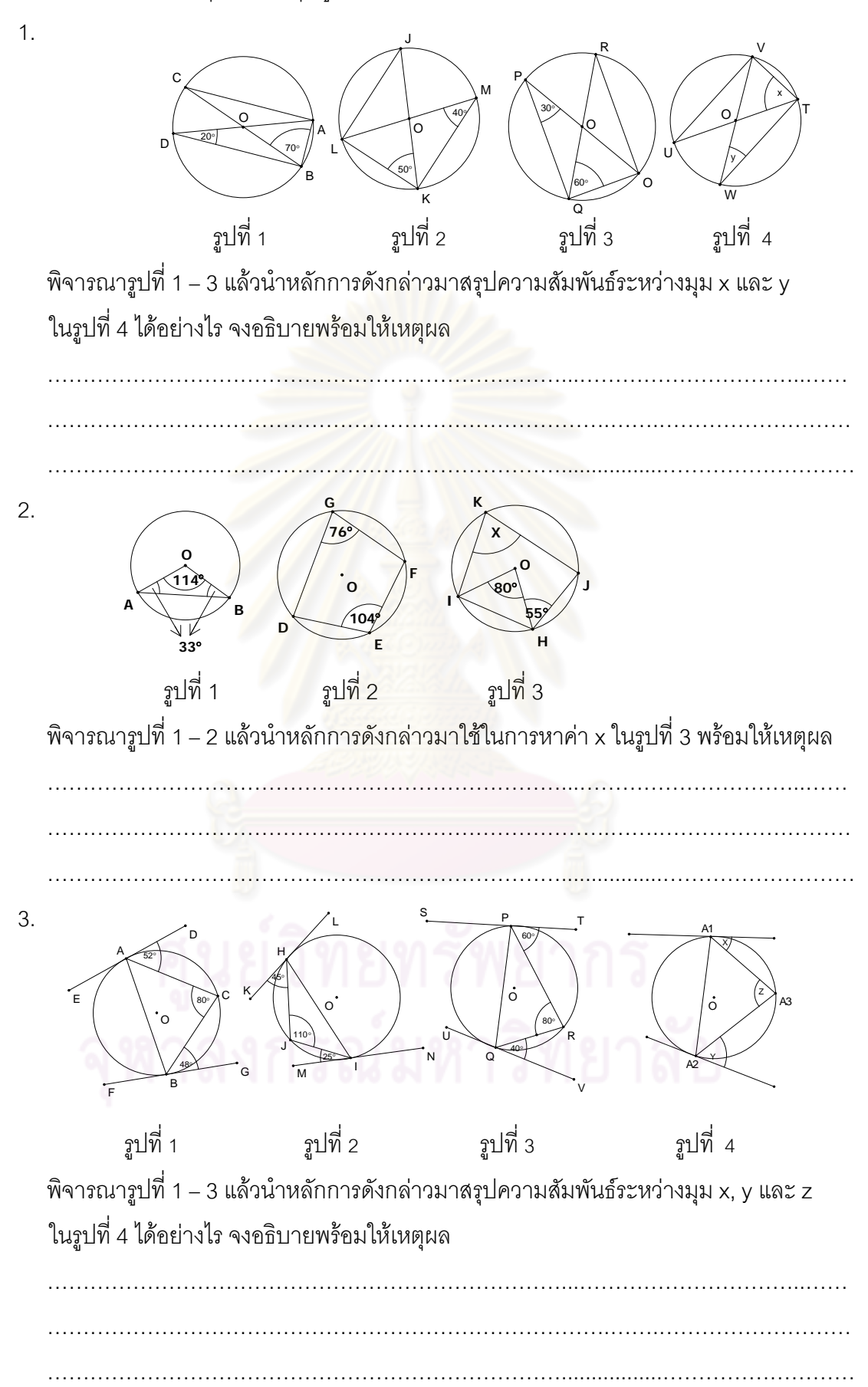

|                  | $\frac{1}{2}$ |                   | ค่าความเที่ยง     |
|------------------|---------------|-------------------|-------------------|
| ข้อที่           | ค่าความยาก(p) | ค่าอำนาจจำแนก (r) | ของแบบวัดทั้งฉบับ |
| $\mathbf 1$      | 0.20          | 0.38              | $0.80\,$          |
| $\mathbf{2}$     | 0.45          | 0.25              |                   |
| $\,$ 3 $\,$      | 0.23          | 0.47              |                   |
| $\overline{4}$   | 0.50          | 0.74              |                   |
| 5                | 0.68          | 0.36              |                   |
| $\,6$            | 0.73          | 0.54              |                   |
| $\boldsymbol{7}$ | 0.80          | 0.54              |                   |
| $\,8\,$          | 0.80          | 0.39              |                   |
| $\boldsymbol{9}$ | 0.65          | 0.37              |                   |
| $10$             | 0.65          | 0.36              |                   |
| 11               | 0.63          | 0.27              |                   |
| 12               | 0.45          | 0.32              |                   |
| 13               | 0.80          | 0.29              |                   |
| 14               | 0.68          | 0.52              |                   |
| 15               | 0.35          | 0.56              |                   |
| $16\,$           | 0.25          | 0.36              |                   |
| 17               | 0.40          | 0.59              |                   |
| 18               | 0.73          | 0.39              |                   |
| $19$             | 0.45          | 0.32              |                   |
| $20\,$           | 0.20          | 0.47              |                   |
| 21               | 0.25          | 0.38              |                   |
| 22               | 0.80          | 0.31              |                   |
| 23               | 0.28          | 0.39              |                   |
| 24               | 0.75          | 0.31              |                   |
| 25               | 0.60          | 0.43              |                   |
| 26               | 0.65          | $0.60\,$          |                   |
| 27               | 0.35          | 0.32              |                   |
| 28               | 0.65          | 0.28              |                   |
| 29               | 0.70          | 0.52              |                   |
| $30\,$           | 0.68          | 0.54              |                   |

**ตารางที่ 16** ค่าความเที่ยง ค่าความยาก (p) ค่าอำนาจจำแนก (r) ของแบบวัดมโนทัศน์ ี่ ทางคณิตศาสตร์ ชุดที่ 1

|                  | ทางคณิตศาสตร์ ชุดที่ 2 |                   |                                    |
|------------------|------------------------|-------------------|------------------------------------|
| ข้อที่           | ค่าความยาก(p)          | ค่าอำนาจจำแนก (r) | ค่าความเที่ยง<br>ของแบบวัดทั้งฉบับ |
| $\mathbf{1}$     | 0.50                   | 0.73              | 0.81                               |
| $\mathbf{2}$     | 0.65                   | 0.55              |                                    |
| $\,3$            | 0.58                   | 0.73              |                                    |
| $\overline{4}$   | 0.53                   | 0.64              |                                    |
| $\mathbf 5$      | 0.33                   | 0.46              |                                    |
| $\,6$            | 0.38                   | 0.64              |                                    |
| $\overline{7}$   | 0.45                   | 0.36              |                                    |
| $\,8\,$          | 0.45                   | 0.55              |                                    |
| $\boldsymbol{9}$ | 0.30                   | 0.46              |                                    |
| $10$             | 0.58                   | 0.73              |                                    |
| 11               | 0.58                   | 0.36              |                                    |
| 12               | 0.35                   | 0.55              |                                    |
| 13               | 0.28                   | 0.36              |                                    |
| 14               | 0.45                   | 0.46              |                                    |
| 15               | 0.35                   | 0.36              |                                    |
| $16$             | 0.20                   | 0.46              |                                    |
| 17               | 0.38                   | 0.27              |                                    |
| 18               | 0.30                   | 0.36              |                                    |
| 19               | 0.35                   | 0.64              |                                    |
| 20               | 0.23                   | 0.27              |                                    |
| 21               | 0.23                   | 0.36              |                                    |
| 22               | 0.35                   | 0.46              |                                    |
| 23               | 0.43                   | 0.46              |                                    |
| 24               | 0.30                   | 0.46              |                                    |
| 25               | 0.45                   | 0.36              |                                    |
| 26               | 0.30                   | 0.36              |                                    |
| 27               | 0.50                   | 0.64              |                                    |
| 28               | 0.50                   | 0.36              |                                    |
| 29               | 0.30                   | 0.27              |                                    |
| $30\,$           | 0.38                   | 0.27              |                                    |

**ตารางที่ 17** ค่าความเที่ยง ค่าความยาก (p) ค่าอำนาจจำแนก (r) ของแบบวัดมโนทัศน์ ี่ ทางคณิตศาสตร์ ชุดที่ 2

| ข้อที่         | ค่าความยาก(p) | ค่าอำนาจจำแนก (r) | ค่าความเที่ยง<br>ของแบบวัดทั้งฉบับ |
|----------------|---------------|-------------------|------------------------------------|
| $\mathbf{1}$   | 0.40          | 0.46              | 0.77                               |
| $\mathbf{2}$   | 0.73          | 0.55              |                                    |
| $\mathfrak 3$  | 0.73          | 0.27              |                                    |
| $\overline{4}$ | 0.55          | 0.55              |                                    |
| 5              | 0.75          | 0.27              |                                    |
| $\,6$          | 0.45          | 0.46              |                                    |
| $\overline{7}$ | 0.63          | 0.55              |                                    |
| $\,8\,$        | 0.45          | 0.64              |                                    |
| $\hbox{9}$     | 0.63          | 0.36              |                                    |
| 10             | 0.68          | 0.55              |                                    |
| 11             | 0.60          | 0.36              |                                    |
| 12             | 0.30          | 0.46              |                                    |
| 13             | 0.65          | 0.27              |                                    |
| 14             | 0.43          | 0.27              |                                    |
| 15             | 0.80          | 0.46              |                                    |
| $16\,$         | 0.48          | 0.36              |                                    |
| 17             | 0.80          | 0.36              |                                    |
| 18             | 0.45          | 0.27              |                                    |
| 19             | 0.30          | 0.55              |                                    |
| 20             | 0.48          | 0.36              |                                    |
| 21             | 0.80          | d<br>0.27         |                                    |
| 22             | 0.65          | 0.73              |                                    |
| 23             | 0.43          | 0.27              |                                    |
| 24             | 0.20          | 0.36              |                                    |
| 25             | 0.58          | 0.46              |                                    |
| 26             | 0.63          | 0.55              |                                    |
| 27             | 0.40          | 0.36              |                                    |
| 28             | 0.45          | 0.64              |                                    |
| 29             | 0.28          | 0.46              |                                    |
| $30\,$         | 0.25          | 0.36              |                                    |

**ตารางที่ 18** ค่าความเที่ยง ค่าความยาก (p) ค่าอำนาจจำแนก (r) ของแบบวัดความสามารถ ี่ ในการให้เหตุผลทางคณิตศาสตร์ ชุดที่ 1

| ข้อที่           | ค่าความยาก(p) | ค่าอำนาจจำแนก (r) | ค่าความเที่ยง<br>ของแบบวัดทั้งฉบับ |
|------------------|---------------|-------------------|------------------------------------|
| ตอนที่ 1         |               |                   |                                    |
| $\mathbf 1$      | 0.60          | 0.80              | 0.74                               |
| $\sqrt{2}$       | 0.25          | 0.50              |                                    |
| 3                | 0.50          | 0.80              |                                    |
| $\overline{4}$   | 0.45          | 0.70              |                                    |
| 5                | 0.60          | 0.80              |                                    |
| $6\,$            | 0.40          | 0.20              |                                    |
| $\overline{7}$   | 0.35          | 0.70              |                                    |
| $\,8\,$          | 0.45          | 0.90              |                                    |
| $\boldsymbol{9}$ | 0.40          | 0.80              |                                    |
| 10               | 0.70          | 0.60              |                                    |
| 11               | 0.45          | 0.70              |                                    |
| 12               | 0.40          | 0.40              |                                    |
| 13               | 0.35          | 0.50              |                                    |
| 14               | 0.40          | 0.60              |                                    |
| 15               | 0.45          | 0.30              |                                    |
| ตอนที่ 2         |               |                   |                                    |
| $\mathbf 1$      | 0.63          | 0.60              |                                    |
| $\overline{c}$   | 0.40          | 0.40              |                                    |
| $\mathfrak{S}$   | 0.60          | 0.60              |                                    |
| $\overline{4}$   | 0.65          | 0.70              |                                    |
| 5                | 0.40          | 0.60              |                                    |
|                  |               |                   |                                    |

**ตารางที่ 19** ค่าความเที่ยง ค่าความยาก (p) ค่าอำนาจจำแนก (r) ของแบบวัดความสามารถ ี่ ในการให้เหตุผลทางคณิตศาสตร์ ชุดที่ 2

# ประวัติผู้เขียนวิทยานิพนธ์

เกิดเมื่อวันที่ 14 ธันวาคม 2523 ที่จังหวัดร้อยเอ็ด นางสาวอัญชลีรัตน์ รอดเลิศ ล้าเร็จการศึกษาปริญญาการศึกษาบัณฑิต (เกียรตินิยมอันดับ 2) วิชาเอกคณิตศาสตร์ โครงการ เร่งรัดการผลิตและพัฒนาบัณฑิตระดับปริญญาตรี สาขาวิชาคณิตศาสตร์ของประเทศ (รพค.) คณะศึกษาศาสตร์ มหาวิทยาลัยศรีนครินทรวิโรฒ เมื่อปีการศึกษา 2546 เข้าศึกษาต่อหลักสูตร ้ปริญญาครุศาสตรมหาบัณฑิต สาขาวิชาการศึกษาคณิตศาสตร์ ภาควิชาหลักสูตร การสอนและ ูเทคโนโลยีการศึกษา คณะครุศาสตร์ จุฬาลงกรณ์มหาวิทยาลัย ในปีการศึกษา 2552 รับราชการครู ที่โรงเรียนโพธิ์แก้วประชาสรรค์ อำเภอหนองพอก จังหวัดร้อยเอ็ด ตั้งแต่ พ.ศ. 2546 – ปัจจุบัน